# **IBM WebSphere Commerce**

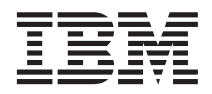

# 基本

バージョン *5.5*

GC88-9691-00 (英文原典:GC09-7675-00)

# **IBM WebSphere Commerce**

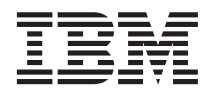

# 基本

バージョン *5.5*

GC88-9691-00 (英文原典:GC09-7675-00) 本書および本書で紹介する製品をご使用になる前に、特記事項に記載されている情報をお読みください。

本書は、IBM WebSphere Commerce Business Edition Version 5.5、IBM WebSphere Commerce Professional Edition バー ジョン 5.5、および新しい版で明記されていない限り、以降のすべてのリリースおよびモディフィケーションに適用さ れます。製品のレベルにあった版を使用していることをご確認ください。

本マニュアルに関するご意見やご感想は、次の URL からお送りください。今後の参考にさせていただきます。

http://www.ibm.com/jp/manuals/main/mail.html

なお、日本 IBM 発行のマニュアルはインターネット経由でもご購入いただけます。詳しくは

http://www.ibm.com/jp/manuals/ の「ご注文について」をご覧ください。

(URL は、変更になる場合があります)

お客様の環境によっては、資料中の円記号がバックスラッシュと表示されたり、バックスラッシュが円記号と表示され たりする場合があります。

 原 典: GC09–7675–00 IBM WebSphere Commerce Fundamentals Version 5.5

発 行: 日本アイ・ビー・エム株式会社

担 当: ナショナル・ランゲージ・サポート

第1刷 2003.6

この文書では、平成明朝体™W3、平成明朝体™W9、平成角ゴシック体™W3、平成角ゴシック体™W5、および平成角ゴ シック体™W7を使用しています。この(書体\*)は、(財)日本規格協会と使用契約を締結し使用しているものです。フォ ントとして無断複製することは禁止されています。

注\* 平成明朝体™N3、平成明朝体™W9、平成角ゴシック体™N3、 平成角ゴシック体™W5、平成角ゴシック体™W7

#### **© Copyright International Business Machines Corporation 2000, 2003. All rights reserved.**

© Copyright IBM Japan 2003

## <span id="page-4-0"></span>本書について

## 本書の説明

本書には、WebSphere Commerce に関する一般情報を記載しています。本書は、すべて の読者を対象に WebSphere Commerce の概要を簡潔に示すための資料です。

## 本書の表記規則

本書では、以下のような強調表示の規則を使用しています。

- 大文字 フィールド名、アイコン、またはメニュー選択などのグラフィカル・ユーザ ー・インターフェース (GUI) やコマンドを示します。
- モノスペース体 **(Monospace)**

指示された通りに入力する必要があるテキスト、ファイル名、およびディレク トリー・パスの例を示します。

#### イタリック体

語の強調に使用します。イタリックはまた、ご使用のシステムに合った値に置 き換える必要のある名前も示します。

#### **Business**

WebSphere Commerce Business Edition に固有の情報を示します。

Professional

WebSphere Commerce Professional Edition に固有の情報を示します。

#### B<sub>2</sub>B

企業間取引 (B2B) ビジネス・モデルに固有の情報を示します。

#### $\triangleright$  B2C

消費者向けビジネス・モデルに固有の情報を示します。

# 目次

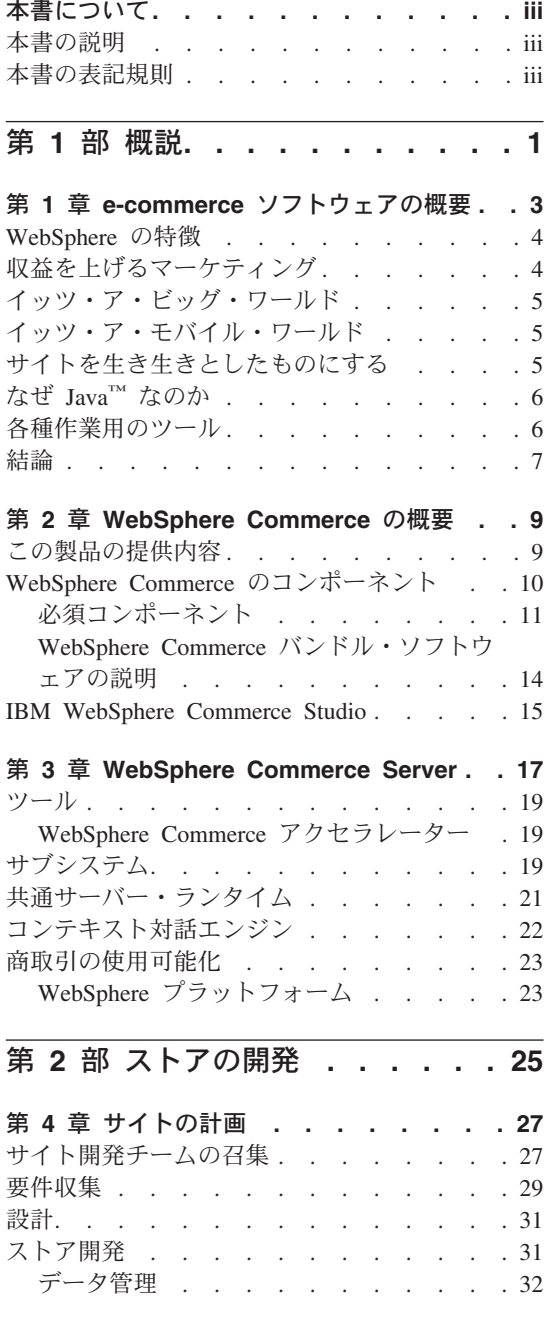

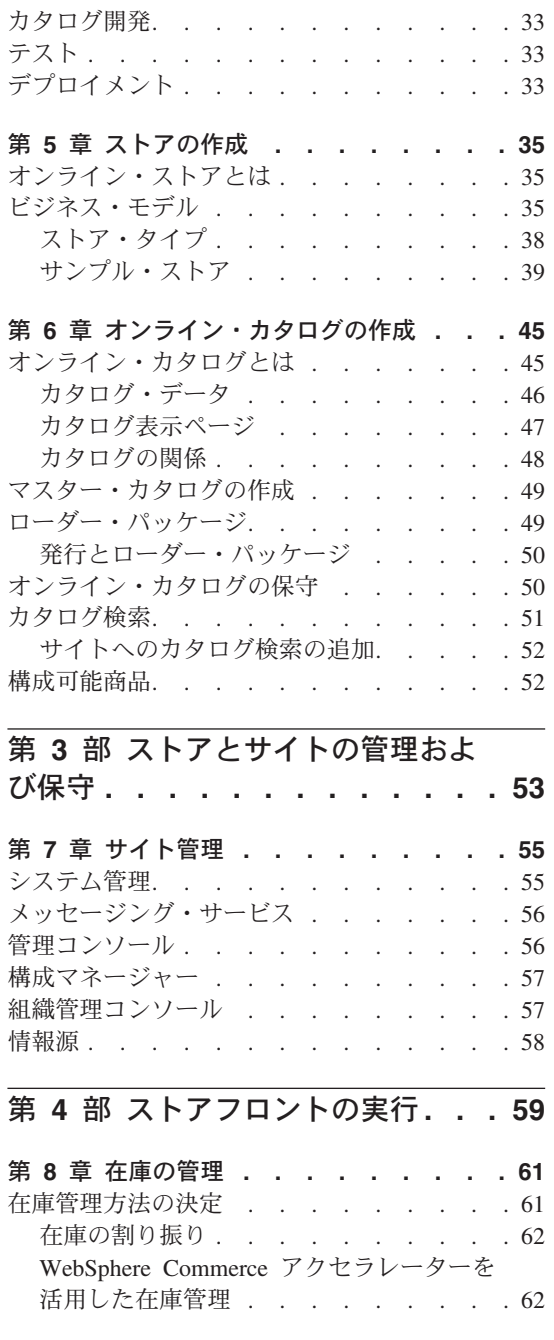

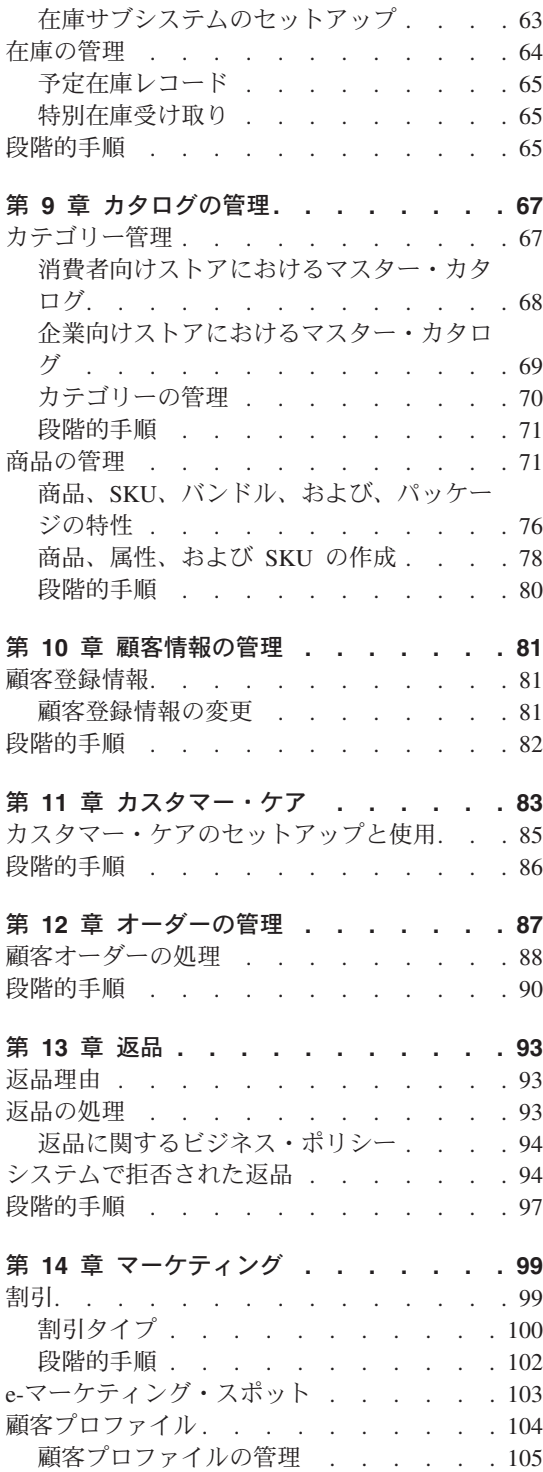

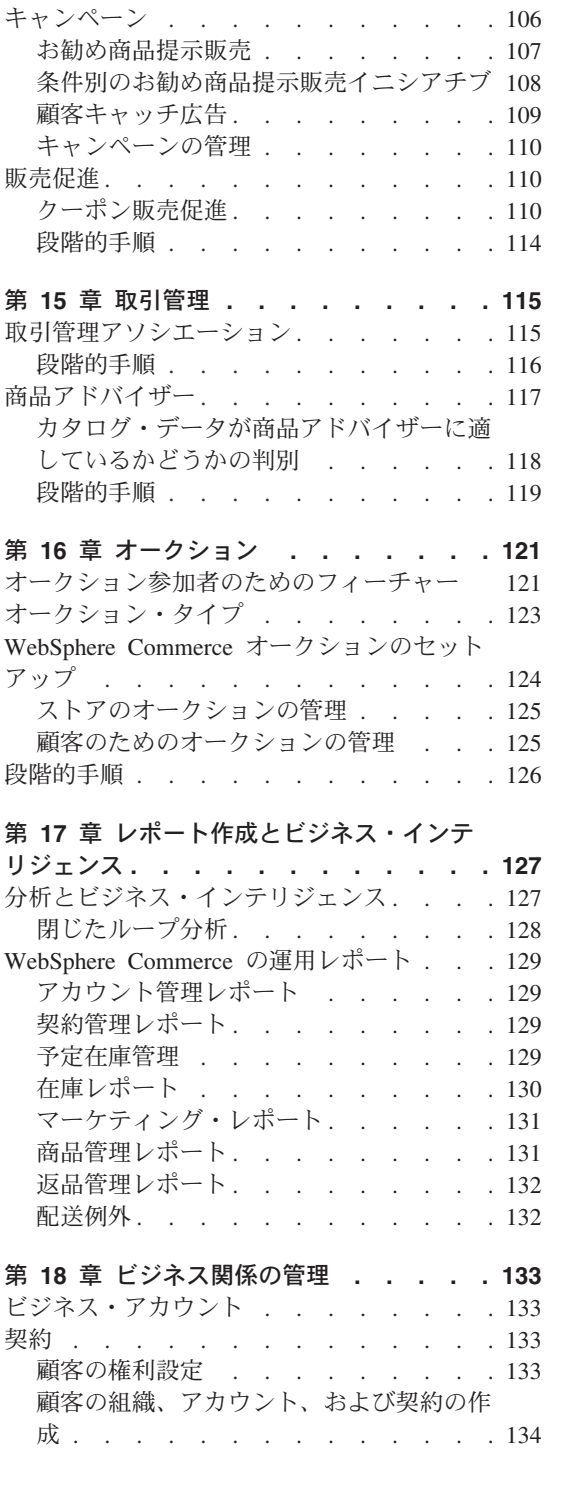

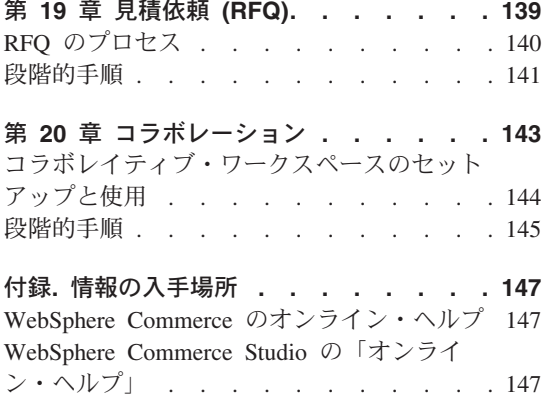

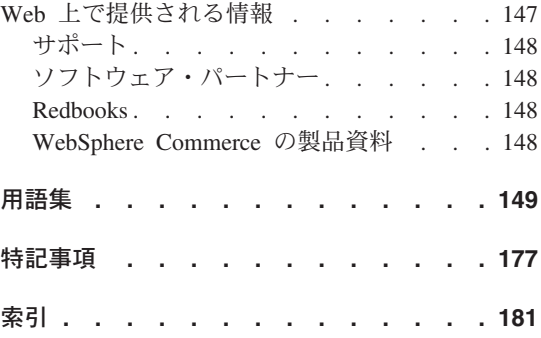

# <span id="page-10-0"></span>第 **1** 部 概説

本書の第 1 部では、e-commerce ソフトウェアについて紹介するとともに、 WebSphere Commerce バージョン 5.5 のいくつかの主要なビジネス上の特徴を説明します。また、 製品オファリングについて説明する概要の章もあります。

## <span id="page-12-0"></span>第 **1** 章 **e-commerce** ソフトウェアの概要

ほんの数年前には、ほとんどの企業が達成すべき目標とは、企業または企業が提供する 商品やサービスについて説明する Web サイトを持つことでした。しかし時代は変わり ました。

オンライン・マーチャントがグローバルなマーケットにおいて競争力を維持するには、 提供する顧客サービスや顧客サポートのレベルをかなり上げる必要があります。 e-commerce Web サイトにアクセスした顧客が最低限望むのは、オンライン・カタログ のブラウズ、ショッピング・カートへの商品の投入、クレジット・カードを使用した安 全な購入、そして配送先の指定を行うことです。しかし、それだけでは十分ではありま せん。顧客がますますインターネットに通じるにつれて、その要求内容もますますふく らんできます。顧客は、希望する言語や通貨でショッピングしたいと考えています。さ らに、カタログをブラウズする十分な時間がないので、自分の好みに基づいた個別サー ビスを期待しています。また、商品の選択で有益なアドバイスをする店員の役割を果た してくれるインテリジェント・アシスタントも望んでいます。顧客が買い物にハンドヘ ルド・デバイスを使いたいと思うようになるのも、遠い先の話ではないでしょう。

顧客の観点以外にも、e-commerce ソフトウェアの機能を変更する要因となったものがあ ります。多くのマーチャントにとって、e-commerce の位置付けは、実験的なプロジェク トから、ビジネスの核心を成す不可欠なものへと変わりました。その結果、技術的な専 門知識を持たない多くのスタッフも、今や e-commerce のプロセスに関係するようにな っています。マーケティング・マネージャーや取引管理マネージャーは、 e-commerce ソフトウェアをより洗練された方法で使用し、マーケティング・キャンペーンや特定顧 客層の対象商品を作成したり、キャンペーンの成果をモニターするようになっていま す。

ビジネス・プロセスも、時代とともに変化してきました。 e-commerce ソフトウェアは 既存のソフトウェア・システムと統合され、マーチャントは顧客と商品の情報を単一の ソースで保守できるようになっています。その結果、顧客は、商品を購入する前にその 在庫があるかどうかを知ることができるようになりました。また、マーチャントは、顧 客の要求を迅速に処理するために、ますます頻繁に仕入れ先と連絡を取り合うようにな っています。

今やバージョン 5 となった WebSphere Commerce は、顧客およびマーチャントのます ます大きくなる期待と要求に合わせてバージョンアップしてきました。 WebSphere Commerce を使用して、すべてのサイト訪問者が商品を購入したくなるような e-commerce サイトを構築してください。

## <span id="page-13-0"></span>**WebSphere** の特徴

e-commerce サイトには、構築の基礎となる強力なプラットフォームが必要です。 WebSphere ソフトウェアを使用すれば、業界標準を満たす、高性能で信頼性が高く、拡 張容易性とセキュリティーに優れた製品を手にすることができます。 e-commerce サイ トを構築するときには、これらの要件が必ず求められます。

WebSphere プラットフォームの基礎は、e-commerce アプリケーション用の堅固なサー バーである WebSphere Application Server によって備えられます。これは、Java™、 Enterprise JavaBeans、および JavaServer Pages ファイルなどの業界標準ソフトウェアを サポートし、エンタープライズ・データベースおよびトランザクション・システムとの 強力な対話を可能にします。

WebSphere プラットフォームには MQSeries® が組み込まれています。これは、 e-commerce アプリケーションとバックエンド・システムとの統合を可能にするミドルウ ェア製品です。ご使用のアプリケーションを統合すると、1 つのデータ・ソースを保守 するだけで済むので、顧客の要求に迅速かつ効率的に応答することができます。

WebSphere ソフトウェア・ファミリーは、WebSphere プラットフォームの機能を拡張す るための完全なツールのセットを備えています。 WebSphere Commerce では特に、 VisualAge for Java および WebSphere Studio という 2 つの製品が関係します。 VisualAge for Java は、Enterprise JavaBeans のサポートを含む、完全な Java 開発環境 をプログラマーに提供します。 WebSphere Studio では、JavaServer Pages テクノロジー のサポートを含む、完全な HTML 開発環境を Web 開発者に提供します。

WebSphere Commerce は WebSphere プラットフォームを十分に活用して、パフォーマ ンスや信頼性の点で期待できる e-commerce システムを構築することができます。これ により、企業が優位に立つために役立つ、ユニークで付加価値のあるアプリケーション を開発することに専念することができます。

## 収益を上げるマーケティング

最近までは、e-commerce ソフトウェアでの作業は、プログラマー、サイト管理者、Web 専門家が担当していました。マーケティング・マネージャーについては、どうでしょう か。マーケティング・マネージャーは、「ご購入の方にもう 1 つ無料進呈」、「新学期 セール期間中はお買い得」などの、キャンペーンの企画を担当しています。マーケティ ング・マネージャーは、商品を販売するために e-commerce システムと対話することが 必要ですが、これは WebSphere Commerce によって可能になります。

WebSphere Commerce アクセラレーターは、マーケティング・マネージャー用の包括的 なツールのセットを提供します。始めに、個人情報、購入ヒストリー、およびその他の 顧客の属性を定義する顧客プロファイルを作成します。キャンペーン・イニシアチブを 使用して、広告の対象を特定の顧客層に絞り込みます。「閉じたループ・マーケティン グ」のプロセスによって、自分の顧客をよりよく知り、よりよいサービスを提供するこ

<span id="page-14-0"></span>とができます。 WebSphere Commerce アクセラレーターからアクセスできる堅実なビジ ネス・インテリジェンス・システムは、顧客の人口統計分布だけでなく、マーケティン グ・キャンペーンの比較可能な成功率についてレポートします。これらの報告をフィー ドバックとして利用して、最新のキャンペーンを評価したり、今後のキャンペーンへの 変更を開始したりすることができます。これでマーケティング・キャンペーンのライ フ・サイクルが完成します。

#### イッツ・ア・ビッグ・ワールド

商品を地元で販売するわけではなくなったので、 e-commerce サイトを世界中の訪問者 がアクセスできるようにする必要があります。どのようにしてこれを行えばよいのでし ょうか。顧客がサイトを訪問したときに、顧客情報を登録してもらえばよいのです。ど この国あるいは地域の人ですか? 希望する言語は何ですか? 使用する通貨は何ですか? WebSphere Commerce は、先進的な多文化サポートによってこれらすべてを可能にしま す。

顧客が商品情報を表示するときに、顧客が希望する言語や通貨で表示します。すべての テキスト情報を翻訳する必要がありますが、海外の顧客を対象として販売を行うように なれば、結果はそれに十分見合ったものとなるでしょう。

それぞれのスタッフは、各自が選択した言語で WebSphere Commerce での作業を行うこ とができます。

## イッツ・ア・モバイル・ワールド

WebSphere Commerce インターフェースを使用すると、携帯電話、PDA (携帯情報端 末)、および i モード・デバイスなどの、パーベイシブ・コンピューティング・デバイ スからオンライン・ストアにアクセスすることができます。これにより、ビジネスの対 象範囲が広がることになります。

## サイトを生き生きとしたものにする

サイトにオークション機能を追加すれば、顧客は再びサイトを訪問してみたくなるでし ょう。次のようなさまざまなオークション・タイプがあります。

- v オープン・クライ・オークション: すべての入札が一般公開される
- v シールド入札オークション: すべての入札はオークション管理者だけが見られる
- v ダッチ・オークション: 高い入札額から開始し、入札する人がいるかどうかを見る

過剰商品を売りさばくためのよりよい方法とは? 実際に、インターネット・オークショ ンで販売される商品は、平均的には表示価格より高い価格で販売されます。

サイトにセールス・アシスタントを追加して、商品カテゴリーについての知識をほとん ど持っていない顧客をガイドするようにします。豊富な知識を持っている顧客は、リス

トから希望する商品のフィーチャーを選択して、商品を探すことができます。顧客が選 択の幅を狭めていくと、類似商品を並べて比較できるようになります。

## <span id="page-15-0"></span>なぜ **Java™** なのか

WebSphere Commerce は、 Java プログラミング・モデルを基にしたオープン・アーキ テクチャーを使用しているので、アプリケーション開発者は、ストアの動作をカスタマ イズするためのコマンドを変更および追加できます。なぜ Java なのでしょうか。

- v Java コードは、C++ コードと比べて作成や保守を容易に行えるので、アプリケーシ ョン開発者の生産性は向上し、ストア開発者がストア・オペレーションをカスタマイ ズする際のコードの信頼性が高まります。優秀な Java プログラマーを見つけること は、優秀な C++ プログラマーを見つけるよりもはるかに簡単です。 Java はオブジ ェクト指向言語なので、アプリケーション開発者は、再使用可能なパーツを使用して アプリケーションを迅速に作成できます。また、Enterprise Bean などの Java 拡張機 能があるので、 Java はクライアント/サーバー分散アプリケーションにとって最適の 言語となっています。
- v JavaServer Pages ファイルは、 Net.Data® マクロよりも作成と保守を容易に行えるの で、基本的な Web スキルしかない Web 設計者でも、ストア・ページを作成したり 変更することができます。これまでのリリースでは、ストア・ページを設計するには Net.Data のプログラミング・スキルが必要でした。一般的に、Web 設計者は、プログ ラミングよりもグラフィック・デザインに熟達しているものです。
- v Java アプリケーションは、C++ アプリケーションよりも移植可能性が高いので、開 発システムと実動システムを同一のものにする必要はありません。

WebSphere Application Server は Java 環境をサポートします。 JavaServer Pages ファイ ルを提供し、サーブレットを実行し、 Enterprise Bean を使用可能にするには、高性能 で信頼性とセキュリティーに優れたアプリケーション・サーバーが必要です。 WebSphere Application Server は、Java アプリケーション用の堅固な環境を提供するの で、この環境は e-commerce Web サイトの強力な基礎となります。

## 各種作業用のツール

ストアの作成と運営には、さまざまなスキルを持つスタッフとさまざまな特殊ツールが 必要です。

Web 設計者用に、WebSphere Commerce Studio は、完全な Web 開発環境を提供しま す。 Page Designer を使用して、HTML または JavaServer Pages ファイルを編集しま す。 WebSphere Studio を使用して、資産を管理します。次いで、WebSphere Commerce Server に成果物を発行し、結果をテストします。

アプリケーション開発者用に、VisualAge for Java は、完全で優良な Java 開発環境を提 供します。 VisualAge for Java を使用して、WebSphere Commerce コマンド、Enterprise

<span id="page-16-0"></span>JavaBeans、および data bean の作成と拡張を行います。次いで、WebSphere Commerce Server に成果物を発行し、結果をテストします。

サイト管理者用に、WebSphere Commerce は、WebSphere Commerce 管理コンソール で、スムーズな実行を維持するのに役立つパフォーマンス・モニター・ツールを提供し ます。また、管理コンソールを使用して、さまざまなシステム・ユーザーにアクセス制 御を与えることで、セキュリティーを維持することもできます。

マーケティング・マネージャーの場合、WebSphere Commerce アクセラレーター・イン ターフェースでは、顧客の動向の分析だけでなく、オンライン・ストアの商品の表示、 価格付け、および販売をすることができます。

顧客サービス担当者の場合、顧客の注文、顧客情報、および支払い情報を管理できる WebSphere Commerce アクセラレーター・インターフェースを使用できます。

## 結論

WebSphere Commerce バージョン 5.5 では、お客様の e-commerce の必要を満たす完全 なソリューションが提供されています。 DB2、WebSphere Application Server、および VisualAge for Java などの、高い評価を得ているソフトウェアを実行すると、 e-commerce サイト用のセキュアでスケーラブルな高性能の基礎を手に入れることができ ます。 WebSphere Commerce はオープン・アーキテクチャーを使用しているので、お客 様のすべての要件を満たすために高度にカスタマイズできるようになっています。

これ以降では、WebSphere Commerce ソリューションをさらに詳細に説明します。

## <span id="page-18-0"></span>第 **2** 章 **WebSphere Commerce** の概要

この章では、IBM WebSphere Commerce ファミリーの製品について説明し、提供されて いる各ソフトウェア・コンポーネントをリストします。

## この製品の提供内容

WebSphere® Commerce 5.5 は、以下のプラットフォーム用の Professional Edition と Business Edition で用意されています。

- $\triangleright$  AIX  $\vert$   $_{\text{AIX}}$ <sup>®</sup>
- $\rightarrow$  400 OS/400<sup>®</sup> for iSeries<sup>™</sup>
- $\bullet$  Linux  $\parallel$  Linux
	- Linux for  $x\text{Series}^{\text{TM}}$ 
		- **>Business** Linux for IBM<sup>®</sup> @server iSeries
	- > Business Linux for IBM @server pSeries™
	- $\triangleright$  Business Linux for IBM @server zSeries™ and S/390<sup>®</sup>
- ▶ Solaris Solaris オペレーティング環境
- $\triangleright$  Windows Microsoft<sup>®</sup> Windows<sup>®</sup> 2000

WebSphere Commerce には以下のものが組み込まれています。

- v WebSphere Commerce のコンポーネント:
	- WebSphere Commerce Server
	- WebSphere Commerce アクセラレーター
	- WebSphere Commerce 管理コンソール
	- ローダー・パッケージ
	- 商品アドバイザー
	- WebSphere Commerce Analyzer バージョン 5.5
	- WebSphere Commerce Payments 3.1.3。これには、以下のものが組み込まれていま す。
		- Payments Cassette for Paymentech
		- Payments Cassette for VisaNet
		- Payments Cassette for BankServACH
- <span id="page-19-0"></span>- CustomOffline Cassette
- OfflineCard Cassette
- Blaze Rules Server と Blaze Innovator Runtime バージョン 4.5.5
- IBM DB2 Universal Database™ バージョン 8.1 FP1
- IBM DB2 Extenders™ 8.1 FP1 ( 400 state of the Series ではサポートされませ  $h$ <sub>)</sub>。
- Intelligent Miner™ バージョン 8.1
- IBM HTTP Server 1.3.26 ( 400 | 60S/400 for iSeries には組み込まれていませ ん。詳細は、「*WebSphere Commerce for iSeries* インストール・ガイド」を参照して ください)。
- WebSphere Application Server Network Deployment バージョン 5.0。これには以下が 組み込まれています。
	- WebSphere Application Server の基本製品
	- WebSphere Application Server Edge Server のコンポーネント
	- WebSphere Application Server ツールキット
- v AIX Linux IBM Developer Kit、Java Technology Edition 1.3.1 SR3W
- Solaris Java 2 SDK, Enterprise Edition 1.3.1 FP5
- **Windows** IBM Developer Kit, Java Technology Edition 1.3.1 SR3W
- IBM Directory Server 4.1.1 ( 400 s OS/400 for iSeries には組み込まれていませ ん。詳細は、「*WebSphere Commerce for iSeries* インストール・ガイド」を参照して ください)。
- v LikeMinds 5.5 で強化された WebSphere Commerce Recommendation Engine
- Lotus<sup>®</sup> SameTime 3.0
- ▶ Business Lotus OuickPlace™ 3.0

ハードウェアとソフトウェアの諸要件に関するその他の詳細は、ご使用のプラットフォ ームと版に合った「*WebSphere Commerce* インストール・ガイド」を参照してくださ い。

## **WebSphere Commerce** のコンポーネント

このセクションでは、WebSphere Commerce のコンポーネントに関する情報について詳 細に説明します。

## <span id="page-20-0"></span>**WebSphere Application Server**

WebSphere Commerce には、WebSphere Application Server が組み込まれています。この Web アプリケーション・サーバーは、高性能な Enterprise JavaBeans (EJB) サーバーで あり、ビジネス・ロジックを適用した EJB コンポーネントをインプリメントしていま す。また複数のプラットフォーム、データベース、およびトランザクション・システム をサポートするとともに、サーブレットをサポートした Java ベースのゲートウェイや EJB 接続性を提供します。 EJB 指定の詳細については、www.java.sun.com Web サイト を参照してください。

*Web* コンテナー・サポート*:* Web コンテナーは、サーブレットを管理する Web アプリケーション・サーバーのコンポーネントです。サーブレットとは、Java が使用可 能なサーバー上で実行する Java プログラムです。サーブレットは、Web サーバーの機 能を拡張します。たとえば、サーブレットはクライアントの要求に応えた動的 HTML ページを作成することができます。他にも、サーブレットは複数のクライアントの接続 を管理したり、要求を受け取ったり、すべての関連クライアントに応答をブロードキャ ストすることができます。

過去において、サーバー・サイドの要求はしばしば CGI (Common Gateway Interface) によって処理されていました。サーブレットは、少ないオーバーヘッドで実行できると いう点において CGI プログラムより優れた利点があり、よりポータブルで保守が簡単 です。

Web コンテナーは、受け取る URL ごとに該当するサーブレットをディスパッチしてサ ーブレットの作成や削除を管理します。また、Web コンテナーは、開始時にメモリーに 自動的にロードするサーブレットや、最初の要求時にロードするサーブレットを指定し ます。 Commerce Studio にとって特に重要なものは、クライアントに対する応答を生成 し、すべての JavaServer Pages ファイルのコンパイルに対し責任をもつサーブレットで す。

WebSphere Commerce 環境では、サーブレットにコンパイルされる JSP ファイルは、カ タログからカテゴリー・ページや商品ページを表示するためのものです。さらに、 WebSphere Application Server の提供するサーブレット API への拡張機能を使用できま す。たとえば、ある 1 つの拡張機能によって、ビジターの関心をサイトに向けさせたペ ージを追跡することができます。

#### **DB2 Universal Database**

DB2 Universal Database は WebSphere Commerce 製品のデフォルト・データベースで す。 DB2 は、ストア、そのストアの商品やサービス、およびすべての顧客のデータな ど、関連するすべてのデータを保管します。

▶Windows ▶ AIX ▶ Solaris ▶ Linux WebSphere Commerce には、DB2 Universal

Database Enterprise Edition が組み込まれています。 ▶ Windows ▶ AIX ▶ Solaris それに代えて Oracle をデータベースとして使用することもできますが、このソフトウ ェアは組み込まれていません。

▶ 400 OS/400 for iSeries には DB2 Universal Database が組み込まれています。最 新の PTF がインストールされていることを確認してください。

#### **Web** サーバー

▶Windows ▶ AIX ▶ Solaris ▶ Linux Apache によって強化された IBM HTTP Server は、WebSphere Commerce 製品のデフォルト Web サーバーです。 IBM では、 Apache Web サーバーを強化しました。機能には、次の内容が含まれています。

- SSL セキュア接続のサポート
- リモート構成
- SNMP サポート
- LDAP サポート
- v 静的 HTML ページをサポートするための高速応答キャッシュ・アクセラレーター

▶Windows ▶ AIX ▶ Solaris IBM HTTP Server は、提供された Web サーバーです が、 Domino™ Web Server または Netscape iPlanet を使用することもできます。 Domino Web Server および Netscape iPlanet は含まれていません。

▶ 400 IBM HTTP Server for OS/400 for iSeries は WebSphere Commerce 製品のデ フォルト Web サーバーです。

### **Blaze Advisor Rule Engine** および **Server**

Blaze Advisor Rule Engine は、 Blaze Advisor Builder を使用して作成された個人情報 設定およびビジネス・ルールのパフォーマンスを、モニター、実行、および最適化する ことによって、個人向けの e-business アプリケーションを使用可能にします。 Blaze Advisor Rule Engine と統合されると、Blaze Advisor Rule Server は、それぞれの顧客に 合わせた e-business サービスを同時に複数提供します。 WebSphere Commerce は、 Blaze Advisor Rule Server を使用して、ルールを処理し、広告やお勧め商品提示商法で 構成される個人情報設定マーケティング・コンテンツを提供します。 WebSphere Commerce Server はこのサーバーを統合しています。これらの製品はどちらも WebSphere Commerce インストール・パッケージの一部で、WebSphere Commerce アク セラレーターに必須です。

#### **Blaze Advisor Innovator Runtime**

Blaze Advisor Innovator Runtime を使用すると、プログラミングを行わずに、簡単にビ ジネス・ルールを作成したり変更したりできます。また、評価基準、価格設定、および 他の動的なビジネス・ポリシーを定義または調整できます。そして、それらを

e-business 市場の需要に応じて、できるだけ早く有効にすることができます。この製品 は WebSphere Commerce インストール・パッケージの一部で、WebSphere Commerce アクセラレーターに必須です。

#### **IBM WebSphere WebSphere Commerce Payments**

WebSphere Commerce Payments は、オンライン・マーチャント用の、さまざまなプロト コルを使用できる支払い取引サーバーです。これはマーチャント・ソフトウェア・シス テムと統合され、支払い処理を管理する、キャッシュ・レジスターのような機能を提供 します。

特定の決済機能を利用するには、カセットを WebSphere Commerce Payments に接続し ます。カセットは、汎用の WebSphere Commerce Payments メッセージを支払いプロト コル固有のメッセージに解釈するためのソフトウェア・コンポーネントです。その後、 解釈されたメッセージは適切な Payment Gateway に送信されて、さらに処理されます。 それぞれのカセットには特定の電子決済システム用のサポートが備わっており、フレー ムワークでは複数のカセットを同時に処理することができます。カセットを使用する と、WebSphere Commerce Payments がインプリメント、変更、および更新を行うことが 容易になります。

WebSphere Commerce は、次のような決済カセットを提供しています。

#### **WebSphere Commerce Payments Cassette for VisaNet**

このカセットを使用すると、 WebSphere Commerce Payments のユーザーは VisaNet システムにリアルタイム・クレジット・カード・トランザクションを送信して処理で きます。このカセットを使用してマーチャントは VisaNet 6.0 Authorization and Data Capture サービスの e-commerce クレジット・カード・セグメントを使用することが できます。 Authorization メッセージは EIS 1080 バージョン 6.0 の仕様に合わせて フォーマットされます。 Data Capture メッセージは EIS 1081 バージョン 6.0 仕様 に合わせてフォーマットされます。

VisaNet を支払い処理に使用するには、VisaNet Cassette をインストールする必要が あります。

#### **BankServACH Cassette**

BankServACH Cassette は、BankServ Payment Gateway で使用され、 Federal Reserve (アメリカ政府の) によって操作される Automated Clearing House (ACH) システムと 対話します。 BankServACH Cassette は、さまざまな金融機関でオンラインの電子小 切手取引を可能にします。 BankServACH cassette は BankServ Payment Gateway と 通信しながらマーチャントのために代金を収集します。この Payment Gateway は日 々の自動決済のためにトランザクション・データを ACH システムに転送します。

#### **Paymentech Cassette**

Cassette for Paymentech は、 WebSphere Commerce Payments のユーザーが、 Paymentech の Salem ゲートウェイにリース専用回線接続でアクセスするための機能 を備えています。 2 Cassette for Paymentech 補足。オンラインの与信機能と、クレ ジット・カードや 非 PIN ベースのデビット・カードによる支払いを清算する機能が

<span id="page-23-0"></span>あります。 Cassette for Paymentech は、マーチャントが、リアルタイムのインター ネット・クレジット・カード・トランザクションを Paymentech システムに送信して 処理するための機能を備えています。また、Cassette for Paymentech は、データの保 全性と妥当性を確保するために、事前与信検出、アドレス検証サービス (AVS)、カ ード検証コード (CVC) といった機能をサポートしています。

#### **CustomOffline Cassette**

CustomOffline Cassette は、 C.O.D. や Bill Me などの手作業の支払いメソッドに対 応しており、マーチャントが独自のオフライン決済処理メソッドを定義する機能も備 えています。 CustomOffline Cassette の下では、各オフライン・メソッドを別々のア カウントとして扱います。

#### **OfflineCard Cassette**

Payments OfflineCard Cassette は、顧客がチェックアウト・ページで支払いカード情 報を提供する場合の支払いに対応しています。 OfflineCard Cassette は、その情報を WebSphere Commerce Payments データベースの OfflineCard Cassette 用のテーブルに 記録します。マーチャント管理者は、 Payments のユーザー・インターフェースを使 用して、その支払いを後から処理できます。

WebSphere Commerce Payments では、 SET™ と CyberCash による支払いメソッドがサ ポートされなくなりました。

### **WebSphere Commerce** バンドル・ソフトウェアの説明

次の情報では、WebSphere Commerce にバンドルされているソフトウェアについて説明 します。別途注釈がない限り、ソフトウェアはオプションです。

#### **IBM SecureWay Directory**

▶Windows ▶ AIX ▶ Solaris IBM SecureWay Directory は、アプリケーション固有 のディレクトリーの急増 (コストの増加の主要な要因となる) を解消するために、共 通ディレクトリーを提供します。 IBM SecureWay Directory は、LDAP のクロスプ ラットフォームで、セキュリティーおよび e-business ソリューションに対して、高 度にスケーラブルで、堅固なディレクトリー・サーバーです。

▶ 400 OS/400 Directory Services は、アプリケーション固有のディレクトリーの 急増 (コストの増加の主要な要因となる) を解消するために、共通ディレクトリーを 提供します。このディレクトリー・サービスは OS/400 for iSeries に組み込まれてお り、WebSphere Commerce にはバンドルされていません。

### **IBM WebSphere Commerce Analyzer**

WebSphere Commerce Analyzer は、 e-commerce の結果を分析するための包括的な ツール群です。特に、 WebSphere Commerce Analyzer のデータマートには、 WebSphere Commerce のオペレーショナル・データから抽出した情報が含まれている ため、ビジネスに関する幅広い情報を入手できるようになっています。ビジネス・ユ <span id="page-24-0"></span>ーザーは、送られてくる分析用レポートを活用して、経済情勢や顧客特性の把握、業 務に関するよりよい決定、戦略の策定、業務改善方法の習得などに努めることができ ます。

旧リリースの WebSphere Commerce では、分析レポートを WebSphere Commerce Analyzer Entry Edition で生成していました。しかし、顧客はデータに関するより深 い洞察や、経済情勢に関するより正確な理解を必要としています。データ・マイニン グとビジネス・インテリジェンスは WebSphere Commerce の不可欠なコンポーネン トであるため、 WebSphere Commerce Analyzer は旧リリースから大幅に機能を強化 して、データ分析用の多彩なツール群とレポート・テクノロジーの両方を備えるよう になりました。

#### **WebSphere Commerce Recommendation Engine**

WebSphere Commerce Recommendation Engine は、WebSphere Commerce に組み込ま れているオプションのアプリケーションです。 WebSphere Commerce Recommendation Engine は、LikeMinds によって機能がさらに強化されています。 LikeMinds は、顧客の動作パターンに基づいて商品を推奨するのに有用なフィルタ ー・エンジンです。

WebSphere Commerce Recommendation Engine は、指導的グループ開発のためのいく つかのアルゴリズムに基づいてプロファイル情報を収集します。それらのグループ は、以降の商品推奨の基礎となります。特定のコミュニティーのプロファイルに当て はまる顧客には、そのコミュニティー内の他の顧客の好みに基づいた推奨を提供しま す。このような個人情報設定モデルは、他のモデルと対比して適応 型と呼ばれま す。つまり、推奨は、現在の顧客の購買傾向に基づいており、時間とともに変化する 傾向にあります。

## **IBM WebSphere Commerce Studio**

WebSphere Commerce Studio 5.5 は、 Professional Developer Edition と Business Developer Edition に用意されています。この場合、ストア開発ツールがすべてまとめて 1 つの環境に統合されています。 WebSphere Commerce Studio には、開発ツール以外 に WebSphere Commerce の開発ライセンスも組み込まれています。というわけで、開発 環境におけるストアの作成とテストに必要なものは WebSphere Commerce Studio 内に すべてあることになります。 WebSphere Commerce Studio は、Windows 2000 プラット フォームでのみ使用できます。

現在 WebSphere Commerce Studio には、 WebSphere Studio の構成機能である WebSphere Studio Application Developer が備えられています。これは、ダイナミックな e-business アプリケーションの構築のためのオープンかつ包括的な開発環境を実現しま す。 WebSphere Studio Application Developer は、旧リリースに付属していた WebSphere Studio、VisualAge for Java、Page Detailer、アプレット・デザイナー、およ び IBM 分散デバッガーに取って代わる製品です。さらに WebSphere Commerce Studio には、Commerce Toolkit for WebSphere Studio も組み込まれています。

このリリースの WebSphere Commerce では、 API やコマンドのリファレンス情報など を含んだアプリケーション開発者向けのオンライン・ヘルプが、 WebSphere Commerce Studio に完全に統合されています。ヘルプ・システムでは、トピックにブックマークを 付ける機能や拡張検索機能などの新しいフィーチャーが追加されています。

前提条件をはじめとするハードウェアとソフトウェアの諸要件に関するその他の詳細 は、「*WebSphere Commerce Studio* インストール・ガイド」を参照してください。

# <span id="page-26-0"></span>第 **3** 章 **WebSphere Commerce Server**

WebSphere Commerce には、WebSphere Commerce システム内の情報の流れを制御する Java ベースのコマース・サーバーが備えられています。下図は、WebSphere Commerce Server コンポーネントを示しています。

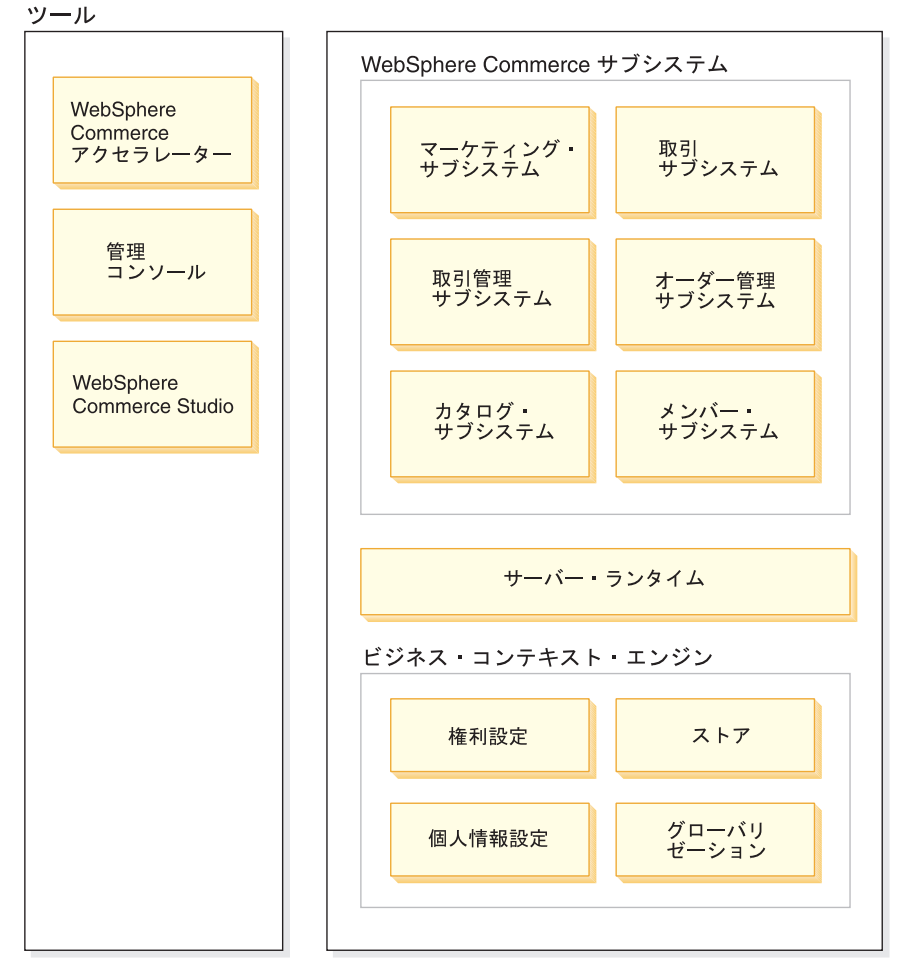

#### **WebSphere Commerce Server**

#### 商取引の使用可能化

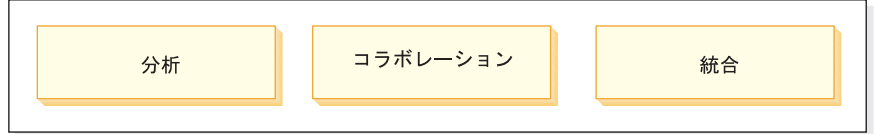

## WebSphere プラットフォーム

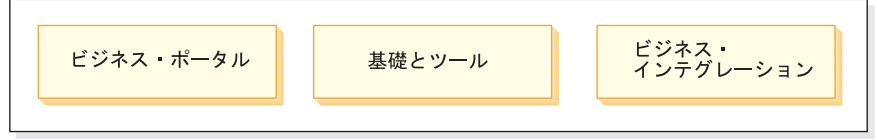

<span id="page-28-0"></span>ツール

WebSphere Commerce には、次のようなツールが用意されています。

## **WebSphere Commerce** アクセラレーター

WebSphere Commerce アクセラレーターは、ストアの管理およびビジネス戦略の促進を 行うための中心的なツールです。 WebSphere Commerce アクセラレーターは、オンライ ン・ストアの運営 (ストア管理、商品管理、配送、マーケティング、顧客のオーダー、 顧客サービスなど) のための統合ポイントを提供します。

WebSphere Commerce アクセラレーターの機能として、「リレーションシップ・マーケ ティング」を活用することができます。 WebSphere Commerce アクセラレーターを使用 して Web サイトでのアクティビティーを調べ、顧客および顧客の購買習性に関する主 な情報を集めます。この情報を分析し、新しい情報に基づいて適切な調整を施すことが できます。コンテンツ、顧客プロファイル、または販売促進を追加し、それに応じてキ ャンペーンを展開できます。

ストア・プロファイル・ノートブックなどの他のツールを使用して、ストアのいくつか の面を変更することができます。

- ストア・プロファイル・ノートブックを使用してストア情報を定義する
- v 税および配送情報を定義する
- v ストアを WebSphere Commerce Server に発行する

WebSphere Commerce アクセラレーター は、ビジネス・インテリジェンスのニーズに応 えるためにレポートも作成します。

## サブシステム

#### メンバー

メンバー・サブシステムは、WebSphere Commerce Server のコンポーネント で、 WebSphere Commerce システムの参加者のデータが組み込まれています。 メンバーとは、ユーザー、ユーザー・グループ (メンバー・グループとも呼ば れる)、あるいは組織エンティティー (「IBM」のような組織、または「電子商 取引部門」といった組織内の部門など) のことです。メンバー・サブシステム におけるビジネス・ロジックは、メンバーの登録サービスとプロファイルの管 理サービスを提供します。その他のサービスでメンバー・サブシステムと密接 な関係にあるのが、アクセス制御、認証、セッション管理といったサービスで す。

メンバー・サブシステムでは、ユーザーおよび組織エンティティーに属するメ ンバーに役割を割り当てることができます。役割は、それぞれのユーザーおよ びメンバーが参加しようと選択したアクティビティーに従って割り当てられま す。役割の割り当ては、管理者 (サイト管理者など) の責任です。サイト管理

者は、1 つの役割でもあります。サイト管理者は、ユーザーにシステムに対す るさまざまな権利を付与します。メンバーに一度役割が割り当てられると、そ のメンバーは割り当てられた役割と関連したアクティビティーに参加すること が、アクセス制御コンポーネントによって認可されます。たとえば、組織には バイヤーまたはセラーのいずれか、あるいは両方の役割を割り当てることがで きます。ユーザーに対しても、複数の役割を割り当てることができます。

メンバー・サブシステムでは、メンバー・グループを作成することができま す。メンバー・グループとは、さまざまなビジネスの理由に合わせて分類され たユーザー・グループのことです。アクセス制御や承認といった目的のほかに も、マーケティング (割引や価格の計算や商品の表示) の目的としてグループ 分けを使用できます。

以下は、メンバー・サブシステムと関連した機能です。

- v 登録情報
- プロファイル管理
- アクヤス制御と許可
- セキュリティー、認証、およびセッション管理

#### カタログ

カタログ・サブシステムは、オンライン・カタログのナビゲーション、取引管 理機能、買い物候補リスト、および検索機能を提供します。カタログ・サブシ ステムには、カタログと関係のあるすべての論理とデータが組み込まれていま す。これには、カテゴリー、商品とその属性、アイテム、および商品間のあら ゆる関連が含まれています。カタログ・サブシステムはメンバー・サブシステ ムおよびオーダー・サブシステムと相互作用し、テンプレートおよび価格設定 の表示に関する情報を入手します。以下の機能が提供されます。

#### グループ化

さまざまな商品を分類するために、汎用グループ構成が導入されてい ます。カタログ・グループの所有者は、必ずしもグループ内のカタロ グ・エントリーすべての所有者にする必要はありません。これによ り、ポータルの所有者が提供される商品のカテゴリーを定義して、別 のサプライヤーが商品をカタログ・グループに追加することができま す。

#### カタログ・エントリー

カタログ・グループには、1 つ以上のカタログ・エントリーを所属さ せることができます。カタログ・エントリー内の、商品、在庫管理単 位 (SKU) アイテム、パッケージおよびバンドルを表すために、基本 オブジェクト・タイプのセットが提供されています。

#### <span id="page-30-0"></span>取引管理アソシエーション

2 つのカタログ・オブジェクトの間にアソシエーションを作成するこ とができます。これが関連商品販売、高額商品販売、および販売促進 となります。

#### グローバリゼーションのサポート

カタログの設計では、ロケールに対応した商品の表示や通貨の形式な どのグローバリゼーション・フィーチャーをサポートするための要件 に対する対策が講じられています。

#### 取引

WebSphere Commerce の取引サブシステムには、バイヤーとセラー組織の間で 行われる商品または商品セットの価格と数量の交渉に関与するロジック、機 能、およびデータが用意されています。 Professional Edition の場合、取引サブ システムにはオークションも組み込まれています。 Business Edition の場合、 取引サブシステムには、オークション、契約、および見積依頼 (RFQ) コンポ ーネントが組み込まれています。

#### オーダー

オーダー・サブシステムは、 WebSphere Commerce Server のうち、ショッピ ング・カート、オーダー処理、およびオーダー管理機能のサポートを提供する コンポーネントです。また、価格設定、税、支払い、および配送業務などの関 連サービスも、オーダー・サブシステムの一部です。

オーダー・プロセッシング機能には、クイック・オーダーや即時購入、スケジ ュール・オーダー、複数保留オーダー、再オーダー、および分割またはバック オーダーなどがあります。

## マーケティング

- マーケティング・サブシステムは WebSphere Commerce Server のコンポーネ ントであり、サイトのためのマーケティング上のさまざまなコンセプトを提供 します。マーケティング・サブシステムのコンポーネントは、商品推奨、広 告、電子クーポン、割引、顧客プロファイル、およびコラボレーションなどの マーケティング・キャンペーンを作成するための機能を提供します。
- 在庫 在庫サブシステムは、リアルタイムの在庫管理の手段になります。在庫サブシ ステムのコンポーネントには、取引先から受け取った在庫や顧客から返品され た在庫の記録、在庫数量の調整、返品された在庫の処分の決定、および在庫の 配送と受け取り、という機能があります。

## 共通サーバー・ランタイム

共通サーバー・ランタイムは、コマース・アプリケーションを展開し、実行するための フレームワークとして機能します。フレームワークは、プログラミング・モデル、プロ セス・モデル、例外処理、トランザクション制御、データ・アクセスおよび持続モデル から成ります。共通サーバー・ランタイムは、WebSphere Application Server に備わった

<span id="page-31-0"></span>ランタイム・サービスを活用して、WebSphere Commerce Server アプリケーションをサ ポートします。共通サーバー・ランタイムは、WebSphere Application Server で使用でき る多くの機能を利用します。

- v JSP ファイルは、サーバー側での Web ページの動的なスクリプト作成の手段になり ます。それによって、表示ロジックとビジネス・ロジックを分離することができま す。 WebSphere Commerce には、ユーザー、カタログ、オーダーなどの情報を表示 するための一連の拡張可能な data bean が用意されています。ストア開発者は WebSphere Studio ページ設計ツールを使用して、 bean を JSP ファイルに組み込む ことができます。 JSP ファイルはサーブレットにコンパイルされ、動的データが実 行時に表示されるようになります。
- v WebSphere Commerce は Enterprise Bean エンティティー・フレームワークを使用し ます。これによって開発者は、システム内のデータ (データ・オブジェクトなど) に アクセスできます。このとき、基本となるデータベース・スキーマに直接バインドさ れることはありません。共通サーバー・ランタイムは、基本スキーマに対して、1 組 の Entity Bean を提供します。アプリケーション開発者は、基本スキーマを拡張し、 エンティティー・オブジェクトを再マップすることによって、ビジネス・ロジックを カスタマイズしたりエンティティー・オブジェクトを変更することができます。この 処理は、WebSphere Studio Application Developer の Enterprise Bean マッピング・ツ ールを使用して実行されます。
- v WebSphere Commerce Server とスケジューラーのプロセスはすべて、 WebSphere Application Server プロセスに統合されます。これらのプロセスを管理するには、 WebSphere Application Server 管理コンソールを使用します。デフォルトでは、各 WebSphere Commerce Server プロセスは、 1 つのマルチスレッド化された Java プロ セスにマッピングされる WebSphere Application Server インスタンスとして構成され ています。その Java プロセスでは、 JSP ファイル、サーブレット、および Enterprise Bean を実行できます。ワークロード・バランシングと可用性の向上のため に、複数の WebSphere Application Server インスタンスを使用して複数の WebSphere Commerce Server プロセスを複製することができます。

サーバー・ランタイムのコンポーネントについての詳細は、「*WebSphere Commerce* プ ログラミング・ガイドとチュートリアル」を参照してください。

## コンテキスト対話エンジン

サブシステムとサーバー・ランタイムは、必要なビジネス・コンテキストをすべてのコ ンポーネントに提供する対話エンジン内で稼働します。その対話は、次のようなコンテ キスト・フレームワークによる規制を受けます。

ポリシー

ポリシーとは、ストアまたはストアのグループを規制する一連のルールのこと です。そこではビジネス・プロセス、業界内の活動、およびストアまたはスト ア・グループのオファリングの有効範囲と特性が定義されます。

#### <span id="page-32-0"></span>権利設定

顧客がどのような商品をストアで購入できるか、顧客が商品に対して支払う価 格、およびストアで受け入れられる顧客の支払い方法などの、ストアのさまざ まな局面に対する顧客アクセスが権利設定によって規定されます。

ストア ストア・コンテキストは、商取引が行われるオンライン・スペースとして機能 します。ストアではさまざまなインターネット・テクノロジーが駆使されます が、ストアは、さまざまな資産で構成されています。

#### グローバリゼーション

グローバリゼーション・コンテキストは、ロケールに応じてサイトがどのよう に振る舞うかを規定します。

## 商取引の使用可能化

WebSphere Commerce では、以下のコンポーネントを組み入れることで商取引を容易に 行えるようになります。

#### 個人情報設定

個人情報設定を使用して、顧客プロファイル情報、ショッピング・カートの内 容、および購入履歴をはじめとする多数の基準に従ってサイトに手を加える と、顧客の印象を良くすることができます。

- 統合 WebSphere Commerce は、多くの製品に緊密に統合されています。
- 分析 このバージョンの WebSphere Commerce では、 WebSphere Commerce Analyzer が組み入れられたことによって分析機能が向上しています。このよう に分析機能が向上したため、顧客のサイト利用に関する理解を深めることがで き、しかも閉じたループ分析の直接の結果として、顧客のニーズにさらに合う ようにサイトを簡単に適合化することができます。
- コラボレーション

WebSphere Commerce はまた、サイト開発チーム内のコラボレーションと、顧 客サービス担当者とリアルタイムの顧客とのコラボレーションの両方をサポー トします。

## **WebSphere** プラットフォーム

WebSphere Commerce 全体を支えているのは、オンデマンド e-business のこの業界先端 のインフラストラクチャー・ソフトウェアである WebSphere ソフトウェア・プラット フォームです。 WebSphere プラットフォームの基本的な側面には次のものがありま す。

#### ビジネス・ポータル

WebSphere ビジネス・ポータルは、ユーザー活動を拡張して個別設定するのに 役立ちます。それによって、顧客、社員、パートナー、およびサプライヤーの 満足度が向上し、企業のバリュー・チェーンが増強されます。アプリケーショ ンをいくつかのポートレットに分割して小区画を作れば、顧客と社員はいずれ も、各自の選択に応じてそれを求める要求を出すことができます。その究極的 な結果として、思惑通りの情報がただちに配信されます。しかも、必要に応じ てそのような小区画を更新することもできます。

基礎とツール

WebSphere Application Server は、インターネットおよびイントラネットの Web アプリケーションを構築、デプロイ、および管理するための業界トップの Java ベース・アプリケーション環境です。 WebSphere Application Server はま た、JSP ファイルのランタイム・サポートも備えています。

## ビジネス・インテグレーション

WebSphere のビジネス・インテグレーションは、次のようなオンデマンド・ビ ジネスへの変換を促進するための 5 つの中核的機能を装備しています。

- 即座に更新可能なビジネス・プロセスをモデル化およびシミュレートしま す。
- v 社内全体を通して、人員、プロセス、情報、およびシステムを統合します。
- v 顧客およびパートナーに接続して、企業間取引 (B2B) 企業を効率化しま す。
- v リアルタイムのパフォーマンス・データを使用して、ビジネス・プロセスを 開始から終了までモニターします。
- v プロセスとパフォーマンスの検討、分析、および改善によって、業務管理の 効率を高めます。

# <span id="page-34-0"></span>第 **2** 部 ストアの開発

WebSphere Commerce バージョン 5.5 は、統合ソフトウェア・コンポーネントで構成さ れる包括的なセットであり、アプリケーション開発者がストアの構築、保守、ホスト提 供、および管理を実行して、 Web 上で商品やサービスを販売するのに役立ちます。第 2 部には、ストアの開発に必要な情報を説明する章があります。

ここでは、サイトの計画にかかわる処理から開始します。つまり、WebSphere Commerce の役割や使用可能な構成の知識を深めたり、ストアを作成する前に重要な質問に対する 答えを考察したりします。

次に、ストアおよびオンライン・カタログの作成を行います。ここでは、サンプル・ス トア、ストアの作成に関するタスク、およびオンライン・カタログのデータの詳細につ いて説明します。
# 第 **4** 章 サイトの計画

次のセクションでは、典型的な WebSphere Commerce 開発のサイクルについて説明しま す。この開発サイクルは、通常、次のフェーズから構成されます。

- サイト開発チームの召集
- 要件収集
- v 設計
- ストア開発
- v カタログ開発
- テスト
- v デプロイメント

### サイト開発チームの召集

e-commerce ソフトウェアを使用してオンライン・ビジネスをインプリメントすること は、小口取引の業務方法とは大きく異なります。小口取引の役割には、レジ係りなど の、自動化に置き換えられるものもあります。 e-commerce 業務の場合、サイト管理者 のような、いくつかの主要な役割を追加する必要があります。

小口取引の役割には、店員のように、オンラインには簡単に移し換えられないものがあ ります。 e-commerce ソリューションにおいて、この役割に直接相当するものがないか らです。店員の役割の担当範囲には、ストアの設計も含める必要があります。たとえば これには、顧客が居心地のいいようにしたり、商品情報を提供したり、追加商品を提案 したり、購入後の顧客のサポートなどがあります。また、適切に設計されたオンライ ン・ストアの他の役割として、登録された顧客の情報の収集や、顧客の購入ヒストリー の追跡があります。集められた情報は、顧客が将来必要とするものをより的確に判別 し、今後の商品をより適切に提案するために使用されます。高機能な e-commerce サイ トを作成し、保守するには、さまざまな役割を果たす担当者が必要になります。

サンプル・ストアをカスタマイズして独自のストアを作成するにしても、まったく新し いストアを開発するにしても、ストアを作成するには、通常は何人かで構成されるチー ムが必要です。このチームの規模は、作成するストアやサイトの規模や範囲によって異 なりますが、以下の役割を果たす担当者がチームに参加している必要があります。

- Web 設計者
- アプリケーション開発者
- v データベース開発者
- サイト管理者
- v セラー
- v マーケティング・マネージャー
- v プロダクト・マネージャー

WebSphere Commerce は、数多くの標準的な小口取引の役割を使用し、他の役割をマー ジし、それから必要な e-commerce の役割を追加します。そうすることによって、サイ トにおける完全な e-commerce ソリューションを作成します。必要に応じて、 WebSphere Commerce 管理コンソールのサイト管理者は新しい役割を作成することがで きます。次のセクションでは、これらの役割に必要な知識や経験について説明します。 ビジネスの規模に応じて、少数の人が役割を担う場合もあれば、大規模なチームが必要 な場合もあります。

セラー

セラーはストア運営のビジネス面に関係します。この役割にはビジネス全体に関する 詳細な知識が必要です。セラーは、スタッフの配置を行ったり、他の役割と協働し て、ストアのイメージ、顧客のプロファイル、および商品取引の特性の決定なども行 います。セラーは、ストアにおけるセールスの追跡に加え、ストアの目標、収益性、 および管理などの全体を監視します。

マーケティング・マネージャー

マーケティング・マネージャーは、マーケット戦略およびブランド・メッセージを顧 客に伝達します。この役割は、顧客の振る舞いをモニターしたり、分析したり、また 把握したりします。さらに、マーケティング・マネージャーは目標とする販売のため の顧客プロファイルを作成または変更します。また、キャンペーンおよび販売促進の 作成と管理を行います。キャンペーン・イベントの計画は、セラー、マーケティン グ・マネージャー、およびプロダクト・マネージャーで構成されるチームによって処 理されます。マーケティング・マネージャーかプロダクト・マネージャーのどちらか が販売促進イベントのための販売を企画し、そのイベントが効果的かどうかを分析し ます。

プロダクト・マネージャー

プロダクト・マネージャーは、マーケティング戦略およびストアの顧客がどのように 買い物をするかを把握している必要があります。プロダクト・マネージャーは、オン ライン・ストアにおける商品の最善の表示方法、価格設定方法、および販売方法を決 定します。さらに、プロダクト・マネージャーは顧客の購入をトレースし、割引、オ ークション、およびお勧め商品提示商法の技法を決定します。

また、この役割はカタログ管理を監視します。これには、オンライン商品カタログ、 関連した価格設定方式、商品カテゴリー、および商品案内の作成と管理が含まれま す。この担当者は一般に、商品群やさまざまな商品間の関係を幅広く理解している商 品分野のエキスパートです。

サイト管理者

サイト管理者は、WebSphere Commerce および関連ソフトウェアやハードウェアのイ ンストール、構成、および保守をします。管理者は、システムの警告、アラート、エ ラーに対して応答し、システムの問題を診断して解決します。この役割では、通常、 アクセスおよび認証の制御 (メンバーを作成して適切な役割に割り当てる)、Web サ イトの管理、パフォーマンスのモニター、およびロード・バランシング・タスクの管 理を行います。管理者には、様々な開発段階 (テスト、ステージング、実動など) の いくつかのサーバー構成を設定して保守する責任もあります。またこの役割は、重要 なシステムのバックアップを処理したり、パフォーマンス上の問題を解決したりしま す。

サイト管理者は、ストアを作成して発行することができます。

サイト管理者には、ハードウェア、オペレーティング・システムに関する知識や、特 定の WebSphere Commerce のアーキテクチャーおよび操作についてのトレーニング が必要です。

アプリケーション開発者

アプリケーション開発者は、 JavaServer Pages および必要とされるすべてのカスタ マイズ・コードを作成します。また、WebSphere Commerce に組み込まれている標準 機能のすべてを修正することができます。アプリケーション開発者は、 Java、EJB コンポーネント・モデル、VisualAge for Java、HTML、JSP テクノロジーのプログラ ミング・スキルを有しており、WebSphere Commerce プログラミング・モデルに精通 している必要があります。

データベース開発者

データベース開発者は、カスタマイズされたストア機能のインプリメント、または既 存のデータベース情報との統合を目的として、WebSphere Commerce データベース・ スキーマを修正および拡張します。このメンバーには、一般に DB2 または Oracle のデータベースの管理スキルがあります。

注**:** データベース開発者の役割は、WebSphere Commerce Server では定義されませ ん。

#### **Web** 設計者

Web 設計者はサイトのルック・アンド・フィールを作成し、ストア開発者と協力し てストア・ページを作成します。 Web 設計者は、マルチメディア・ツールの使用経 験があり、HTML および JavaScript のスキルを有していて、 JSP テクノロジーに精 通している必要があります。

注**:** Web 設計者の役割は、WebSphere Commerce Server では定義されません。

### 要件収集

機能要件は、e-commerce システムが提供するビジネスに関する機能と、Web ページの フローの両方を定義します。要件は、自分のビジネスではサイトに何を必要とするか、 またサイトで何を達成したいかについての十分な知識を発展させることによって決定し ます。たとえば、ビジネス・ゴールに関する問題、Web サイトの目的、使用可能度につ いての問題 (ユーザーはだれか、ユーザーはストアとどのように対話することを期待す

るかなど) を調査します。要件を考慮する際は、従来の店構えのイメージを Web サイ トでも表現するような、考えられる一貫性についての問題に留意してください。これら の要件は早い時期に収集し、前途に待ち受ける問題を簡単に対処できるうちに検出する ことが重要です。

機能的な要件を決定したら、技術的な要件やシステム上の要件も明確にする必要があり ます。技術的な要件の例として、統合の問題、またマシンの要件があります。

要件収集フェーズ時に対応する必要のある質問には、次のような例があります。

#### 機能要件

- v ストアが、企業または顧客を対象とするか。
- v ストアがどの言語をサポートするか。
- v 複数の通貨をどのように処理するか (必要な場合)。
- v どのような商品やサービスを販売するか。さまざまな顧客グループ、またはビジネス 取引を行う国や地域によって商品ラインが異なるか。
- 複数の国や地域で販売する場合、異なる文化に応じてより魅力的となるようにストア の表示をさまざまに変化させるか。
- ストアの外観をどうするか。
- v 既存のグラフィックスは再利用できるか。再利用できる場合、どのような形式が必要 か。
- v 競争相手はどのようなことをしているか。
- v 顧客に商品の購入前に登録を要求するか。
- v 個人情報設定の機能を利用して、個々の顧客に固有の購入体験を提供するか。
- v どのような顧客情報を取り込むか (量はどのくらいにするか)。
- v 顧客のプロファイルまたは行動に基づいて商品を販売促進するか。
- オーダーをどのように処理するか。
- 支払いをどのように処理するか。
- v 税金の徴収をどのように実施するか。
- v 送料の課金をどのように行うか。
- v 顧客サービス戦略とは。
- v Web ページのフローはどうするか。
- 他のサイトへのリンクを提供するか。

#### 技術要件

- v データをどのように既存のシステムから新しいシステムに移すか。
- v どのタイプのセキュリティーを使用するか。
- どの水準のパフォーマンスが必要となるか。
- v どれくらいの顧客の来訪を期待するか。
- v 集まった顧客を収容するためには、どのくらいのサイズのマシンが必要か。
- v パフォーマンスを最適化するためには、サーバー・マシンをどのように保守および調 整するか。

### 統合要件

v 既存のテクノロジー・システムと統合するか。

ビジネス・ニーズによっては、これよりさらに多くのストアの要件に関する質問に対応 しなければならないことがあります。

要件収集フェーズが終了したら、チームは以下を行う必要があります。

- v 機能要件を基にショッピング・フローとユース・ケースを作成する。 ユース・ケースの例として、顧客の登録またはオーダー処理があります。
- v サイトのトポロジーを決定する。

### 設計

要件収集フェーズの後には設計フェーズが続きます。設計フェーズには、情報技術のア ーキテクチャー設計、WebSphere Commerce 設計、およびデータベース設計における決 定が含まれます。

すべての要件を収集したら、開発が期待どおりに進んでいるか、要件に漏れがないかを 確認するために、ストアの静的な HTML のプロトタイプを作成します。プロトタイプ は、Web 設計者またはメディア設計者が WebSphere Studio に統合された Page Designer を使用して作成できます。 (または、Commerce Studio 環境の外部で開発する こともできます。) これはユース・ケースと組み合わせて行うこともできますし、ユー ス・ケースとは別個に行うこともできます。

### ストア開発

ストア開発フェーズでは、ストア資産の作成に焦点を当てます。アプリケーション開発 者は、プロジェクトをどのように (また、いつ) 完成させるかを記したプロジェクト計 画を作成します。アプリケーション開発者の役割は、複数の担当者で構成できます。こ れは必要とされるスキルに応じて異なります。プロジェクト計画には次のものが含まれ ます。

- v アプリケーション開発者がインフラストラクチャー、コード、およびページを設計 し、開発するために必要とされるスキルを記した、スタッフに関する計画。
- v 開発する必要のある JavaServer Pages ファイル、テーブル、EJB、data bean、および コマンドの合計数のリスト (これは、プロジェクトおよび必要とするリソースのサイ ズに影響を与えます)。
- v 必要なグラフィカル・エレメントおよびメディア設計エレメントのリスト。
- v 主要なチェックポイントおよび成果物をリストするスケジュール。スケジュールは最 終的にシステム・テストに適応しなければなりません。
- v サイトで行われるパフォーマンス・テストおよびストレス・テストの説明。

アプリケーション開発者は、プロジェクト計画の開発に加えて、ストアのホーム・ペー ジ、オンライン・カタログ表示ページ、およびストアのショッピング・フローを作成し ます。

ストアの作成にあたって推奨される方法は、サンプル・ストアをベースにしてストアを 作成することです。ストアの作成方法については、35 ページの『第 5 [章 ストアの作](#page-44-0) [成』の](#page-44-0)章に記載されています。

### データ管理

データベース開発者は、データ管理に関するタスクを集中的に作業します。このタスク には、データベース・サーバーの整備の際における以下の活動が含まれます。

- v データベース・スキーマの拡張 (オプション。ビジネス要件に基づく)。 異なるスキーマを使用している既存のデータベースにストアを組み込む場合、または WebSphere Commerce をカスタマイズする場合、WebSphere Commerce データベース の拡張が必要になる場合があります。
- v 既存データのマイグレーションの可能化。 いったんデータベース・スキーマを変更したら (必要な場合)、顧客データなどの既存 の情報を WebSphere Commerce データベースにマイグレーションさせることができ ます。データベース開発者は、この情報をマイグレーションさせるために、データベ ース・スクリプトの作成と実行を行います。
- v データをデータベースに送るためのメカニズムの構築 (必要な場合)。 既存のエンタープライズ・アプリケーションを使用する WebSphere Commerce スト アの場合、そのエンタープライズ・アプリケーションから WebSphere Commerce シ ステムに自動的にデータを送るメカニズムを開発できます。これにより 2 つのシス テム間のデータの同期が可能になります。この目的で、ローダー・パッケージを使用 できます。

開発過程を通じてファイル管理を簡略化にするために、ソフトウェア構成管理 (SCM) システムによるストアのソース・コードの点検が必要になります。

機能させるストアに資産を組み立てるよう任命されたアプリケーション開発者は、 Commerce Studio を使用してテスト・マシンにストアを発行します。

アプリケーション開発者が Commerce Studio 環境の外部で作業している場合は、 SCM からすべてのコードを抽出し、ストアをテスト・マシンに転送します。テスト・マシン のプラットフォームは開発者のプラットフォームとは異なることがあります。

いったんストアが構築されたら、テストを行って構築の品質を確認する必要がありま す。

### カタログ開発

オンライン・カタログは、様々な役割によって開発されます。プロダクト・マネージャ ーは、ストアでどの商品をどれくらいの値段で売るかを決定します。この開発フェーズ は、ストア開発フェーズと組み合わせて行うことができます。カタログ作成に使用する 方法は、カタログのサイズ、およびカタログ・データがすでに電子形式で存在している かどうかによって異なります。

ローダー・パッケージを使用して、オンライン・カタログを作成および更新します。ロ ーダー・パッケージを使用して、カタログの開発者は商品カタログを保守できます。次 に、アプリケーション開発者は、ローダー・パッケージがデータベースに情報を取り込 めるように、その情報をフォーマットできます。既存の WebSphere Commerce ストアか らデータをマイグレーションする際も、ローダー・パッケージを使用します。

一度カタログを開発すると、カタログは、開発段階ではステージング・サーバー、開発 が完了していれば実動サーバーに発行されます。カタログ開発について詳しくは、[45](#page-54-0) ペ ージの『第 6 [章 オンライン・カタログの作成』を](#page-54-0)参照してください。

### テスト

一般に、サイト管理者がストアをテストしますが、ユニット、機能、システム、統合、 およびストレスのテストを実行しなければなりません。視覚的な設計やユーザーとの対 話もテストすることができます。

## デプロイメント

テストの完了後、サイト管理者は実動システムを更新します。通常、これは、最初にデ ータベースを複製し、次にストア資産 (HTML、GIF) を実動サーバーに発行するという 2 つの段階で行われます。

# <span id="page-44-0"></span>第 **5** 章 ストアの作成

この章では、WebSphere Commerce に用意されているビジネス・モデルとサンプル・ス トアの概要を述べます。

### オンライン・ストアとは

オンライン・ストアとは、インターネット・テクノロジーを利用して、商品やサービス の販売または取引を行うストアのことです。オンライン・ストアは、商品を表示して販 売する一連の Web ページで構成されています。たとえば、ホーム・ページは、顧客を ストアに招いて商品へ案内するストアフロントとしての役割を果たします。カタログ・ グループ・ページでは商品が分類されており、商品についての詳細情報が記載されてい る商品ページに顧客を案内します。ショッピング・カート・ページは、文字どおりのシ ョッピング・カートと同じ役割を果たします。つまり、購入したい商品をショッピン グ・カートへ追加することができ、チェックアウト・ページでクレジット・カードや他 の支払いメソッドを使用して代金を支払います。

顧客に対しては、ストア・ページの対外的な部分だけが表示されます。各ページには、 顧客に対して表示されるグラフィックスやイメージと、顧客に対して表示されない Java コマンドおよびスクリプトが組み込まれています。コマンドおよびスクリプトは、スト ア内の他のページを呼び出したり、ログインや登録などのアクションを完了するために 使用します。正しい商品情報と、正しい価格、税額、配送料金を表示するために、スト アは WebSphere Commerce データベース内の各種テーブルの情報にアクセスします。 WebSphere Commerce data bean (Commerce Studio および WebSphere Commerce に組み 込まれている Java bean のセット) は、 JavaServer Pages ファイルに組み込まれている 場合があります。この場合、WebSphere Commerce data bean は、商品価格や商品属性 などのデータベースの情報にアクセスすることができます。

### ビジネス・モデル

WebSphere Commerce は、以下のタイプの商用対話をサポートします。

### Business バリュー・チェーン

WebSphere Commerce 5.5 での新機能として、バリュー・チェーンがサポート されます。バリュー・チェーンは、複数の企業または関係者が携わるトランザ クションをサポートします。商品、物品、サービス、または情報は、バリュ ー・チェーンの関係者を通して製造元からエンド・ユーザーに引き渡されま す。またバリュー・チェーンには、関係や管理といった側面もあります。つま り、パートナーや企業の関係を管理したり、そのような関係者に対して何らか の管理サービスを提供したりすることができます。

WebSphere Commerce は、以下の 2 種類のバリュー・チェーンを介したトラン ザクションと、その関係の管理をサポートします。

### デマンド・チェーン

デマンド・チェーンは、間接販売チャネルと直接販売チャネルを両方 ともサポートします。

### サプライ・チェーン

サプライ・チェーンは、商品の入手と仕入れ先の確保をサポートしま す。 WebSphere Commerce では、プライベート・マーケットプレイス を介した商品の仕入れ先の確保がサポートされます。プライベート・ マーケットプレイスには、ベンダーが、契約によって関係を結んでい るバイヤーに販売する商品やサービスを提示するためのフォーラムが 設けられています。 WebSphere Commerce にはまた、バリュー・チェ ーン内の企業にホスト・サービスを提供する機能も備わっています。

### ▶Business ホスティング

WebSphere Commerce はまた、バリュー・チェーン・モデル内のビジネス・パ ートナーのホスティング以外に、インターネット・サービス・プロバイダーや その他のホスティング・プロバイダーを介したマーチャントまたはその他のビ ジネスのホスティングもサポートします。

ホスティング・ハブとは、マーチャントがショッパー向けのストアを構築する 場所である Web サイトのことであり、通常はインターネット・サービス・プ ロバイダーによって所有されます。マーチャント・ストアには、販売店ハブの カタログにフィルターをかけたカタログや、ストア独自のカタログを置くこと ができます。ホストされるストアは、在庫を調査して顧客のオーダーに応じる ことができます。ホストされるストアは共通のページ・デザインを他のホスト されるストアと共用しますが、ストア上にはそれぞれ独自の社名とロゴが表示 されます。

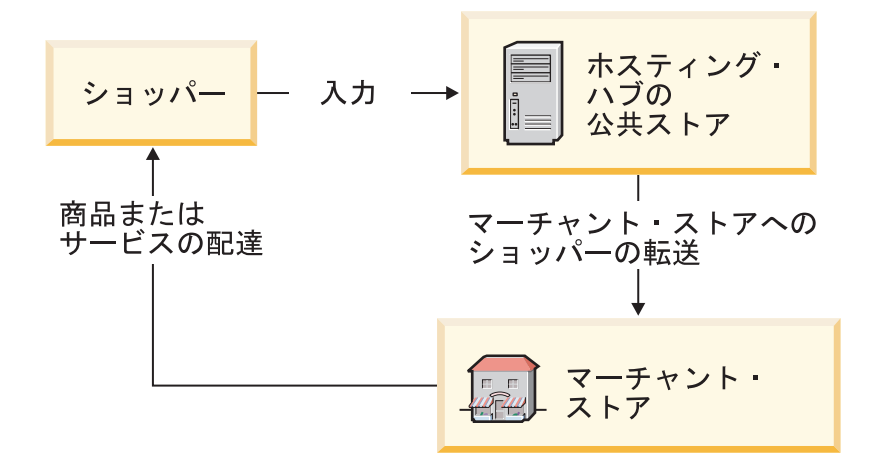

以下の例では、インターネット・サービス・プロバイダーがマーチャント・ス トアをホスティングしています。どのマーチャント・ストアもカタログをもっ ています (そのカタログは、ストアが所有するものであることも、または共用 のものであることもあります)。ショッパー A は、インターネット・サービ ス・プロバイダーのサイトに入ってから、マーチャントのリストを提示され、 次にマーチャント・ストアに進みます。ショッパー B は、マーチャント・ス トアに直接入ります。

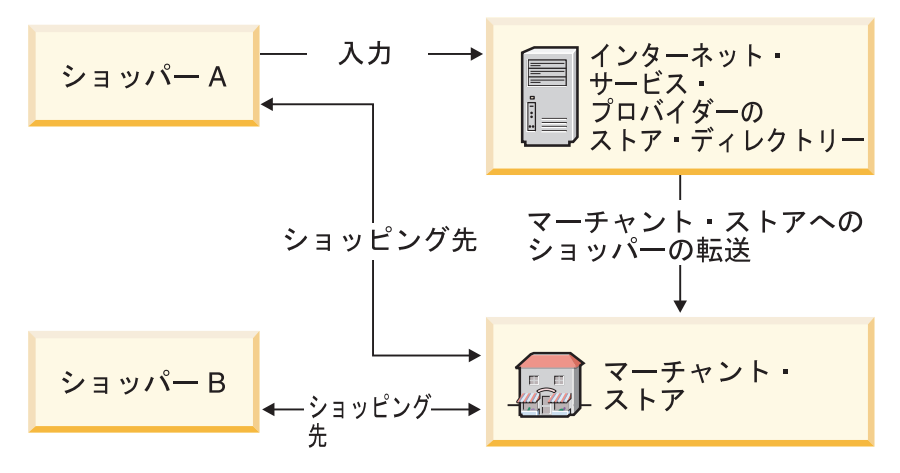

以下の例では、汽車と飛行機を専門とする販売店ストアが、 All Toys Manufacturing によって所有されるサイト上でホスティングされています。 All Toys Manufacturing が所有権をもつカタログはフィルターをかけられて、汽車 と飛行機だけが販売店ストア上に表示されます。また販売店は、メーカー・カ タログに載っていない商品をストアに追加することができます。

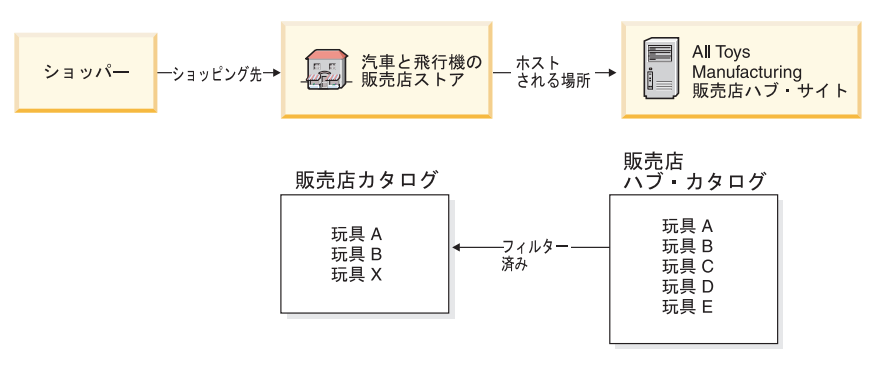

### 直接販売

WebSphere Commerce は、引き続き直接販売ビジネス・モデルをサポートしま す。 WebSphere Commerce を使用すると、企業と消費者間または 2 社の企業 または当事者間での商品、サービス、または情報のやり取りをサポートするサ イトまたはストアを作成することができます。

### ストア・タイプ

WebSphere Commerce 5.5 では新しいビジネス・モデルをサポートするために、いくつ かの新規のストア・タイプが導入されています。 WebSphere Commerce は、以下のスト ア・タイプをサポートします。

ストア ユーザーが、商品に関する情報を得るためと、そのような商品に関するビジネ ス・トランザクションを行うためのオンライン・サイト。ビジネス・トランザ クションには、小口取引、企業間のトランザクション、および行政組織と民間 人または企業の間のトランザクションなどがあります。 WebSphere Commerce では、「ストア」という一般用語を使用して、上記のようなビジネス・トラン ザクションがとり行われるオンライン・スペースを言い表します。

### ハブ・ストア

パートナーまたはクライアントを使用可能にする接客ストア。

#### 直接販売ストア

企業と消費者間または 2 社の企業または当事者間での商品、サービス、または 情報のやり取りをサポートするストア。

#### ホストされるストア

ストアの所有者に代わってサイト・オペレーターによってホストされるスト ア。ストアの所有者は、選択によってはストアを管理することができます。

### 資産ストア

他のタイプのストアによってリソースとして使用される可能性のあるファイル 資産またはデータ資産のコレクションを備えたストア。たとえば、カタログ資 産ストアとは、そのカタログの内容を表わすデータ資産のコレクションのこと です。ストアフロント資産ストアとは、ストアフロントを構成する JSP ファイ ル、コマンド、およびその他の資産のコレクションのことです。資産ストア は、ビジネス・トランザクションを実行も記録もしません。単に、他のストア が使用できる資産を保有しているだけです。

### プロキシー・ストア

ビジネス・パートナーの操作資産を表わすストア。このストアはまた、 WebSphere Commerce サイトが外部のビジネス・パートナーと対話するための ビジネス・ロジックも処理します。たとえば、プロキシー・ストアは、リモー トのオーダー取り込みシステムに転送されたオーダーを取り込むことができる とともに、サプライヤーの在庫情報や、サプライヤーの配送センターに送られ た情報を取り込むことができます。プロキシー・ストアにはストアフロントは 組み込まれていないので、ユーザーからアクセスすることはできません。外部 ビジネスの代理として作業する管理者は、 WebSphere Commerce アクセラレー ターを介してプロキシー・ストアに管理アクセスすることができます。

### サンプル・ストア

WebSphere Commerce には、各自のストアのベースにできるいくつかのサンプル・スト アが用意されています。どのストアも、最近の大手小売サイトで見受けられるフィーチ ャーを表示するよう設計されています。

WebSphere Commerce には、独自のストアを作成するための基礎として活用できるサン プル・オンライン・ストアがあります。

サイトを計画する場合、顧客のニーズと期待に応えるショッピング・フローを計画する ことが主要なステップになります。マーチャントは、選択しだいで顧客に独創的なショ ッピング体験を提供することもできますが、たいていの顧客が期待するのは、ショッピ ング構造と順序に一貫性があって親しみやすいことです。独自性のあるショッピング・ フローに重点を置くよりも、対象を絞った販売促進や、個人別の推奨、商品やサービス のより上手な選択といった手段を使えるかどうかを検討して、顧客の固定化率を向上し てください。 WebSphere Commerce は、WebSphere Commerce アクセラレーターを使 用して、対象を絞った販売促進や、個人別ショッピング体験のためのツールを提供しま す。

ストア・サンプルは、ストアの動作内容に対するテンプレートの役割を果たします。こ のモデルは、ストアに訪れた人が商品を探して購入するときの情報の流れを設定しま す。ストア・サンプルは、ストア・アーカイブ形式でパッケージされます。

ストア・サンプルには、ストアが機能するために必要な十分な資産のセットがありま す。そのような資産には、JavaServer Pages ファイル、静的 HTML ファイル、イメー ジ・ファイル、データベース・エントリー (カタログ、税、配送および配送エントリー) などがあります。

用意されたサンプル・ストアにはない特徴や機能をもつ互いに似通った複数のストアを 作成する必要がある場合、自分独自のストアを作成することができます。独自のサンプ ル・ストアを作成するには、WebSphere Commerce および Commerce Studio を使用し て、以下を行います。

- 独自のストア・アーカイブを作成する
- v サンプル・ストアを選択して、コピーし、次に変更する

WebSphere Commerce には次のようなサンプル・ストアが用意されています。

### 消費者向けサンプル

#### **FashionFlow:**

消費者向けサンプル (FashionFlow) には、消費者向け販売をサポートするオンライン・ ファッション・ストアが入っています。 FashionFlow では、これまでのすべてのサンプ ル B2C ストア (InFashion、WebFashion、WebAuction、および NewFashion) のフィーチ ャーならびに以下の新規に追加された拡張機能が組み合わせられています。

- v 登録済みの顧客は、購買時にクーポンを用いることができます。
- v 顧客は、商品アドバイザー (商品探査と商品比較のメタフォー) を使用して、商品を 絞り込んでから、検索リストで商品を比較することができます。
- v 顧客は、拡張検索技法を使用すると、サイズ、カラー、および価格範囲に基づいて検 索することができます。
- v 次のような 4 通りのルール・ベース割引が設定されています。
	- 配送無料。
	- *X* を購入すると、次のものを *Y*% 引きで購入できる。
	- *X* の額を支払うと、次の *Y* を *Z*% 引きで購入できる。
	- *X* を購入すると、景品をもらえる。
- v 関連商品販売を使用すると、顧客はミックス・アンド・マッチを促されるか、または 当初の購入品にさらに追加商品を加えることになります。
- v 上位商品販売を使用すると、顧客は当初予定していたものよりも高価な商品の購入を 促されます。
- v E メールの興味のあるアイテムを使用すると、買い物候補に基づいた販促用の E メ ールが顧客に送信されます。

### **MiniFashion:**

ストアを稼働させるのに必要な一連の最低限の資産を備えた新規の基本サンプル・スト アがあります。これを、大量の情報を削除する代わりに利用することができます。つま り、ストアの基礎として基本ストア・サンプルを使用し、次に各自のニーズに合わせな がら、その土台の上で構築することができます。

### **B2B** 向けサンプル

B2B 向けサンプル (ToolTech) には、他社への直接販売をサポートするオンラインのハ ードウェア・ストアが入っています。 ToolTech では、バイヤーがセラーの e-commerce サイトで実行できるタスクが強調表示されています。これには RFQ 要求ツールが新た に組み込まれていますが、これは WebSphere Commerce アクセラレーターから ToolTech に移動されたツールです。現在これは、受注生産アイテムに対して RFQ を作 成するバイヤーをサポートし、商品の取り替えを許容します。買い物候補リストが取り 除かれて、要求リストに置き換えられました。

**Business** 

ToolTech は、 WebSphere Commerce に用意されている最初の B2B オンライン・ハー ドウェア・ストアです。 ToolTech はバイヤーがセラーの e-commerce サイトで実行で きるタスクを強調表示します。 ToolTech サンプル・ストアに組み込まれるフィーチャ ーには、次のようなものがあります。

- 契約ベースの購入
- 要求リスト
- v 権利設定に基づいたブラウズ
- v 契約ベースの価格設定
- v RFQ 作成
- 分割オーダー
- 複数配送先住所
- 重量ベースの配送料金
- v 商品検索機能
- バイヤー登録
- カスタマー・ケア
- v コラボレーション

ToolTech ストアは、稼働している B2B オンライン・ストアに必要なすべてのページと フィーチャーを提供します。 ToolTech はストア・アーカイブとして WebSphere Commerce にパッケージ化されているので、さらにインストールする必要はありませ ん。サンプル・ストアを表示するのに必要なのは、ストア・サービス・ツールを使用し て ToolTech に基づく新規のストア・アーカイブを作成したうえで、それを WebSphere Commerce Server に発行することだけです。

WebSphere Commerce でのストアの作成はサンプル・ストア・アーカイブを選択し、そ れを変更することを基本としており、 ToolTech は作成するストアの土台となるように 設計されています。それは単純かつ実証済みのショッピング・フローに基づいており、 また、すべてのサンプル・ストア・ページは簡単にカスタマイズできます。すべての ToolTech サンプル・ストア・ページは、必要なデータをロードするために JSP と XML を使用します。

#### デマンド・チェーンのサンプル

デマンド・チェーンのビジネス・モデル・サンプルは、 Commerce プラザ・サイト、カ タログ資産ストア、販売店資産ストア、およびディストリビューターのプロキシー・ス トアなどから成ります。販売店は Commerce プラザを使用して、ディストリビューター から商品を直接購入することができます。また、このサイトでは販売店は、購入の過程 で買い物候補の任意の商品の価格および商品状況をディストリビューターに要求するこ とができます。

Commerce プラザ — WebSphere Commerce Business Edition には、通常は製造者または ディストリビューターが所有するパスワード保護の Web サイトである販売店ハブが用 意されています。販売店ハブは、サプライヤーから販売店そして最終的に消費者への商 品の移動に役立ちます。販売店は販売店ハブにログインして商品カタログをブラウズし てから、ショッピング・カートに商品を入れます。複数のサプライヤーから商品を仕入 れることができる場合もあるので、販売店は、商品が入手可能かどうか、サプライヤー

のロケーション、およびサプライヤー別のそれぞれの価格を調べることができます。販 売店が発注を完了すると、ショッピング・カートはサプライヤーに送られてトランザク ションが完了します。

Commerce プラザ・サイトには、次のようなフィーチャーがあります。

- マーケットプレイスへの登録。
- アカウント情報の編集。
- v 商品の検索。
- v そのリストへの商品の追加によるお気に入りリストの作成。
- オーダーの発行。
	- 見積もりの要求。 ショッピング・カートへの商品の追加。 価格および商品状況の要求。 ディストリビューターへのオーダーの割り当て。 ディストリビューター・サイトへのカートの転送。 ディストリビューター・サイトでのチェックアウト。 更新済みオーダー状況の表示。
- ショッピング・カートの内容の保存 (ショッピング・カートへの商品の追加、価格 および商品状況の要求)。
- v 完全に転送されたオーダーの状況の確認。
- v ストア作成ウィザードを使った販売店ストアの作成。
- ストアの管理。

### ホスティング・サンプル

ホスティング・ビジネス・モデル・サンプルは、コマース・ホスティング・ハブ・サイ ト、ストア・ディレクトリー、サンプル・カタログ、およびストアの作成に必要な資産 などから成ります。マーチャントは、ストアが必要であるけれども、他の誰かにそれを ホスティングさせたい場合に、このモデルを使用できます。マーチャントが承認された 後で、ストア作成ウィザードを使用してストアを作成して、マーチャントがそれを管理 することができます。そのストアは、ストア・ディレクトリーに追加されて、モールに 似た働きをします。ショッパーは、このディレクトリーを検索して、興味のあるストア を見つけ出し、そこでショッピングすることができます。コマース・ホスティング・ハ ブのフィーチャーには次のものがあります。

- ホスティング・ハブへの登録。
- ストアのホスティングの要求。
- ストア作成ウィザードを使ったホストされるストアの作成と、その後のルック・アン ド・フィールの変更。
- v 共用マスター・カタログの選択、または自分専用のものの使用。
- ストアの管理。

v ストア・ディレクトリーへのストアの追加後の、ショッパーによる商品の検索の可能 化。

### サプライヤー・サンプル

サプライヤー・ビジネス・モデル・サンプルは、コマース・サプライヤー・ハブ・サイ ト、集合またはマスター・カタログ、およびストアの作成に必要な資産などから成りま す。ハブは、マーチャントまたはサプライヤー、および顧客またはバイヤーが会合する 場所です。サプライヤーがこのモデルを使用する理由の 1 つに、ストアは必要である が、そのストアを他の誰かにホスティングさせたいという場合があります。ただしより 広い意味では、サプライヤーがハブに参画してバイヤーからの接触数が増えれば、サプ ライヤーにとって有利になる可能性があります。またバイヤーにとっては、 1 つの場所 でさまざまなマーチャントの商品を探し出して価格を比較できるという利点がありま す。また、判断によってはバイヤーは、ホストされるストアでショッピングすることも できます。コマース・サプライヤー・ハブのフィーチャーには次のものがあります。

- v サプライヤー・ハブへの登録。
- ストアのホスティングの要求。
- v ストア作成ウィザードを使ったサプライヤー・ストアの作成と、その後のルック・ア ンド・フィールの変更。
- マスター・カタログに対する個々のカタログの統合。
- ストアの管理。
- v オークションの処理。
- v RFQ の処理。

### サンプル・ストアにおけるグローバリゼーション・フィーチャー

WebSphere Commerce ではアプリケーション開発者は、多文化的なオンライン商品カタ ログを使用してストアを開発するので、顧客は、自分の地域の該当する優先言語および 通貨に即した説明を表示することができます。つまり、ストアの開発過程において地域 の情報が入力された場合、顧客は、文化パラメーター (言語、税率および配送料、日付 および通貨の形式、支払いメソッドなど) を選択できるということです。

WebSphere Commerce に用意されているサンプル・ストアは国際化されています。国際 化ストアを作成するには、各自の要件に最も適したストア・サンプルを選択するだけで す。

WebSphere Commerce を使用すると、国際的または文化的に異なる顧客ベースの必要に 合わせて調整できるストアを作成できます。たとえば、以下のいくつかまたはすべての 特性を持つストアを作成できます。

#### 複数言語

ストアを複数の言語で表示することができます。たとえば、顧客がストアを表示する 言語を選択できるようにすることができます。あるいは、ストアの地域に合わせてデ フォルトの言語が自動的に選択されるようにすることもできます。

複数通貨

1 つのストアが、複数の通貨を表示して処理することができます。

#### オプション・データ・フォーマット

データは、カスタマイズ可能なさまざまなフォーマットで表示できます。文化が異な れば、特定の情報の表示方法について期待することも異なる場合があります。たとえ ば 10 進数は、顧客の言語または国または地域によって、コンマを使用して表される 場合と、ピリオドを使用して表される場合とがあります。

#### 複数の住所フォーマット

国別の規則に準じて住所をさまざまなフォーマットで表示することができます。

課税

行政府が異なれば、異なった課税規則 (消費税やその他の事業税または市町村税な ど) を定義することができます。

#### 配送

地域が異なれば、異なった配送規則や運送会社を定義することができます。

#### 複数の支払いメソッド

さまざまな支払いメソッドを定義することができます。

#### 価格

施行されている法律ごとに、同一商品をそれぞれ異なる価格で販売することができま す。

#### オンライン・カタログ・データ

さまざまな地域の顧客に対して表示するために、説明、属性およびイメージをカスタ マイズできます。複数のストアが共用できるマスター・オンライン・カタログを保守 することもできます。

### ページの設計

WebSphere Commerce を使用すると、それぞれの表示フォーマットごとにカスタマイ ズされたページを作成できます。すべての文化に対応する汎用ページ・テンプレート を作成して、デザインは同じにしつつも、文化固有情報は動的にすることができま す。あるいは、文化ごとに別々の表示ページを作成することもできます。

サンプル・ストアの詳細は、「*WebSphere Commerce* サンプル・ストア・ガイド」を参 照してください。

# <span id="page-54-0"></span>第 **6** 章 オンライン・カタログの作成

この章では、オンライン・カタログの概要を説明します。また、カタログのデータのさ まざまな作成方法についてと、既存のカタログ・データをデータベースにインポートす る方法についても説明します。

### オンライン・カタログとは

オンライン・カタログを作成し保守する前に、WebSphere Commerce 内でカタログがど のように機能するかを理解する必要があります。

WebSphere Commerce システムには、マスターおよびナビゲーション用の 2 つのタイプ のカタログがあります。マスター・カタログは、ストアの商品取引を管理するための中 心となるツールです。これは、すべての商品、SKU、および各エンティティーの標準価 格を掲載した単一のカタログです。 WebSphere Commerce システムのすべてのストアに は、マスター・カタログを備える必要があります。ストア間でマスター・カタログを共 用し、必要に応じていくつでもストアを定義できます。

必要であれば、1 つ以上のナビゲーション用カタログを作成して、顧客のためのカタロ グ表示を変更することができます。ナビゲーション用カタログには、マスター・カタロ グと同じエントリーが示されますが、顧客に対して表示するために構造がより柔軟化さ れています。販売促進のニーズに合わせていくつでもナビゲーション用カタログを作成 することができます。しかし、ナビゲーション用カタログをいくつも管理するのにかか るオーバーヘッドを抑えるために、 1 つのマスター・カタログを使用して、必要時にナ ビゲーション用カタログを追加することをお勧めします。

顧客に表示されるカタログ情報には次のものが必要です。

- カタログ・データ、またはカタログ資産
- カタログ表示ページ
- カタログの関係

次の図は、WebSphere Commerce コンポーネント間のカタログ情報のフローを示してい ます。

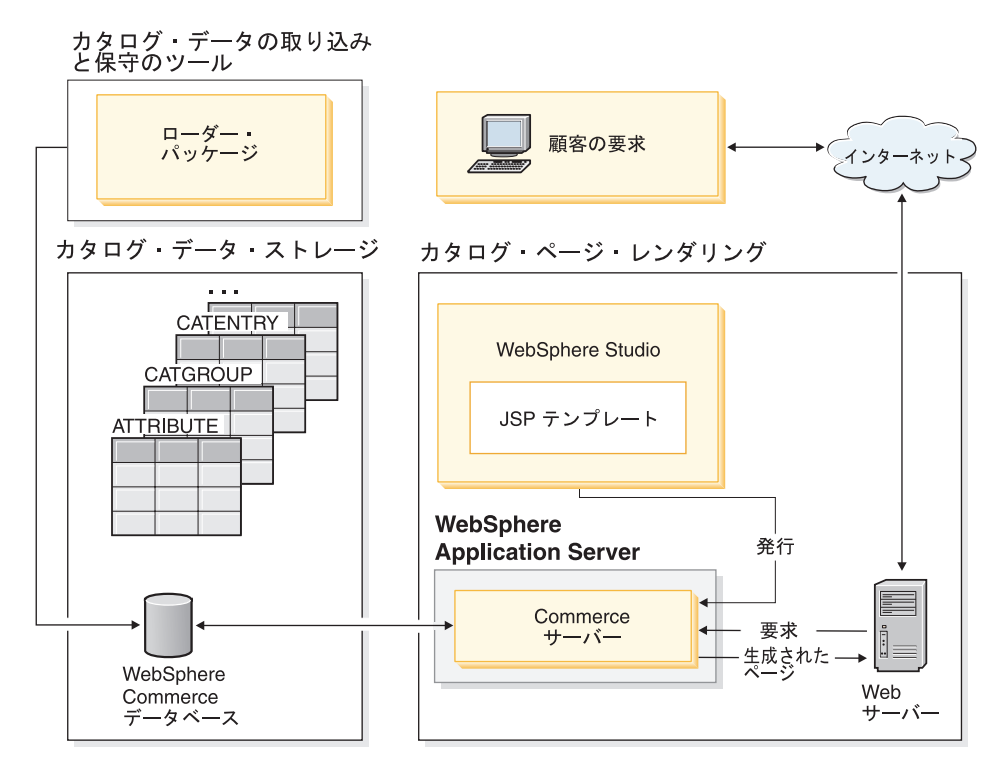

### カタログ・データ

カタログ・データ は WebSphere Commerce データベースに保管されます。最初にカタ ログ情報をデータベースに取り込むときには、ローダー・パッケージを使用することが できます。

カタログ・データは、カタログのそれぞれのエントリーごとの説明、関係、価格、およ びイメージで構成されます。管理とナビゲーションに対する配慮から、カタログ・デー タはカタログ・グループ つまりカテゴリー に分類されます。名前から分かるように、 カタログ・グループ (またはカテゴリー) は、カタログ・エントリーと他のカタログ・ グループの結合によって、別の分野のオンライン・カタログを形成します。正しく構造 化されたカタログ・グループを使用すると、顧客はオンライン・ストア内を簡単にブラ ウズし、希望する商品を素早く検索できます。カタログ・グループは、顧客がストア内 をナビゲートするときの経路として機能します。それは、ホーム・ページから出発して 商品ページにいたる経路です。カタログ・グループ内には、オンライン・カタログでオ ーダーできる商品を表すカタログ・エントリーが含まれます。 WebSphere Commerce は、商品、SKU (アイテムとも呼びます)、バンドル、パッケージ、およびダイナミッ

ク・パッケージなどのデフォルトのカタログ・エントリー・タイプをサポートします。 WebSphere Commerce は、また、必要な場合に新しいタイプのカタログ・エントリーを 作成できます。

商品 は、SKU を作成するテンプレートとして機能します。これは、最終的に顧客に販 売される個々の商品のことです。*SKU* は、属性で定義された個々の商品インスタンスで す。たとえば、綿ズボンは商品ですが、それは、サイズと色の属性が指定されないと固 有識別できないからです。綿ズボンという商品は、すべての綿ズボンのグループを表す のに対して、 SKU (綿ズボン、サイズ 32、黒色) は、個々の商品インスタンスを表し ます。 SKU とアイテムの 2 つの用語は、同義語と見なされることに注意してくださ い。 WebSphere Commerce アクセラレーターにおける商品管理ツールの使用時には、注 文可能な商品またはサービスを呼びやすいように SKU と名付けているのに対して、 WebSphere Commerce スキーマでは、データベース・スキーマ・オブジェクトに合わせ てアイテムと呼んでいます。

バンドル はカタログ・エントリーのコレクションです。たとえば、中央演算処理装置、 モニター、ハード・ディスク、および CD-ROM ドライブで、コンピューターのバンド ルを構成することができます。バンドルとは、SKU のグループ化、つまり、商品、 SKU、およびパッケージを組み合わせたものといえます。バンドルがオーダーに付加さ れている場合、それはオーダー可能な別々の商品に分けることができます。顧客はバン ドルを使用して、一度に複数の商品を購入することができます。バンドルの価格は、バ ンドル内のそれぞれのコンポーネントの単価の合計になります。

パッケージ は、分割不能なカタログ・エントリーのコレクションです。たとえばコンピ ューター・パッケージは、個々に入手できない特定の中央演算処理装置、モニター、お よびハード・ディスクなどで成り立っています。パッケージは独自の価格を持つ個別に オーダー可能な SKU であって、オーダーに追加できるものです。パッケージは、分割 も変更もできません。

ダイナミック・パッケージ はまとめてオーダーできる商品のグループです。ダイナミッ ク・パッケージのコンポーネントは WebSphere Commerce データベースに常に保管され ているわけではなく、外部商品コンフィギュレーターで構成されます。ユーザーは商品 コンフィギュレーターを使用して、オーダーのエントリー時に WebSphere Commerce に 指定するダイナミック・パッケージを作成します。ダイナミック・パッケージの個々の コンポーネントをオーダー内で変更することはできませんが、ダイナミック・パッケー ジはすべて再構成することができます。ダイナミック・パッケージを構成するのに使用 できる商品コンフィギュレーターはいくつかあります。 WebSphere Commerce には商品 コンフィギュレーターは装備されていませんが、外部商品コンフィギュレーターに対す る完全統合サポートが用意されています。

### カタログ表示ページ

カタログ表示ページ は、プレゼンテーションの目的でカタログのレイアウトをカスタマ イズします。そこでは、顧客に対してどのようにページが表示されるかと、どのような

カタログ・ページでも一貫したルック・アンド・フィールを保つ方法が概略されていま す。 JSP テクノロジーを使用して表示ページを作成すると、各商品ごとに別々の HTML ファイルを作成しなくてすむので、ストア操作の効率が向上します。つまり、商 品情報はデータベースに置かれるのに対して、表示ページはサーバー上に置かれます。 顧客がページを要求すると、表示可能なページが生成されて顧客のブラウザーに戻され ます。

表示するカタログ・データのタイプが異なるごとに、異なるカタログ表示ページを使用 することができます。たとえば、商品を表示する商品ページやパッケージを表示するパ ッケージ・ページなどを使用できます。また、個々の商品および SKU ごとに表示ペー ジをカスタマイズすることができます。すなわち、特別販売のコートやセール中のその 他の商品を陳列するための専用ページを設けられるということです。また、お得意様グ ループに対する特別販売などの、各顧客グループ別のさまざまな表示ページを作成する こともできます。

カタログ表示をカスタマイズするもう 1 つの方法では、商品セットを指定します。商品 セットは、カタログを論理的なサブセットに区分するメカニズムとして機能します。こ のように区分化すれば、ユーザーが異なるごとにカタログの異なる部分を表示すること ができます。また契約を作成して、事前定義された商品セットに該当する商品だけを購 入する権利が契約の当事者にあると規定することができます。 WebSphere Commerce に は、マスター・カタログから商品セットを作成し、契約の中でそのセットを使用して権 利をフィルターするための使いやすいカタログ・フィルター・ツールが用意されていま す。

### カタログの関係

カタログでは、データ相互の数種の関係 が確立されます。上記のとおりカタログは、カ タログ・グループと、商品、SKU、バンドル、パッケージ、およびダイナミック・パッ ケージの形式のさまざまなカタログ・エントリーで成り立っています。カタログでは、 顧客に分かりやすく表示されるようにカタログのエントリーとカタログ・グループが区 分化されます。

たとえば、多くの小売店は季節に応じて商品を入れ換えます。カタログを使用すれば、 基盤の商品分野の季節ごとのビューを作成できます。カタログには、カタログ・グルー プの全部または一部、あるいはその両方を含めることができます。小売店の例を続ける と、男性というカタログ・グループと、女性というカタログ・グループが、夏と冬の両 方のカタログに存在します。 夏のカタログの部分では、男性と女性のカタログ・グルー プは夏のアパレル商品 (サンダル、ショートパンツ、水着など) を扱い、冬のカタログ の部分では冬の衣料品 (ブーツやウールの服など) を扱っています。この 2 つのカタロ グ・グループは、シャツやズボンといった、同一でしかも季節性のない商品を示した特 定のカタログ・エントリーを共有する場合があります。

しかし、夏季にアクセスできるのは、夏のカタログに存在するカタログ・グループとカ タログ・エントリーだけです。同様に、冬季に顧客がアクセスできるのは、冬のカタロ グに存在するカタログ・グループとカタログ・エントリーだけです。

WebSphere Commerce システムの中の各ストアは少なくとも 1 つのカタログに関連付け られています。カタログは多数のストアで共有することが可能であり、それぞれのカタ ログは、1 つ以上のカタログ・グループに関連付けることができます。カタログ・グル ープは、1 つ以上のエントリーで成立します。

### マスター・カタログの作成

ストアを作成したら、マスター・カタログを作成する必要があります。 WebSphere Commerce には、作成方法が何通りか用意されています。

WebSphere Commerce の各サンプル・ストアには、マスター・カタログが組み込まれて います。サンプルのマスター・カタログの 1 つを、独自のマスター・カタログのベース として使用できます。商品管理ツールを使用して独自のカタログに合わせて既存データ を変更します。詳しくは、50 [ページの『オンライン・カタログの保守』を](#page-59-0)参照してくだ さい。

ストア・アーカイブを発行する時にサンプル・カタログを組み込むと、ストアにはサン プル商品があらかじめ含まれるようになります。この場合は、独自の商品を追加する前 にサンプル商品を削除してください。

WebSphere Commerce XML ファイルを更新し、マスター・カタログをゼロから作成す る方法もあります。新しいマスター・カタログを作成する場合は、「*WebSphere Commerce* ストア開発者ガイド」のカタログ資産についての章を参照してください。カ タログ資産についての章では、新しいマスター・カタログを作成するために、 ToolTech マスター・カタログを例として使用しています。

### ローダー・パッケージ

ローダー・パッケージは、カタログ・データやその他のデータを WebSphere Commerce データベースにロードします。ローダー・パッケージは、データベースに大量の既存商 品情報をインポートする場合や、既存データに対してセル・レベルの更新を加える場合 に理想的です。セル・レベルの更新の例としては、特定の行と列の値の更新がありま す。ローダー・パッケージはパフォーマンスとスケーラビリティーのフィーチャーが優 れているので、 WebSphere Commerce Server データの大量の取り込みとその後の更新 に適しています。

ローダー・パッケージは XML 形式のデータを WebSphere Commerce データベースへ の入力として使用します。このパッケージを使用して、文書タイプ定義 (DTD)、データ 内の解決用 ID、およびロード・データを生成できます。ローダー・パッケージには、デ <span id="page-59-0"></span>ータ抽出と XML データ形式変更のためのユーティリティーも備えています。現在、ロ ーダー・パッケージには、ASCII 区切り文書を XML 文書に変換する TextTransformer が組み込まれています。

WebSphere Commerce が提供している DTD を使用して XML ファイルを作成するか、 またはサンプル・ストア・アーカイブが提供している XML ファイルを変更する場合 は、他の DTD を生成する必要はありません。

ローダー・パッケージには、パッケージ・コンポーネントからメッセージを取り込み、 保管できるようにするロギング機能が組み込まれています。たとえば、DTD を生成して いる間またはデバッグのためにデータをロードしている間に発生するエラーをログ記録 できます。

### 発行とローダー・パッケージ

管理コンソール内の発行機能は、データベースに情報をロードするためにローダー・パ ッケージを呼び出します。発行機能は WebSphere Commerce に付属している DTD を 使用して ID を解決し、データをロードします。 DTD は、*WC\_installdir*/schema/wcs.dtd に置かれています。

管理コンソールの発行機能を使用してデータをロードしたい場合は、必ず wcs.dtd ファ イルを使用して XML ファイルを作成してから、その XML ファイルをストア・アーカ イブに追加してください。

### オンライン・カタログの保守

カタログの保守は、継続的に商品を追加および除去したり、カテゴリーまたはカタロ グ・グループを作成したり関連付けたり、商品情報 (説明、価格など) を更新したりし なければならないため、終わりのない作業です。

マスター・カタログを作成しカタログ・データを追加したら、 WebSphere Commerce ア クセラレーター内の商品管理ツールを使用して、カタログの内容を更新するか、または 新しいカタログ・データを作成できます。商品管理ツールは、すべてのカタログ・デー タを簡単に管理できるように設計されたウィザードとノートブックの組み合わせです。 具体的には、以下のことを行えます。

- v 商品および商品詳細情報の作成、更新、および削除
- v 購入用 SKU の生成、更新、および削除
- カテゴリー (またはカタログ・グループ) の作成、更新、および削除
- v カテゴリーに対する商品および SKU の関連付け
- 商品用の属性および属性値の作成
- v 商品に対するカタログの価格設定の作成、更新、削除、関連付け

詳しくは、67 ページの『第 9 [章 カタログの管理』を](#page-76-0)参照してください。また、オンラ イン・ヘルプの商品管理のセクションで、それぞれの作業手順を調べることもできま す。

### カタログ検索

カタログ検索フィーチャーにより、顧客のために検索ツールをインプリメントできま す。サイトに簡単なインターフェースを追加することによって、顧客が商品を見つける 手段を増やすことができます。これにより、他の方法では顧客が希望の商品を見つけら れなかった場合にも、取引を成立させられるかもしれません。

カタログ検索機能はデータベースに対して SQL 照会を生成する databean によってイン プリメントされます。これらの照会はストリングの組み合わせをもとにした単純な検 索、またはブール式に基づいたより強力な検索を実行することができます。この検索で は、列属性のほかにリッチ属性も検索できます。

さらに、カタログ検索フィーチャーは、商品アドバイザーの基本的なスペース検索方式 の土台となります。

#### 単純カタログ検索

カタログ検索フィーチャーの単純バージョンがインプリメントされると、テキ スト入力フィールドと検索を開始するためのボタンがページに追加されます。 このフィールドに入力されたテキスト・ストリングとデータベースとを比較し て一致するものを検索し、結果のページでそれらを表示します。検索ストリン グとしてスペースで区切られた複数の単語を入力した場合は、検索エンジンは 各スペースを「論理 AND」として扱います。

カタログ検索の単純バージョンは最小のページ容量しか必要としないように設 計されているので、どのようなページにも、ページの主要部分を再設計するこ となく設置できます。実際、顧客にできるだけの便益を提供するために、スト ア・ページのほとんどに単純なカタログ検索 databean を組み込むことを考慮す るべきです。

### 拡張カタログ検索

カタログ検索フィーチャーの拡張バージョンは、顧客に強力な検索機能を提供 します。拡張バージョンでは複数の入力フィールドを使用できるので、顧客は より複雑な検索ストリングを作成できます。また、選択された属性によっては ブール式のサポートも提供します。さらに、顧客は色やサイズなどの、リッチ 属性に基づいて検索することもできます。両方の拡張検索技法がサポートされ ていますが、ブール式はリッチ属性を検索するためには使用できません。

幅の広い検索オプションと複数の入力フィールドを指定できる機能のため、拡 張検索インターフェースは通常、ストア内の独立したページとして顧客に表示 されます。しばしば、単純検索の結果ページに拡張検索ページへのリンクが置 かれ、顧客は表示された結果を絞り込んだり、結果が表示されなかった場合に 検索範囲を広げたりできます。

### サイトへのカタログ検索の追加

サイトにカタログ検索を追加するには、検索機能を持たせるページそれぞれに CatalogSearch databean を追加する必要があります。インプリメンテーションのガイドラ インについては、サンプル・ストアに含まれる検索ページを参照してください。検索ペ ージについては、WebSphere Commerce のオンライン・ヘルプで説明されています。

### 構成可能商品

構成可能商品とは、顧客がオンライン・カタログを見ながらグループ化 (構成) できる ような商品のことをいいます。商品のこのようなグループ化は、顧客の要求と、グルー プ化に対して定義されている一連の構成ルールに基づいて実行できます。 WebSphere Commerce では、このようにして商品をグループ化したものをダイナミック・パッケー ジ と呼びます。このパッケージは、事前定義されたルールと、コンフィギュレーターと の間で行われるユーザーのすべての対話がベースになっています。オーダーにダイナミ ック・パッケージを追加するのは、パッケージを追加するのに似ています。パッケージ と同様に、ダイナミック・パッケージの個々のコンポーネントは変更できず、構成全体 が 1 つとして注文される必要があります。構成可能商品をカタログに組み込むと、顧客 のニーズに柔軟に対応できます。

WebSphere Commerce には商品コンフィギュレーターは装備されていませんが、外部商 品コンフィギュレーターとの統合に対するサポートが用意されています。

WebSphere Commerce 内で商品コンフィギュレーターが機能する方法についてよりよい アイデアとして、次のショッピング・シナリオを参考にしてください。

顧客は、オンラインの電子機器カタログをブラウズしたときに、興味を引かれるパーソ ナル・コンピューターを見つけました。そのコンピューターはダイナミック・パッケー ジであるため、それを選択するには、まず外部コンフィギュレーターを通して構成する 必要があります。この顧客は**「この商品の構成」**リンクを選択してから、コンフィギュ レーターと対話します。その対話は、一連の質問に答えるだけの単純なことも、コンピ ューターの詳細な構成オプションを手動で選択するような複雑なこともあります。顧客 がコンフィギュレーターとの対話を完了すると、完全に構成済みのコンピューター・ダ イナミック・パッケージを構成する SKU のグループ化を示したマテリアル一覧がコン フィギュレーターから戻されます。次に顧客は、その構成済みコンピューターを自分の WebSphere Commerce カートに入れるかどうかを決めます。顧客がこのコンピューター の構成オプションを変更しようとした場合、 WebSphere Commerce によって外部コンフ ィギュレーターにリダイレクトされて、そこで、修正された SKU のグループ化を選択 することになります。

# 第 **3** 部 ストアとサイトの管理および保守

本書の第 3 部では、サイト管理者が WebSphere Commerce サイトの管理と保守を行う のに利用できる主な情報源を紹介します。

# 第 **7** 章 サイト管理

WebSphere Commerce ではサイト管理者は、WebSphere Commerce とそれに関連したソ フトウェアやハードウェアのインストール、構成、および保守を行います。管理者は、 システムの警告、アラート、エラーに対して応答し、システムの問題を診断して解決し ます。この役割では、通常、アクセスおよび認証の制御 (メンバーを作成して適切な役 割に割り当てる)、Web サイトの管理、パフォーマンスのモニター、およびロード・バ ランシング・タスクの管理を行います。また管理者は、テスト、ステージング、実動な どの様々な開発段階で複数のサーバー構成を設定して保守する責任を担うこともありま す。またこの役割は、重要なシステムのバックアップを処理したり、パフォーマンス上 の問題を解決したりします。

サイト管理者には、以下の前提知識が必要です。

- データベース管理のスキル
- Web サーバーの管理のスキル
- WebSphere Application Server の管理のスキル
- v 基本の XML スキルと同等のもの

サイト管理者は、以下のツールとリソースを使用することができます。

### システム管理

WebSphere Commerce のシステム管理コンポーネントは、システムの信頼性、可用性、 および保守容易性を実現します。 WebSphere Commerce は、管理者にシステムの異常条 件を通知するメッセージを、ログに記録します。管理者は診断情報を利用して、エラー の原因を判別し、問題を修正することができます。

また、IBM HTTP Server、WebSphere Application Server、 DB2 Universal Database には いずれも、構成、モニター、チューニングのためのシステム管理ツール群が用意されて います。

このリリースでは、システム管理のいくつかの面で機能が強化されています。

- v 管理に関する機能強化:
	- WebSphere Commerce のカスタム・インストールという形で、システム管理のオプ ション群を別個にインストールできるようになりました。
- v 問題判別に関する機能強化:
	- WebSphere Commerce の問題判別 (PD) ツールは、 WebSphere Commerce のイン ストールとインスタンス作成の正確さを自動的に検証します。
- WebSphere Application Server に統合されている WebSphere Commerce のロギン グ・インフラストラクチャー (JRas) は、共通のツールによってシステム全体のロ ギング・データを総合的に関連付ける機能を備えています。
- 拡張メッセージ情報は、 1300 以上のコマース・メッセージについて、それぞれの 説明と推奨アクションを示した統合ライブラリーです。この情報は、オンライン・ ヘルプ、 WebSphere Application Server Log Analyzer、 WebSphere Studio Application Developer と AST のヘルプ、 WebSphere Application Server の管理コ ンソールとも統合されており、それらのツールから検索できるようになっていま す。すべての拡張メッセージは、 WebSphere Commerce と WebSphere Commerce Studio のオンライン・ヘルプに組み込まれています。
- パフォーマンス・モニターに関する機能強化:
	- WebSphere Application Server に組み込まれている PMI (パフォーマンス・モニタ ー・インターフェース) を使用すると、 WebSphere Commerce のデータを Tivoli® Performance Viewer で表示できるようになります。

システム管理についての詳細は、「*WebSphere Commerce* 管理ガイド」を参照してくだ さい。

### メッセージング・サービス

メッセージング・サービスは WebSphere Commerce からユーザーとシステムにメッセー ジを送信します。これは、様々な通知タイプ用に、共通のメッセージング・アプリケー ション・プログラミング・インターフェース (API) を提供します。サポートされている タイプには、マーチャントや顧客のブロードキャスト E メール、SMTP (シンプル・メ ール転送プロトコル) を通してのオーダー通知があります。メッセージング・サービス は、 WebSphere MQSeries による非同期メッセージ送達も提供します。

WebSphere Commerce のメッセージング・システムは、 WebSphere Commerce が外部 の環境と通信するための機能を備えています。この通信には、バックエンド・システム や外部システムとの間のメッセージの送受信や、 WebSphere Commerce 内でのイベント 発生に関する顧客や管理者に対する通知の送信が含まれています。旧リリースの WebSphere Commerce では、メッセージング・システムとして IBM Common Connector Framework (CCF) を利用していました。 WebSphere Commerce 5.5 は Java 2 Enterprise Edition Connector Architecture (J2EE/CA) 標準に移行しましたが、メッセージング・シス テムの機能は変わっていません。

### 管理コンソール

サイト管理者は管理コンソールを使用して、サイトの構成およびストアの構成に関連し たタスクを実行することができます。サイト管理者が管理コンソールを使用して実行す るタスクは、次のとおりです。

v WebSphere Commerce Payments の設定を指定する

- v ロギングとトレースを構成する
- v WebSphere Commerce コンポーネントを使用可能または使用不可にする
- v サイトで実行するジョブをスケジュールする
- レジストリー・コンポーネントを更新する

### 構成マネージャー

構成マネージャーは、 WebSphere Commerce をデプロイしたり実行したりするために必 要なインフラストラクチャーの確立および変更を行います。インフラストラクチャーの 確立には、データベース、Web サーバー、および WebSphere Commerce Payments の位 置に関する情報を取得する必要があります。その他にも、WebSphere Commerce と共に 使用するアプリケーションを構成するために必要な情報、マシンのセットアップ情報、 WebSphere Commerce アプリケーション自体を初期設定するために必要な情報も必要で す。

構成マネージャーを使用すると、サイト管理者は、構文に依存する構成ファイルを処理 せずに、管理タスクや構成タスクを実行できます。サイト管理者は、次のような機能を 実行できます。

- WebSphere Commerce インスタンスの作成または削除
- WebSphere Commerce インスタンスの構成設定の変更
- Web サーバーの構成
- ステージング・サーバーとして機能するデータベースの構成
- v WebSphere Commerce Payments 用のパラメーターの入力

<mark>> AIX │ >Solaris │ >Windows</mark> 構成マネージャーには今回、 Oracle のテーブル・ス ペースとユーザーを作成するツールや、リモートの Web サーバーを構成するツールが 組み込まれました。

また、パスワード・マネージャーもこのリリースで追加された新しいツールです。この ツールは、ユーザーが WebSphere Commerce のパスワードを一元的に管理するための機 能を備えています。

構成マネージャーについての詳細は、それぞれのプラットフォームとエディションにつ いての「*WebSphere Commerce* インストール・ガイド」を参照してください。

### 組織管理コンソール

組織管理コンソールは、管理者、それも特にバイヤーの管理者が、サイトやストアにア クセスしてくる組織を制御するための機能を備えています。このバイヤー側のインター フェースによって、バイヤー管理者は、組織内の顧客と、その顧客によるオーダーを承 認できます。また、各メンバーにアクセス・レベルを割り当てることも可能です。

バージョン 5.4 では、組織管理に関するすべての機能が管理コンソールから組織管理コ ンソールに移されました。このリリースでは、さらに新しい機能が追加されています。

- v 「組織管理 **(Organization Management)**」メニューで、組織の検索ができるように なりました。組織の名前や親組織などの検索基準に合致した組織の一覧が組織リスト として表示されます。
- v メンバーが暗黙的にグループに属している場合に、「メンバー管理 **(Member Management)**」メニューで、そのメンバーをそのグループに組み込むか、それとも除 外するかを操作できるようになりました。
- v 「メンバー管理 **(Member Management)**」メニューで、組織のロックとアンロック を設定できるようになりました。組織をロックすると、その組織の子孫ユーザーはロ グオンできなくなります。

組織管理コンソールについての詳細は、オンライン・ヘルプと「*WebSphere Commerce* 管理ガイド」を参照してください。

### 情報源

以下に、サイト管理者の製品情報源を一覧で示しています。

#### インストールおよび構成

- v *WebSphere Commerce* クイック・スタート
- v *WebSphere Commerce* インストール・ガイド
- v *WebSphere Commerce* 追加ソフトウェア・ガイド

#### マイグレーション

v *WebSphere Commerce* マイグレーション・ガイド

### セキュリティー

v *WebSphere Commerce* セキュリティー・ガイド

#### 管理

- v *WebSphere Commerce* 管理ガイド
- v *WebSphere Commerce Connectivity and Notification*

#### 外部システムへの接続

v WebSphere Commerce のオンライン・ヘルプ

#### 問題判別

v [WebSphere Commerce](http://www.ibm.com/software/commerce/support.html) のサポート・ページの『Technotes』を参照してください。

これらの資料更新バージョンは、 [WebSphere Commerce Technical Library](http://www.ibm.com/software/commerce/wscom/library/lit-tech.html) ページに掲載 されています。

# 第 **4** 部 ストアフロントの実行

本書の第 4 部では、ストアフロントの日常操作に関係した主なタスクを紹介します。第 4 部に説明されているタスクを実行するには、ブラウザー・ベースのツールである WebSphere Commerce アクセラレーターを使用します。

WebSphere Commerce アクセラレーターを使用すると、オンライン・ストア、ハブ、お よびカタログを保守することができます。そのためには、ストアのルック・アンド・フ ィールの管理に始まって、ストア・アクティビティーの追跡のためのオーダーの作成と 保守にいたるまでのさまざまなストア運営を実行します。

複数のストアで作業する権限がある場合は、WebSphere Commerce アクセラレーター に ログオンする際に、作業するストアや言語を選択します。また、単一のストアを運営す る権限がある場合は、ログオン時にストア名が事前選択されます。さらに、複数の言語 がそのストアでサポートされていれば、作業に使う言語を選択することができます。最 後に、配送業務を担う役割を割り当てられた場合は、ストアに関連付けられている配送 センターをログオン時に選択することもできます。

WebSphere Commerce アクセラレーター のホーム・ページのメニューには、それぞれの 役割において実行する権限のあるタスクが表示されます。これらのタスクでは、ユーザ ーの役割、権限レベル、およびビジネス・モデルとストア・タイプがベースになりま す。

以下に示すビジネス・モデルとストア・タイプが WebSphere Commerce アクセラレータ ーでサポートされますが、 WebSphere Commerce アクセラレーターへのログオン時のユ ーザー役割によっては、ホーム・ページとは異なるメニューおよびメニュー・オプショ ンが表示されてそれにアクセスすることができます。

- 消費者向けビュー
- B2B 向けビュー
- v バリュー・チェーン・ビュー:
	- カタログ資産ストア
	- ホスティング:
		- ホスティング・ハブ
		- ホストされるストアフロント資産ストア
		- ホストされるストア
	- デマンド・チェーン:
		- チャネル・ハブ
		- 販売店ストアフロント資産ストア

- 販売店向けのホストされるストア

- サプライ・チェーン:
	- サプライヤー・ハブ
	- サプライヤー資産ストア
	- サプライヤー向けのホストされるストア

以下の URL にアクセスしてください。

https://*host\_name*:8000/accelerator

ただし where host\_name は、 WebSphere Commerce Server の名前です。

# 第 **8** 章 在庫の管理

この章では、在庫システムをセットアップして配送センター内の在庫を管理するための 主要なタスクつまり作業について説明します。配送センターでは、いくつかの異なる役 割つまりユーザーのタイプによって在庫が処理されます。それぞれの役割について、各 セクションで説明します。

#### $\blacktriangleright$  B2C

オペレーション・マネージャーまたは

#### $\overline{\phantom{1}}$  B2B

#### 物流管理マネージャー

- v 配送センター情報の保守
- v 返品理由の保守
- 返品管理レポート

バイヤー

- v 取引先情報の保守
- v 商品情報の保守
- v 予定在庫の管理

#### 受取人

- 予定在庫の受け取り
- v 在庫数量の調整
- 特別在庫受け取りの作成
- 返品商品の受け取り

#### 返品管理者

v 返品商品の後処理

### 在庫管理方法の決定

在庫は、配送センター内で物理的に存在可能なものすべてで構成されます。取り扱える 在庫のタイプは、アイテム、商品、SKU、バンドル、パッケージ、およびダイナミッ ク・パッケージなどと個々に定義されていますが、これらはすべて在庫と見なされま す。サイトをインストールおよび計画するフェーズでは、

#### $\triangleright$  B<sub>2</sub>C  $\vert$

オペレーション・マネージャーまたは

 $\triangleright$  B2B  $\vert$ 

物流管理マネージャーがストア開発チームと協力して、在庫管理のための適切な方法を 決めます。

WebSphere Commerce は、以下の在庫管理方法をサポートしています。

- v WebSphere Commerce アクセラレーターで、販売可能在庫数量の確認による納期回答 (ATP) ツールを使用して、在庫を追跡して管理します。 この方法では、オンライン・ストアを通して販売される在庫についてしか考慮されま せん。 WebSphere Commerce は、商品の他の販売方法を認識しません。
- v 外部システムを使用して、在庫を追跡および管理します。 この方法では、WebSphere Commerce と配送センターとの通信のために、 WebSphere MQSeries とメッセージング・システムの構成がサイトで行われます。
- v 販売可能在庫数量の確認による納期回答 (ATP) のサポートなしで WebSphere Commerce を使用します。 後方互換性に関しては、自分の在庫システムとの接続に旧製品のリリースで ResolveFulfillmentCenter、 CheckInventory、UpdateInventory、および ReverseUpdateInventory などのタスク・コマンドを使用していた場合にも、引き続き これらのコマンドのデフォルトのタスク・コマンド・インプリメンテーションを使用 できます。 WebSphere Commerce システムでは、使用する一連のインターフェース が構成フラグの設定を介して決定されます。

最初の 2 つの方法のいずれかをサイトで採用している場合は、どの在庫が販売可能在庫 数量の確認による納期回答 (ATP) かを示すために自由に使えるツールがあります。顧客 に対して行われる約束は、現在販売可能な在庫に基づくだけでなく、セラーにおける予 定在庫の情報にも確実に基づくようにするためのメカニズムが ATP に備わっていま す。予定在庫レコード (ベンダーから配送センターへの納品予定) を管理し、在庫を追 跡および管理することができます。

### 在庫の割り振り

在庫が購入可能かどうかは、所定のストアで使用可能なアイテムのすべての受領書を調 査し、(オークションなどの目的で) 予約された在庫や、バックオーダーに割り振られた 在庫を考慮に入れて判断されます。

### **WebSphere Commerce** アクセラレーターを活用した在庫管理

WebSphere Commerce は、在庫を管理するためのツールを提供します。

- v 在庫管理インターフェースは、商品在庫の追跡と管理の手段となります。
- v 顧客による商品のオーダーや返品ごとの商品在庫のリアルタイムの更新
- 顧客は、自分のオーダーした商品が現在バックオーダーの中にあるかどうかを確認 できます。この情報に基づいて、顧客は自分の注文をキャンセルするか、または分 割するかを決定できます。
- 顧客サービス担当者またはアカウント担当者は、「顧客オーダー発行」ノートブッ クの使用時に、商品が現時点でバックオーダーに入っているかどうかを確認できま す。
- **\_ ▶ B2B →** ャールス・マネージャーとバイヤーは、在庫状況レポートを実行して在 庫状況を確認できます。在庫状況報告については、[130](#page-139-0) ページの説明を参照してく ださい。
- バックオーダー・サポート
	- 特定の商品のバックオーダーを可能にするには、プロダクト・マネージャーが「商 品」ノートブックの「商品配送業務」ページで「バックオーダーの許可」を選択し ます。
	- プロダクト・マネージャーは、特定の商品を強制的にバックオーダーすることもで きます。そのためには、プロダクト・マネージャーは、「商品」ノートブックの 「商品配送業務」ページで「バックオーダーの強制」を指定します。
	- バックオーダー中の商品を確認するには、 [130](#page-139-0) ページで説明されている「バック オーダー商品」レポートを実行します。
- 予定在庫レコードの作成
- 配送センターの特別在庫受け取りの作成
- v 配送センターの予定在庫受け取りに対する在庫受領
- 予定在庫の受領が完了したかどうかのチェック

## 在庫サブシステムのセットアップ

ストアで在庫機能と ATP 機能を使用するには、以下の機能を定義する必要がありま す。

- 配送ヤンター
- v 在庫調整コード。「*WebSphere Commerce* ストア開発者ガイド」を参照してくださ い。
- 返品理由コード
- v 取引先
- v 商品

#### 配送センター

配送センターは、ストアによって在庫の倉庫として、および出荷と受け取りのセンター として使用されます。 1 つのストアに対して、1 つ以上の配送センターが関連している ことがあります。 WebSphere Commerce アクセラレーターにおいて、「セラー」、

#### $\triangleright$  B<sub>2</sub>C  $\vert$

「オペレーション・マネージャー」または

#### $\triangleright$  B2B  $\vert$

「物流管理マネージャー」、「バイヤー」、「返品管理者」、「受取人」、「梱包担当 者」の役割を割り当てられたユーザーは、ログオン時に配送センターを選択します。 WebSphere Commerce アクセラレーターの左上にあるアイコンをクリックすれば、ログ アウトしなくても別の配送センターに変更できます。

#### $\triangleright$  B2C

オペレーション・マネージャーまたは

#### $\triangleright$  B2B

物流管理マネージャーは、配送センターの表示、作成、変更、または削除を行うことが できます。

#### 取引先

取引先とは、ストアがそこから商品を購入するすべての組織のことです。取引先は、バ イヤーによって定義されます。バイヤーは、すべての取引先リストの表示、新規取引先 の作成、既存の取引先に関する変更、および取引先の削除ができます。

新規取引先を作成するときは、取引先名と住所、取引先の連絡先情報を指定してくださ い。

予定在庫レコードは、取引先、外部 ID (通常は購入注文番号)、および「予定在庫」ペ ージ上のオーダー日付によって示されます。

#### 商品

在庫を配送センター内に受け取るには、これに対応するレコードが存在する必要があり ます。ストアの作成時に、商品レコードも作成されます。プロダクト・マネージャー は、WebSphere Commerce アクセラレーターを使用して、商品レコードを作成および更 新することができます。詳しくは、67 ページの『第 9 [章 カタログの管理』を](#page-76-0)参照して ください。

## 在庫の管理

このセクションでは、受け取られた在庫が手元の在庫として分類されるまでの、予定在 庫のレコードのサイクルについて説明します。在庫は、以下のいずれかの方法を使用し て受け取ることができます。

- v 予定在庫。関連した予定在庫のレコードがある在庫
- v 特別在庫。予定在庫として記録されていない在庫

## 予定在庫レコード

予定在庫レコードは、配送センターが受け取りを予定しているアイテムをリストしてい ます。予定在庫レコードにはそれぞれ、取引先名、オーダー日付、在庫の詳細情報、お よびオプションとして外部 ID が含まれています。詳細情報には、商品 SKU、配送セン ター、予定日付、数量、計測単位およびコメントが記録されています。 1 つの予定在庫 レコードに、1 つ以上の商品に関する情報が含まれていることがあります。バイヤー は、予定在庫レコードの表示、変更、追加、クローズ、受信、および削除ができます。

在庫がいったん受け取られると、それに対応する予定在庫レコードは削除できません。 また、予定在庫の詳細情報も、それに含まれる在庫の一部でも受け取られると、変更や 削除ができなくなります。

配送センターで購入可能な在庫がオーダーされると、 WebSphere Commerce がこれらの オーダーに在庫を割り振ります。在庫をオーダーに割り当てると、この在庫はオーダ ー・システムで使用できなくなります。オーダーがキャンセルされると、在庫はまた使 用できるようになります。

購入可ではない在庫がオーダーされた場合、バックオーダーを作成できます。オーダー に対して使用可能な予定在庫があれば、在庫は予定在庫レコードに対して割り振られま す。

## 特別在庫受け取り

対応する予定在庫レコードがない在庫が配送センターに届くと、特別在庫受け取りが作 成されます。これは、予定外の在庫が届いた場合や、セラーが在庫の受取を記録するた めに予定在庫レコードをあえて使用しなかった場合に作成されます。

## 段階的手順

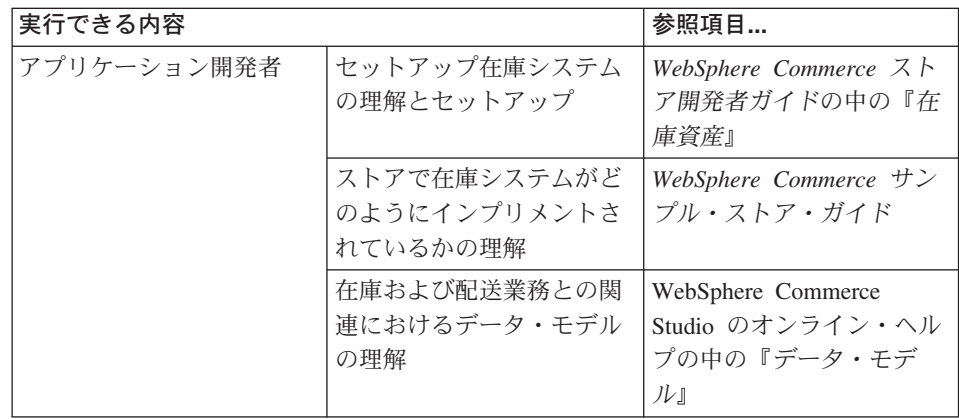

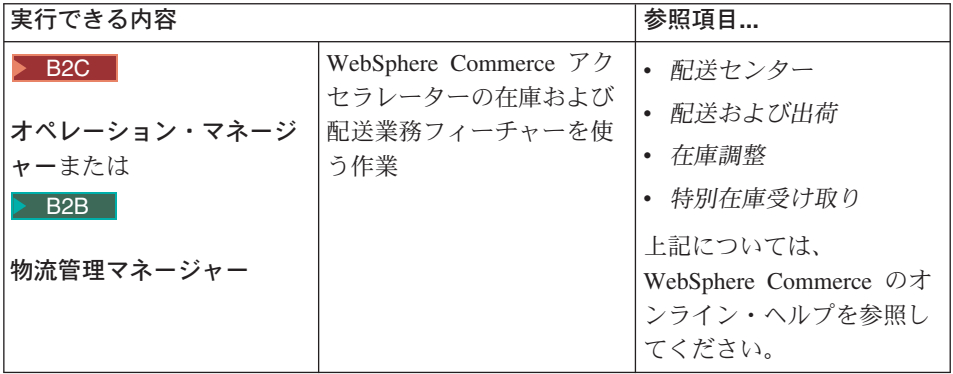

# <span id="page-76-0"></span>第 **9** 章 カタログの管理

この章では、以下のタスクについて説明します。

- カテゴリーの管理
- v 商品の管理

WebSphere Commerce においてカタログ情報を作成して管理するための主なツールは、 ローダー・パッケージと WebSphere Commerce アクセラレーターの商品管理ツールで す。このローダーを使用してカタログを作成する方法の詳細は、 45 [ページの『第](#page-54-0) 6 章 [オンライン・カタログの作成』を](#page-54-0)参照してください。このツールは、サイト管理者が実 行します。ただし、プロダクト・マネージャーとカテゴリー・マネージャーは、 WebSphere Commerce アクセラレーターに付属するツールを使用して、商品を更新する ことができます。また WebSphere Commerce アクセラレーターには、 CSV (コンマ区 切り値) ファイルからカタログをアップロードするツールも用意されています。

## カテゴリー管理

カテゴリー・マネージャーは、カテゴリーを作成、変更、および削除することによって カテゴリー階層を管理します。

マスター・カタログは、ストアの商品管理に用いる中心的ツールです。マスター・カタ ログには、ストアに必要なすべてのカタログ情報が入っていて、すべてのカタログ・エ ントリーを収めた 1 つのカタログです。 WebSphere Commerce ではカタログはマルチ リンガルですが、それは、説明、属性、およびイメージが言語によって異なる可能性が あるということです。

ストアで使用するカタログ構造は、そのストアのビジネス・モデルによって異なりま す。

## 消費者向けストアにおけるマスター・カタログ

カタログを表示する商品管理ツールを使用すると、マスター・カタログを表示すること ができます。

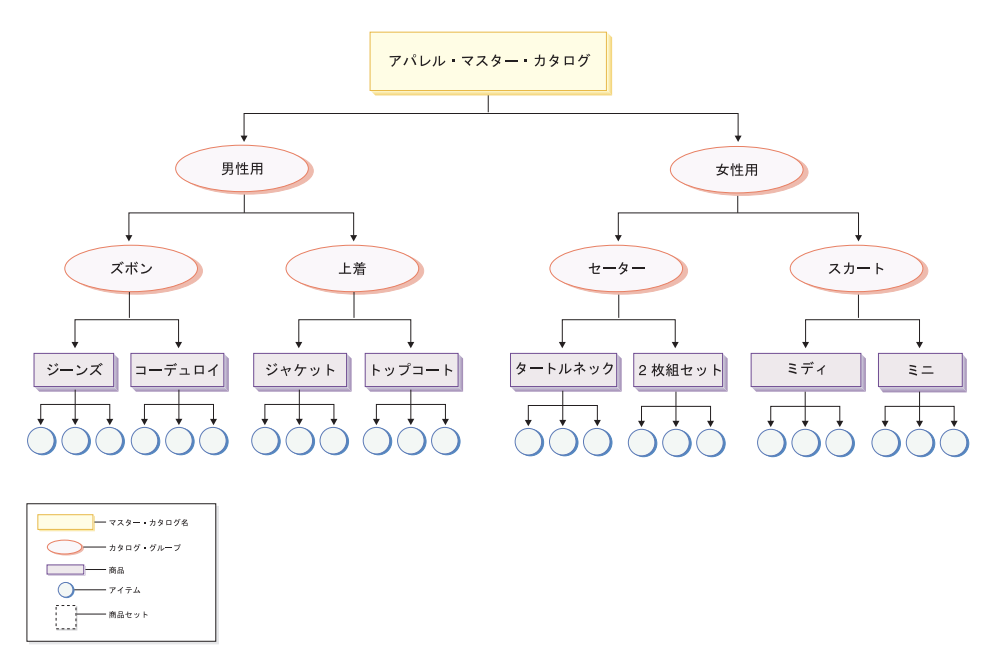

マスター・カタログ中のこの部分は、男性用および女性用の衣服を取り扱うストアの基 本ナビゲーションをなぞっています。 2 つの上位つまり親のカタログ・グループをたど っていくと、さらに別のカタログ・グループ (ズボン、上着、セーター、および スカー ト) と、その他の商品 (ジーンズ、コーデュロイ、ジャケット、トップコート、タート ルネック、2 枚組セット、ミディ、およびミニ) およびその関連 SKU があります。

## 企業向けストアにおけるマスター・カタログ

カタログを表示する商品管理ツールを使用すると、マスター・カタログを表示すること ができます。

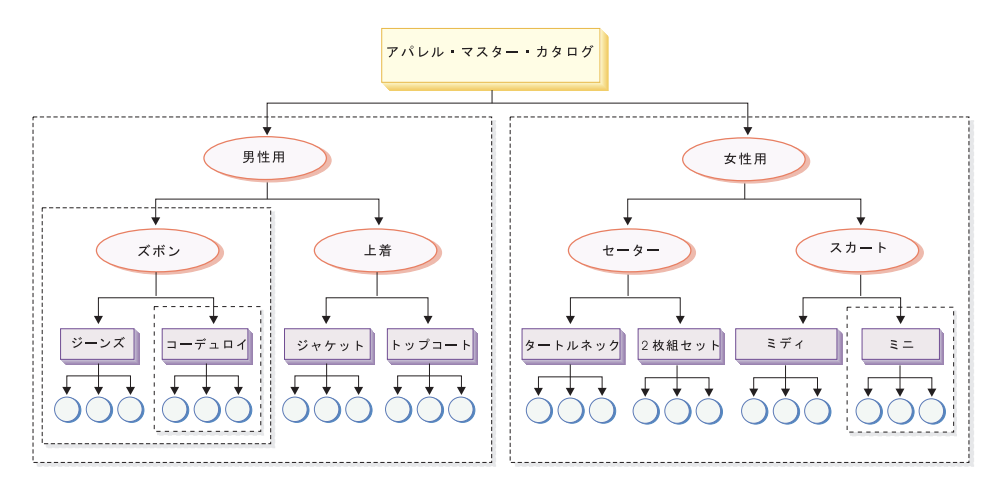

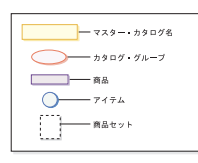

マスター・カタログ中のこの部分は、男性用および女性用の衣服を取り扱うストアの基 本ナビゲーションをなぞっています。 2 つの上位つまり親のカタログ・グループをたど っていくと、さらに別のカタログ・グループ (ズボン、上着、セーター、および スカー ト) と、その他の商品 (ジーンズ、コーデュロイ、ジャケット、トップコート、タート ルネック、2 枚組セット、ミディ、およびミニ) およびその関連 SKU があります。

マスター・カタログのこのセクションには複数の商品セットが示されていますが、それ らによってカタログはいくつかの論理サブセットに区分されるので、契約の締結相手が 異なるごとにカタログの異なる部分を表示できるようになっています。商品セットを使 用することによって、以下のことを実行できます。

- 1. 価格リストに含まれる商品の価格を調整する。
- 2. 契約に、マスター・カタログの一部を組み込んだり除外したりする。これは権利設定 または商品選択制約 と呼ばれます。

価格リスト・ポリシーは、一連の商品の価格を指定します。価格は、複数の通貨で指定 できます。価格リスト・ポリシーには、数量に基づく価格を含めることができます。 WebSphere Commerce は、ストアのマスター・カタログ内に、すべての商品に対して 1 個の価格リストを作成します。価格リスト・ポリシーは、マスター・カタログ内のすべ ての商品の基本価格設定です。契約では、価格リスト・ポリシーが参照されます。契約 では、基本価格から何パーセント調整するかをオファーできます。契約を締結すること で、顧客組織はストアやストア・グループから規定条件で、規定期間、規定価格で商品

を購入することができます。どの商品セットも、1 つ以上の契約から参照することがで きます。すなわち、ある種のユーザーにはズボンを中心とした商品を見せるけれども、 別のユーザーにはコーデュロイを中心とした商品を見せる、ということができます。ユ ーザーは、複数の契約を締結することができます。

## カテゴリーの管理

カタログのカテゴリーとカテゴリー階層を表示することができます。カテゴリー相互の 親と子の関係をよく調べれば、どこに追加のカテゴリーが必要か、また既存のカテゴリ ーの中でどれを変更または削除する必要があるかを判別することができます。たとえ ば、音楽関連のビデオテープのカテゴリーを追加したい場合、カテゴリー・リストを検 討し直せば、新規のカテゴリーが親カテゴリーになるべきものか、あるいは既存のカテ ゴリーに関連付けるべきものかを判断することができます。 WebSphere Commerce で は、いくつでも階層レベルを設けることができます。

カテゴリーとは、特性が類似したオブジェクトのグループのことです。カテゴリーは、 ストアが提供する商品やサービスを編成するのに使用します。カテゴリー・マネージャ ーは、カテゴリーを作成、検索、リスト、変更、および削除することができます。異な る親カテゴリーの下に商品や SKU を分類することができます。

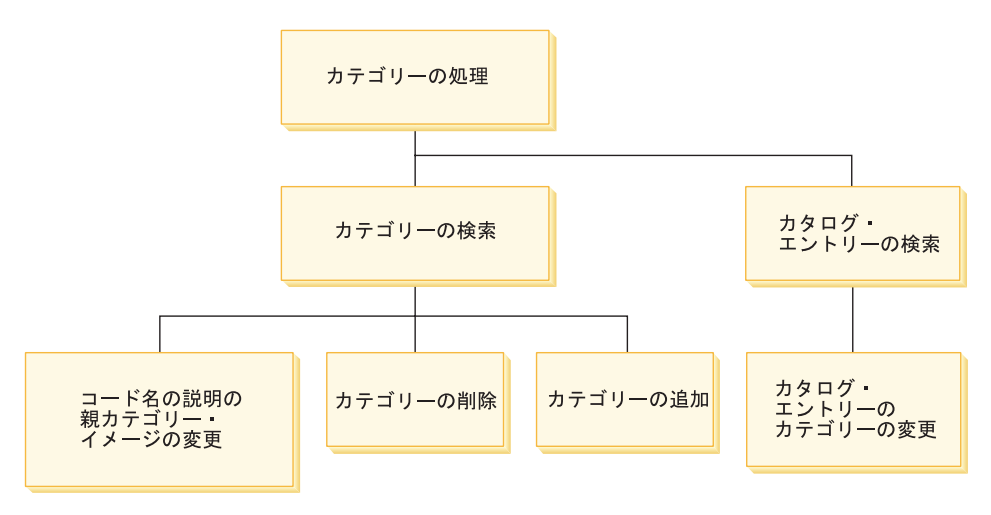

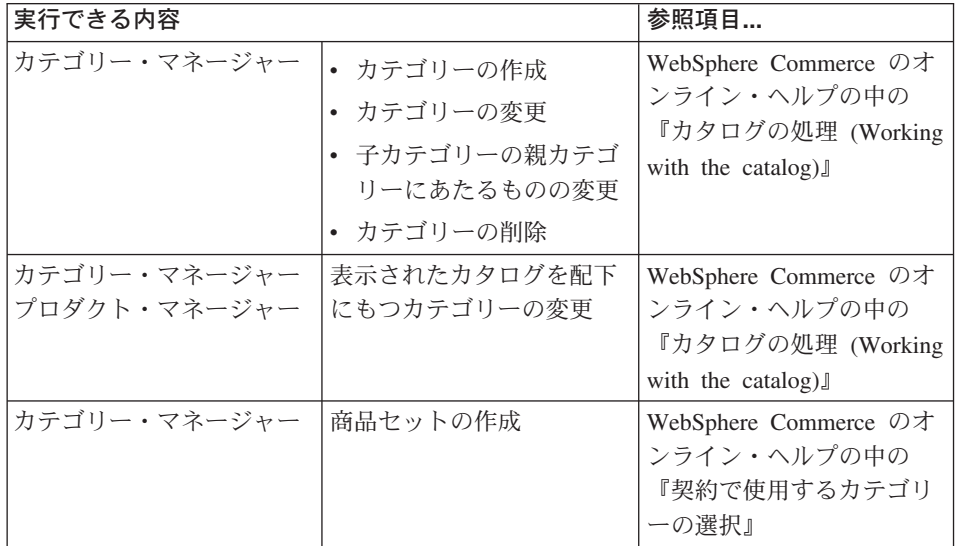

### カタログ

カタログのビジネス・ポリシーは、ストアのマスター・カタログ内の価格や分類など、 販売用商品の範囲や特性を定義します。以下のカタログ・ビジネス・ポリシーを作成で きます。

## 商品の管理

商品管理とは、カタログ・エントリーを管理する処理をいいます。 WebSphere Commerce のカタログ・エントリーには次のようないくつかの種類があります。

- 商品 商品は、最終的に顧客に販売される個々の商品である SKU のテンプレートと して機能します。商品ウィザードを使用すれば、カタログ用の新商品を作成す ることができます。名前、説明、およびイメージなどの商品詳細情報を表示ま たは変更したり、カタログから商品を削除したりするには、商品ノートブック を使用します。各商品ごとに、税金、割引、および配送料金カテゴリーの更新 や、配送時の寸法の追加を行うことができます。また、在庫の調査や、オーダ ーに関連した商品のバックオーダーといった、商品の配送業務オプションをカ スタマイズすることもできます。
- **SKU** 商品の作成が終了したらすぐに、販売用商品のオーダー可能なアイテムを 1 つ ずつ識別するための SKU を作成する必要があります。特定の商品に関連した SKU はすべて一連の同じ属性をもっていますが、それぞれの属性値によって区 別されます。 SKU を作成するには、SKU ウィザードを使用します。あるい は、必要な商品属性をすべて作成した後で、商品の SKU を自動的に生成する こともできます。 SKU ノートブックを使用して、名前、説明、およびイメー

ジなどの SKU の詳細情報を表示または変更したり、カタログから SKU を削 除したりすることができます。各 SKU ごとに、消費税、割引、および配送料 金カテゴリーの更新や、配送時の寸法の追加を行うことができます。

バンドルとパッケージ

バンドルおよびパッケージは、カタログ・エントリーをグループ化したもので す。販促目的で使用されるバンドルとパッケージ内のカタログ・エントリー は、顧客の注目を集めるようにグループ化されます。

パッケージ

別々に販売できないカタログ・エントリーの集まり。たとえばコンピ ューターのパッケージは、特定の中央演算処理装置、モニター、およ びハード・ディスクなどから成り立っています。パッケージには独自 の価格が設定されているので、ショッピング・カートに入れることが できます。ショッピング・カートに入れた後でそのパッケージの内容 を変更することはできません。パッケージは、商品の場合に似たやり 方で表示されるので、定義のための属性をもっています。

下図は、FashionFlow サンプル・ストアのパッケージを示していま す。

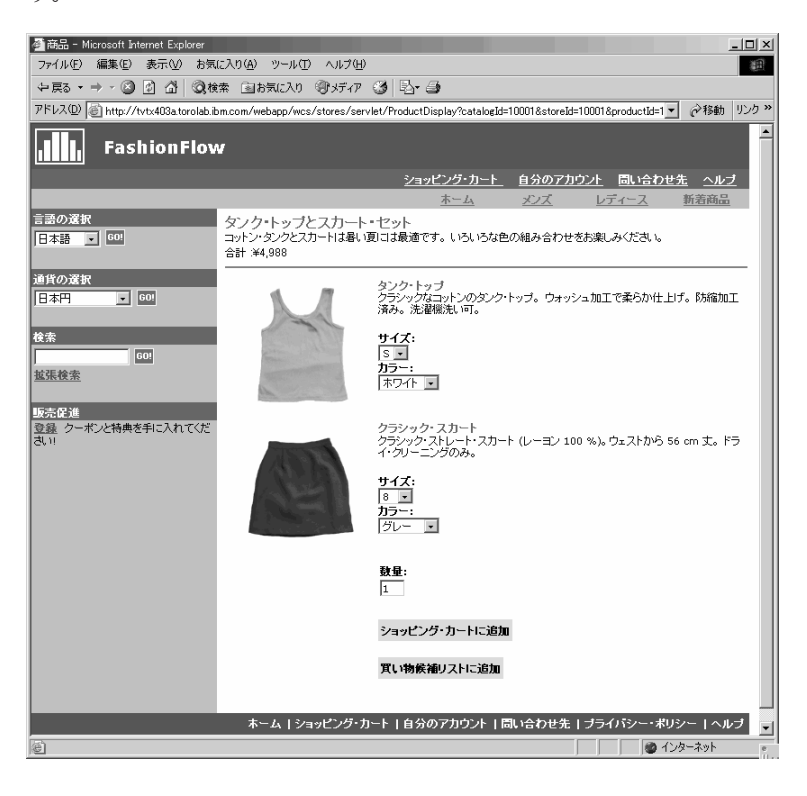

顧客はキットから SKU を除去できないことに注意してください。

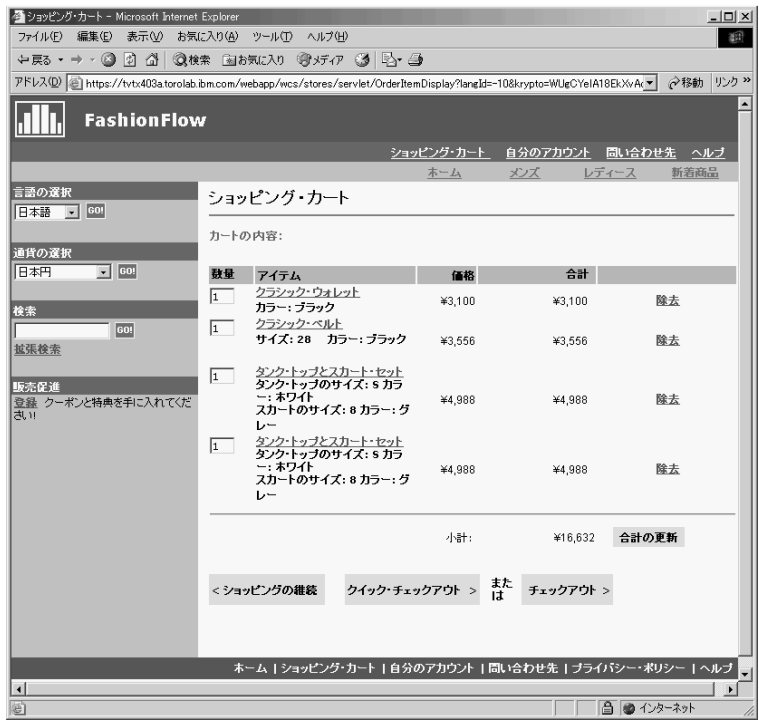

バンドル

顧客が 1回クリックするだけで複数の商品を購入するためのカタロ グ・エントリーの集まり。たとえば、中央演算処理装置、モニター、 ハード・ディスク、および CD-ROM ドライブがコンピューターのバ ンドルを成している場合、これらのコンポーネントを別々に販売する ことができます。バンドルの価格は、さまざまなカタログ・エントリ ーで構成されます。バンドルを直接購入することはできません。

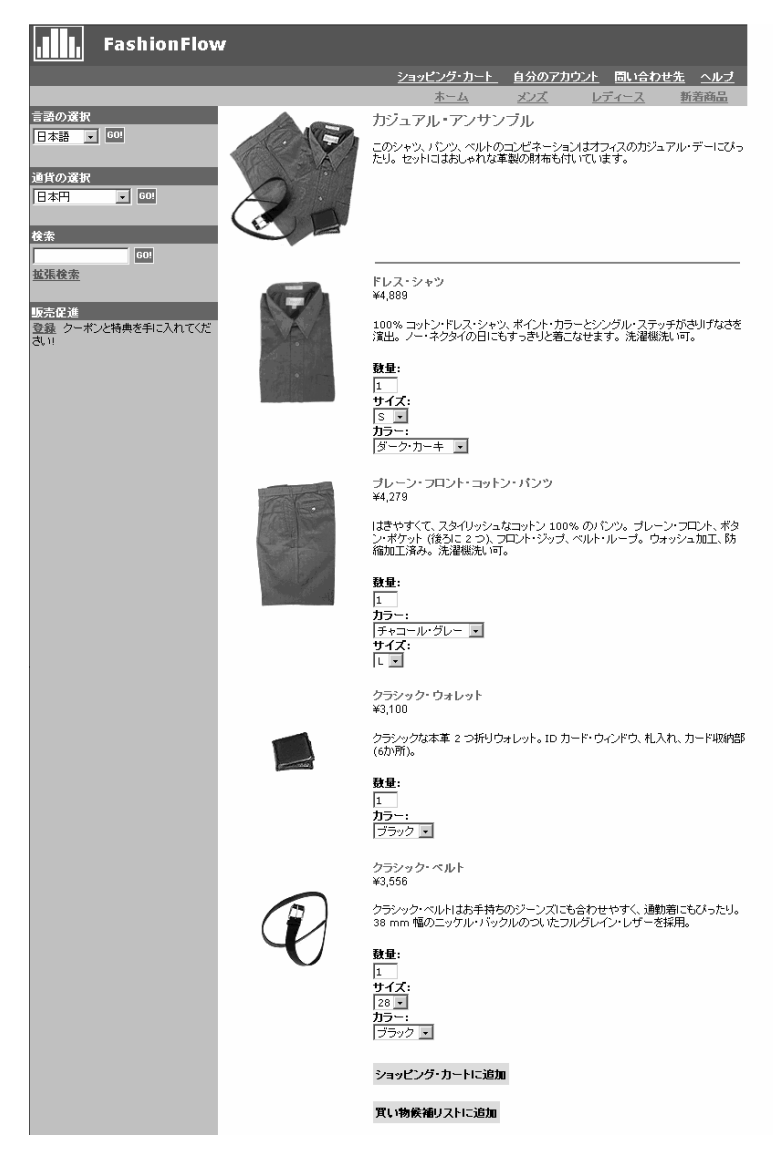

## 下図は、FashionFlow サンプル・ストアのバンドルを示しています。

顧客は、バンドルから 1 つ以上の SKU を除去できることに注意して ください。

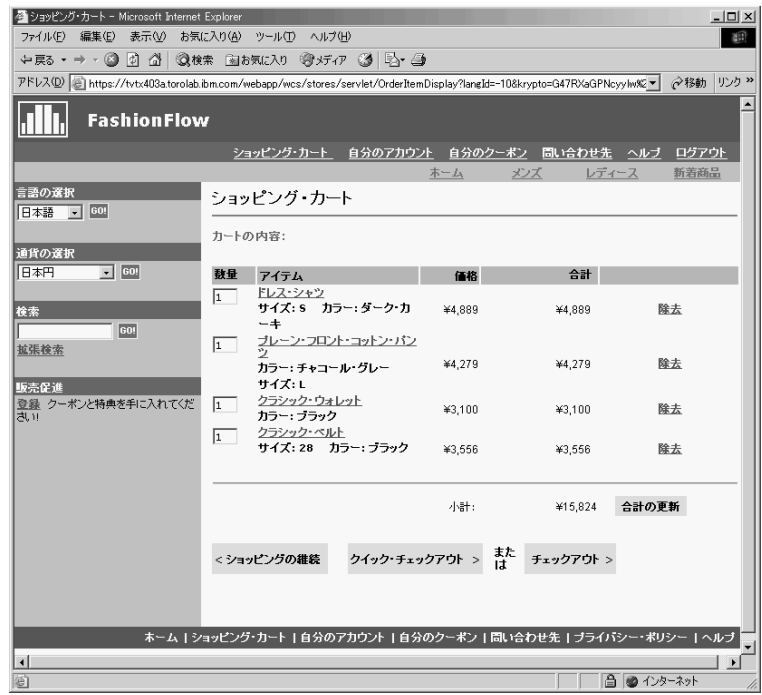

### スタティック・パッケージ

スタティック・パッケージは、まとめてオーダーできる商品のグルー プのことです。スタティック・パッケージに入っている商品について の情報は、事前に定義されていて、WebSphere Commerce 内で制御さ れます。オーダー内の個々のコンポーネントを変更することはでき ず、また、まとめて配送する必要があります。コンポーネントのいず れかが利用不可の場合は、スタティック・パッケージはバックオーダ ーされます。

## ダイナミック・パッケージ

ダイナミック・パッケージは、1 つ以上の SKU またはコンポーネン トで構成されるオーダー可能な SKU のことです。このパッケージを 構成するコンポーネントの定義は、パッケージがオーダーされて構成 されない限り分かりません。よって、ダイナミック・パッケージと名 づけられています。

カタログ・エントリーの中には、属性をもつものもあります。そのような属性には、次 の 2 種類があります。

#### 定義属性

定義属性とは、色やサイズなどの、オンライン・ストアの SKU のプロパティ ーのことです。属性値は、具体的な色 (ブルーや黄色) やサイズ (ミディアム) などの属性のプロパティーになります。属性を SKU に割り当てる前に、属性 値を事前定義する必要があります。属性値は、それぞれの属性に暗黙で関連付 けられています。属性と属性値が結び付くと、それぞれが新規 SKU になりま す。属性とその値を作成した後で、名前、説明、およびタイプ (テキスト、整 数、または小数) などの情報を更新することができます。定義属性は、SKU の 解決にも使用されます。

#### 記述属性

記述属性は、単なる説明の補足です。たとえば、衣服によっては、水洗いでは なくドライ・クリーニングする必要があります。記述属性を使用して、ドラ イ・クリーニングのみという条件を指定することができます。あるいは、AA または AAA バッテリーを電子機器に使用することも指定できます。記述属性 は、SKU の解決には使用されません。

## 商品、**SKU**、バンドル、および、パッケージの特性

WebSphere Commerce アクセラレーターのカタログ・エントリーには、次のような特性 を入れることができます。

注**:** ダイナミック・パッケージは、商品管理ツールで表示することはできますが、作成 はできないことに注意してください。スタティック・パッケージは、最初はパッケ ージとして作成されます (したがって、商品管理ツールでしか見ることはできませ ん) が、その後でサイト管理者は、次のような SQL コマンドを実行してそのパッ ケージをスタティック・パッケージに変更することができます。

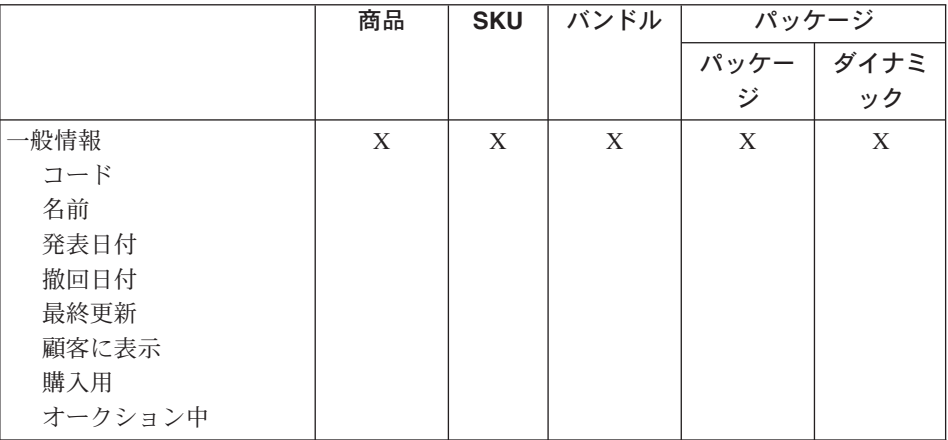

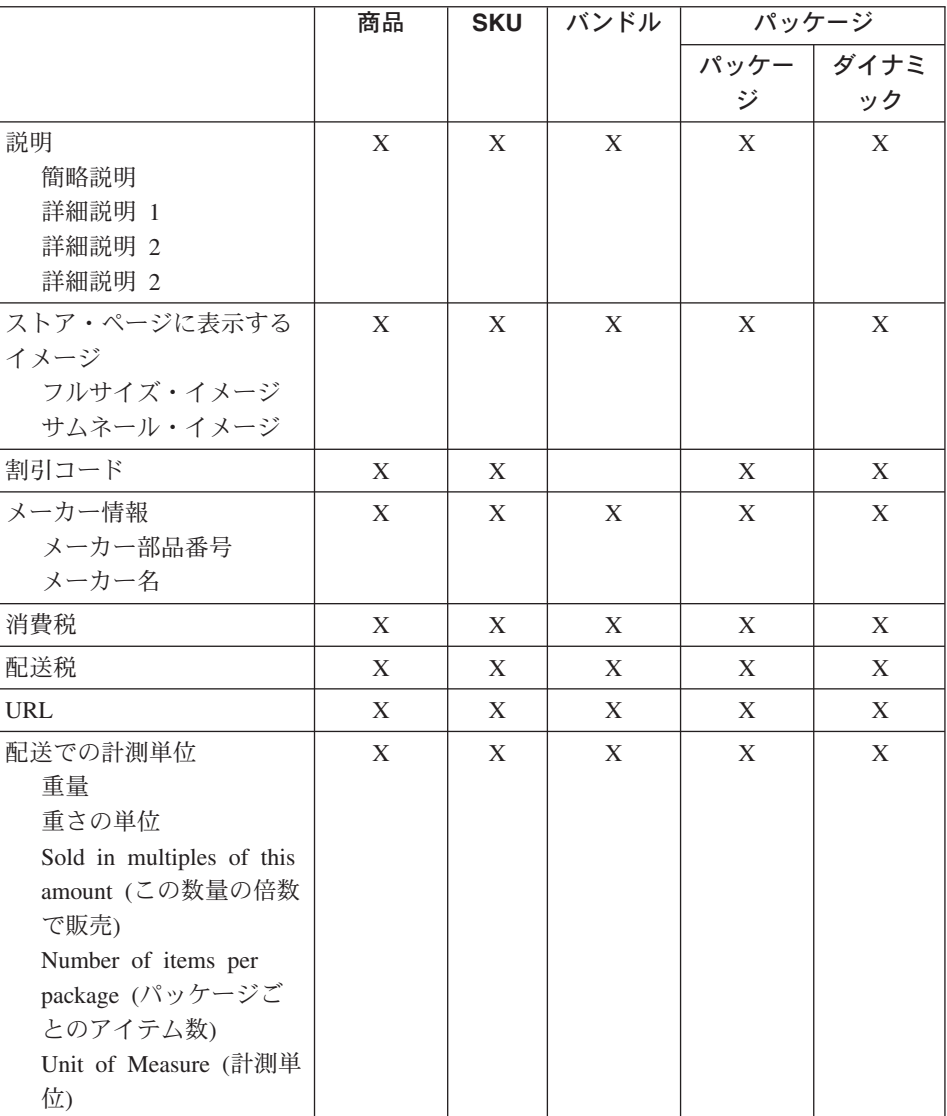

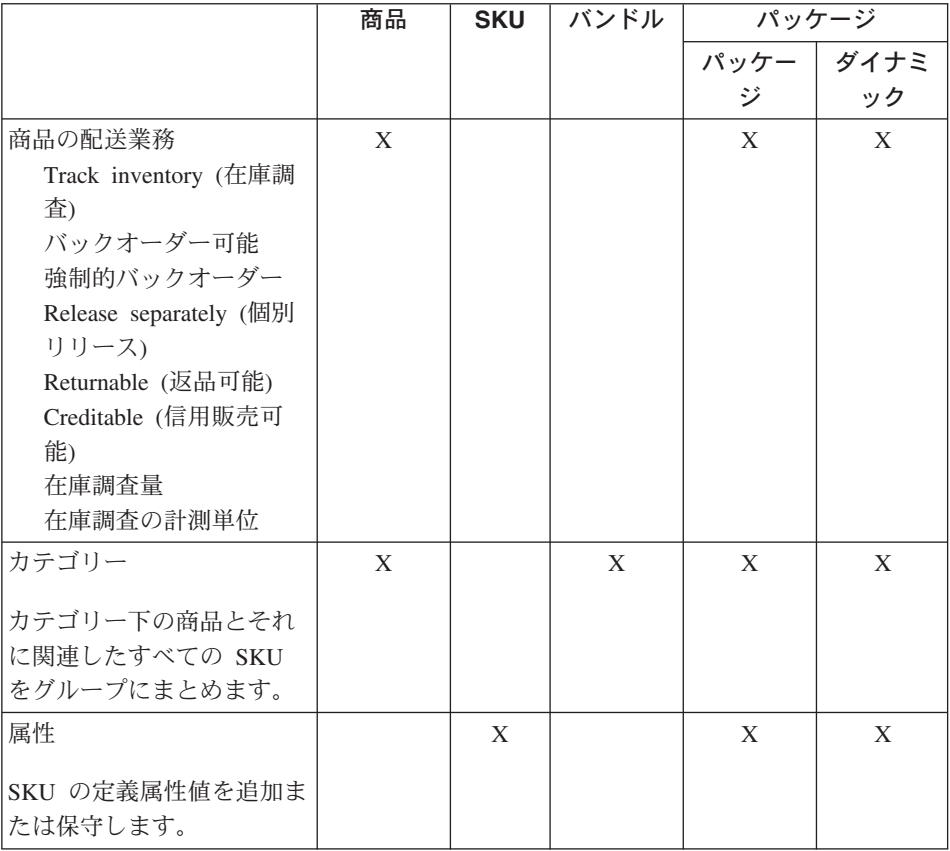

## 商品、属性、および **SKU** の作成

カテゴリー・マネージャーがカタログにカテゴリーを作成したら、プロダクト・マネー ジャーはカタログ・エントリーを作成できます。

下図は、WebSphere Commerce アクセラレーターで使用する新規の商品を作成するのに 必要なステップを示しています。以下のステップをすべて完了した後で、顧客はストア のページの商品を見て購入できるようになります。

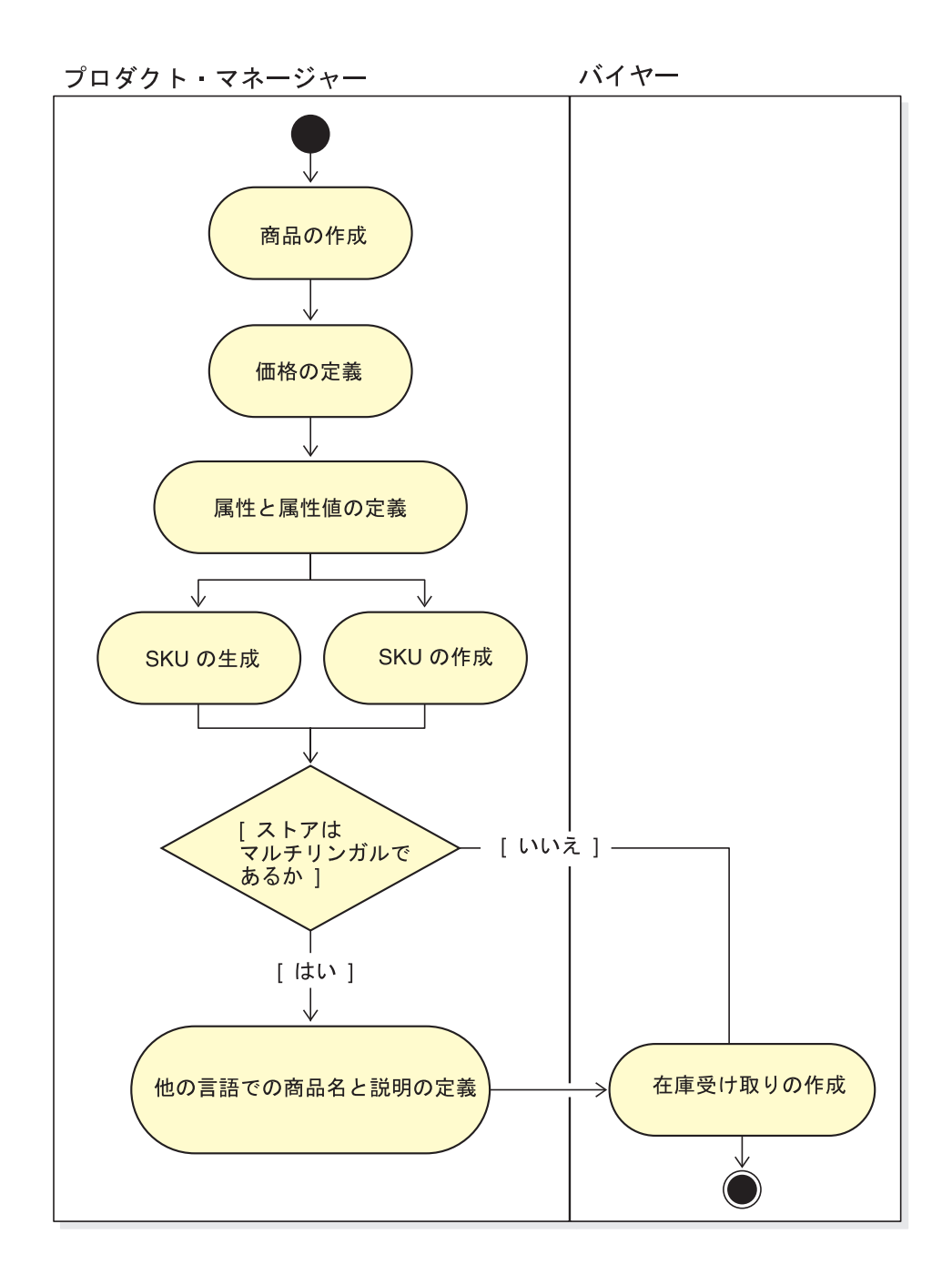

## 段階的手順

ストアでのカタログの管理に関する順を追った説明は、 WebSphere Commerce のオンラ イン・ヘルプに記載されています。

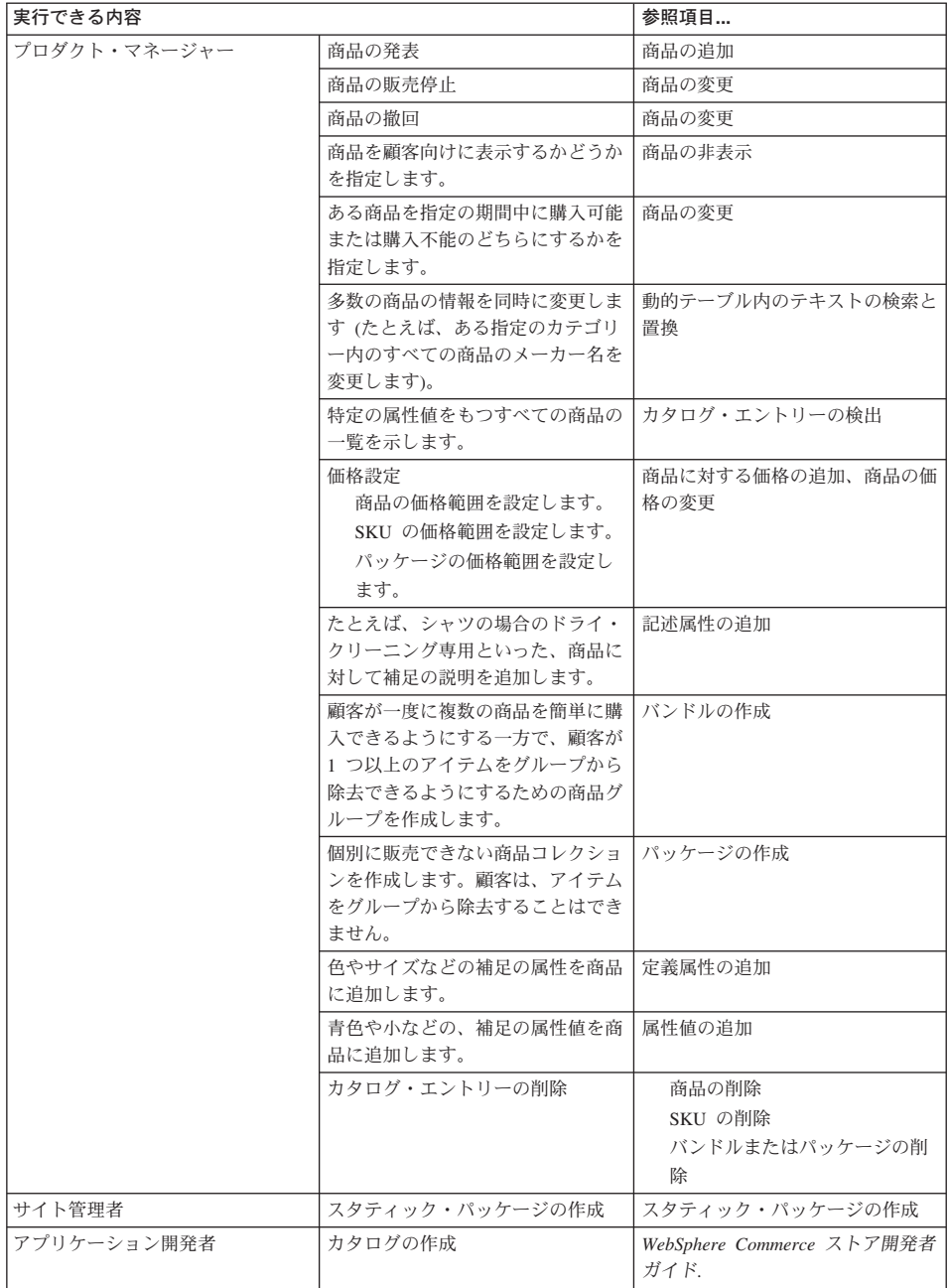

# 第 **10** 章 顧客情報の管理

この章では、顧客サービス担当者 (CSR) またはアカウント担当者が変更できる顧客登 録情報について説明します。 CSR は、顧客登録情報の変更以外に、ストアに対する顧 客の登録、顧客のパスワードのリセット、および顧客アカウントのロックまたはアンロ ックを行うことができます。

## 顧客登録情報

登録された顧客の顧客情報は、顧客サービス担当者が管理できます。未登録顧客または ゲスト顧客の情報はデータベースに保管されないため、管理する顧客情報はありませ  $h_{\alpha}$ 

#### 未登録顧客

ストアで買い物をするための顧客ログオン ID とパスワードを持っていない顧客。こ の顧客は、連絡先や個人情報などの登録情報を指定しておらず、今後の来店用の買い 物候補リストやショッピング・カート・アイテムも保持されていません。未登録顧客 は、ゲストと見なされます。

#### 登録された顧客

顧客プロファイルを作成するための情報をすでに供出した顧客。この顧客は、ストア でオーダーを送信する際に必要なログオン ID とパスワードを持っています。買い物 候補リストまたはショッピング・カート・アイテムはすべて記憶されているので、今 後の来店時にこの顧客はオンライン・カタログをブラウズする必要はありません。

## 顧客登録情報の変更

顧客の住所やパスワード、アカウント状況などの顧客情報を管理するために顧客サービ ス担当者またはアカウント担当者は、顧客を検索して必要に応じて情報を更新すること ができます。顧客が入力する登録情報は、ストアの登録ページで収集される情報によっ て異なります。登録情報によっては、オプションである場合もあります。顧客情報は、 「顧客情報」ノートブックを使用して表示または更新します。このノートブックは、以 下の内容を表示します。

- 一般 セキュリティー情報、識別を目的としたユーザー確認のための質問と答え、お よび該当する場合は X.509 証明書状況。また、顧客の氏名、ショッピングの優 先言語および通貨、アカウント状況 (使用可能または使用不可) なども一般情 報に含まれています。
- 住所 正式住所
- 連絡先 連絡先情報。E メール・アドレス、電話番号、FAX 番号など。顧客は、希望

する連絡方法と連絡に都合のいい時間帯を指定することができます。顧客は、 ストアからの販売促進資料を受け取りたいかどうかを指定することもできま す。

#### 個人情報

個人情報。年齢、性別、独身/既婚、年収、世帯人数、子供の人数、常連客かど うか、職業、勤務先、趣味など。

## 段階的手順

アカウントまたは顧客サービス担当者は以下のタスクを実行することができます。

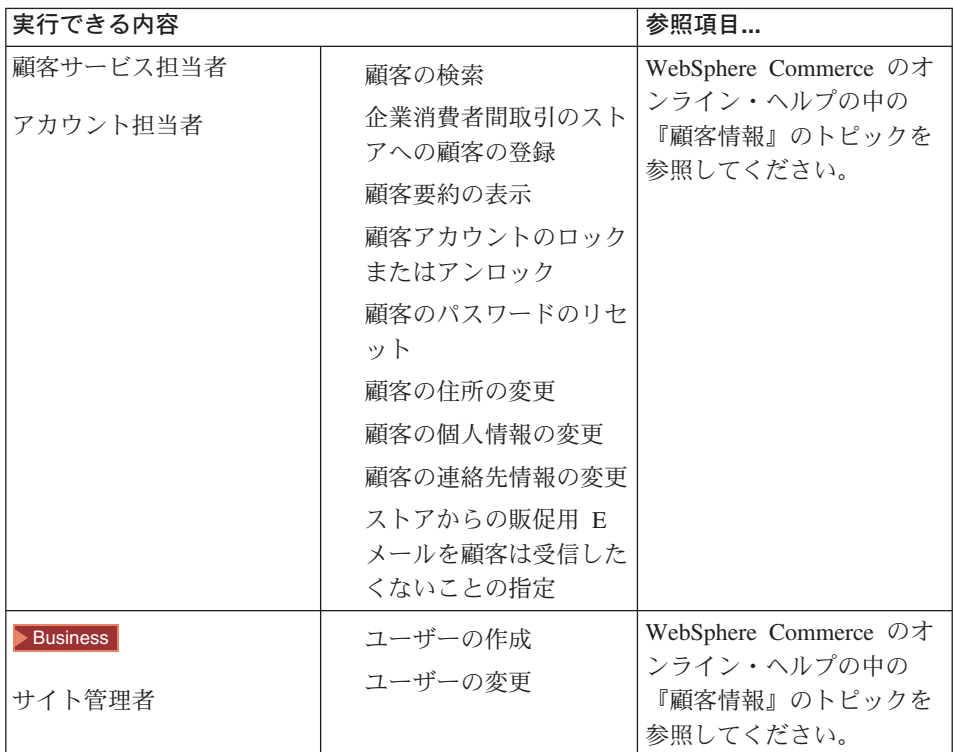

# 第 **11** 章 カスタマー・ケア

カスタマー・ケア・フィーチャーは、顧客サービス担当者とストアの顧客またはバイヤ ーを結び付けるために、 Lotus Sametime を使用する同期テキスト・インターフェース (インスタント・メッセージング (IM)) を介したリアルタイムの顧客サービス・サポート として機能します。顧客はサイトにアクセスして、ストアのページにあるリンクをクリ ックして顧客サービス担当者 (CSR) に接続すれば、インターネットを介して互いに通信 またはチャットすることができます。

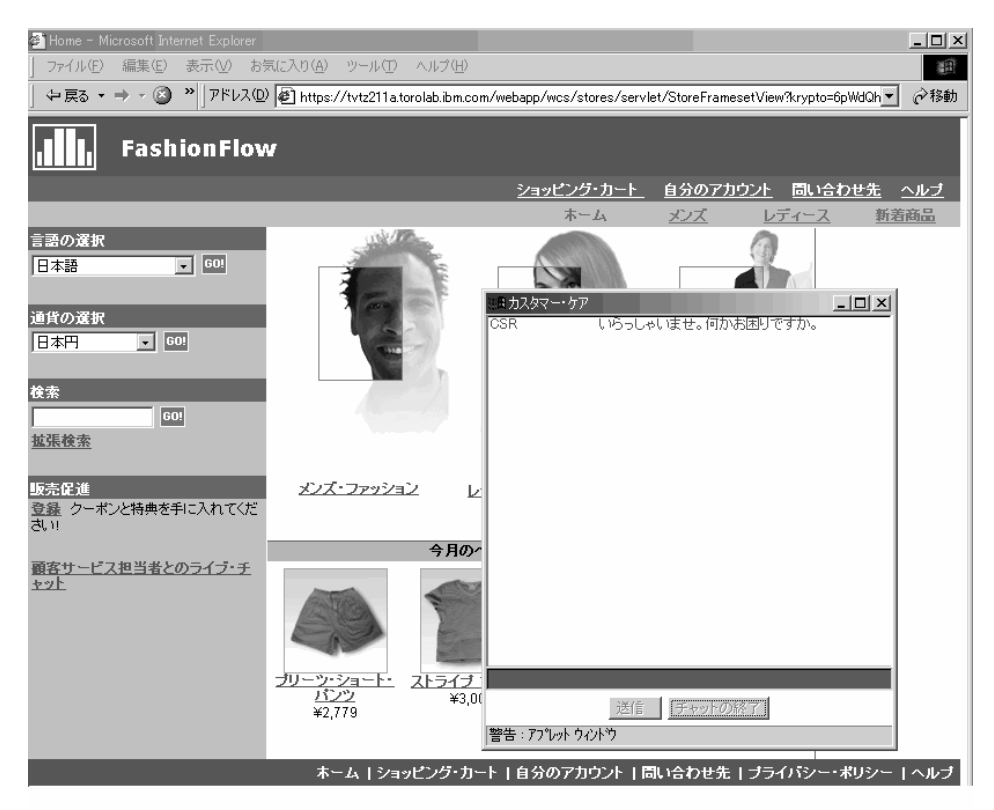

CSR は、WebSphere Commerce アクセラレーターを介してカスタマー・ケア・インター フェースにアクセスします。さらに CSR は、顧客が助言を必要としているストア・ペ ージを見て、ショッピング・カートおよびプロファイル情報を検索することができま す。このインターフェースを使用して CSR は、他の CSR とチャットすることもでき ます。

WebSphere Commerce アクセラレーターこのリリースの WebSphere Commerce から、 カスタマー・ケア・フィーチャーがキューをサポートするようになりました。カスタマ ー・ケア・キューの主なフィーチャーは、次のとおりです。

- v 複数のキューをサポートしています。 CSR が、援助を待っている顧客のルーティン グまたは優先順位付けをする機能もあります。オペレーション・マネージャーは、 WebSphere Commerce アクセラレーターを使用して、CSR の作成、変更、削除、キュ ーへの割り当てを実行できます。顧客サービス担当者は、自分のキューに割り当てら れている顧客に対して選択的にサービスを提供できます。
- v 顧客サービス担当者は、ストア内の顧客のカスタマイズ属性をモニターできます。

## カスタマー・ケアのセットアップと使用

以下の図は、ストア内でカスタマー・ケアをセットアップして使用するプロセスをまと めたものです。それぞれのタスクの実行方法に関する詳しい説明は、 86 [ページの『段階](#page-95-0) [的手順』の](#page-95-0)リストを参照してください。

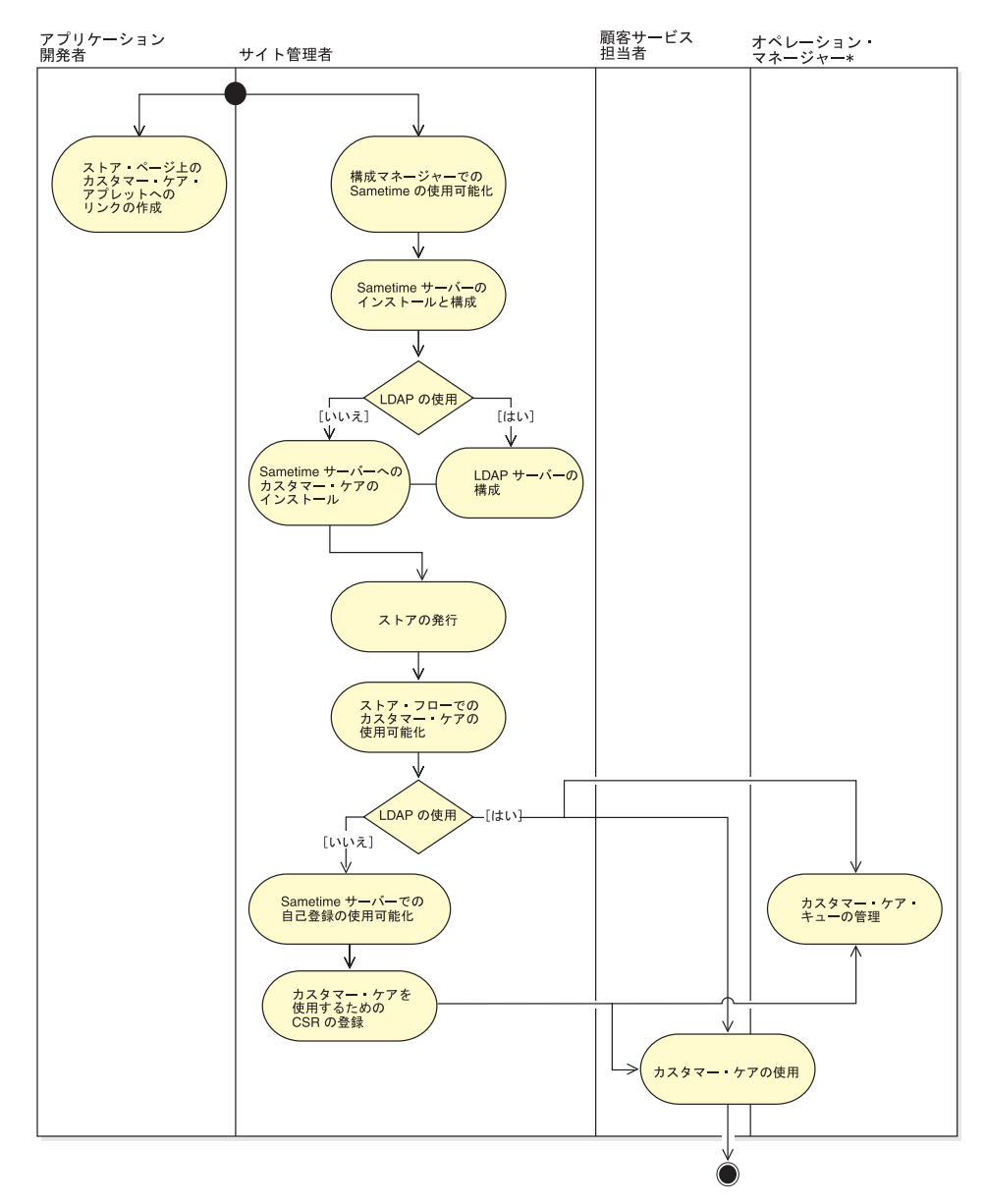

# <span id="page-95-0"></span>段階的手順

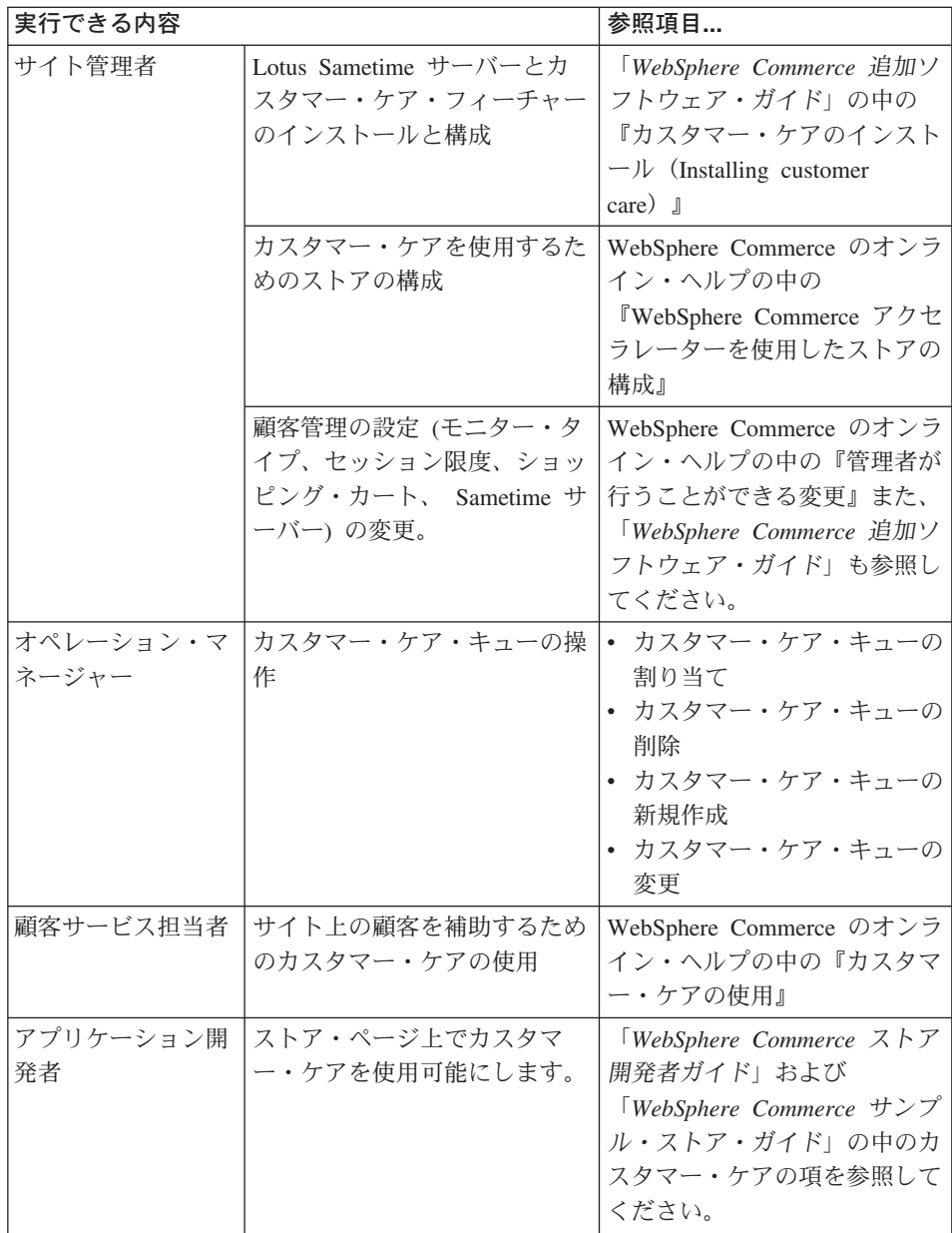

# 第 **12** 章 オーダーの管理

顧客サービス担当者 (企業間取引 (B2B) サイトの場合はアカウント担当者) は、オーダ ーの詳細情報を追跡したり管理したりすることができます。オーダーの詳細情報には、 顧客、受け取り先、商品と数量、合計価格 (税と配送料を含む)、配送指定、支払いメソ ッド、および任意のコメントが示されます。

WebSphere Commerce ではオーダーとは、顧客が購入時に選択したかまたは実際に購入 した 1 つ以上の商品、価格、および指定した数量のことです。顧客サービス担当者が、 顧客に代わってオーダーを発行することができます。顧客オーダーには、商品だけでな く、請求先住所、配送先住所 (ソフトウェアなどのダウンロード可能な購入には適用さ れません)、配送方法、運送会社、サービス、支払い情報、税額と配送料、オーダー発行 者によるコメントと価格調整が伴います。

この章では、以下のようなオーダー関連の通常のタスクを紹介します。

## 顧客オーダーの処理

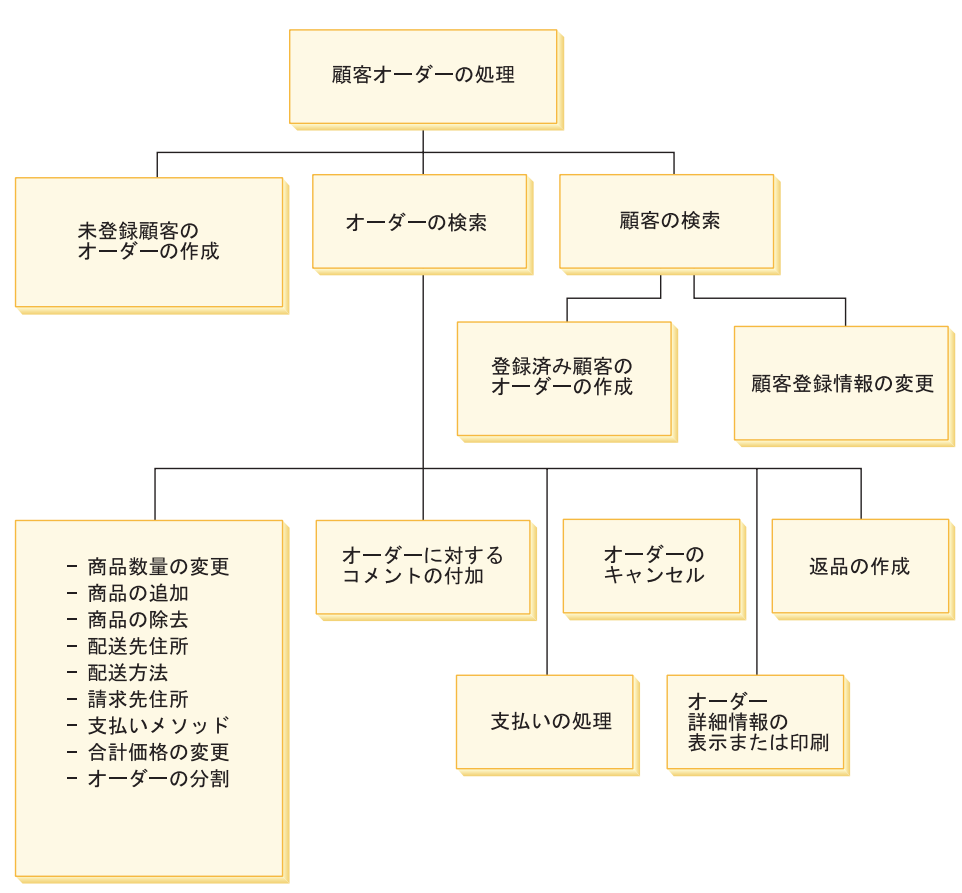

下図は、一般的なオーダー関連のタスクを示しています。

#### 顧客オーダーの検索

オーダーは、オーダー番号、顧客ログオン ID、オーダー状況、またはアカウン ト番号に基づいて検索できます。また、オーダーをソートして、見つけ出した い情報をより明確に表示することもできます。たとえば、オーダー状況別また はユーザーの姓別にオーダーをソートすることができます。

オーダー状況のコードは、ユーザーが発注したオーダーを追跡するのに役立ち ます。またオーダー状況コードを使用して、オーダーの進行状況を追跡するこ ともできます。よく使用されるオーダー状況コードをいくつか以下の表に示し てあります。

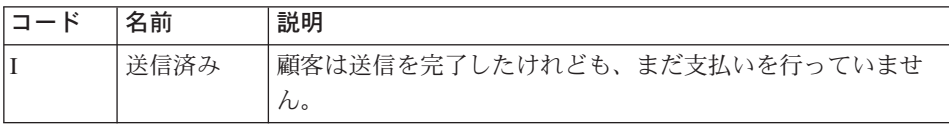

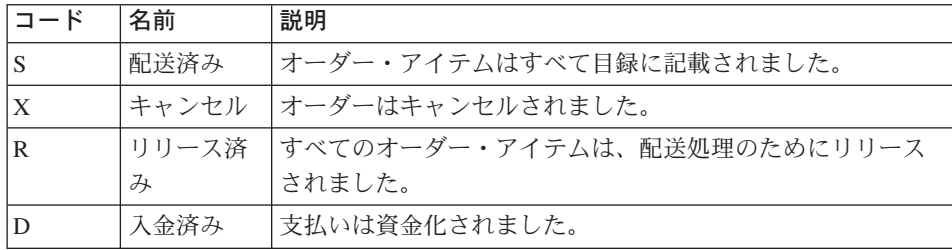

WebSphere Commerce データベース内のどのオーダーでも検索することができ ます。

#### 顧客オーダーの変更

送信済みであってもまだ配送のためにリリースされていないオーダーに対して は、変更を加えることができます。オーダー状況が「配送済み」、「キャンセ ル」、「リリース済み」、または「入金済み」のオーダーは変更できません。

### オーダーのキャンセル

オーダー状況が「配送済み」、「キャンセル」、「リリース済み」、または 「入金済み」のオーダーはキャンセルできません。顧客オーダーのキャンセル 時には、顧客が誤って違う商品をオーダーした、選択した商品が一時的に在庫 切れで顧客は新たに入庫するまで待ちたくないなどの、キャンセルの理由を記 すことができます。顧客にそのコメント文を記載した E メールを送るかどう かを選択できます。オーダーをキャンセルした後で、リカバリーすることはで きません。

#### オーダーに対するコメントの追加

オーダーにコメントを追加して、自分で参照したり、コメントを顧客に E メ ールで送信することができます。たとえば、在庫不足のために配送を完了でき ない場合は、コメントにその理由を記してそれを顧客に E メールで送信でき ます。そのようにして、配送が遅れることを顧客に知らせます。

#### オーダーの支払い処理

支払いが承認されなければ、オーダーは配送できません。支払いの処理には、 WebSphere Commerce Payments が使用されます。顧客サービス担当者とアカウ ント担当者は、顧客オーダーの支払い状況を変更するために WebSphere Commerce アクセラレーターから WebSphere Commerce Payments にリンクで きます。

### 未登録顧客のオーダーの作成

「ゲスト・オーダーの発行」ウィザードのページを順にたどって、商品、数 量、請求先住所、配送先住所、配送方法、支払いオプション、および任意入力 のコメントまたは特別な価格調整などの、オーダーに必要な情報を入力しま す。

### 登録済み顧客のオーダーの作成

「オーダーの発行」ウィザードのページを順にたどって、商品、数量、請求先 住所、配送先住所、配送方法、支払いオプション、および任意入力のコメント または特別な価格調整などの、オーダーに必要な情報を入力します。

## 段階的手順

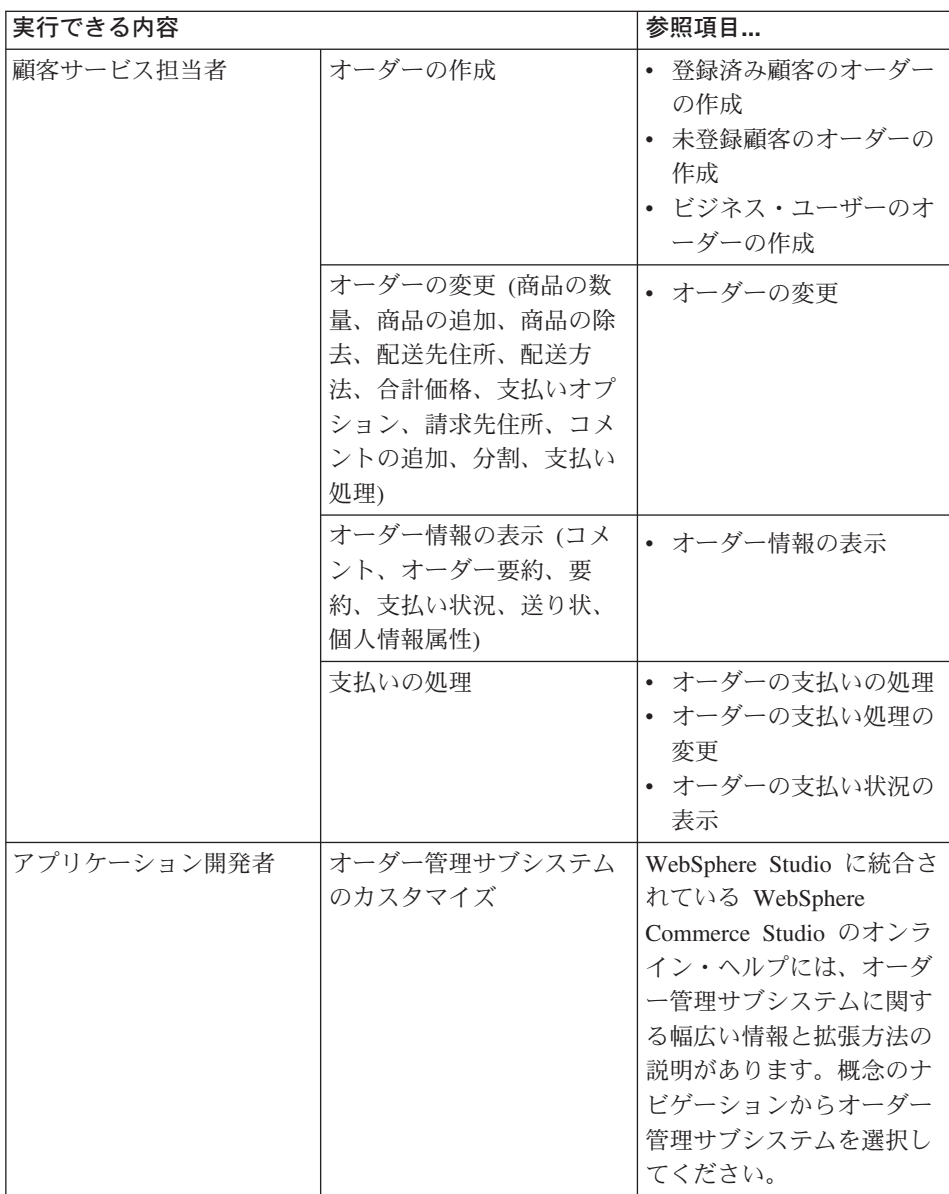

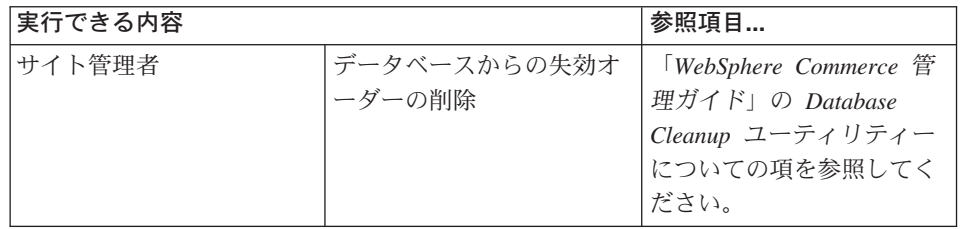

# 第 **13** 章 返品

この章では、以下の主要な顧客サービス・タスクについて説明します。

v 返品の処理

上記に示したタスクは、通常は顧客サービス担当者によって、または企業間取引ストア の場合はアカウント担当者によって実行されます。顧客サービス・スーパーバイザー は、システムで拒否されたすべての返品の承認を担当します。

### 返品理由

返品理由とは、商品が戻される可能性に関してストアであらかじめ定義された理由のこ とです。返品理由は、セラーと顧客とで合致しないことがあるので、双方の観点から作 成される必要があります。たとえば、商品が正常に動かないという理由で顧客が商品を 返品する場合でも、返品管理者は、実際には顧客が商品の使用指示に従わなかっただけ で、商品の機能には問題がないと気付くこともあります。それぞれの返品理由は、顧客 またはセラーいずれかの観点を根拠とします。

顧客サービス担当者が返品を作成する際、顧客の返品理由が指定されます。返品管理者 が返品の処分を指定すると、セラーの返品理由が指定されます。

## 返品の処理

顧客は、購入商品に満足できなければ、自分のクレジット・カードまたは信用限度額に 対するリファンドの形式で、元の購入代金のリファンドを要求することができます。 WebSphere Commerce では、そのオーダーに対して支払われた税は返金されますが、配 送料は必ずしも返金されるとは限りません。顧客が負担した配送料金を払い戻すには、 それを合計リファンド金額に手動で追加します。

業種によっては、返品の際に、顧客が必ずしも不要な商品を物理的に配送する必要はあ りません。たとえば、顧客が食料品店の生鮮食品のリファンドを要求した場合、店側は その食品の店への返送は要求しないと思われます。

ストア作成時に、ストアでは返品ポリシーを定義します。たとえば、 FashionFlow スト アでは、購入後 30 日以内に返品された場合、すべての返品は自動的に返品が承認され るように定義されています。 FashionFlow ストアは、返品の手数料を請求することはあ りません。

返品商品取引許可 (RMA) が開始されるのは、商品が配送センターに返送されたときで す。ストアによっては、顧客がストアに連絡して顧客サービス担当者に RMA の実行を 求める必要がある場合と、返品された商品が配送センターに到着した時点で RMA が開 始される場合とがあります。ストアの返品ポリシーに当てはまる返品はすべて自動的に 承認されます。当てはまらない返品については、顧客サービス・スーパーバイザーが承 認する場合もあります。

## 返品に関するビジネス・ポリシー

返品に関するビジネス・ポリシーでは、返品が受諾されるかどうか、返品が受諾される 期間、および返品にかかる再入庫手数料が定義されます。以下の返品ビジネス・ポリシ ーを設定することができます。

#### 返品の金額

返品の金額は、返品された商品に対してリファンドされる額を指定します。手 数料と、価格に対するリファンド額のパーセンテージもここに示します。

#### 返品の承認

返品承認ポリシーには、商品が出荷された後の返品を受け付ける期間が規定さ れます。

#### 返品支払いメソッド

リファンド支払いメソッド・ポリシーは、返品された商品に対する払い戻しを どのようにバイヤーが受けるかを定義します。

## システムで拒否された返品

WebSphere Commerce は、ストアの返品ポリシーに当てはまらない返品を認めません。 顧客サービス・スーパーバイザーの役割を割り当てられたユーザーは、システムで拒否 された返品をすべて承認することができます。返品を否認する一般的な理由としては、 次のようなものがあります。

- v 商品管理ノートブックには商品は返品可能と指定されているが、顧客サービス担当者 がその設定を指定変更した場合。たとえば、カスタマー・ケア・ノートブックでは返 品可能と指定されている CD の場合に、配送中にその CD が損傷を受けたと顧客が ストアに連絡してきたとします。これに対してストアは、顧客に商品をストアに返送 させるのではなく、顧客に不良品の返送を要求しないで別の CD を配送することもで きます。この場合に顧客サービス担当者は、 CD を配送センターに返送する必要はな いことを返品商品ノートブックに指示することができます。
- v 返品された数量のほうが、配送済みの数量より多い場合。たとえば、顧客は 3 冊し か本をオーダーしていないのに、4 冊返送する場合などです。
- v 実際の購入で支払った金額よりも、返金の要求金額の方が高い場合。たとえば、マー チャントは、顧客のクレジット・カードを許可する前にオーダーをその顧客宛てに出 荷してしまったとします。その後、そのクレジット・カードが盗難にあった場合、マ ーチャントはそのクレジット・カードに対するデポジットを試みても、そのデポジッ トは失敗します。次に、顧客は商品をストアに返品したとします。しかし、マーチャ ントはクレジット・カードに対してデポジットを行っていないので、その返品はシス テムによって否定されます。
- v 返品期間の有効期限が切れた場合。たとえば、最初の購入日から 10 日経過するとス トアは返品を受け付けない、などの可能性があります。
- 商品管理ノートブックに商品は返金不能と指定されている場合。たとえば、企業のア ウトレットである Web サイトを通して販売されたコンピューター装置の一部の刷新 部品には、返金不能のマークが付けられていることがあります。
- ストアは自動承認ポリシーを備えていないので、すべての返品を手動で承認する必要 がある場合。

以下の図は、 WebSphere Commerce アクセラレーターを使用して返品を処理する方法を まとめたものです。

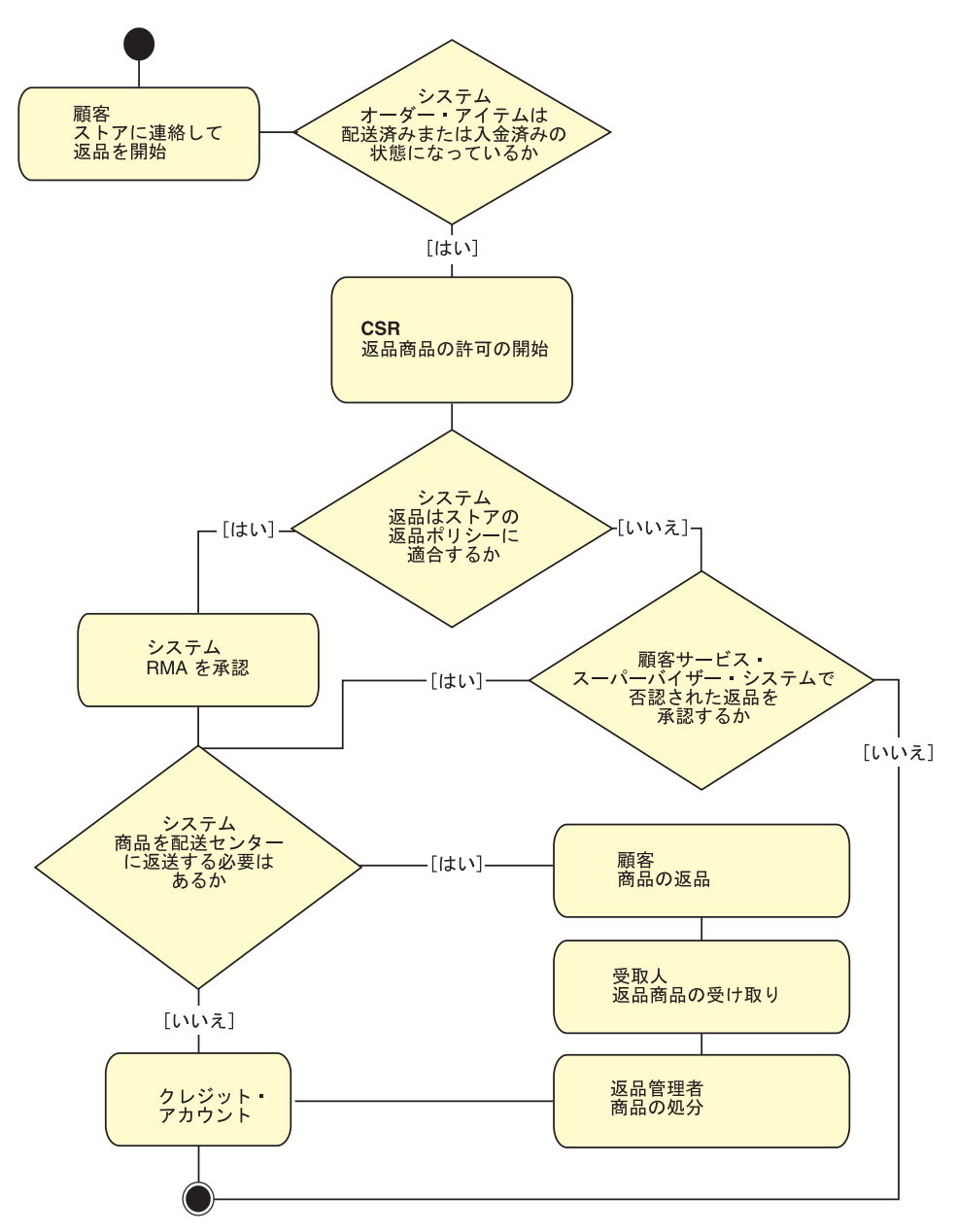

# 段階的手順

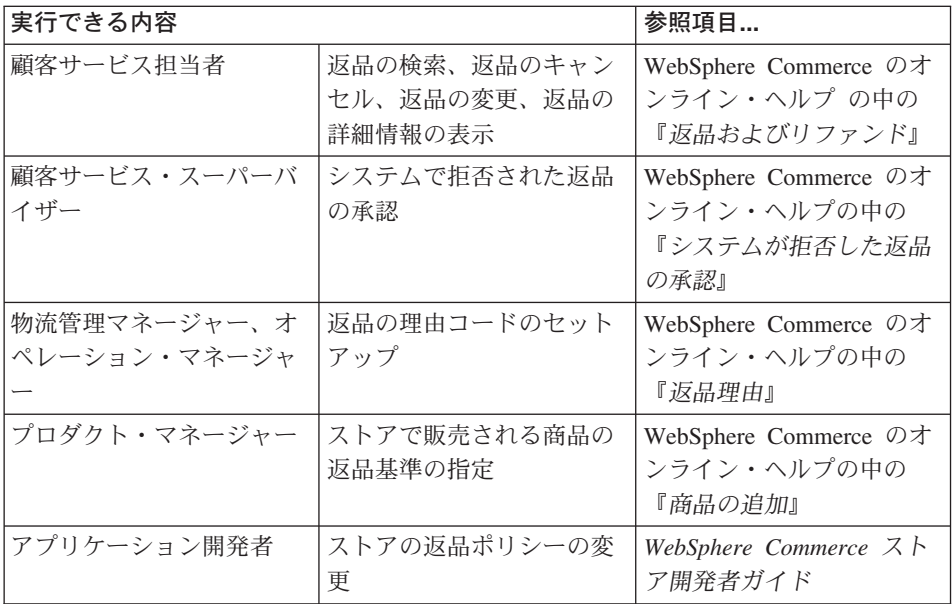
# 第 **14** 章 マーケティング

WebSphere Commerce では、必要な変更を加えるように情報技術部門に依頼するのでは なく、マーケティング担当者がサイトと直接対話できるようにすることによって、簡単 にマーケティングと個人情報設定を行えるようになっています。マーケティング・マネ ージャーは、様々な顧客プロファイルを対象とした大規模なマーケティング・キャンペ ーンを作成します。キャンペーンはサイト・セールスを促進したり、売上を伸ばした り、顧客の認識を高めたりします。

この章では、以下の情報を説明します。

- 割引
- e-マーケティング・スポット
- 顧客プロファイルの作成および保守
- マーケティング・キャンペーンおよびキャンペーン・イニシアチブの作成と保守
- クーポン販売促進

## 割引

割引を実施することで、顧客の購買意欲を高めることができます。パーセンテージ割引 (10% 割引など) または固定額の割引 (15 ドルの値引きなど) を提示することができま す。割引は、特定の商品、特定の SKU、または購入の合計に適用されます。たとえば、 高齢者に対して 20% の割引を実施したり、多数の赤い野球キャップが在庫にあれば、 期間限定で赤いキャップを 25% 引きで販売することができます。

WebSphere Commerce アクセラレーターの「割引」ウィザードを使用して、割引を作成 します。割引を作成できるのは、プロダクト・マネージャー、バイヤー、カテゴリー・ マネージャー、およびセールス・マネージャーのいずれかの役割に属しているユーザー です。この他にも、ローダー・パッケージを使用して (サイト管理者が) 割引を作成し たり、旧バージョンからのマイグレーションの際に割引をインポートすることもできま す。これらの割引は正しく機能しますが、WebSphere Commerce アクセラレーターでは 正しく表示されない可能性があります。

割引は、アクティブまたは非アクティブのどちらにでもすることができます。作成時の デフォルトでは割引はアクティブに設定されますが、WebSphere Commerce アクセラレ ーターの使用時はいつでも使用不可にできます。 たとえば、需要の増加に対して割引商 品の在庫レベルが低すぎる場合に、割引の有効期限が切れる前に割引を使用不能にでき ます。

WebSphere Commerce で割引をインプリメントする方法には、次の 2 通りがあります。

スキーマ・ベース・システム

WebSphere Commerce データベース内のテーブルを使用する定義済みの割引。 旧バージョンからアップグレードされるサイトでは、スキーマ・ベース割引シ ステムが保持されます。

ルール・ベース・システム

割引は、WebSphere Commerce Server のルール・サーバーにおける規則です。 新規のサイトを作成する場合、ルール・ベース割引システムをインプリメント しなければなりません。割引のタイプによっては、スキーマ・ベースの割引シ ステムでは使用できないものもあります。

割引を利用できるのは、消費者向け、B2B 向け、ホストされるストア、サプライヤー用 のホストされるストア、販売店用のホストされるストアの各ビジネス・モデルにおいて です。

# 割引タイプ

以下のリストは、WebSphere Commerce で利用できるさまざまな割引タイプを示してい ます。

## 以下の割引は常に使用することができます。

- v 購入合計に対するパーセンテージ割引
- v 購入合計に対する固定額割引
- v 商品ごとの割引のパーセンテージ
- v 商品ごとの固定額割引
- v 限定商品の固定額割引

以下の割引を使用できるのは、ルール・ベースの割引を使用している場合だけです。

- v オーダー・レベルの配送料金割引
- v アイテム A を *X* 個購入すると、もう 1 つ A が無料で与えられる。
- v 商品またはアイテム A、B、または C を購入すると、景品として D が与えられる。

### 商品または **SKU** への割引の割り当て

商品または SKU のいずれにも割引を割り当てることができます。その商品内に指定さ れたすべてのオーダー可能な SKU が割引されるときに、商品に割引を割り当てます。 商品の下にある SKU のすべてが割引されるわけではない場合には、特定の SKU に割 引を割り当てます。

# 広告割引

WebSphere Commerce アクセラレーターのマーケティング・ツールを使用して、割引を 宣伝することができます。そのためには、割引をサポートする広告コピーを作成し、特 定の e-マーケティング・スポットにおいて広告をスケジューリングするときに、それを 選択します。

### 一連の顧客に対する割引のターゲット設定

ある特定の顧客グループを割引のターゲットとするには、顧客プロファイルを作成する 必要があります。 以下の表は、使用する計算メソッドごとの相違 (商品レベルの割引) と計算結果を示しています。

ある客が 1 冊 10 ドルの本を 4 冊買ったとします。この客はまた、1 枚 20 ドルの DVD も 3 枚購入します。合計価格は、割引なしで 100 ドルです。割引は最終価格を 決定するときに適用されます。

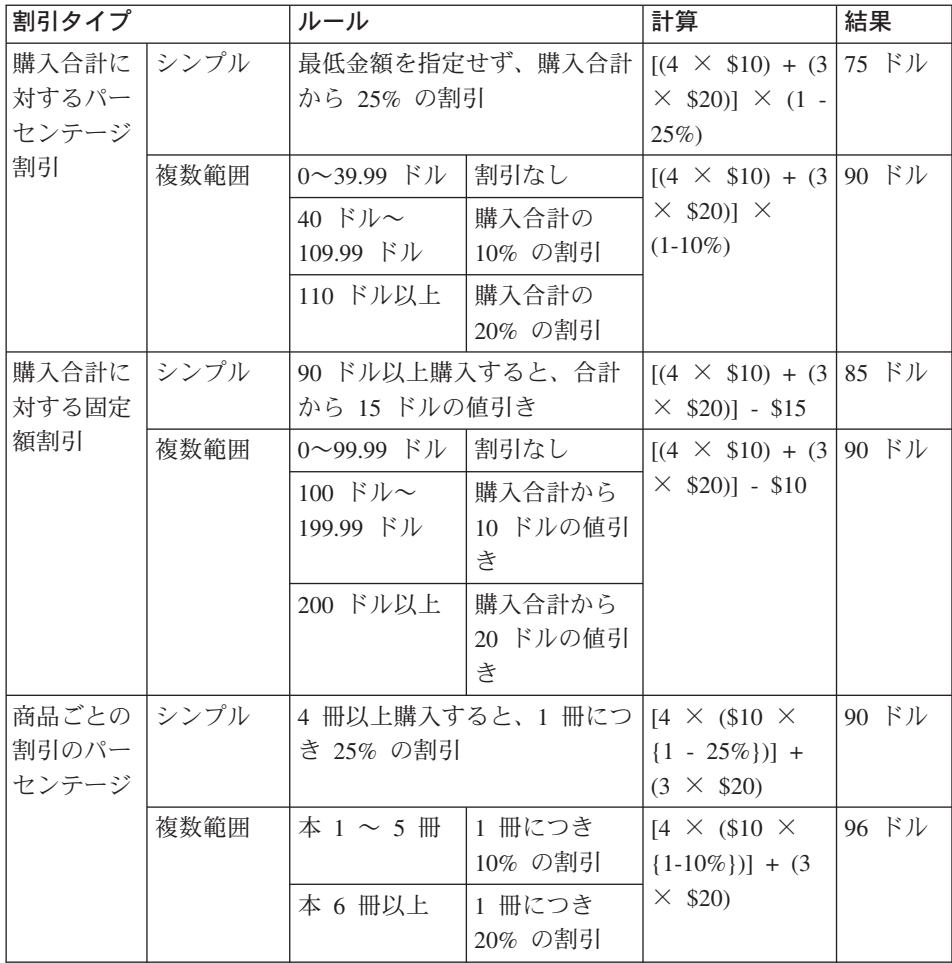

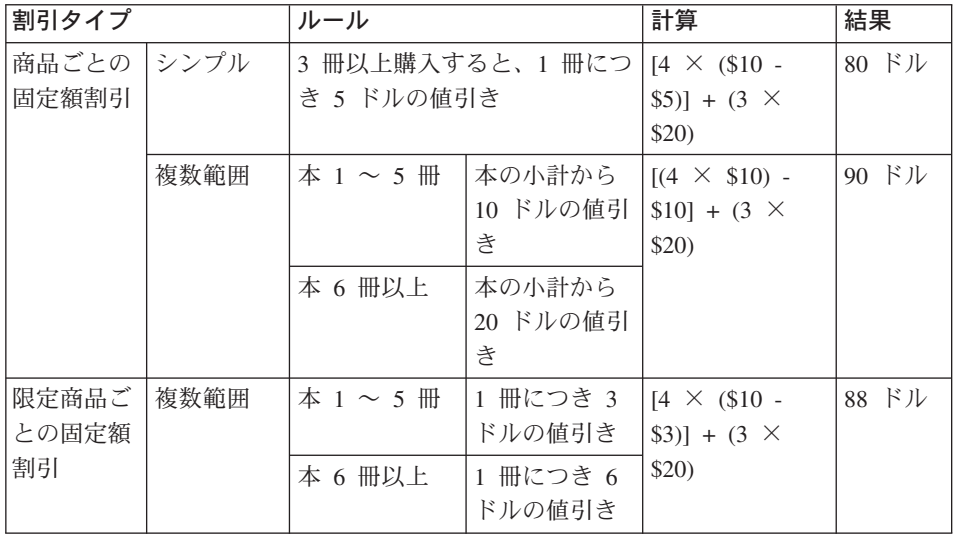

# 段階的手順

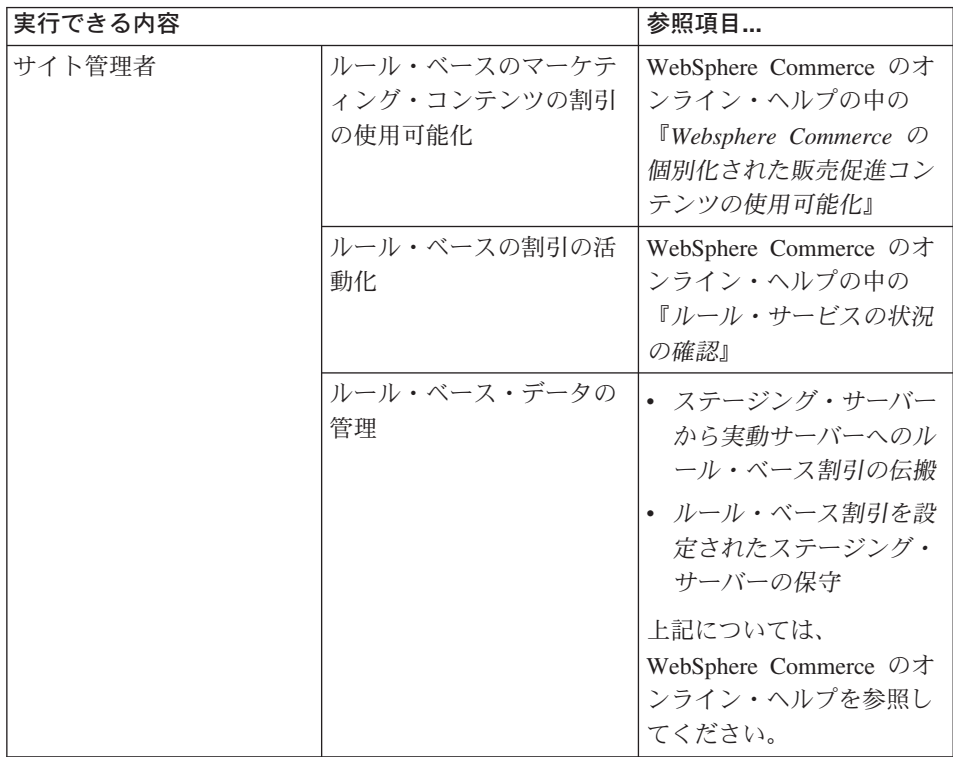

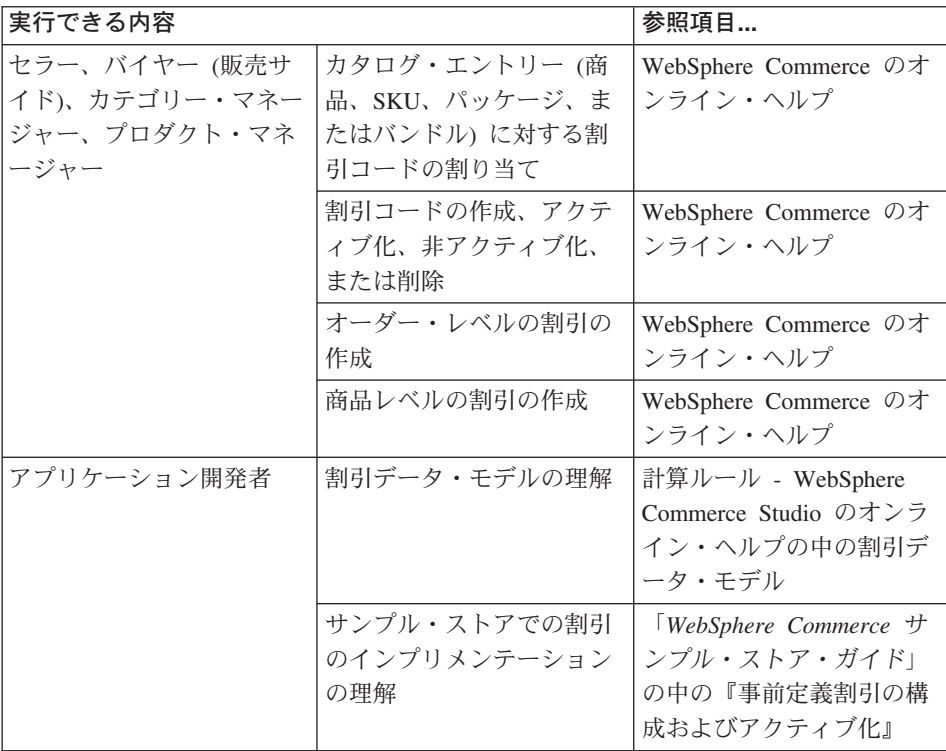

# **e-**マーケティング・スポット

e-マーケティング・スポットには、広告内容、お勧めカテゴリー、またはお勧め商品が 表示されます。

アプリケーション開発者は、e-マーケティング・スポットを適切なページに配置しま す。各 e-マーケティング・スポットには、固有名があります。マーケティング・マネー ジャーは、キャンペーン作成処理の一環として、ターゲットとする e-マーケティング・ スポットを選択します。

顧客がストアをブラウズしている間に、e-マーケティング・スポットは WebSphere Commerce Server と通信して、その場所ではどのコンテンツを表示するかを判別しま す。 JSP ページには、任意の数の e-マーケティング・スポットを配備することができ ます。 e-マーケティング・スポットは、サイト内のどの JSP ページにも入れられま す。

<span id="page-113-0"></span>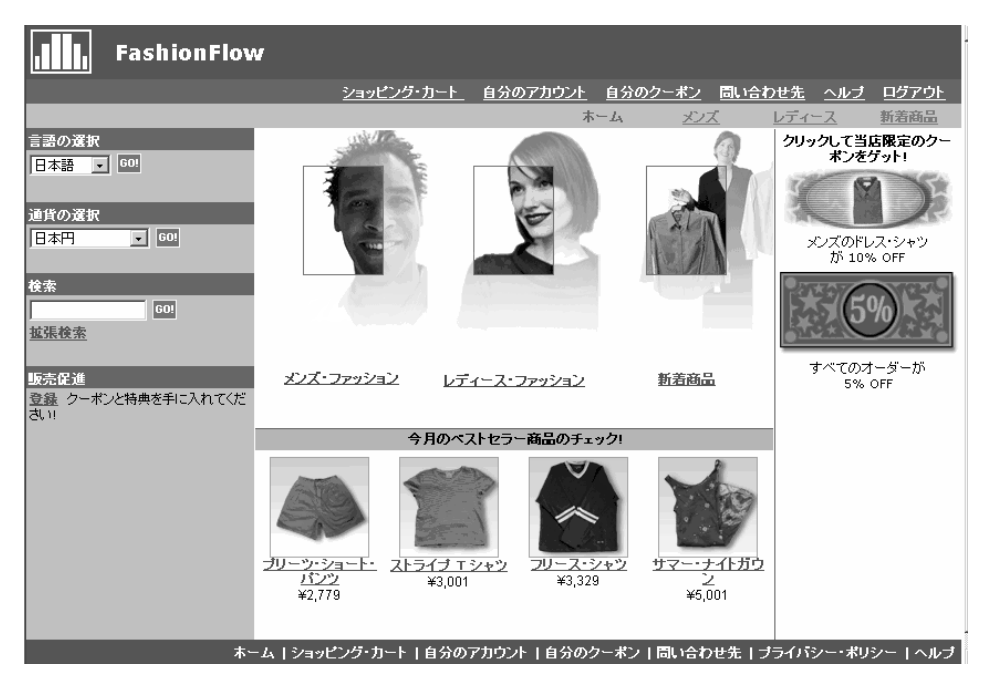

e-マーケティング・スポットに広告を挿入する場合、その e-マーケティング・スポット に配置する広告コピーを定義しなければなりません。

### 広告コピー

広告コピーとは、キャンペーン用に作成されるすべてのサポート・マテリアル を指します。広告コピーは、グラフィック・アーティストとライターが Flash、GIF、または JPEG 形式で作成します。広告コピーには、商品の写真、 広告に使用するグラフィックス、および販売促進テキストが示されます。

# 顧客プロファイル

顧客プロファイルは、共通特性を持つ顧客グループを定義します。これらのプロファイ ルによって、マーケティング・キャンペーンに適したターゲットを把握します。プロフ ァイルを作成するときには、基準を選択し、ターゲットの値を割り当てます。顧客がサ イトを訪れると、その顧客の個人情報が、指定した基準と比較されます。顧客、および 定義したプロファイルに応じて、プロファイル固有の顧客キャッチ広告またはお勧め商 品提示商法メッセージが表示されます。こうしたグループの作成に用いることのできる 規準は、登録で得られたデータ、購入ヒストリー情報、および顧客のサイトを訪れる頻 度についての情報など、数多くあります。

たとえば、60 歳以上の顧客をターゲットにしたプロファイルを作成して、シニア世代の グループを対象にしたプロファイルを割り当てることができます。さらに、このプロフ ァイルにさらに手を加えて、年齢の要件に加えて中高年の女性を指定すれば、女性もタ ーゲットとすることができます。

プロファイルは、マーケティング活動に対して動的なターゲットとして働きます。定義 された基準に応じて、顧客が特定の時点で特定のプロファイルに適合する場合もあれば そうでない場合もあります。たとえば、ここ 30 日以内に登録した顧客だけを集めた 「New Customers」というプロファイルを作成するとします。顧客のほとんどはこのプ ロファイルに属しませんが、登録時には、すべての新規顧客がこのプロファイルに適合 します。新規顧客は、このプロファイルに最長で 30 日間適合します。これは、マネー ジャーの側の介入を必要としない、個人ベースで顧客に適用される、リアルタイムで判 別される、といった点で動的であるといえます。このプロファイルへの取り込みのカッ トオフ日付は、顧客の登録の日付と、プロファイルの作成時に定義された最大日数限度 に依存します。

顧客プロファイルを使用することを選択した場合、マーケティング・キャンペーンを作 成する前に、それらを作成する必要があります。キャンペーン作成時には、ターゲット のプロファイルを選択します。キャンペーンはすべての顧客に該当するように作成でき ますが、顧客プロファイルは顧客の特定のサブセットをターゲットにできます。

# 顧客プロファイルの管理

「顧客プロファイル」ページは、現在のストアの定義済みの顧客プロファイル情報を検 索するために使用します。このリストには、プロファイルの名前とその説明のデータが 示されます。表示されているプロファイルのソート、新規プロファイルの作成、プロフ ァイルのコピーの作成、プロファイルの削除、特定のプロファイルに属する顧客の確 認、およびプロファイルの変更を行うことができます。

### 顧客プロファイルの作成のガイドライン

顧客プロファイルを効果的に利用するには、ストアのページに、プロファイルに必要な 情報を取り込む必要があります。取引管理マネージャーとマーケティング・マネージャ ーは、要件をストア開発者に伝える必要があります。登録ページを的確に設計して、顧 客に情報の入力方法を指示すれば、後で問題が起きないようにすることができます。以 下の点に注意してください。

• ストリングが正確に一致して、大文字小文字が区別されている。

都道府県に基づく顧客プロファイルを作成するには、「顧客プロファイル」ノートブ ックの「都道府県」ページに「New York」と入力します。プロファイルには、ストア の登録ページに「New York」と入力しているすべての顧客が入れられます。ただし、 「NY」と入力している顧客は入れられません。すべての見込み顧客をターゲットにす るには、登録ページのリストを使用することができます。顧客が入力するかもしれな

い都道府県を入力する代わりに、その都道府県をリストから選択します。居住国、居 住市町村、E メール・アドレス・ドメイン、趣味、電話番号、および郵便番号につい てもリストを使用できます。

v ストリングが検出されると、その顧客はプロファイル内に入れられる。

市外局番に基づく顧客プロファイルを作成するには、「顧客プロファイル」ノートブ ックの「電話番号」ページに 905 と入力します。電話番号に 905 の 3 桁が使われ ているすべての顧客がプロファイルに組み込まれます。この場合その 3 桁は、顧客 の市外局番、交換局番号、または電話番号の末尾のどれにでも当てはまります。 (905) と指定されているのに、顧客が 905 と入力した場合、その顧客はプロファイ ルから除外されます。このような問題が起きないようにするには、プロファイルを作 成する時は括弧を指定しなければなりません。アプリケーション開発者は、「ストア の登録 (Store Registration)」ページで市外局番の前後に括弧が付いているかどうかが 検査されるようにする必要があります。

# キャンペーン

どのキャンペーンにも、それを構成する 2 つのコンポーネントがあります。これらが共 に機能することによって、完全で柔軟なマーケティング戦略が実現します。

1. キャンペーン

キャンペーンは、主要なマーケティング活動です。キャンペーンには、関連したビジ ネス目標があります。これらは、イニシアチブのコンテナーとして機能します。

2. キャンペーン・イニシアチブ

個人情報設定されたコンテンツを実現します。イニシアチブは、キャンペーンの総合 的な目標を達成するために設計された統合アクティビティーです。それらは、キャン ペーンのビジネス目標を達成するために使用される個々のメッセージを表していま す。イニシアチブには、3 つのタイプがあります。

### お勧め商品提示商法

お勧め商品またはカテゴリーを提示するために用いられます。このお勧めでは、 関連商品を提案して、顧客への上位商品販売または関連商品販売を試みます。お 勧め商品提示商法では、購入を考慮するかもしれない関連商品を顧客に思い起こ させます。お勧め商品は、顧客の以前の購入状況や、現在のショッピング・カー トの中身に基づいて決まります。

### 協力フィルター・ベースの商品提示法

お勧め商品を提示するために用いられます。このお勧めでは、関連商品を提案し て、顧客への上位商品販売または関連商品販売を試みます。さらに、事前定義ル ールではなく、顧客の全体的な購買傾向に応じて、顧客が購入を考慮するかもし れない関連商品を顧客に思い出させます。これらのイニシアチブを使用するに は、サイトに LikeMinds Personalization Server をインストールし、設定しておく 必要があります。

#### 顧客キャッチ広告

これを使用して、顧客の意識を高めるために設計された広告を表示します。たと えば、顧客キャッチ広告によって、今後のイベントについて顧客に知らせたり、 ブランドに対する意識を高めたりします。

キャンペーン・イニシアチブにも、1 つ以上のターゲット位置、すなわち e-マーケ ティング・スポットがあります。

### お勧め商品提示販売

下図は、キャンペーンとそれに付随したイニシアチブの関係を示すものです。

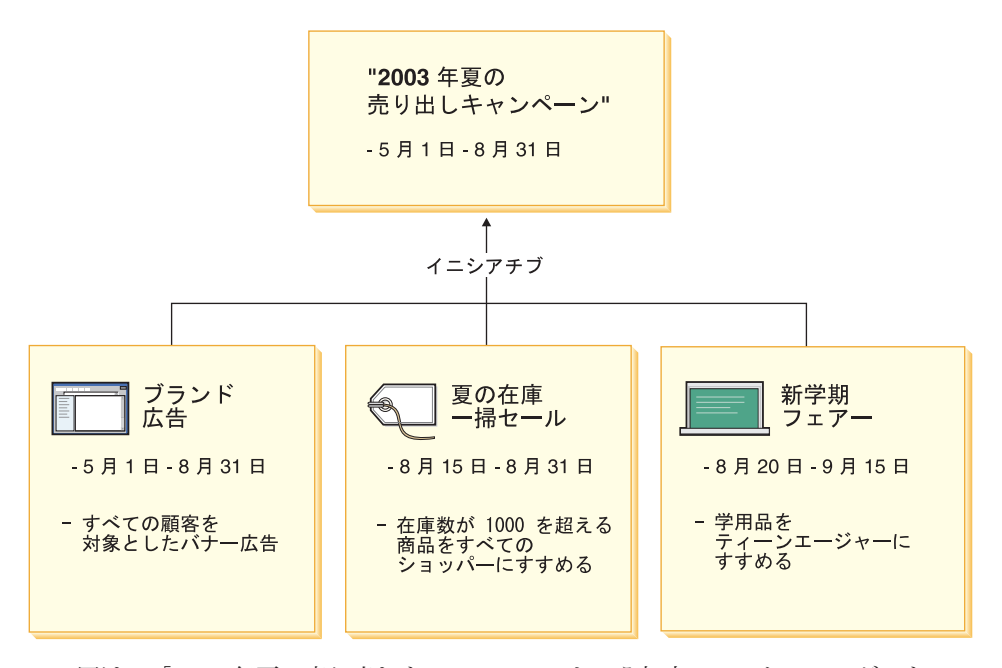

WebSphere Commerce キャンペーン

この図は、「2003 年夏の売り出しキャンペーン」という架空のマーケティング・キャン ペーンを示しています。このキャンペーンには、以下の 3 つのイニシアチブが付いてい ます。

### 新学期フェアー

これは、お勧め商品提示商法のイニシアチブです。ティーンエージャーという顧客プ ロファイルをターゲットにしており、学用品をお勧めします。新学期フェアー・イニ シアチブの開催期間は 8 月 20 日から 9 月 15 日までです。

### 夏の在庫一掃セール

これは、お勧め商品提示商法のイニシアチブです。すべての顧客プロファイルをター ゲットにしており、在庫数が 1000 を超えるすべての商品をお勧めします。夏の在庫 一掃セール・イニシアチブの開催期間は 8 月 15 日から 8 月 31 日までです。

### ブランド広告

これは顧客キャッチ広告のイニシアチブです。これは、すべての顧客プロファイルを ターゲットにしており、ブランドに対する意識を高めることを意図したバナー広告を 表示します。ブランド広告イニシアチブの開催期間は、5 月 1 日から 8 月 31 日ま でです。

### 条件別のお勧め商品提示販売イニシアチブ

次の図は、e-マーケティング・スポット、顧客プロファイル、およびお勧め商品提示商 法のイニシアチブの関係を示しています。お勧め商品提示商法イニシアチブを採用すれ ば、動的なコンテンツができ上がります。

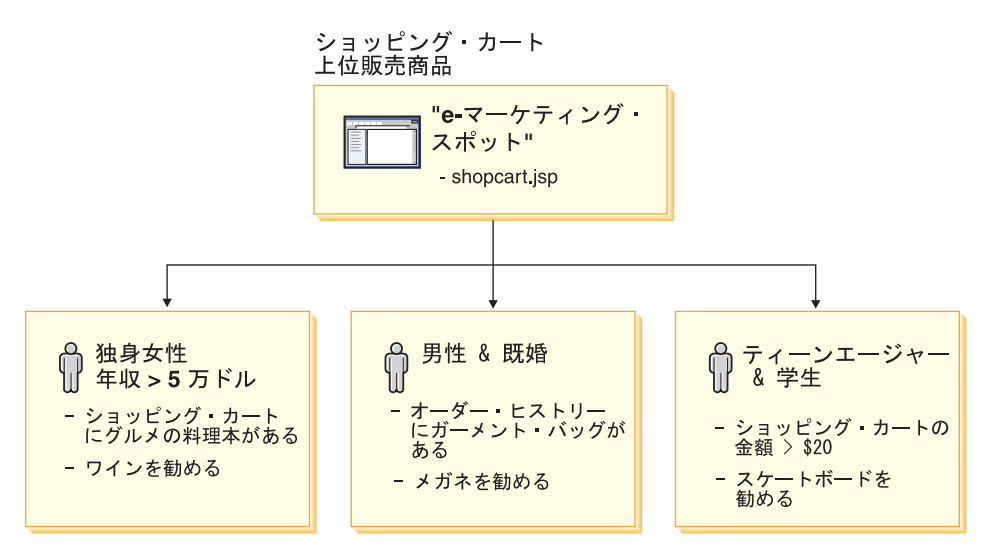

このページには、定義された e-マーケティング・スポットがあります。この e-マーケテ ィング・スポットは、お勧め商品提示商法イニシアチブに対応しています。 e-マーケテ ィング・スポットが関連付けられたイニシアチブには、図の各行で示している 3 つの条 件があります。条件は、ターゲットとする顧客プロファイル、条件が当てはまる状況、 条件が当てはまる場合に表示するお勧め商品を指定します。このページが表示される と、以下の 4 項目のいずれか 1 つが生じます。

- v 顧客が独身女性で、年収 5 万ドル以上であり、なおかつショッピング・カートにグ ルメの料理本があれば、ワインをお勧めします。
- v 顧客が既婚男性で、オーダー履歴にガーメント・バッグがあれば、サングラスをお勧 めします。
- v 顧客がティーンエージャーの学生で、ショッピング・カートの現在の金額が 20 ドル を超えていれば、スケート・ボードをお勧めします。
- v 顧客がいずれのプロファイルにも適合しない場合、または状況が特定の基準を満たさ ない場合は、お勧めを表示しません。

### 顧客キャッチ広告

作成したキャンペーン・イニシアチブごとに、そのイニシアチブが当てはまる場合の条 件を定義する必要があります。それぞれの条件は個々のイニシアチブに関連付けられま す。条件は、特定のイニシアチブのコンテンツが表示される場合のシナリオをレイアウ トします。条件を作成するために、質問に応答します。条件はその応答によって定義さ れます。この質問には、イニシアチブがターゲットとするのはだれか、イニシアチブを 考慮するのはいつか (つまり何曜日か)、どのようなコンテンツを表示するか、どの顧客 の動作をターゲットとするか、などが含まれます。このような質問に対する答えによ り、特定の条件が当てはまる状況が定義され、個人情報設定コンテンツが表示されま す。また、条件が定義されていると、異なる状況下では、同じスポットで別のメッセー ジを表示できるようにもなります。

下図は、e-マーケティング・スポット、顧客プロファイル、および顧客キャッチ広告の イニシアチブの間の関連を示しています。あるオンライン・ストアが春のキャンペーン を開催していて、母の日への意識を高めるように設計されたイニシアチブがあるとしま す。

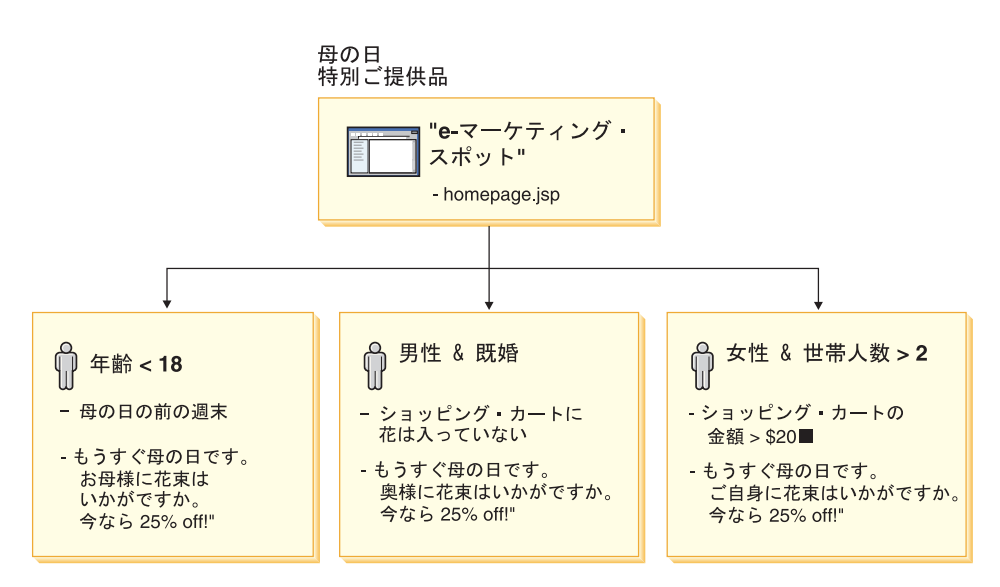

この e-マーケティング・スポットは、母の日の顧客キャッチ広告イニシアチブに対応し ています。 e-マーケティング・スポットに関連付けられたイニシアチブには、図の各行 で示されている 3 つの条件があります。各行は、特定の状況に合った動的コンテンツを 決定する際に、条件がどのように関係してくるかを示しています。条件は、ターゲット とする顧客プロファイル、条件が当てはまる状況、条件が当てはまる場合に表示するタ ーゲット広告コピーを指定します。このページが表示されると、以下の 4 項目のいずれ か 1 つが生じます。

v 顧客が 18 歳未満で、今日が母の日の前の週末であれば、母親に花を買うことを顧客 に思い出させる広告を表示します。

- v 顧客が既婚男性で、ショッピング・カートに花がなければ、妻に花を買うことを顧客 に思い出させる広告を表示します。
- 顧客が女性で、世帯人数が 2 人以上であり、なおかつショッピング・カートの現在 の金額が 20 ドルを超えていれば、自分自身に花を買うことを顧客に思い出させる広 告を表示します。
- v 顧客がいずれのプロファイルにも適合しない場合、または状況が特定の基準を満たさ ない場合は、広告を表示しません。

# キャンペーンの管理

「キャンペーン」ノートブックは、マーケティング・キャンペーンの作成および保守に 役立てることができます。このようなオンライン・キャンペーンでは、お勧め商品提示 商法および認知広告を含め、マーケティングの技法が集大成されます。キャンペーンと は、マーケティングへの積極的な取り組みを表し、通常は新学期キャンペーンやクリス マス・キャンペーンのように、特定の行事または目的に関係付けられています。顧客ご とに個別設定されたコンテンツを生成するためのルール・ベース処理は、イニシアチブ とその条件によってインプリメントされます。

キャンペーンのコンテンツは、ストアの JSP ページ上に表示されます。コンテンツは、 e-マーケティング・スポットという特別な data bean に入れられます。アプリケーショ ン開発者は、これを作成して、ページの設計時にプレースホルダーとして使います。

現在のストア用に定義されたマーケティング・キャンペーンの情報を表示するには、 「キャンペーン」ページを使用します。このリストには、キャンペーンの名前とその説 明に関する情報が示されています。このリストでは、新規キャンペーンの作成、キャン ペーンの削除、既存のキャンペーンの変更などのその他のアクションを実行することも できます。

## 販売促進

## クーポン販売促進

クーポン販売促進を実施することで、プロダクト・マネージャーは顧客の購買意欲を高 めることができます。クーポン は、クーポン販売促進のインスタンスです。クーポン は、特定の商品 (商品タイプ条件と呼ぶ)、カテゴリー、あるいは購入合計 (オーダー・ タイプ条件と呼ぶ) に適用されます。たとえば、多数の赤い野球キャップが在庫にある 場合、期間限定で赤いキャップを 25% 引きで販売できます。あるいは、ストアで 50 ドル相当の商品を購入した人にはすべて、野球キャップの購入時に 3 ドルの値引きを提 供することができます。

ストアフロントで Web を介するか、または E メールを通して、顧客に対してクーポン を提供することができます。クーポンの入手法がどれであっても、顧客はチェックアウ トのときにクーポンを償還することができます。

クーポン販売促進を利用できるのは、消費者向け、B2B 向け、および販売店用のホスト されるストアの各ビジネス・モデルにおいてです。

E クーポンは、紙のクーポンと同等のオンライン電子クーポンです。このクーポンは、 オンライン・ストアが、顧客に対して提供する電子オファーです。顧客は E クーポン によって、オーダーの一部または全部のアイテムに対する割引を受けられます。 E ク ーポンには、オーダーごとに 1 枚のクーポンしか使用できないなどの条件が存在するこ とがあります。

### クーポンのタイプ

- v 商品価格に対する値引きのパーセンテージまたは金額
- 個々のカテゴリーの商品のパーセンテージまたは金額
- オーダー合計価格に対する値引きのパーヤンテージまたは金額

### クーポンに関連した計測値

- v クーポンでの償還を伴って販売された商品またはカテゴリーの数
- v クーポンでの償還を伴った商品またはカテゴリーで生じた売上
- クーポンでの償還を伴ったオーダーで生じた売上

電子クーポンには、次の 3 つのコンポーネントがあります。

### クーポン販売促進

プロダクト・マネージャーによる販売促進です。この販売促進では顧客にクー ポンを提供します。

#### クーポン

紙のクーポンの電子版。クーポンは、システム内で固有識別できるクーポン販 売促進のインスタンスです。

### クーポン・ウォレット

登録済み顧客またはゲスト顧客の E クーポンのコレクション。

# クーポン販売促進のセットアップ

クーポン販売促進のセットアップに必要なステップについて次の例で説明します。

マーケティング・マネージャー サイト管理者

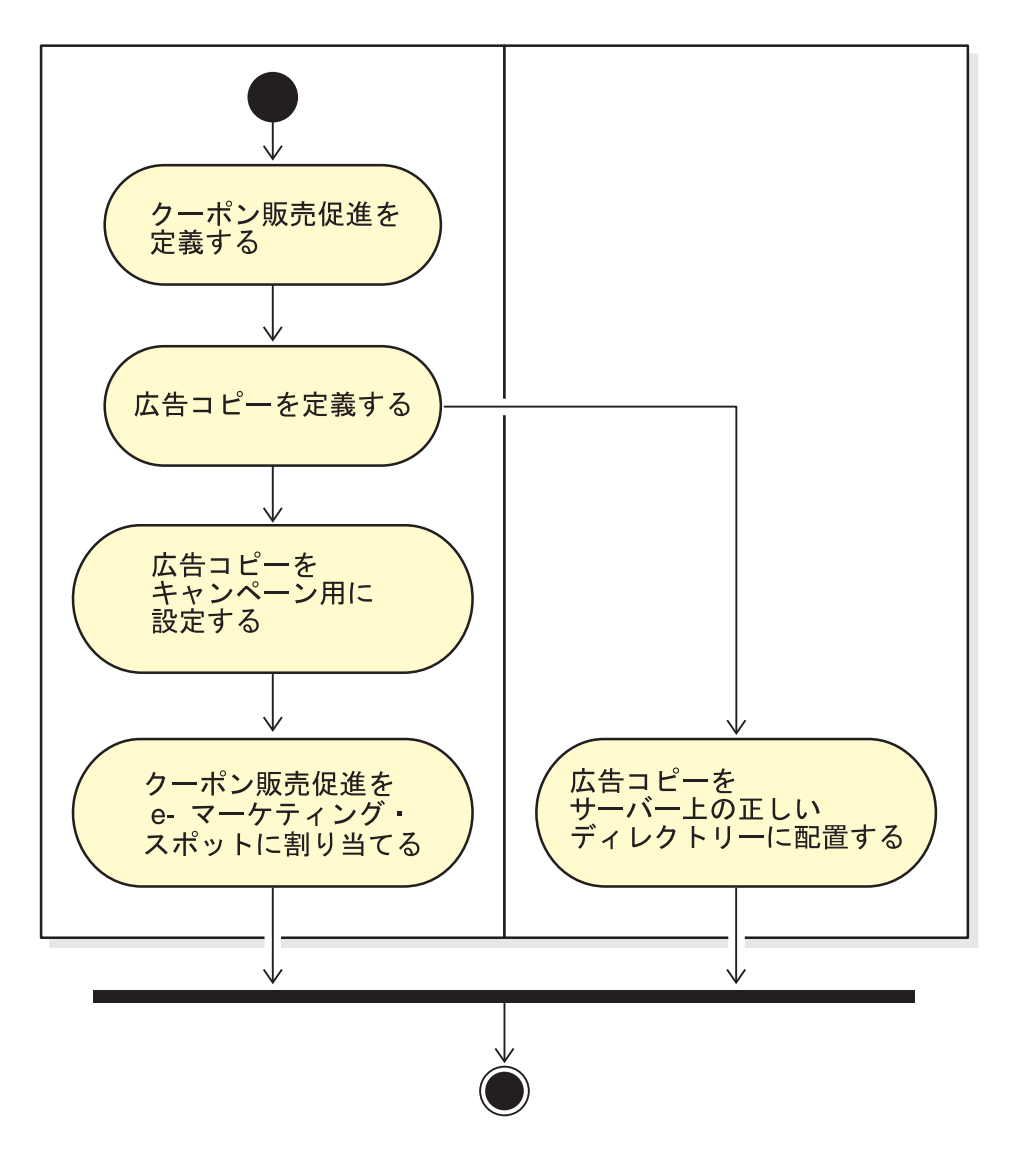

# クーポン販売促進の定義

- 1. 名前、説明、通貨などの、クーポン販売促進の一般特性を定義します。
- 2. クーポン販売促進が有効である期間を定義します。クーポン販売促進は、開始と終了 の時期を定義されることも、ずっと有効のままであることもあります。
- 3. クーポン数を定義します。数を限定してクーポンを定義することも、数を限定しない で定義することもできます。
- 4. 次のような、顧客がクーポンを受けるための条件を定義します。

商品タイプ

顧客は特定の商品または SKU を購入する必要があります。

カテゴリー・タイプ

顧客は、最低購入額または最高購入額の条件を満たす必要があります。

#### 最低額の条件

クーポン割引を受けるための条件を満たすのに必要なカテゴリー別 の最低購入額。

最高額の条件

(オプション) クーポン割引を受けるための条件を満たすのに必要 なカテゴリー別の最高購入額。

オーダー・タイプ

顧客は、最低または最高のオーダー額の条件を満たす必要があります。

最低額の条件

クーポン割引を受けるための条件を満たすのに必要な最低購入額。 最高額の条件

> (オプション) クーポン割引を受けるための条件を満たすのに必要 な最高購入額。

- 5. 次のように、どのように調整が行われるかを指定します。
	- 商品ごとの割引のパーセンテージ

選択対象の各商品ごとに設定された割引のパーセンテージ。

商品ごとの固定値引き額

各商品の購入に対する合計割引額。

オーダーの合計に対する割引のパーセンテージ

オーダーの合計に対して一定のパーセンテージの割引を与えます。

オーダーの合計に対する固定額の割引

オーダーの合計に対して固定額の割引を与えます。

### 広告コピーの定義

メディア設計チームは、販売促進に必要なあらゆるイメージのフルサイズおよびサムネ ールのイメージを作成します。また、販売促進に関する説明文も作成します。

- 6. 必要なグラフィックスや Flash ファイルを、WebSphere Commerce Server マシン上 の正しいディレクトリーにコピーします。このディレクトリーにアクセスできるの は、おそらくサイト管理者だけです。
- 7. 広告コピー機能を使用して、 E クーポンに使用されるテキストとグラフィックスを キャンペーン・イニシアチブで使用できるようにし、 E クーポンの販売促進用にア クション URL を設定します。広告コピー・ノートブックの使用については、 [104](#page-113-0) ページの項に説明されています。
- 8. e-マーケティング・スポットに販売促進を割り当て、スケジュールします。

## **E** クーポン販売促進の顧客による使用法

顧客は、以下の手順で E クーポンを使用します。

1. 登録顧客またはゲスト顧客は、バナー広告をクリックして E クーポン販売促進の活 動を利用します。

WebSphere Commerce はクーポンのインスタンスを作成し、それを顧客のクーポン・ ウォレットに追加します。

- 2. 顧客は、E クーポンのリンクをクリックします。 すべての有効な E クーポンが表示されます。
- 3. 顧客は、現在のショッピング・カートの内容に対して適用できる E クーポンをチェ ックします。顧客は、クーポンを適用できる商品を購入して、それに対応する E ク ーポンを適用します。

割引は、「オーダー・チェックアウト」ページに表示されます。

# 段階的手順

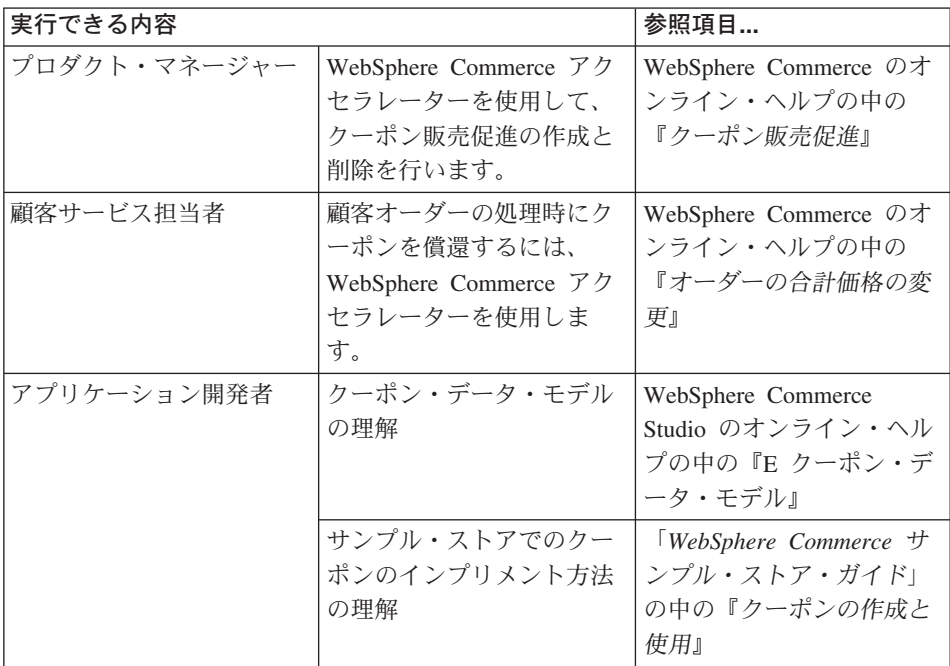

# 第 **15** 章 取引管理

この章では、WebSphere Commerce の取引管理機能について説明します。取引管理構成 は、顧客に対する商品とカテゴリーのプロモーションを企業が改善するための手段とな ります。

WebSphere Commerce で利用できる取引管理には次の 2 種類があります。

- 取引管理アソシエーション
- v ショッピング・メタフォー

## 取引管理アソシエーション

取引管理アソシエーションとは、販促目的でさまざまなカタログ・エントリーを組み合 わせることを意味します。このアソシエーションでは、商品どうしの望ましい関係がモ デル化されています。商品の拡販活動ではストアの販売額の増大が図られるのと同様 に、取引管理アソシエーションでは、選択されたカタログ・エントリーの相互の関係が 定義されます。関連商品販売、上位商品販売、およびお勧め付属品などの販売促進アソ シエーションに加えて、必要とする、一時的な、なし、および付属 といったキーワード によって取引管理関係の補足的な具体情報が強調されます。

取引管理アソシエーションは、ソースのカタログ・エントリーとターゲットのカタロ グ・エントリーで構成されます。ソースのカタログ・エントリーが、取引管理アソシエ ーションの起点になります。ソースと定義されたカタログ・エントリーを選択すると、 定義済みの関係を表示することができます。ターゲットのカタログ・エントリーとは、 取引管理アソシエーションの末尾にある販売促進カタログ・エントリーのことです。

取引管理アソシエーションは、e-マーケティング・スポットに表示されます。

以下のタイプの取引管理アソシエーションのうちの 1 つを作成することができます。

#### 関連商品販売

すでに選択済みのカタログ・エントリーに基づいて、別のカタログ・エントリ ーを推薦します。たとえば、マーチャントは、ディジタル・カメラが購入され たときは高解像度のカラー・プリンターを推奨し、フラッシュライトが購入さ れたら特定のタイプのバッテリーを推奨することができます。

#### 上位商品販売

すでに選択済みのものに基づいて、それより上位のカタログ・エントリーを推 薦します。たとえば、ローエンド・モデルのテレビが選択されたら、マーチャ ントは、それより品質の高いテレビを推奨することができます。

付属品 選択されたカタログ・エントリーに対する補足として、付属品を推薦します。

たとえば、ビデオ・ゲーム・システムが選択されたら、マーチャントはさらに 別のゲーム・コントローラーを推奨することができます。

### 代替商品

ある 1 つの商品と、機能的にはそれと同等の別の商品 (つまり、Duracell -> Energizer バッテリー) との関係。

### 交換商品

既存の商品とそれに置き換わる予定の商品との関係。新規に導入された商品に よって、製造中止になった商品が置き換えられます。 (つまり、 Panasonic DVD A100 は A101 に置き換えられます)。

アプリケーション開発者は必要に応じて、下位商品販売などの他のタイプのアソシエー ションに合うように取引管理アソシエーションをカスタマイズすることができます。

# 段階的手順

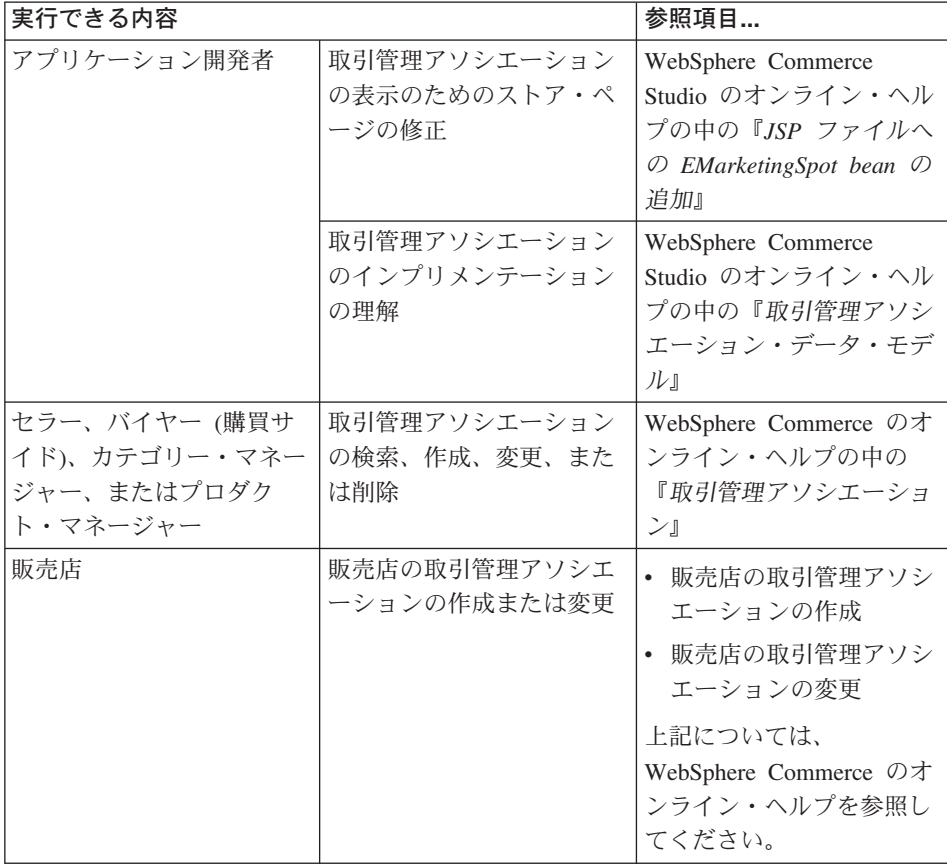

# 商品アドバイザー

商品アドバイザーは、インタラクティブなオンライン商品カタログを作成するのに使用 するツールです。このカタログには、いわゆるショッピング・メタフォーという、顧客 が目的のものを見つけ出すさまざまな方法が備わっています。商品カテゴリーに関する 知識のほとんどない顧客は、ガイド付き販売メタフォーを使用することができます。こ れは、一連の質疑応答を経て顧客を目的の商品へと導いていきます。十分な知識を持っ ている顧客は、商品探査メタフォーを使用して、希望する商品のフィーチャーをリスト から選択することができます。顧客は、上記の方法のいずれかを使用して選択範囲を絞 り込んだら、商品比較メタフォーを使用して、似通った商品を並べて比較することがで きます。商品アドバイザーによってすべての顧客の権利設定が検査されるので、顧客が 見る権利を設定されている検索結果だけが表示されます。

商品アドバイザーでは、2 通りの検索方法を使うことができます。

#### 分離検索スペース

別種のテーブルがデータベースに追加されて、既存の商品データが再フォーマ ットされることで、個々のカテゴリーに重点を置く最適化パラメトリック検索 が使用可能になります。カテゴリーと属性に関する情報は、基本データベース 表から分離されます。

### 基本検索スペース

インスタンスの構成時に作成された WebSphere Commerce データベースを検索 します。

どちらの検索スペースの場合も、データベースの商品アドバイザー:テーブル内にさら に別の属性メタデータを移植する必要があります。 WebSphere Commerce アクセラレー ターを使用するか、またはスケジューラー・コマンドを使用して、検索スペースを作成 します。商品アドバイザーには、いずれの検索スペースの作成プロセスの自動化にも役 立つスケジューラー・コマンドが組み込まれています。各自の要件を満たすためのスケ ジューラー・コマンドへの入力として使用する XML ファイルを作成する必要がありま す。

顧客は、ショッピング・メタフォー を使用してカタログと対話します。ショッピング・ メタフォーには 3 種類あり、次のようにそれぞれ独自の方法でカタログ・データを表示 します。

#### 商品比較

「商品比較」メタフォーは関連しあった商品を並べて表示するので、顧客はそれぞれ の類似点や相違点を識別することができます。「商品比較」メタフォーは直接立ち上 げるか、もしくは「商品探査」または「セールス・アシスタンス」メタフォーから立 ち上げます。顧客は「商品比較」メタフォーを利用して、選択した商品を比較するこ とができます。

#### 商品探査

「商品探査」メタフォーは、特定の商品カテゴリーのフィーチャーについて詳しい顧

客を対象としています。任意のフィーチャー値を顧客が選択すると、商品データのパ ラメトリック検索が開始されます。選択したパラメーター値と一致する適切な商品を 示す結果リストを表示するには、「商品探査」メタフォーを使用できます。

セールス・アシスタンス

「セールス・アシスタンス」メタフォーは、どこから始めたらよいのか分からない顧 客を対象としています。ここでは、各応答によって次の質問が決まる、一連の多肢選 択質問が提示されます。どの質問に対しても、いくつの応答を作成してもかまいませ ん。応答を行うたびに、次の質問が現れます。

顧客が質問に次々に答えていくと、各応答によって提供された情報が収集されます。 応答と一致する商品のリストが徐々に絞り込まれて決定されます。顧客は選択しだい で、いつでもこのリストを表示できますが、質疑応答を続けることもできます。デフ ォルトでは、有効な最後の質問に対する応答が、以前に定義された「商品比較」メタ フォーにリンクします。顧客が最後の質問に応答すると、一致する商品のリストが自 動的に表示されます。別のメタフォーまたは別の URL をターゲットにするには、デ フォルトをオーバーライドします。

メタフォーを作成するには、WebSphere Commerce アクセラレーターのツールを使用 しますが、管理コンソールからスケジュール・コマンドを実行することもできます。 スケジュール・コマンドを使用してメタフォーを作成する場合、そのスケジュール・ コマンドへの入力として使用される XML ファイルを作成する必要があります。

# カタログ・データが商品アドバイザーに適しているかどうかの判別

ご使用のカタログが商品アドバイザーとの使用に適しているかどうかを判別するときの 参考として、次の点について考慮してください。

フィーチャー

多種多様な商品フィーチャーをカタログにそろえてください。メタフォーは商品のリ ストに商品を組み込んだり商品を削除したりする際に、商品のフィーチャー値をベー スにします。複数の商品をそれぞれ区別するには、多様なフィーチャーが商品になけ ればなりません。

コンピューターを販売し、コンピューターに複数のフィーチャーを定義しているスト アについて考察してみましょう。ユーザー定義のフィーチャーには、たとえば、 CD-ROM ドライブ、ハード・ディスク、メモリー、オペレーティング・システム、 およびプロセッサーがあります。メタフォーはこの種のフィーチャーに基づいて、顧 客に適した商品の選択項目を絞り込みます。たとえば顧客は、最低限 128 MB のメ モリー容量を持つコンピューターにのみ関心があると表明したとします。メタフォー がこの情報を使用するためには、フィーチャーでその特性 (この場合はメモリー) が 定義されている必要があります。このため、ショッピング・メタフォーを作成すると きは、まず顧客が行う商品の区別を想定したフィーチャーを推定して定義します。

カタログ階層

カタログ階層では、同じフィーチャーを持つ商品を 1 つのカテゴリーにまとめなけ ればなりません。

### 商品の属性

商品アドバイザーは、WebSphere Commerce データベース・テーブルに定義されてい る属性をフィーチャーとして使用します。商品アドバイザーで必要とされるフィーチ ャーごとに属性を 1 つずつ使用します。 1 つのカテゴリー内の商品 (またはアイテ ム) にはすべて、必ず同じ属性を使用してください。

### 「セールス・アシスタンス」メタフォーの質疑応答フローの設計

このメタフォーには、営業担当者の知識を取り込む必要があります。このため、この 情報を設計するには、営業と商品に詳しい専門家の協力を仰いでください。

# 段階的手順

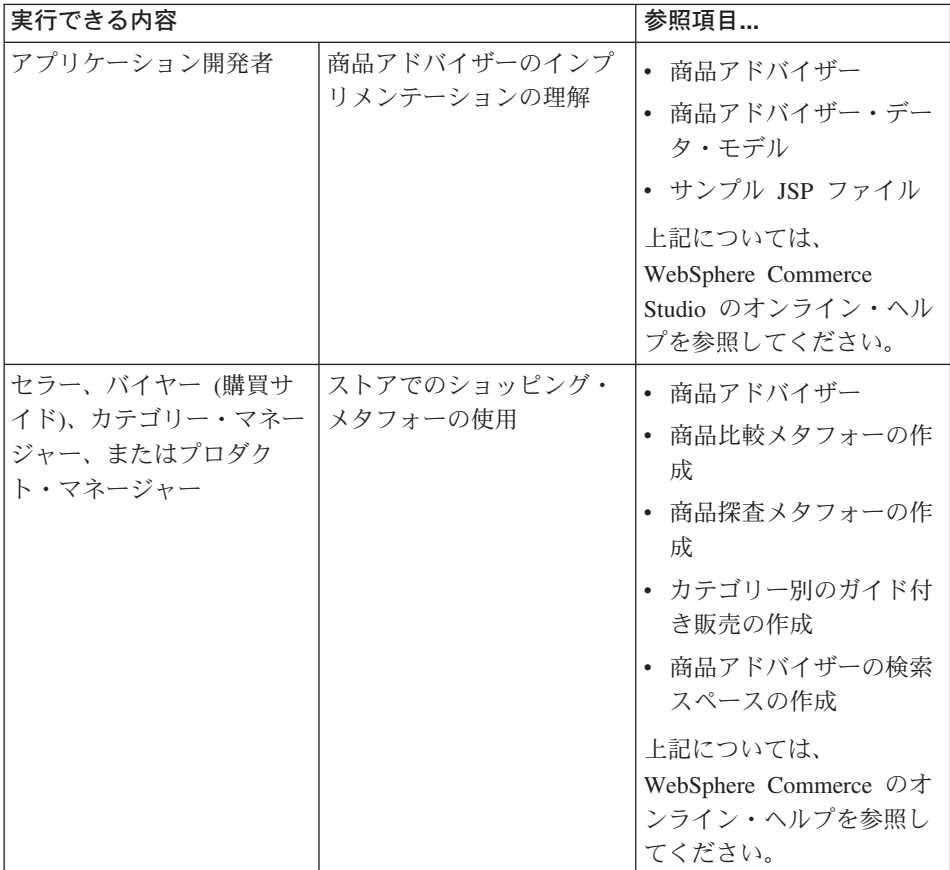

# 第 **16** 章 オークション

オンライン取引では、オークションがますます一般的な販売モデルになっています。オ ークションは、商品やサービスの販売価格やその他の条件を交渉したり動的に取り決め たりする手段を提供します。 WebSphere Commerce は、サイトのオークションの作成と 管理に役立つツールを備えています。オークションのコンポーネントは、 e-commerce ソリューションの一環として小規模から中規模までのオークション機能を導入するのに 理想的な環境を提供します。

WebSphere Commerce オークションの作成と管理は、簡単です。プロダクト・マネージ ャーは、システム提供のオークション・スタイルを使用したり、カスタム・オークショ ン・スタイルを作成したりすることができます。オークション・スタイルには、入力フ ィールドに値が事前定義されているため、オークションの作成に必要な時間を削減する ことができます。

WebSphere Commerce オークションは高い安全性を備えています。複数のストアが入っ ているモールでは、あるストアのマーチャントまたは管理者が、他のストアのオークシ ョンを設定したり、変更したりすることはできません。オークションの入札を表示でき るのは、許可されたユーザーです。デフォルトでは、セラーまたはプロダクト・マネー ジャーの役割に割り当てられているユーザーはオークションの入札を閲覧できます。入 札を送信できるのは、サイトにログオンしている登録済みの顧客だけです。システムは すべての機密情報を暗号化します。

複数の属性検索フィーチャーを使用して、特定のオークションを検索することができま す。オークションは、オークション ID、タイプ、または商品で検索できます。オークシ ョン・スタイルおよび入札ルールを検索することもできます。

顧客サービス担当者は、オークションに関する顧客からのメッセージを表示したり応答 したりするために、ディスカッション・フォーラムを使用します。これらのフォーラム を使用して、顧客にオークションの商品、オークション・ルール、または将来のオーク ションに関する追加情報を提供することができます。

オークションを利用できるのは、消費者向け、企業向け、企業向け間接販売店マーケッ トプレイス、ホストされるストアをホスティングする企業向け間接販売店、および企業 向け間接サプライヤーのホストされるストア、の各ビジネス・モデルにおいてです。

# オークション参加者のためのフィーチャー

オークション参加者が実行できるアクションは、以下のリストに示されているとおりで す。

オークション・ルール

各オークションには、一連のルールが適用されます。入札者は、オークションに参加 する前に、これらのルールを確認し理解する必要があります。オークション・ルール は、以下の情報を指定します。

- オークション・タイプ、商品名、数量
- オークションの予約価格 (存在する場合)
- v デポジット額。オークション・アイテムの受諾を拒否する落札者は、デポジット額 の権利を失います。データベースは顧客が入札を送信する時点でデポジット額を記 録しますが、 WebSphere Commerce Payments はそのデポジットを処理しません。 デポジットを処理したい場合には、デポジット処理をインプリメントするコードを 作成する必要があります。
- オークション開始の日時
- 終了予定日時などの、オークションの終了について定めた条件
- v 最低入札価格、数量および入札の増分を記述したオークションの入札のルール。入 札ルールは、オープン・クライ・オークションとシールド入札オークションに適用 されます。
- オークションの価格設定メカニズム

オークションで複数の商品が購入可能になっている場合、そのオークションでは複 数の落札者が出る可能性があります。落札価格は、様々な値になる可能性がありま す。オークションで複数のアイテムが購入可能になっている場合や、オークション 数が最小入札数量と同じでない場合には、価格設定メカニズムが効力を発揮しま す。 WebSphere Commerce オークションは、次の 2 つの価格設定メカニズムを サポートしています。

### 個別価格設定

オークションの落札者は、自分の落札額どおりの価格を支払います。

一律価格設定

オークションの落札者は、最低落札価格を付けた落札者が支払った金額を支払 うことになります。

オープン・クライ・オークションとシールド入札オークションでは、個別価格設定 か一律価格設定のどちらかの価格設定を使用する必要があります。

v オークションに関する追加コメント。ルール・ページの簡略説明または詳細説明フ ィールドにコメントを記入してください。付加する情報が入札者に伝えられます。

オークション・ルールがオークション中に変更された場合には、入札者は入札を送信 または更新する前に、そのオークション・ルールを再度確認する必要があります。ル ールの変更前に送信された入札に対しては変更が適用されず、落札された状態のまま になります。

自動入札

参加者は、最高入札額やその他の情報を指定する自動入札を設定すれば、オープン・ クライ・オークションで自動入札が送信されるようにすることができます。

オークション・ギャラリー

オークション・ギャラリーは、顧客にとって興味のあるオークションを表示します。

顧客は、オークション・ギャラリーのオークションを追加または削除することができ ます。オークション・ギャラリーには、顧客がギャラリーに明示的に追加したオーク ションが表示されます。これによって、顧客はそのオークションのモニターや参加を 行うことができます。顧客がオークションに対する入札を送信すると、そのオークシ ョンがギャラリーに追加されます。

オークション通知メッセージ

参加者は、オークションの落札などのイベントを通知するメッセージを受信します。 顧客は、指定された時間内にそのメッセージを読まないと、同じ記載内容の E メー ル・メッセージを自動的に受信します。

### ディスカッション・フォーラム

顧客はオークションのディスカッション・フォーラムを介してストアと通信できま す。

# オークション・タイプ

WebSphere Commerce には、次の 3 つのオークション・タイプがあります。

オープン・クライ

オープン・クライ・オークションは、一般的な共通モデルに準拠しています。すなわ ち、誰でもすべての入札を参照することができます。オープン・クライ・オークショ ンでは、一般的に、最終の入札の送信から、管理者がオークションをクローズするま での応答時間が短時間です。このようなオークションは、有望な複数のバイヤーが、 同時にオークションに参加して、迅速に対抗入札を送信できる場合には、非常に有効 です。管理者は、必要に応じて最終入札送信からオークションのクローズまでの時間 を延長できます。その場合、応答と入札の送信のために顧客に与えられる時間が長く なります。

シールド入札

単一ラウンドのシールド入札オークションは、プライベート入札処理を使用します。 参加者は、自分自身および管理者のみがわかるプライベート入札を送信します。オー クションは、入札の送信期限にクローズされます。管理者はオークションの落札者と 落札敗者を決定します。シールド入札オークションは、入札送信者が対抗入札を即座 に送ることが実際的ではない場合に利用されます。シールド入札オークションには以 下の特性があります。

- 入札者間における入札の匿名性
- v 送信の締切が長いため、入札者は、情報収集、決断、入札の準備と送信を行うこと ができる
- ダッチ

ダッチ・オークションでは、管理者が価格を公表して、その価格で取引に応じる参加 者があるかどうかを問い合わせます。オープン・クライ・オークションとシールド入 札オークションでは、参加者が入札価格を提示します。オークションは高い入札価格 で開始され、入札者の人数が在庫を一掃するのに十分の数になるまで価格が下げられ ます。

すべてのオークションでは、対話はストアと顧客との間で行われ、顧客間で行われるこ とはありません。

オークションを順次実行する従来のオークション環境とは異なり、WebSphere Commerce オークションは複数を同時に実行できます。

# **WebSphere Commerce** オークションのセットアップ

下図は、ストアでのオークションのインプリメントと保守に携わる人たちを示していま す。

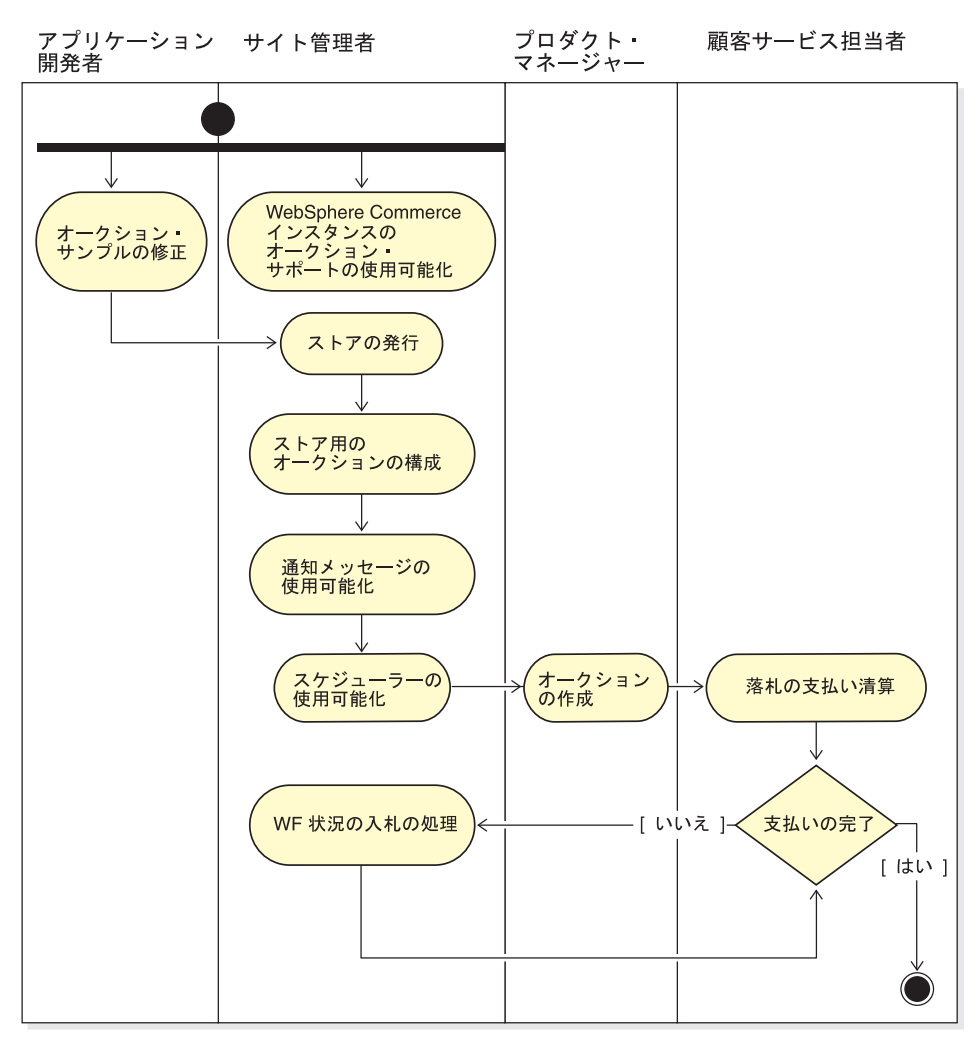

# ストアのオークションの管理

オークションを作成したら、オークションを表示、変更、撤回、または終了することが できます。送信された落札を表示したり、顧客のアクティブな入札を撤回させることも できます。オークション管理には、ディスカッション・フォーラム機能も関与します。 顧客の質問に対する応答、追加情報のポスト、および個々のメッセージまたはディスカ ッション・スレッド全体の除去を行えます。

プロダクト・マネージャーまたはバイヤー (販売サイド) の役割を担うユーザーは、以 下のタスクを実行することができます。

- v 新規オークションの作成
- 既存オークションの変更
- オークションの要約の表示
- オークションの撤回
- オークション・ディスカッション・フォーラムの管理
- 入札の管理
- 入札の終了
- オークションの検索

# 顧客のためのオークションの管理

通常は、顧客サービス担当者が顧客のためにオークションを管理します。

CSR は、以下の情報をはじめとするオークションの詳細情報を表示することができま す。

- v オークション ID (オークションを固有識別する)
- オークション・タイプ (ダッチ、オープン・クライ・オークション、シールド入札オ ークション)
- v オークションの商品を固有識別する商品の SKU
- オークション状況
- オークションでの商品の数量

CSR は以下のタスクも実行できます。

- オークションの検索
- オークションの表示
- 顧客のためのオークション入札の撤回
- v 顧客用のディスカッション・フォーラムの作成と管理

# 段階的手順

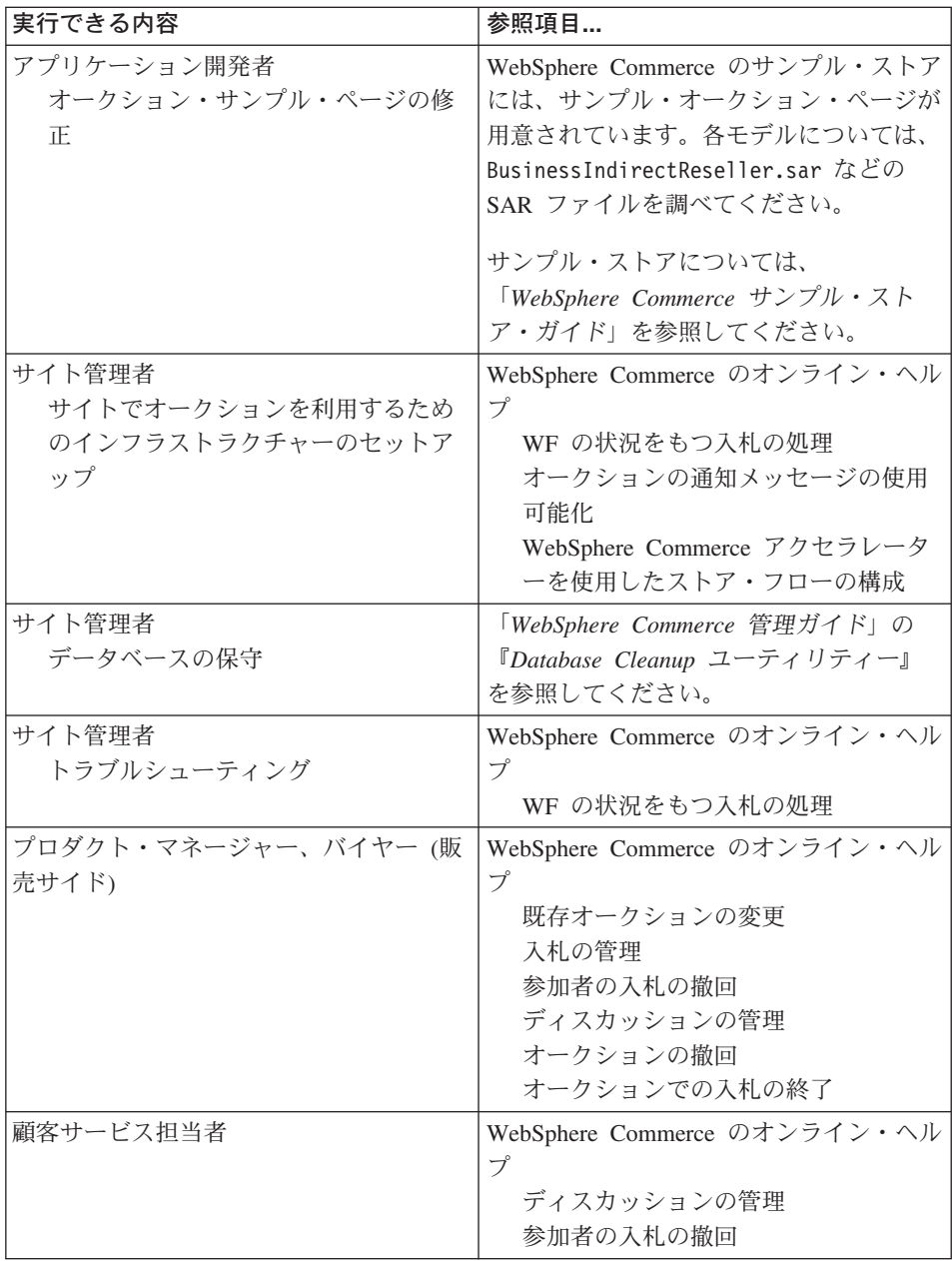

# 第 **17** 章 レポート作成とビジネス・インテリジェンス

この章では、WebSphere Commerce の運用レポート作成機能とビジネス・インテリジェ ンス機能について説明します。 WebSphere Commerce には次の 2 種類のレポートがあ ります。

ビジネス・インテリジェンス・レポート

WebSphere Commerce のオプション・コンポーネントである WebSphere Commerce Analyzerは、ビジネス・インテリジェンス・レポート作成機能を増強 するコンポーネントです。

### 運用レポート

在庫、商品、返品、契約管理、および商品アドバイザーの使用法に関するレポ ートを提供します。これらのレポートを運用レポートと呼びます。

# 分析とビジネス・インテリジェンス

WebSphere Commerce Analyzer は、 e-commerce の結果を分析するための一連の包括的 なツールです。特に、 WebSphere Commerce Analyzer のデータマートには、 WebSphere Commerce のオペレーショナル・データから抽出した情報が入っているた め、ビジネスに関する幅広い情報を入手できるようになっています。ビジネス・ユーザ ーは、送られてくる分析用レポートを活用して、経済情勢や顧客特性の把握、業務に関 するよりよい決定、戦略の策定、業務改善方法の習得などに努めることができます。

旧リリースの WebSphere Commerce では分析レポートは、 WebSphere Commerce Analyzer Entry Edition を使用して実行されていました。しかし、データに関するより深 い洞察や、経済情勢に関するより正確な理解が必要になってきています。データ・マイ ニングとビジネス・インテリジェンスは WebSphere Commerce の不可欠なコンポーネン トであるため、 WebSphere Commerce Analyzer は旧リリースから大幅に機能を強化し て、データ分析用の多彩なツール群とレポート・テクノロジーの両方を備えるようにな りました。拡張されたフィーチャーは次のとおりです。

- v データマート。これは、別個のサーバーにインストールされますが、ここでは、 WebSphere Commerce 操作可能システムのパフォーマンスに影響を与えないで、詳細 なデータ分析とレポート作成を実行できます。データマートは、拡張可能な事前定義 済みレポート・テーブルを使用して設計されており、比較目的の履歴データを示しま す。
- v WebSphere Commerce の操作可能データベースからデータマートへのデータの抽出、 変換、およびロードのための一連のツール。この抽出ツールには、カスタム・データ の要件に合わせて簡単に拡張できる事前定義の抽出機能が付属しています。
- データマートに照らし合わせたビジネス・インテリジェンスの分析のための一連のデ ータ・マイニング・ツール。このデータ・マイニング・テクノロジーでは、他のもの であったら見つからなかったかもしれないデータの傾向と特性を見つけ出すことがで きるので、高い商業価値をもたらす洞察が可能になります。
- v Reporting Framework では、分析レポートの広範囲にわたるリストがユーザーに示さ れます。 16 種類のカテゴリーに分かれた 250 を超えるレポートが作成されるの で、ユーザーが特に関心を抱く分野に必要なデータを必ず得ることができます。この Reporting Framework は WebSphere Commerce Analyzer に付属しているので、社内で 既存のレポートを変更するか、または新規に作成すれば、システムを使用して配信さ れるレポートを拡張することができます。この Reporting Framework は、旧リリース に備えられていた Brio Broadcast Server に取って代わる製品です。さらに堅実なレポ ート機能が必要な場合、数社の業務用レポート製品のベンダーから、レポート統合キ ットが市販されることになっています。
- データマートにはクリック・ストリーム分析機能が組み込まれているので、従来のデ ータとクリック・ストリーム・データを詳細に分析することができます。それによっ て、機能とプロセスに関する洞察をよりいっそう深めることができます。
- マーケティング・マネージャーはこの精巧なデータ・マイニング・テクノロジーを伸 用して、データにおける傾向を特定して、その傾向に当てはまる顧客プロファイルを 確認することができます。たとえば、以前の販売促進で 1 つ以上のアイテムをオー ダーして、至急配達を利用した顧客セグメントを見つけ出したいとします。データ・ マイニングを使用すると、モデル内に指定した特性に合致する結果を動的に探し出す ことができます。用意された事前定義モデルは 26 種類あり、それにいくつでもモデ ルを追加することができます。顧客プロファイルを基にして、 WebSphere Commerce アクセラレーターの販売促進またはキャンペーンの機能内にユーザー・リストが作成 されて、閉じたループ 分析が可能になります。

# 閉じたループ分析

閉じたループ分析は、迅速な「アクションにあわせた分析」テクノロジーとして機能し ます。閉じたループ分析では、拡張データ・マイニングの分析結果がそれぞれ統合され るので、マーケティング・マネージャーは、 WebSphere Commerce Analyzer のデー タ・マイニング機能によって生成されたセグメントに基づいて明示的な顧客プロファイ ルを作成することができます。

この閉じたループ機能を使用して、明示的に対象と指定された顧客リストの作成を自動 化すれば、 WebSphere Commerce Analyzer と WebSphere Commerce の間の手動ステッ プが減少します。さらに正確な顧客プロファイル (明示的なプロファイル) を作成する には、 WebSphere Commerce Analyzer によって生成されたセグメント (メンバー・リス ト) を使用します。

# **WebSphere Commerce** の運用レポート

# アカウント管理レポート

セールス・マネージャーは、契約のパフォーマンスや有効性を分析することで、契約上 の値の最適化および最大化を行うことができます。顧客についての理解を深めて、顧客 の値を最適化し、適切な顧客に商品およびサービスを販売する可能性を最大化すること ができます。また、わずかな動向パターンや重要な購入傾向も見逃さずに、商用アクテ ィビティーを最適化することができます。そして、隠れた傾向と情報を処理して実際の 数値を明らかにすることで、ループをクローズします。

セールス・マネージャーは、特定のアカウントまたは契約書に関連したレポートを迅速 に作成することができます。アカウント担当者は、自身のアカウントと契約書に関連す るレポートを作成できます。

## アカウントのオーダー

オーダーを見直して、選択された勘定残高を確認します。

### アカウント別の限定仕入れオーダーの限度

現在の残高と、選択されたアカウントの限定仕入れオーダーの限度額を確認し ます。

### アカウント別のリファンド

選択されたアカウントに対して発行されたリファンドを確認します。

#### 有効期限日付の近い契約

有効期限切れの近い選択済みアカウントの契約を確認します。

# 契約管理レポート

セールス・マネージャーは、特定のアカウントまたは契約書に関連したレポートを迅速 に作成することができます。アカウント担当者は、自身のアカウントと契約書に関連す るレポートを作成できます。

### 「**Charge amounts by contract (**契約別の請求金額**)**」

このレポートは、選択した契約に関連する全オーダーのリストです。

### 「**Refunds by contract (**契約別のリファンド**)**」

このレポートは、選択した契約に関連する全リファンドのリストです。

# 予定在庫管理

### 予定在庫レコードを介した在庫受け取り

予定在庫レコード受け取りを確認します。

### 予定在庫レコードのオープン

予定の受け取りと未解決の予定在庫レコードを確認します。

# 在庫レポート

WebSphere Commerce アクセラレーターでは、在庫に関連した問題を記録するために次 のようなレポートを使用できます。

### 商品別の在庫受け取り

このレポートは、すべての受け取りの一覧を示します。予定在庫レコードを通 して受け取った受け取り、特別在庫の受け取り、および商品の処分の結果とし て追加された受け取りなどが示されます。このレポートは、在庫の受け取りの 見直しに使用します。レポートのオプションには、開始日、終了日、SKU、お よび配送センターなどがあります。 SKU または受信日のいずれかを基準とし てソートすることもできます。

#### 在庫調整

このレポートは、商品別の在庫調整を示します。レポートのオプションには、 開始日、終了日、SKU、配送センター、および調整の理由などがあります。調 整日または SKU のいずれかを基準としてソートすることもできます。レポー トは、商品、配送センター、調整日を基準にしてグループ化されています。

#### 在庫状況

このレポートは、現行の在庫の割り振りと在庫商品に関する受取状況を示しま す。レポートのオプションには、SKU や配送センターなどがあります。 SKU を基準としてソートすることもできます。レポートは、配送センターと SKU を基準にしてグループ化されています。

### 予定在庫レコードを介した在庫受け取り

このレポートは、予定在庫レコードの受け取りを示します。

#### 配送例外

このレポートは、どの発送において目録情報が欠落しているかを示します。

#### 商品のバックオーダー

このレポートは、商品別の累積バックオーダー情報を示します。このレポート を使用して、現行の在庫割り振りと在庫商品の受け取り状況を確認します。レ ポートのオプションには、SKU や配送センターなどがあります。 SKU を基準 としてソートすることもできます。レポートは、配送センターと SKU を基準 にしてグループ化されています。

### オーダー要約

このレポートは、ユーザー定義の期間中にストアに発注されたオーダーを要約 します。

割引 このレポートは、定義された割引に関連した販売額と販売ターゲットに関する 情報を表示します。

### 期限切れのバックオーダー

このレポートは、期限の切れたバックオーダーにかかわる商品に対するオーダ ーを示します。

### 予定在庫レコードのオープン

このレポートは、未決済の予定在庫レコードを示します。このレポートを使用 して、予定の受け取りと未解決の予定在庫レコードを確認します。

# マーケティング・レポート

マーケティング・レポートを使用する場合、サイト管理者は事前にマーケティング・イ ベント・モニターを使用可能にしておかなければなりません。

キャンペーン・イニシアチブでは、その使用に関する統計が生成されます。これらの統 計は、セラーおよびマーケティング・マネージャーが、 WebSphere Commerce アクセラ レーターを使用して表示できます。統計は、イニシアチブがインプリメントされている 各 e-マーケティング・スポットごとに、そのイニシアチブのクリックスルー率を示しま す。これらの統計は、イニシアチブの効果や、これが表示される様々な場所における比 較成功率についてのフィードバックを示します。

#### キャンペーン・イニシアチブの統計

e-マーケティング・スポット、来訪者数、クリック回数、クリック比率に関す る各キャンペーン・イニシアチブごとの情報。

### 商品アドバイザーの統計

すべての「商品アドバイザー」メタフォーについてのサイト全体の統計を表示 するには、このリストを使用します。統計は、カテゴリー ID、カテゴリー名、 メタフォー名、カウントの情報と共にテーブル内に表示されます。

#### 商品比較の統計

すべての「商品比較」メタフォーについてのサイト全体の統計を表示するに は、このリストを使用します。統計は、カテゴリー、カテゴリー名、ID ビュー (比較されている商品の合計数)、クリック (メタフォーを使用した結果、後で特 定の商品がクリックされた回数) の情報と共にテーブル内に表示されます。

### 商品探査の統計

すべての「商品探査」メタフォーについてのサイト全体の統計を表示するに は、このリストを使用します。統計は、カテゴリー ID、カテゴリー名、フィー チャー名、カウントの情報と共にテーブル内に表示されます。

### セールス・アシスタンスの統計

すべての「セールス・アシスタンス」メタフォーについてのサイト全体の統計 を表示するには、このリストを使用します。統計は、カテゴリー ID、タイプ、 ツリー ID、概念 ID、親概念 ID、概念名の情報と共にテーブル内に表示され ます。

# 商品管理レポート

WebSphere Commerce アクセラレーターでは、商品管理のための次のようなレポートを 使用できます。

### 未解決の返品

返品済みの在庫のうち、どれをまだ受け取っていないかを判別します。

### 商品のバックオーダー

どの商品がいくつバックオーダーに載っているかを判別します。

#### 商品別の在庫受け取り

在庫受け取りを確認します。

### 在庫状況

現在の在庫割り振りと在庫商品の受け取り状況を確認します。

# 返品管理レポート

#### 部分受け取りの返品

このレポートは、顧客から少なくとも 1 つの商品を受け取っているが、その顧 客から受けとっていない商品も 1 つ以上ある場合の返品を表示します。

### 未処分の返品受け取り

このレポートは、受け取り済みであってしかも未処分の商品の返品を商品別に 表示します。

### 未解決の返品

このレポートは、記録されているが顧客から商品をまったく受け取っていない 返品を表示します。このレポートは、顧客から商品の一部を受け取っていたと 記録されている返品は表示しません。このような返品については、「部分受け 取りの返品」レポートに表示されます。

# 配送例外

### 配送例外

どの発送において目録情報が欠落しているかを示します。

# 第 **18** 章 ビジネス関係の管理

この章では、WebSphere Commerce Business Edition でビジネス・アカウントを管理する プロセスについて説明します。この章の説明内容は、ToolTech サンプル・ストアから作 成されたストアなどの、企業向け販売モデルを使用するストアにだけ当てはまります。

# ビジネス・アカウント

ビジネス・アカウントは、顧客組織に対するストアの関係を管理するのための出発点で す。ビジネス・アカウントを使用することによって、顧客組織の契約とオーダーをトラ ッキングできます。また、顧客組織のバイヤーが買い物をする方法も構成できます。

ビジネス・アカウントは、顧客組織に関する以下の情報を記録します。

- 顧客組織の名前と組織内の担当者
- 顧客組織に割り当てられたストアの部門とアカウント担当者の名前
- v 顧客組織のストアでの購入注文に関する情報
- 顧客組織への送り状の送付方法
- v ストアが発行する貸付限度額 (顧客組織に貸付限度額がある場合)
- ビジネス・アカウントに関する一般的な注釈

ビジネス・アカウントは、セールス・マネージャーになったユーザーが管理します。

# 契約

契約を締結することで、顧客組織はストアやストア・グループから規定の期間、規定の 価格で商品を購入することができます。 WebSphere Commerce アクセラレーターを使用 するか、または XML ファイルを作成してからそれをインポートしてデータベースに移 植すれば、契約を作成することができます。

## 顧客の権利設定

ビジネス・ポリシーは、ストアまたはストア・グループ内でサポートされる活動の範囲 を設定します。顧客の権利設定は、さまざまな顧客ごとにストアの振る舞いをカスタマ イズする手段になります。顧客の権利設定とは、ストア内で顧客が実行できるさまざま なアクションのことを指します。顧客は、さまざまな面から権利設定 されます。そのよ うな面には、購入できる商品、商品価格、および受け入れ可能な支払いメソッドなどが あります。顧客の権利設定は、バイヤーとセラーが締結する契約 の中で定義される条項 に明記されます。

### デフォルト契約

デフォルトの顧客の権利設定は、ストアのデフォルト契約 で定義されます。通常、この デフォルト契約では、顧客はマスター・カタログにアクセスすることができて、しかも 基底価格でアイテムを購入できることが指定されています。さらにデフォルト契約に は、ストアの受け入れる支払いメソッドやオーダー発送時に利用される配送業者なども 指定されます。デフォルトの契約は、ストアとの他のどの契約関係によっても権利を設 定されていないすべての顧客のショッピングに対して適用されます。顧客が契約外の商 品を購入することを許可された場合には、契約外商品にデフォルトの契約が適用されま す。

ストアのデフォルト契約は、以下の顧客権利設定を指定するようにセットアップされて います。

- v 顧客は、ストア・カタログで購入可能な商品のすべてを購入することができる。
- v 顧客は、商品の基本価格を支払う。値上げや値下げは適用されない。
- v オーダー処理時に支払いが指定される。顧客は、ストアが受諾するあらゆる支払いメ ソッドを使用できる。
- v 顧客はオーダーの配送に関しては、ストアで利用できる配送業者の中から任意の業者 を選択できる。
- v オーダーの配送先住所は、オーダーの処理時に顧客が指定する。
- v 配送料は、オーダーの取り込み時に、セラーが計算する。
- 返品には手数料はかからない。
- v 商品が 30 日以内に返品された場合は、常にリファンドが承認される。
- v バイヤーは、購入時と同一の支払い方法でリファンドを受ける。

特定の顧客組織にはデフォルト契約を使用したくない場合は、その組織に対して契約を 作成します。

## 顧客の組織、アカウント、および契約の作成

ここでは、付加的な組織、アカウント、顧客、および契約を ToolTech ストアに追加す るのに必要な 7 つのステップについて説明します。契約は、WebSphere Commerce アク セラレーターを使用して作成されます。

- ステップ 1. サイト管理者は、バイヤー組織を表す組織を作成します。
- ステップ 2. サイト管理者は、バイヤー組織でバイヤーの役割を担うユーザーを作成し ます。
- ステップ 3. セールス・マネージャーは、バイヤー組織のアカウントを作成します。
- ステップ 4. アカウント担当者は、契約を作成します。

a. 契約の名前と説明を定義します。
判断しだいで、契約の開始日と終了日を指定できます。契約の開始日と 終了日を指定しない場合は、契約は現在日付から開始し、有効期限が 1 年になります。有効期限日付のない契約を指定することもできます。

- b. 契約を適用される顧客 (バイヤー組織) を定義します。 アカウントのバイヤー組織とその中の組織単位が「利用可能顧客」リス トに表示されます。
- c. 価格設定と価格設定上の制約事項を定義します。

契約に基づいて購入できる商品と顧客がその商品に支払う価額を定義す るためには、「価格」ページを使用します。契約において商品の価格を 設定するには、パーセント割引、定価、および選択制約の方法を任意に 組み合わせることができます。

- パーセント価格設定
	- マスター・カタログ全体に対して調整を適用する カタログ全体に対してパーセント価格調整を定義します。その価格 調整は、カタログ内のあらゆるものに対して適用されます。スト ア・カタログ内の商品はすべて、ストアのマスター・カタログ内に 定義されている基本価格にパーセント調整 (値上げまたは値下げ) をして販売できます。
	- 以下の契約最適化カテゴリーに対して調整を適用する ストア・カタログ内の商品はすべて、選択したサブカテゴリーに設 定されたパーセント調整に従って販売できます。パーセント調整 (値上げまたは値下げ) は、ストアのマスター・カタログの中で定 義されている基本価格に適用されます。
	- 以下のカテゴリーおよび商品について調整を適用する ストア・カタログ内の商品はすべて、選択したサブカテゴリーまた は商品に設定したパーセント調整に従って販売できます。パーセン ト調整 (値上げまたは値下げ) は、ストアのマスター・カタログの 中で定義されている基本価格に適用されます。

サブカテゴリーを契約に組み込んだり、除外したりするときは、「契 約選択制約 (Contract Selection Constraints)」ページを使用します。

v 定価販売

定価販売では、販売用の商品リストとその価格の両方が契約内で販売 用にカスタマイズされるように指定します。ストア・カタログ内の商 品はすべて、定価リストに追加することができます。価格リストは、 契約別に固有のものなので注意してください。異なる契約において価 格リストを再利用することはできません。

v 契約商品選択制約

選択制約を使用するのは、契約ではパーセント価格設定が指定されて いても、ストアのマスター・カタログ全体を販売用にオファーするべ

きではない場合です。契約のもとの販売にカテゴリーやアイテムを除 外したり組み込んだりすることができます。

この契約では、以下のカテゴリーおよびアイテムを販売対象から除外

する 契約において、マスター・カタログから除外するカタログの サブカテゴリーとアイテムを指定します。

この契約では、以下のカテゴリーおよびアイテムを販売対象に組み込 む マスター・カタログのカタログ・サブカテゴリーとアイテム の中から契約に組み込むものを指定します。

d. 「配送」使用条件を定義する

配送使用条件では、オーダーに関する配送方法、配送先、および請求先 を指定します。

配送業者

契約に基づいて作成したオーダーの配送方法を定義するのに使 用します。配送業者が選択されていない場合、オーダーはスト ア内で使用可能な任意のモードで配送できます。使用可能な配 送業者のリストに、このストアに対して定義されているすべて の配送業者が示されます。

課金タイプ

運送会社またはストアが配送料を取るかどうかを定義するとき に選択します。

- 住所 契約に基づいたオーダーの配送先の指定に使用します。これに より、オーダーを配送できる場所を限定できます。配送先住所 を指定しないと、契約に基づいたオーダーを出すたびに配送先 住所を指定する必要があります。「利用可能な配送先住所」リ ストに、そのアカウントの配送先住所が表示されます。
- e. 支払いメソッドを選択する

契約に基づいたオーダーの場合に受諾できる支払いメソッドを指定しま す。支払いメソッド条件を契約に指定しない場合には、ストアが受諾す るすべての支払いメソッドが、契約のもとで発注されるどのオーダーで も受諾されることになります。たとえば、オフライン・カードによる支 払いメソッドを契約に指定できます。アカウントに貸付限度額があるな ら、この契約ではその貸付限度額内の支払が可能であることを指定でき ます。

f. 返品の処理方法を定義する

ポリシー

返品の承認方法と、顧客が支払わなければならない返品手数料 を選択します。

リファンド

契約に従ってリファンドを受け取る場合に顧客が選択できる支

払いメソッドを選択します。指定されていない場合は、ストア で使用可能なすべての支払いメソッドの中から、顧客が選択で きます。

g. オーダー承認金額を定義する

顧客組織によるオーダーの承認が必要な場合、「承認 (必須)」チェッ ク・ボックスをチェックして指定します。オーダー承認が必要な場合に は、オーダー承認の最小金額を指定できます。指定すると、顧客組織の 承認がない場合でも、対応する通貨の値を下回った金額であれば、オー ダーを許可することができます。

h. 添付事項を指定する

添付事項は、契約に付加された情報全般のことです。添付事項の例とし ては、ある顧客組織がすべての契約に添付する PDF 形式の標準的な使 用条件についての文書などが考えられます。添付事項の完全な URL (http://www.ibm.com/attachments/terms.pdf など) を入力します。「契約の 要約」ページには、添付物のすべてのリストが表示されます。

i. 注釈を追加する

契約に関するどのようなコメントでも、注釈にできます。契約の注釈 は、「契約の要約」ページに表示されます。

j. 契約を保管します。

新しく作成した契約は「契約」ページに表示されます。この契約の状況 は、ドラフトです。ストアでこの契約を使用できるようにするには、ま ず承認されてからデプロイしなければなりません。

- ステップ 5. 承認のために契約を送信する
	- 送信された契約は、完成されてから承認のために送信されたドラフト契約 です。契約を送信するには、事前に少なくとも 1 つの価格設定条件、配送 料のタイプ、および顧客を定義しておく必要があります。ドラフト契約を 承認のために送信する準備が完了したかどうか、セールス・マネージャー またはアカウント担当者が判断します。承認がセットアップされたら、指 定された契約の承認者は、契約の検討をしなくてはなりません。承認が何 もセットアップされなかった場合には、契約はアクティブ状態になりま す。
- ステップ 6. 契約を承認する

指定された契約の承認者が、契約が完全で許容できると判断したときは、 この契約を承認済み状態にします。 WebSphere Commerce では、自動的に 承認済みの契約のデプロイが試みられます。

適切なアクセス権をもつ承認者および管理者は、契約を承認または拒否す ることができます。通常、セールス・マネージャーが契約を承認します。 契約を承認または拒否するプロセスは、WebSphere Commerce で行うすべ ての承認に使用するプロセスと同じです。

ステップ 7. 契約のデプロイ

正常にデプロイされた契約はアクティブな契約です。これで、バイヤー組 織の中の登録ユーザーは、契約に示された条項に従ってストアでショッピ ングおよび購入ができるようになります。

#### 契約の作成方法の決定

ほとんどのストアでは、契約の作成および管理に WebSphere Commerce アクセラレータ ーを使用します。ただし、WebSphere Commerce アクセラレーターを使用して指定する ことができない使用条件もあります。こうした条件が必要な場合は、XML ファイルを 使用して契約を作成する必要があります。

#### **WebSphere Commerce** アクセラレーターでは定義できない契約条件

#### 購入限度額

この条件は、契約に従って発注された全オーダーを合計した値に上限を設ける ものです。契約に基づく全オーダーの値は、指定された金額以下でなければな りません。オーダーを出す際にこの上限を超えると、オーダーの処理に失敗し ます。

#### 最低購入額

この条件は、契約の実施後一定期間内に契約に基づいて発注しなければならな いオーダーの最小値を指定します。契約に基づいて発注された指定期間内のオ ーダーの累積値が指定した額を下回る場合、ストアはこの契約をキャンセルで きます。

#### 配送センター

この条件を使用すると、契約に基づいて発注されたオーダーを処理しなければ ならない配送センターを指定できます。

#### 送り状の形式

顧客の組織に E メールで送信される送り状のレイアウトを指定します。

#### 段階的手順

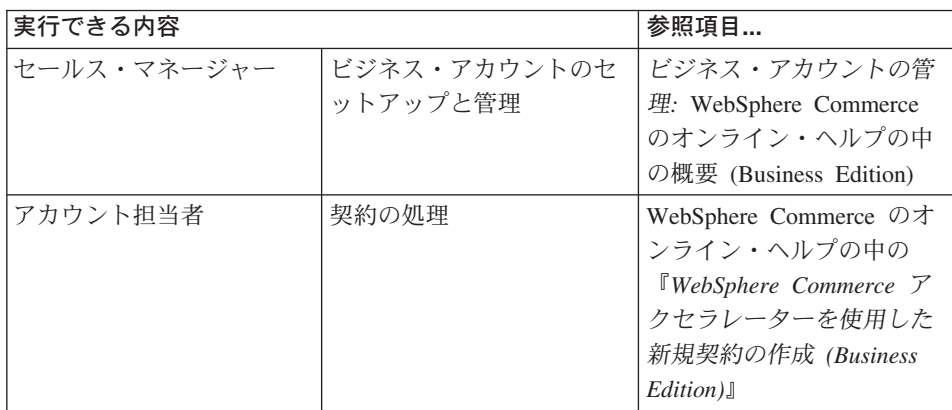

# 第 **19** 章 見積依頼 **(RFQ)**

見積依頼 (RFQ) は、WebSphere Commerce で使用可能な取引メカニズムの 1 つです。 バイヤーは、カタログをブラウズするかまたは要求リストを使用して、RFQ に商品を追 加することができます。 1 つの RFQ に任意の数の商品を組み込んで、それぞれの商品 に固有の仕様を定義します。また、バイヤーはトランザクションの使用条件を指定する こともできます。セラーは、RFQ がアクティブ (Active) 状態の場合に、その RFQ を 表示して応答することができます。バイヤーは RFQ の変更やキャンセルを行うことも できます。

セラーは RFQ への応答時に、各商品および各商品の仕様に応答するオプションを使用 できます。さらにセラーは、応答の変更またはキャンセルも行います。またセラーは、 応答内の商品を置き換えることもできます。

セラーは、クローズ (Closed) 状態にある RFQ 応答を評価して単数または複数の落札者 を選択できます。 RFQ 応答がバイヤーによって受諾され、セラーに通知されると、 RFQ トランザクションは以下の 2 つのどちらかのプロセスで完了します。

- v RFQ 情報のすでに入ったオーダーをバイヤーが発行する
- すでに RFO 情報の入った契約を作成する
- v RFQ は次の回に進むことができます。

トランザクションが完了した RFQ レコードは、繰り返し使用する RFQ をコピーでき るように、前もって定められた期間、RFQ 依頼リストに保管されます。応答について も、同じバイヤーからの似通った要求に対するセラーの応答を容易にするため、同じ期 間保管されます。

セラーは、バイヤーへの伝送より先に応答を見直したい場合に、 RFQ 応答プロセスの 承認フローを使用可能にできます。

RFQ は、企業向けモデルとサプライヤーのホストされるストア・モデルで使用すること ができます。

# **RFQ** のプロセス

下図は、セラーの視点から見た WebSphere Commerce での RFQ プロセスを示していま す。

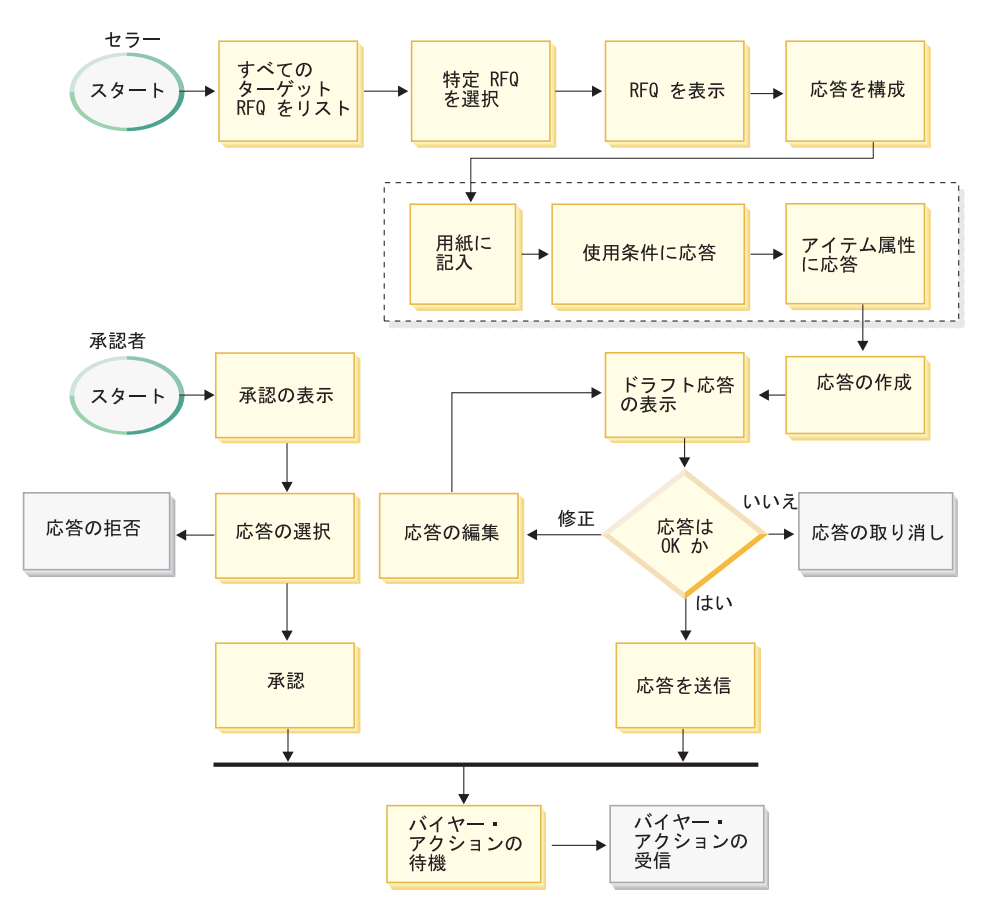

上記に示されているプロセスの中のいくつかの段階は、それぞれ「状態」を関連付けら れています。状態とは、その存続期間中のいずれかの時点における応答プロセスの状況 を指します。特定のビジネス・プロセスの追跡記録をとって、システム内のすべてのビ ジネス・プロセスの管理に使用できるベンチマークを WebSphere Commerce に提供でき るという点で、状態はユーザーにとって役に立ちます。

承認者がこのプロセスにおいて役割を果たすのは、販売組織に関連して承認が使用可能 になった場合だけです。メンバーシップの登録プロセス中に組織管理者が承認を使用可 能にした場合、送信された応答はまず承認者によって検討されます。その応答は、承認 されればバイヤーに伝送されます。

セラーは、「RFQ 応答」ページの「状況」列で RFQ 応答の状態を見ることができま す。

# 段階的手順

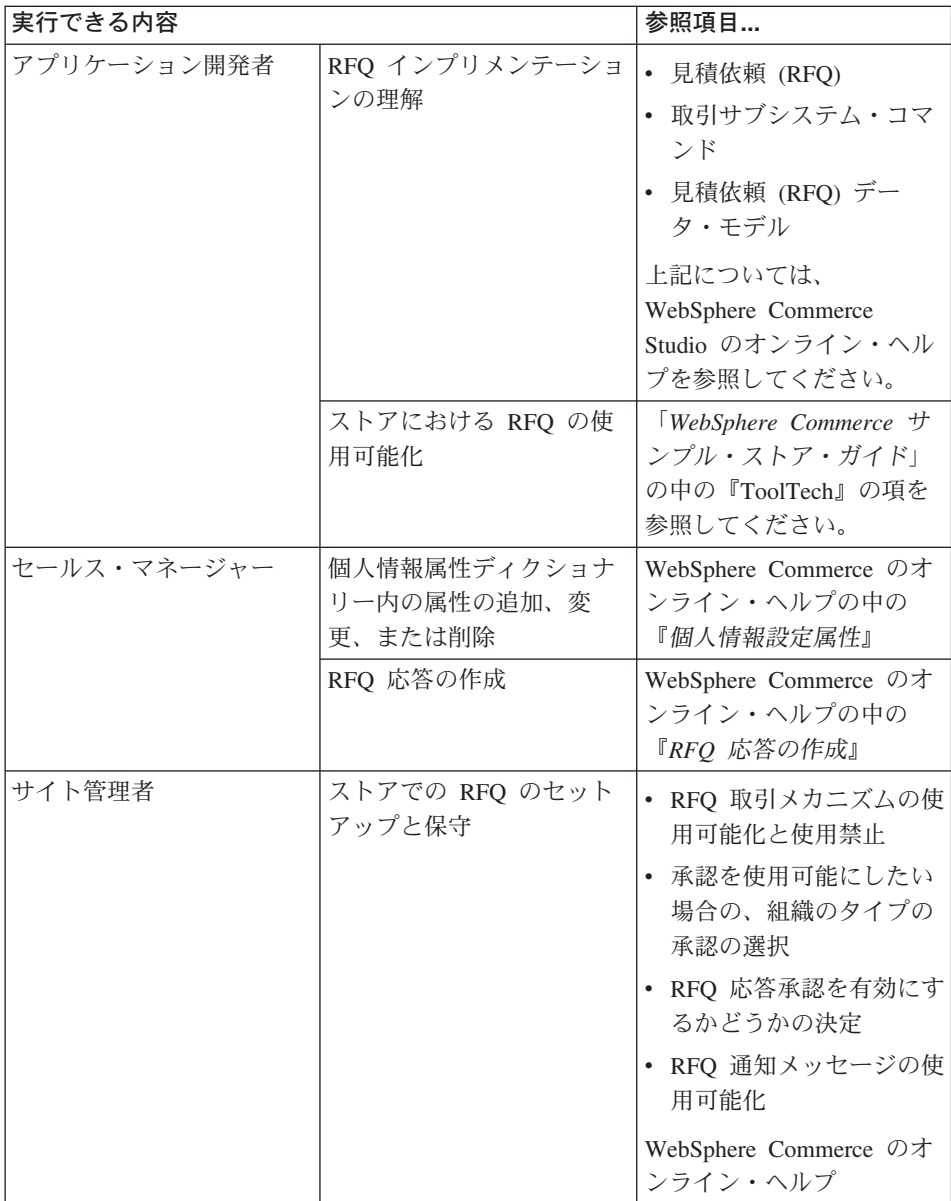

# 第 **20** 章 コラボレーション

WebSphere Commerce Business Edition には、コラボレイティブ・ワークスペースという フィーチャーが用意されています。 Lotus QuickPlace は、チーム・コラボレーション用 のセルフサービスの Web ツールです。 QuickPlace は、安全かつ一極化のワークスペー スを Web 上に即座に作成する手段になります。チームは、即時参加を目的として構造 化された QuickPlace を使用して、以下を行うことができます。

- 人材、タスク、計画、およびリソースの調整
- v 共同作業による、着想とディスカッションの共有、問題の解決、文書の共同作成、フ ァイルの交換、守るべき注意事項の管理
- v 措置と決定事項や、重大な判明事項と役に立つ新事実の通達、より広い読者層に対す る獲得知識の公開

チームは QuickPlace を使用して、プロジェクト管理、特別イニシアチブに対する迅速 な応答、チーム Web サイトを実現し、より広い範囲の企業とバリュー・チェーンにま たがって散在している個別ビジネス・プロセスを円滑化します。

このリリースの WebSphere Commerce では、コラボレイティブ・ワークスペース・フィ ーチャーに次のような機能強化が行われました。

- v QuickPlace 3.0 がサポートされるようになりました。
- v メンバー以外のデータ・エレメントが、 LDAP からデータベースに移されました。 これで、LDAP のディレクトリー構造がメンバー・タイプ・データ専用として整理さ れました。
- v さらに多くの LDAP ディレクトリーがサポートされるようになりました。

# コラボレイティブ・ワークスペースのセットアップと使用

以下の図は、 WebSphere Commerce でコラボレイティブ・ワークスペースをセットアッ プして使用するために必要なプロセスをまとめたものです。この図で示した各タスクの 実行方法を説明した参考文献リストについては、このあとの 145 [ページの『段階的手](#page-154-0) [順』を](#page-154-0)参照してください。

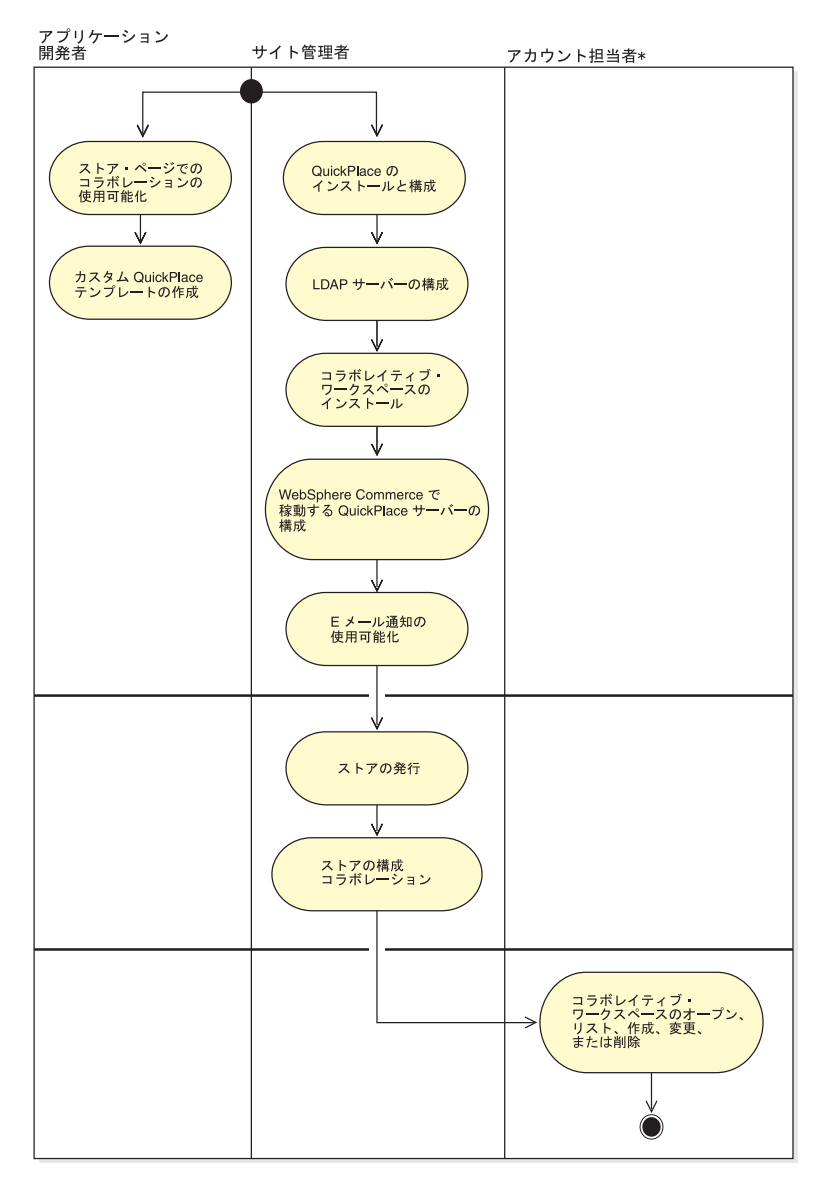

# <span id="page-154-0"></span>段階的手順

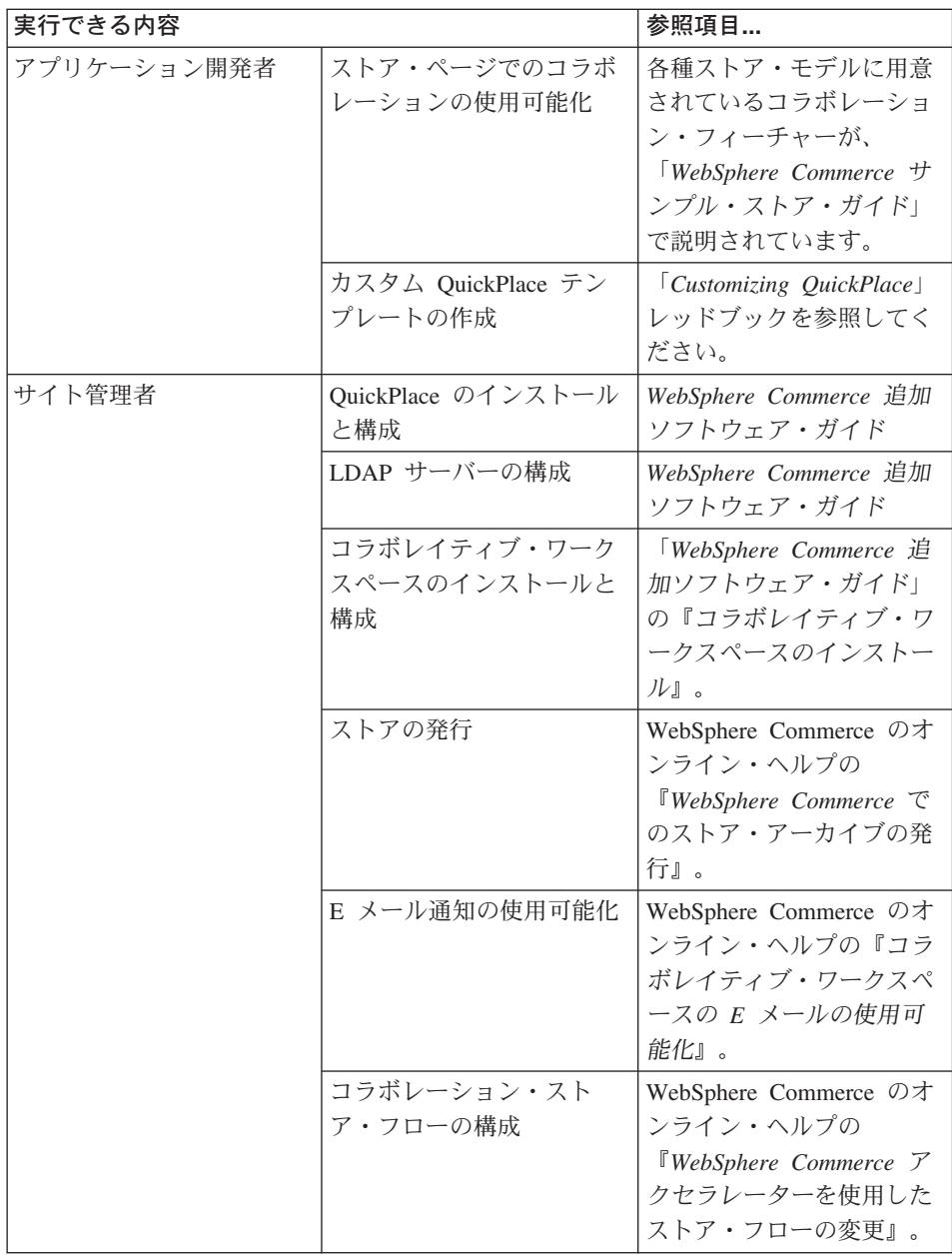

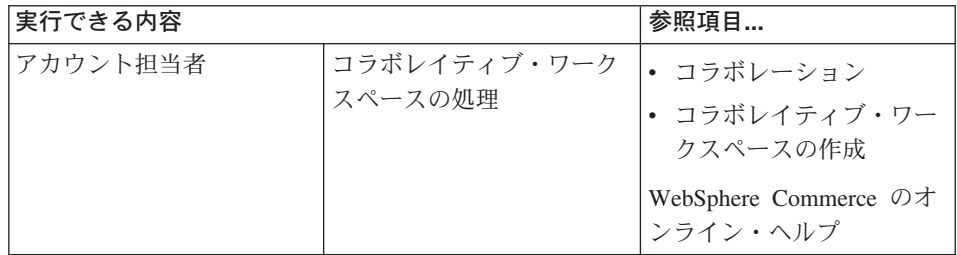

# 付録**.** 情報の入手場所

WebSphere Commerce には、オンラインとハードコピーの資料が付属しており、 e-commerce ソリューション全体の情報を説明します。 WebSphere Commerce Studio の 情報は、WebSphere Commerce の一部を成しています。さらに、WebSphere Commerce または WebSphere Commerce Studio にバンドルされているソフトウェア製品では、そ のソフトウェアの特定の特徴や機能を説明した情報が提供されています。このセクショ ンでは、多様な種類の情報の入手場所を一覧にしています。

#### **WebSphere Commerce** のオンライン・ヘルプ

WebSphere Commerce の「オンライン・ヘルプ」は、 Web ブラウザーを使用して表示 できるオンライン情報で構成されています。

「オンライン・ヘルプ」については、 Internet Explorer バージョン 5.5 またはそれ以降 で実行する Web ブラウザーを使用して、 https://*host\_name:8000*/wchelp/ でアクセスできます (*host\_name* は、使用する WebSphere Commerce マシンの名前)。

### **WebSphere Commerce Studio** の「オンライン・ヘルプ」

API やコマンド参照情報などの開発者向けのオンライン・ヘルプは、WebSphere Commerce Studio に全面的に統合されています。 WebSphere Commerce Studio に備え られたオンライン・ヘルプ・システムでは、トピックにブックマークを付ける機能や拡 張検索機能といったいくつかの機能強化が行われています。選択によっては、このオン ライン・ヘルプを InfoCenter として実行することができます。つまり、WebSphere Commerce Studio を実行しなくても WebSphere Commerce Studio ヘルプにサービスを 提供できるということです。

WebSphere Commerce ヘルプ・システムは、サイト管理者および業務ユーザーに合わせ て調整されています。 API およびコマンド参照情報は、 WebSphere Commerce Studio に付属しているオンライン・ヘルプに移動されています。

### **Web** 上で提供される情報

この後の項に説明されているとおり、他の有用な情報を Web 上で入手できます。

### サポート

ニュースグループ、FAQ、技術情報、トラブルシューティング情報、およびダウンロー ドなどのサポート情報を入手するには、

http://www.ibm.com/software/webservers/commerce/support.html をご覧ください。

### ソフトウェア・パートナー

多くのソフトウェア・パートナーが WebSphere Commerce を強化するための製品やサー ビスを提供しています。これらのパートナーの情報については、 www.ibm.com/software/webservers/commerce/community に移動し、「**Software Developers**」リンクをクリックします。

#### **Redbooks**

さらに高度な技術情報を入手するには、Redbooks の Web サイトに移動してください。 www.ibm.com/redbooks から WebSphere Commerce を探します。

### **WebSphere Commerce** の製品資料

WebSphere Commerce の Web サイトの Technical Library ページから、出版物やオンラ イン・ヘルプの最新バージョンをダウンロードできます。

<http://www.ibm.com/software/commerce/library/>

#### インストールおよび構成情報

WebSphere Commerce には、インストール・ガイドが付属しています。このガイドは、 WebSphere Commerce のインストールおよび構成の方法について説明しています。

Commerce Studio にもまた、インストール・ガイドが付属しています。このガイドは、 Commerce Studio のインストールおよび構成の方法について説明しています。

#### プログラミング情報

「*WebSphere Commerce* プログラミング・ガイドとチュートリアル」は、WebSphere Commerce サイトの WebSphere Commerce Technical Library ページに掲載されていま す。このガイドは、概念とアーキテクチャーについて説明し、プログラマーズ・モデル を示し、開発ライフ・サイクルについて説明し、各自の e-commerce 環境をカスタマイ ズする方法を示しています。

# <span id="page-158-0"></span>用語集

# [ア行]

アイテム **(item).** 部品番号または SKU (在庫管 理単位) のあるエンティティー。特定[の商品に](#page-167-0)関 連するすべてのアイテムは、同じ属性セットを示 し、それらの属性値によって区別されます。アイ テムは、商品と関連付けられる必要はありませ ん。アイテムに識別属性がない場合、関連づけら れた商品はありません。

#### アウトバウンド・メッセージ **(outbound**

**message).** WebSphere Commerce によって生成 され、バックエンド・システムに送信されるメッ セージ。 WebSphere Commerce Transport アダプ ターは、「Order Create (オーダーの作成)」と呼 ばれる 1 つのアウトバウンド・メッセージをサ ポートしています。このメッセージには、

WebSphere Commerce Server から、それ以降のオ ーダー配送処理が実施されるバックエンド・シス テムにコピーされたオーダー情報が含まれていま す。アウトバウンド・メッセージは、 WebSphere Commerce を他のシステムと統合するのに使用さ れます。

### B2B アカウント担当者 **(Account**

**Representative).** アカウント担当者の役割はア カウントの契約の作成、アカウントのオーダーの 変更、およびアカウントのアクティビティーのモ ニターを担当する基本的な役割です。アカウント 担当者はセールス組織の一部なので、割引やクー ポンなどのターゲット販売促進の作成に関与する こともあります。

### B2B アクション・グループ **(action**

**group).** リソースに対して実行される Java コマ ンドに対応する、明示的に定義された一連の操 作。

アクセス **bean (access beans).** 多くの場合、 クライアント・プログラムによって使用される Enterprise Bean のラッパー。アクセス bean を使 用すると、ホームおよびリモート・インターフェ ースに関連した複雑さを意識しなくてすみます。 これらの bean は VisualAge(R) for Java(TM) 内 のツールによって生成されます。 WebSphere(R) Commerce のコマンドでは、データベース操作の ためにアクセス bean が使用されます。

<mark>▶ B2B フクセス制御ポリシー (access</mark> **control policy).** [サイト管理者に](#page-165-0)よって確立され る制約と基準のグループ。ユーザーが、割り当て られた役割に関係のある責任の実行に必要なリソ ースにしかアクセスできないようにします。

アクセス・グループ **(access group).** アクセス 制御を定義するために使用され[るメンバー・グル](#page-176-0) [ープの](#page-176-0)タイプ。コマンドやビューは、1 つ以上の アクセス・グループに関連付けられます。その役 割に割り当てられたメンバーは、そのビューやコ マンドにアクセスできます。 WebSphere Commerce には、一群のアクセス・グループが事 前定義されています。 [サイト管理者は](#page-165-0)、 WebSphere Commerce 管理コンソールを使用する ことによって、それらのグループへのアクセスを 割り当てたり、必要に応じて新しいグループを追 加したりします。

アクティブにする **(activate).** (1) 割引オファー などの取引管理プログラムを開始すること。 (2) Enterprise Bean を 2 次ストレージからメモリー に転送すること。

圧縮 **(compress).** スペースまたは伝送時間を少 なくするため、ファイルなどのデータのセットの サイズを縮小すること。

<span id="page-159-0"></span>アトミック・カタログ・エントリー **(atomic catalog entry).** 購入時に利用できるカタログ・ エントリーのコレクションで、それ以上分割でき ないもの。通常は[パッケージ](#page-173-0)と呼ばれます。

アプリケーション **(application).** Java プログラ ミングでは、静的 main メソッドなどから成る自 己完結型で独立した Java プログラム。アプレッ ト・ビューアーを必要とはしません。 「アプレ ット *(applet)*」と対比。

#### アプリケーション開発者 **(application**

**developer).** 初期のストア、メンバー・グルー プ、商品表示と他のストア・ページ、ショッピン グ・メタフォー、課税と配送を含むオーダーと支 払いシステムを作成する、WebSphere Commerce 内で定義された役割。アプリケーション開発者 は、ストアのルック・アンド・フィールや、必要 なコード・カスタマイズの責任も担います。

#### アプリケーション区分化 **(application**

**partitioning).** [スケジューラーで](#page-168-0)、負荷の大きい 実行ジョブをグループ化すること。これは、スケ ジューラーのデフォルト・アプリケーション・プ ールが過負荷にならないようにするために役立ち ます。

#### アプリケーション・サーバー **(application**

**server).** アプリケーション・プログラムに実行 環境を提供する分散ネットワーク内のサーバー・ プログラム。たとえば、WebSphere Commerce Server にはオンライン・ストア用の実行環境が用 意されています。

アプレット **(applet).** Java プログラム言語で作 成されたアプリケーション・プログラム。 Web サーバーから取り出して Web ブラウザーで実行 できます。アプレットへの参照は、グラフィック ス・ファイルの場合と同様に Web ページのマー クアップで示されます。これを参照すると、ブラ ウザーがグラフィックス・ファイルの場合と同様 に、アプレットを取り出します。セキュリティー 上の理由により、アプレットのアクセス権につい て制限があります。それは、アプレットは実行す るクライアントのファイル・システムにアクセス できないこと、ネットワークにおけるアプレット の通信先はダウンロード元のサーバーに限られる ことの 2 点です。 [「サーブレット](#page-165-0) *(servlet)*」と 対比。

暗号化 **(encryption).** 特に伝送中に、無許可ア クセスを防ぐため、容易に理解できない形式にデ ータを変換すること。

インスタンス **(instance).** 「*[WebSphere](#page-185-0) Commerce* インスタンス *[\(WebSphere](#page-185-0) [Commerce instance\)](#page-185-0)*」 および「*Web* [サーバ](#page-184-0) ー・インスタンス *[\(Web server instance\)](#page-184-0)*」を参 照。

#### インバウンド・メッセージ **(inbound**

**message).** WebSphere Commerce が外部アプリ ケーションまたはバックエンド・アプリケーショ ンから受け取るメッセージ。トランスポート・ア ダプターは、 XML 形式による 5 つのインバウ ンド・メッセージをサポートしています。それら は、「Order Status Update (オーダー状況の更 新)」、「Product Inventory Update (商品在庫の更 新)」、「Product Price Update (商品価格の更 新)」、「Customer Update (顧客の更新)」、およ び「Customer New (新規の顧客)」です。インバウ ンド・メッセージは、 WebSphere Commerce を 他のシステムと統合するために使用されます。

インプレッション **(impression).** Web 広告で、 アクセスされたページ上の広告の外観。たとえ ば、ある Web ページに 3 つの広告がある場合、 それぞれの広告にインプレッションがあります。 オンライン発行者は、インプレッションに従い、 広告スペースを販売することがよくあります。 [「クリックスルー・レート](#page-162-0) *(clickthrough [rate\)](#page-162-0)*」と対比。

ウィジェット **(widget).** (1) 情報を表示したり、 ユーザーがオペレーティング・システムやアプリ ケーションと対話したりするための特定の手段を 提供する、グラフィカル・ユーザー・インターフ ェース (GUI) の要素。ウィジェットには、情報を <span id="page-160-0"></span>表示するため、またユーザー・アクションを誘導 したり、受諾したり、それに応答したりするため のアイコン、プルダウン・メニュー、ボタン、チ ェック・ボックス、スクロール・バー、ウィンド ウ、フォーム、その他の多くのデバイスが含まれ ます。 (2) オブジェクト指向プログラミングで、 各タイプのウィジェットはクラス (または大きな 汎用ウィジェット・クラスの下のサブクラス) と して定義され、常に特定のウィンドウと関連付け られています。ウィジェットは、ウィジェット・ クラス構造体によって、その手順をインプリメン トします。 Java など、今日の多くのアプリケー ション開発言語には、プログラマーが組み込んだ り変更したりできる既存のウィジェットのライブ ラリーが含まれています。

受取人 **(Receiver).** 配送センターで在庫を受け 取ったり、オーダー済み商品の予定在庫レコード と随時受け取りを追跡したり、顧客から返品され た返品商品を受け取ったりする、WebSphere Commerce での定義済み役割。

運送会社 **(shipping carrier).** 配送センターから 顧客までの配送サービスを提供する会社。

エンティティー **(entity).** オブジェクト指向設計 で、単位として、また、しばしば、特定のカテゴ リーやタイプのメンバーとして扱うことができる アイテム。エンティティーは、具体的なものであ ることも、抽象的なアイデアであることもありま す。

オークション **(auction).** 通常最も高額の入札者 に、物品やサービスの価格やその他の販売条件を 交渉し、動的に確立する販売方法。

オーダー **(order).** (1) 購入のために選択した、1 つ以上[のアイテムま](#page-158-0)た[はパッケージ、](#page-173-0)あるいはそ の組み合わせ。オーダーには、数量、価格、配送 情報、および税額と配送料が含まれ、オーダー処 理が開始されると、これらが編集され、顧客に表 示されます。 WebSphere Commerce で、オーダ ーの状態には、新規、保留、配送済み、完了、キ ャンセルがあります。 (2) 顧客が購入のために選

択した、または購入した、1 つ以上[の商品、](#page-167-0)価 格、および指定した数量。 [顧客サービス担当者](#page-163-0) が、顧客に代わってオーダーを発行することがで きます。顧客オーダーには、商品だけでなく、請 求先住所、配送先住所 (ソフトウェアなどのダウ ンロード可能な購入には適用されません)、配送方 法、運送会社、サービス、支払い情報、税額と配 送料、オーダー発行者によるコメントと価格調整 が伴います。 B2C [オペレーション・マネ](#page-161-0) [ージャーは](#page-161-0)、オーダーが適切に実行されているこ と、支払いを受け取ったこと、オーダーが配送さ れたことを確認します。 B2B セールス·

マネージャーは、オーダーが適切に実行されてい ること、支払いを受け取ったこと、オーダーが配 送されたことを確認します。

オファー **(offer).** 価格を使用するために満たさ なければならない有効期間や受け入れ可能な数量 範囲などの一連の条件を伴って、 1 種類以上の 通貨で定義された商品の価格。取引位置 *(trading position)* とも呼ばれます。 [「取引位置コンテナ](#page-172-0) ー *[\(trading position container\)](#page-172-0)*」も参照。

オファー価格 **(offer price).** ストアがアイテム をオファーする価格。オファー価格は、税、割 引、および配送料金を加算する前の最終価格で す。オファー価格は、オーダー数量 (つまり、数 量によって価格を変えることが可能)、時間フレー ム、メンバー・グループ、または契約によって限 定することができます。アイテムが実際に興味の あるアイテム・リストまたはオーダーに加えられ る時点で表示される価格がオファー価格です。 「表示価格 *[\(list price\)](#page-174-0)*」も参照。

オブジェクト **(object).** (1) タスクを実行する 1 つの単位として、ユーザーが操作できる項目。オ ブジェクトは、テキストまたはアイコン、あるい はその両方であることができます。 (2) オブジェ クト指向設計またはプログラミングで、オブジェ クトは、共通のデータ定義とメンバー機能を共有 するクラスにグループ化されます。クラス内の各 オブジェクトは、そのクラスのインスタンスであ ると言われます。

<span id="page-161-0"></span>▶ B2C オペレーション・マネージャー **(Operations Manager).** オーダーが適切に実行 されていること、支払いを受け取ったこと、オー ダーが配送されたことを確認する、WebSphere Commerce 内の定義済み役割。オペレーション・ マネージャーは、顧客オーダーの検索、詳細情報 の表示、オーダー情報の管理、および返品の編集

を実行できます。 B2B [「セールス・マネ](#page-169-0) ージャー *[\(Sales Manager\)](#page-169-0)*」も参照。

親カテゴリー **(parent category).** 階層に他のカ テゴリーを含むカテゴリー。 [「子カテゴリー](#page-163-0) *[\(child category\)](#page-163-0)*」も参照。

オンライン・カタログ **(online catalog).** オンラ イン・ストアで表示および購入可能な、カタロ グ・グループまたはカタログ・エントリーの集合 に対する一般用語。

オンライン・ストア **(online store).** (1) インタ ーネットのテクノロジーを使用して、商品やサー ビスを販売または交換するストア。 (2) HTML および JavaServer Pages のファイルに加え、課 税、配送、支払い、カタログ、およびその他のデ ータベース資産を持つ集合。 WebSphere Commerce で、これらのファイルとデータベース 資産は[、ストア・アーカイブに](#page-169-0)入っています。 WebSphere Commerce には、顧客が使用でき[るサ](#page-166-0) [ンプル・ストアお](#page-166-0)よ[び参照ストアが](#page-166-0)用意されてい ます。

# [カ行]

外部キー **(foreign key).** リレーショナル・デー タベースにおいて、別の表内の主キーを参照す る、表内のキー。

カウンター値 **(counter value).** ショッピングの 通貨から他の通貨に変換されて表示される金額。

課税カテゴリー **(tax category).** 国税、都道府 県税、市町村税など、ストアが徴収する必要のあ る税の異なるカテゴリーを示します。それぞれの 課税カテゴリーには、消費税または配送税のいず れかの課税タイプを割り当てる必要があります。

課税タイプ **(tax type).** 消費税または配送税の いずれかの課税タイプを指定します。それぞれの 課税タイプには、課税カテゴリーの固有のセット があります。

カタログ **(catalog).** 「オンライン・カタログ *(online catalog)*」を参照。

カタログ・エントリー **(catalog entry).** オンラ イン・カタログ内のオブジェクト。エントリーに は、名前、説明、表示価格、その他の詳細情報が 示されます。エントリーは単なる SKU の場合も あります。また、バンドルやパッケージのよう に、それを構成するアイテムに自動的に分解され る商品の場合もあります。

カタログ・グループ **(catalog group).** オンライ ン・カタログのナビゲーション階層を作成する、 1 つ以上のカタログ・エントリーまたはカタロ グ・グループの集まり。

カテゴリー **(category).** 似通った特性をもつオ ブジェクトどうしのグループ。 WebSphere Commerce では、カテゴリーを使用して、ストア が提供する商品やサービスが編成されます。たと えば、衣料店に、ライフ・スタイル (カジュア ル、フォーマル、アウトドア)、性別 (男性、女 性)、年齢 (乳幼児、子ども、大人) で整理するカ テゴリーを設定することができます。カテゴリー は通常、カタログ・グループとして設定されま す。 「子カテゴリー *[\(child category\)](#page-163-0)*」 および 「親カテゴリー *(parent category)*」も参照。

カテゴリー・テーブル **(category table).** カテ ゴリー情報を一連の行と列の形式で表示する動的 テーブル。

カテゴリー・ページ **(category page).** 商品カ テゴリーを表示するオンライン・ストアの Web ページ。カテゴリー・ページにより、顧客[は子カ](#page-163-0) [テゴリー・](#page-163-0)ページまたは選択したカテゴリーに属 する商品にアクセスすることができます。

**152** 基本

#### <span id="page-162-0"></span>カテゴリー・マネージャー **(Category**

**Manager).** カテゴリーを作成、変更、および削 除することによってカテゴリー階層を管理する、 WebSphere Commerce 内の定義済み役割。カテゴ リー階層は、ストアが提供する商品やサービスを 編成します。カテゴリー・マネージャーは、商 品、予定在庫レコード、取引先情報、および返品 理由も管理します。

関連商品販売 **(cross-sell).** 現在表示または選択 されている商品に関連がある、または補足す[る商](#page-167-0) [品推奨。](#page-167-0) [「上位商品販売](#page-167-0) *(up-sell)*」も参照。

希望する言語 **(preferred language).** 顧客が、 トランザクションのガイド用に希望する言語とし て示したもの。希望する言語は、顧客プロファイ ルの中で指定されるか、または langId パラメー ター (URL ベースのコントローラー・コマンドか ら指定可能) を使用して指定されます。 [「ショッ](#page-168-0) ピング言語 *[\(shopping language\)](#page-168-0)*」も参照。

希望する通貨 **(preferred currency).** 顧客が、 価格の表示用に希望する通貨として指定した通 貨。希望する通過は顧客プロファイルの中に示さ れています。 [「ショッピング通貨](#page-168-0) *(shopping [currency\)](#page-168-0)*」 および[「サポートされる通貨](#page-166-0) *[\(supported currency\)](#page-166-0)*」も参照。

基本検索スペース **(base search space).** 商品 アドバイザーのインプリメンテーション。このス タイルのインプリメンテーションでは、 WebSphere Commerce 基本データベース表を使用 して、特定のカテゴリーの商品検索が容易になり ます。 「分離検索スペース *[\(separate search](#page-175-0) [space\)](#page-175-0)*」も参照。

キャッシュ **(cache).** 主記憶装置より小規模で高 速な専用目的のバッファー・ストレージで、主記 憶装置から取得した命令とデータのコピーを保持 するのに使用されます。処理装置に次いで必要と されるものということもできます。

キャンペーン **(campaign).** 広告や、お勧め商品 提示商法の手法を含めて企画される一連のオペレ

ーション。これは、ビジネス上の目的の定義済み セットを達成するために実行されます。

WebSphere Commerce アクセラレーターでは、キ ャンペーンを使用して、キャンペーン・イニシア チブのグループを調整してまとめます。

興味のあるアイテム **(interest item).** 繰り返し 購入すること、または購入する可能性があること をショッパーが示したアイテム。興味のあるアイ テムは、数量の情報と共に保管されますが、価格 情報は保管されません。興味のあるアイテム・リ ストは、1 つ以上の興味のあるアイテムから構成 されます。

協力フィルター **(collaborative filtering).** 他の 多数の人の評価と評価結果に基づいて、ユーザー 間の類似性を計算するテクノロジー。協力フィル ターは現行の顧客に最も似ている顧客の動作を基 礎として使用し、現行の顧客用の予測と推奨を作 成します。

**▶ B2B 中括否後 (post-reject).** [承認可能アク](#page-167-0) [ションが](#page-167-0)拒否された時点で、拒否後コマンドが存 在すればそれを実行すること。たとえば、拒否後 コマンドによって、オーダーのサイズを調べそれ が一定の金額を超過している場合に管理者に通知 することができます。 [「承認後](#page-167-0) *[\(post-approve\)](#page-167-0)*」 および[「承認前](#page-167-0) *[\(pre-approve\)](#page-167-0)*」も参照。

クライアント **(client).** サーバーから共有サービ スを受信する機能単位。たとえば、 Web サーバ ーから HTML 文書を要求しているパーソナル・ コンピューターは、そのサーバーのクライアント になります。

クリックスルー・レート **(clickthrough rate).** Web 広告では、HTML ページ上の広告に対する クリックの数を、広告がページと共にダウンロー ドされた回数のパーセンテージとして表したも の。 [「インプレッション](#page-159-0) *(impression)*」と対 比。

<span id="page-163-0"></span>ゲートウェイ **(gateway).** ローカル・データ・ネ ットワークを別のネットワークに接続する、機能 単位。

計算コード **(calculation code).** オーダー・ア イテム、カタログ・エントリー、またはカタロ グ・グループに関連付けられ、割引、配送料、売 上税または利用税、および配送税の計算方法を指 定するもの。

計算スケール **(calculation scale).** 計算ルール を使用できる範囲の集合。たとえば配送料の場 合、それぞれが特定の料金に対応する重量範囲の 集合を設定できます。つまり、重量が 0~5 kg の商品の配送料は \$10.00、重量が 5~10 kg の商 品の配送料は \$15.00、などです。

計算ルール **(calculation rule).** 計算方法を定義 します。各計算コードには、計算ルールの集合が 入っています。一般に、オーダー・アイテムの特 定の集合に適用されるのは、計算コードの計算ル ールのうちサブセットだけです。たとえば、異な る地域に配送する場合には、それぞれ異なるルー ルが適用されます。

契約 **(contract).** WebSphere Commerce で、ト ランザクションに適用される条項を表す契約。ス トアで使用可能[な取引位置コンテナーを](#page-172-0)論理的に グループ化したものです。たとえば、1 つのオー ダー・アイテムに対する割引や配送料は、関連す る契約によって計算が異なる場合があります。

コール・センター **(call center).** WebSphere Commerce で、顧客サービス担当者アクセス・グ ループ内のユーザーとして割り当てられたスタッ フのグループ。それらのユーザーは、顧客のため にいくつかの機能を呼び出すことができます。た とえば、パスワードなどの顧客情報を更新できま す。また、オーダーを更新したり新しいオーダー を発行したりできます。コール・センターを有効 にするには、forUser パラメーターを使用しま す。

広告コピー **(ad copy).** マーケティング・アク ティビティーをサポートするために使用される情 報、イメージ、およびその他のメディア。セール ス支援材料 とも呼ばれる。

#### 構成サービス **(Composition Services).**

WebSphere Commerce メッセージング・システム のうち、 JSP テンプレートを使用しているメッ セージをフォーマット設定して出力するコンポー ネント。

構造化照会言語 **(Structured Query Language).** 「*SQL*」を参照。

子カテゴリー **(child category).** 階層内の他の カテゴリーに従属す[るカテゴリー。](#page-161-0) [「親カテゴ](#page-161-0) リー *[\(parent category\)](#page-161-0)*」も参照。

顧客 **(customer).** オンライン・ストアのユーザ ー。

顧客グループ **(customer group).** ショッピン グ・パターンまたは特性が類似しているために、 [サイト管理者に](#page-165-0)よってグループ化された顧客の集 合で構成され[るメンバー・グループの](#page-176-0)一種。多く の場合、顧客グループは顧客が登録時に提供する 情報に基づいています。顧客グループに対して割 引や他のインセンティブを適用したり、他の顧客 とは異なる商品ページやカテゴリー・ページを表 示したりできます。 1 人の顧客は、ストアごと に 1 つ以上の顧客グループに属することができ ます。

顧客サービス担当者 **(CSR) (Customer Service Representative (CSR)).** 顧客照会を管理する、 WebSphere Commerce 内で定義された役割。顧客 サービス担当者は、顧客登録、オーダー、および 返品も処理します。企業によっては、システムが 拒否した返品レコードを承認することなど、顧客 サービス担当者ではアクセスできないアクション を完了する権限を持[つ顧客サービス・スーパーバ](#page-164-0)

[イザーが](#page-164-0)存在することもあります。 Professional

<span id="page-164-0"></span>顧客サービス担当者は、さらに入札の撤回、ディ スカッション・フォーラムの管理など、オークシ ョンの作業も行います。

#### 顧客サービス・スーパーバイザー **(Customer**

**Service Supervisor).** すべての顧客サービス・ タスクにアクセスできる、WebSphere Commerce 内で定義された役割。顧客サービス・スーパーバ イザーは、システムが拒否した返品レコードの承 認や顧客に対する支払い例外 (クレジット・カー ドの与信失敗など) に関する連絡など、 [顧客サー](#page-163-0) [ビス担当者で](#page-163-0)はアクセスできないアクションを完 了する権限を持ちます。

**顧客プロファイル (customer profile).** [セラー](#page-169-0) によって保持される、顧客に関するすべての情 報。これは、基本的な個人情報、オーダー履歴、 運用上のデータ (ユーザー ID や配送先住所など) などから成ります。顧客プロファイルは動的で す。 [マーケティング・マネージャーは](#page-176-0)、顧客を 顧客プロファイルに含めるための基準を定義しま す。顧客プロファイルは[、キャンペーンの](#page-162-0)ターゲ ットとすることができます。

個人情報設定 **(personalization).** (1) 顧客の知 識を利用して、顧客のショッピング経験をカスタ マイズして示すこと。 (2) 特定のユーザーのため に、そのユーザー・リソースをカスタマイズする ために使用できる関連情報のセットを作成するこ と。

### **> B2B 個別設定済みの属性 (personalized**

**attributes).** RFO 取引メカニズムにおいて、バ イヤーが販売組織に RFQ を送信する時点で使用 する必要のある、その組織によって作成された属 性のリスト。セラーが供給する事前定義の属性に 加えて、バイヤーは、指定された属性フィールド に固有の属性を指定できます。

コマンド **bean (command bean).** 特定の要求 を処理するプログラミング・ロジックを備えた Java bean。 WebSphere Commerce コマンドは WebSphere コマンド・プログラミング・モデルに 従います。コマンドには、コントローラー・コマ

ンド、 [タスク・コマンド](#page-170-0)、 *[data bean](#page-179-0)* コマン [ド](#page-179-0)、 [ビュー・コマンド](#page-174-0) の 4 タイプがありま す。

コミットする **(commit).** ロックを解除して作業 単位を終了することにより、その作業単位での変 更内容が他のプロセスでも使用可能であるように すること。

コミットメント境界 **(commitment boundary).** データベース・ファイルへの変更がジョブ内に保 留されていない点。

コミットメント制御 **(commitment control).** デ ータベース変更のグループを一単位として処理す る、またはデータベース変更のグループの除去を 一単位として処理できるように、ファイル操作を グループ化する方法。

コンテナー管理パーシスタンス **(CMP) (container-managed persistence (CMP)).** EJB 開発環境において、bean そのものによって管理さ れるのではなく、 Enterprise Bean のコンテナー に委任されているパーシスタンス。 「*[bean](#page-179-0)* 管理 パーシスタンス *[\(BMP\) \(bean-managed](#page-179-0) [persistence \(BMP\)\)](#page-179-0)*」と対比。

コントローラー・コマンド **(controller command).** Web コントローラーと直接対話す るコマンド。コントローラー・コマンドが完了す ると、実行されるビュー・タスクの名前を戻しま す。 Web コントローラーは、ビュー・コマンド の正しいインプリメンテーション・クラスを決定 し、それを呼び出します。

コンフィギュレーター **(configurator).** 同梱して 販売することが可能なアイテムのグループを判別 する、動的なルール・ベースのパッケージ (バン ドル) 機能を提供するソフトウェア。コンフィギ ュレーターによって、構成の価格を算出すること もできます。このグループ化は、ユーザーとコン フィギュレーターとの対話に加えて、事前定義さ れたいくつかのルールに基づいて実施されます。

<span id="page-165-0"></span>梱包スリップ **(packing slip).** 特定[のリリース](#page-177-0) 内のすべての商品のリストを含む印刷文書。多く の場合、この文書には、配送先住所、運送会社情 報、そして場合によっては価格情報が含まれるこ とがあります。梱包スリップは、荷造り担当者が 配送のためにリリース内の商品を梱包するために 使用されます。その後、梱包スリップはパッケー ジに添付され、それにより顧客は、正しいアイテ ムが送られてきているかどうかを確認できます。

梱包担当者 **(Pick Packer).** 配送センターから商 品を選択し、その商品を梱包し、顧客に配送す る、WebSphere Commerce での定義済み役割。梱 包担当者は、オーダー配送業務において商品の配 送を確認するために使用されるピッキング・チケ ットとパッキング・スリップも管理します。

# [サ行]

サーバー **(server).** (1) ネットワーク上で 1 つ 以上のクライアントに共有サービスを提供する機 能単位。 (2) [クライアントか](#page-162-0)らのコマンドに応答 する、コンピューターまたはプログラム。例とし て、ファイル・サーバー、プリント・サーバー、 メール・サーバーがあります。 「*[WebSphere](#page-184-0) [Commerce Server](#page-184-0)*」 および「*Web* [サーバー](#page-184-0) *[\(Web server\)](#page-184-0)*」も参照。

サーブレット **(servlet).** Java プログラム言語で コーディングされたアプリケーション・プログラ ムで、Web サーバー上で実行されるもの。サーブ レットへの参照は、グラフィックス・ファイルの 場合と同様に、Web ページのマークアップで示さ れます。 Web サーバーは、サーブレットを実行 し、実行結果があれば、それを Web ブラウザー に送信します。 [「アプレット](#page-159-0) *(applet)*」と対 比。

サーブレット・エンジン **(servlet engine).** サー ブレットを管理する Web アプリケーション・サ ーバーの機能。サーブレットの作成と削除を管理 し、受け取った各 URL に該当するサーブレット をディスパッチし、始動時にどのサーブレットを

メモリーに自動的にロードするか、最初の要求時 にどのサーブレットをロードするかを指定しま す。

在庫受け取り **(inventory receipt).** 配送センタ ーでの商品の受け取り。商品は予定されてい[て予](#page-177-0) [定在庫レコードに](#page-177-0)記録されているか、または特別 の受領となります。 [特別在庫受け取りは](#page-171-0)、予定 在庫レコードには記録されません。

在庫管理単位 **(stock keeping unit).** 「*[SKU](#page-183-0)*」 を参照。

在庫共用の取り決め **(inventory sharing arrangement).** 在庫割り振りのために、ストア がその在庫受け取りを他のストアからも利用でき るようにする取り決め。

在庫の割り振り **(inventory allocation).** 配送セ ンターに実在する在庫に対して、あるオーダーの ための在庫を指定すること。割り振り[は予約と](#page-177-0)は 異なります。予約はより厳密なポリシーであり、 多くの場合、オーダーには適用されません。 [「予定在庫に対する在庫割り振り](#page-177-0) *(inventory [allocation against expected inventory\)](#page-177-0)*」と対 比。

サイト管理者 **(Site Administrator).** WebSphere Commerce と関連ソフトウェアおよびハードウェ アのインストール、構成、保守を行う、 WebSphere Commerce 内で定義された役割。サイ ト管理者は、システム警告、アラート、およびエ ラーに応答し、システムの問題を診断して解決し ます。この役割は、通常、アクセスと許可の制 御、Web サイトの管理、パフォーマンスのモニタ ー、およびロード・バランシング・タスクの管理 を行います。

削除カスケード **(delete cascade).** データベー スのある行が削除された時点で、他の行に対して アクションが実行されるようにするための DB2(R) プロセス。

<span id="page-166-0"></span>削除ルール **(delete rule).** 親行の削除を制限す る参照制約、または従属行でのそのような削除の 効果を指定する参照制約に関連したルール。

サブオーダー **(suborder).** 特定アドレスに配送 されるオーダーの一部。オーダーは、複数のサブ オーダーで構成される場合があります。たとえ ば、顧客は、ショッピング・カート内の複数の商 品に、それぞれ異なる配送先住所を指示すること ができます。個々の配送先住所と、それに関連付 けられた商品が、サブオーダーを構成します。

サポートされる通貨 **(supported currency).** オ ンライン・ストアで、表示および処理できる通 貨。 [「ショッピング通貨](#page-168-0) *(shopping [currency\)](#page-168-0)*」 および[「希望する通貨](#page-162-0) *(preferred [currency\)](#page-162-0)*」も参照。

参照ストア **(reference store).** 選択されたオン ライン・ストアの機能 (オークションなど) を完 全に実行するためのコードを含むオンライン・ス トア。参照ストアは、主要な機能のコード・サン プルとしてアプリケーション開発者が使用するよ うに設計されています。

参照保全 **(referential integrity).** (1) 外部キーの すべての値が有効であるようなデータベースの状 態。 (2) 表の 1 つの列から、同じまたは異なる 表の別の列への、意図された参照がすべて有効な 場合の状態。参照保全を保持するためには、DB2 UDB for z/OS が、すべての LOAD、 RECOVER、INSERY、UPDATE、および DELETE 操作に対して参照保全を実施している必 要があります。

参照元 **(referrals).** 第三者ビジネスまたは Web サイトが、顧客にこの Web サイトを参照させた 回数を示すレコード。参照元は[、セラーと](#page-169-0)第三者 が、認知のために参照元の数を調べる場合に認知 できます。また[、セラーが](#page-169-0)自分の目的で参照元を 調べる場合には、認知されないということが可能 です。参照元は、クリック・ストリームの分析、

クリックスルー・レート、提携マーケティング・ サービス、アンケートなど、さまざまな手法で調 べることができます。

サンプル・ストア **(sample store).** WebSphere Commerce [にストア・アーカイブ形式で](#page-183-0)提供され ている、完全に機能するオンライン・ストア。サ ンプル・ストアは、オンライン・ストアを作成す るための基礎として使用できるように設計されて います。

サンプル・ストア・アーカイブ **(sample store archive).** コピーして、新規ストア作成の基礎と して使用するため[のストア・アーカイブ。](#page-169-0)サンプ ル・ストア・アーカイブは、コピーして何度でも 使用できます。それらには、データベースの特定 のインスタンスに対して生成された固有の主キー は含まれていません。それらは、発行時に ID リ ゾルバーによって解決される内部別名です。 WebSphere Commerce に付属のサンプル・ストア

は、サンプル・ストア・アーカイブです。

ジオコード **(geo-code).** WebSphere Commerce において、地理的な地域を表すアプリケーション 固有のコード。

資金化 **(capture).** 決済機関が顧客の財務機関か ら支払いを受けて、その支払いを送金するプロセ ス。「資金化」は、資金が用意されていて、振り 込みが実行されることの保証になります。

実動サーバー **(production server).** ビジネス用 に稼働している WebSphere Commerce Server。

住所録 **(address book).** 配送先住所と請求先住 所の集合で、顧客が所有するもの。贈り物を複数 購入して、それぞれ別の住所に配送しようとする 顧客に便利です。

主キー **(primary key).** リレーショナル・データ ベースにおいて、データベース表の 1 つの行を 一意的に識別するキー。

出力キュー **(output queue).** 配送業務プロセス での特殊な処理が必要な商品セットを取り分ける <span id="page-167-0"></span>ための汎用メカニズム。出力キューは、オーダー された商品についての情報を、プリンターまたは ファイルに送ることができます。たとえば、名前 入れのサービスには特別な処理が必要です。名前 を入れる商品を同一の出力キューに送ることによ り、それを行うことができます。

上位商品販売 **(up-sell).** 現在表示または選択さ れている商品と同じ商品ラインの中で、その商品 に関連していて、もっと値段が高い商品の推奨。 [「関連商品販売](#page-162-0) *(cross-sell)*」も参照。

状態 **(state).** (1) オブジェクトのライフ・サイ クルの中で、そのオブジェクトの現在の状況を示 すステージ。ビジネス・フローを作成するために は、複数のステージが配置されます。 「状態マ シン *(state machine)*」も参照。 (2) VisualAge for Java において、公開 (public) および私用 (private) のデータ・メンバーにおいて示されるオ ブジェクトの特性。重要状態と非重要状態の 2 つのカテゴリーに分類されます。

状態マシン **(state machine).** WebSphere

Commerce において、状態マシンは、ユーザー・ アクションの妥当性検査を実施し、ビジネス・プ ロセスのインスタンス内でのアクションの実行を 追跡し、ビジネス・プロセスのインスタンスに対 するアクションのリストを伴うランタイム・ユー ザー・インターフェースを提供します。その際 に、状態マシンは、ワークフロー・プロセス中の その後のステップを構成および実行できるように します。

### **> B2B 承認可能アクション (approvable**

**action).** ユーザーが呼び出すコマンドまたはコ マンドのグループの中の、組織内の承認者による 事前の承認がなければ実行できないもの。

<mark>▶ B2B 有認後 (post-approve).</mark> 承認可能ア クションが承認された時点で、承認後コマンドが 存在すればそれを実行すること。たとえば、承認 後コマンドによって、特別の通知プロセスを送信 できます。 「承認前 *(pre-approve)*」 および 「拒否後 *[\(post-reject\)](#page-162-0)*」も参照。

**> B2B 承認者 (approver).** 承認可能アクシ ョンを承認または拒否する権限のある人。

B2B 承認者グループ **(approver group).** 特定の組織の中で、 承認可能アクションが呼び 出された時点で承認要求の送信先として指定され たユーザー。要求は一個人ではなく単位全体に送 られます。

■ B2B 本認前 (pre-approve). 承認要求を 開始した承認可能アクションの承認に先立って、 コマンドを実行すること。たとえば、オーダーを 承認する前に、在庫を検査するコマンドを実行し て商品の在庫があることを確認できます。 「承 認後 *(post-approve)*」 および[「拒否後](#page-162-0) *[\(post-reject\)](#page-162-0)*」を参照。

<mark>・B2B 本認フロー (approval flow).</mark> ユーザ ーが承認可能アクションが関与するタスクを実行 しようとするときに開始される一連のステップ。 このプロセスは、コマンドを呼び出す許可がユー ザーに与えられているかどうかをまず確認しま す。許可が与えられている場合、コマンド実行要 求が該当する承認者に送られ、受諾または拒否さ れます。複数レベルの承認も可能です。

商品 **(product).** (1) 属性を共有する [SKU](#page-183-0) アイ [テムの](#page-183-0)グループとして表示可能なエンティティ ー。特定の商品に関連するすべての SKU アイテ ムは同じ属性セットを示し、それらの属性値によ って区別されます。 (2) [WebSphere Commerce](#page-185-0) ア [クセラレーター](#page-185-0) ユーザーの場合、オーダー可能 なアイテムは商品 と呼ばれます。商品と SKU アイテムとは低レベルの理由により区別されてい ますが (WebSphere Commerce データベース・ス キーマの中など)、 WebSphere Commerce アクセ ラレーターではその区別がありません。

商品推奨 **(product recommendation).** 顧客の プロファイルや別の基準に基づいて、顧客にカタ <span id="page-168-0"></span>ログ品目を提案する、セールスおよびマーケティ ングの手法。 [「関連商品販売](#page-162-0) *(cross-sell)*」およ び [「上位商品販売](#page-167-0) *(up-sell)*」を参照。

商品ページ **(product page).** オンライン・スト アで商品に関する詳細情報を表示する Web ペー ジ。

ショッパー **(shopper).** 「顧客 *[\(customer\)](#page-163-0)*」を 参照。

ショッピング言語 **(shopping language).** 特定 の顧客にページを表示する際に使用する言語。顧 客の希望する言語がストアまたはサイトでサポー トされる場合、その希望する言語がショッピング 言語として使用されます。それ以外の場合、ショ ッピング言語は、ストアまたはサイトのデフォル ト言語です。 [「希望する言語](#page-162-0) *(preferred [language\)](#page-162-0)*」も参照。

ショッピング通貨 **(shopping currency).** 特定 の顧客とのトランザクションにおいて、ストアが 使用する通貨。 [「希望する通貨](#page-162-0) *(preferred [currency\)](#page-162-0)*」および [「サポートされる通貨](#page-166-0) *[\(supported currency\)](#page-166-0)*」も参照。

ショッピング・カート **(shopping cart).** 保留中 [のオーダー。](#page-160-0) [「興味のあるアイテム](#page-162-0) *(interest [item\)](#page-162-0)*」も参照。

ジョブ **(job).** 指定された時間または間隔で実行 されるようにスケジューリングされた WebSphere Commerce コマンド。

処分 **(disposition).** 顧客から、セラー[の配送セ](#page-172-0) [ンターに](#page-172-0)返品された在庫の処分または転送。

所有者 **(owner).** (1) エンティティーを所有する [メンバー。](#page-176-0) (2) エンティティーを操作するための アクセスと許可を持つ人。

垂直拡張容易性 **(vertical scalability).** 1 台のマ シン上に複数の Java 仮想マシン・プロセスを作 成すること。

水平拡張容易性 **(horizontal scalability).** Java 仮想マシンのプロセスを複数の物理マシンに分散 させる機能。

スキーマ **(schema).** データベースの構造を完全 に記述する、データ定義言語で記述されたステー トメントの集合。リレーショナル・データベース においてスキーマは、表、各表内のフィールド、 およびフィールドと表との間の関係を定義しま す。

スケーラブル **(scalable).** システムの使用量、 ボリューム、要求の増減に迅速に対応するシステ ムの能力を意味する用語。たとえば、スケーラブ ル・システムは、実行するタスクの複雑さがそれ ぞれ異なる、より大規模または小規模なネットワ ークで作業するように、効率的に適合させること ができます。

スケジューラー **(scheduler).** 単純な計時方式に 基づいてジョブのスケジューリングおよび立ち上 げを処理するよう設計された、マルチスレッド、 マルチプロセス型のバックグラウンド・サーバ ー。

スタティック・パッケージ **(static kit).** [「パッ](#page-173-0) ケージ *[\(package\)](#page-173-0)*」を参照。

ステージング・サーバー **(staging server).** 新 しい機能またはデータ[を実動サーバーに](#page-166-0)デプロイ する前に、テスト目的で使用する WebSphere Commerce Server のインスタンス。

ステートフル **(stateful).** 相互作用の状態を追跡 するシステムや処理を意味する用語。 [「ステー](#page-169-0) トレス *[\(stateless\)](#page-169-0)*」と対比。

ステートフル・セッション **bean (stateful session bean).** 1 つのクライアントに代わって 機能し、クライアント固有のセッション情報 (会 話型状態と呼ばれる) を、複数のメソッド呼び出 しやトランザクションにまたがって保持する、セ ッション Enterprise Bean。 [「ステートレス・セ](#page-169-0) ッション *[bean \(stateless session bean\)](#page-169-0)*」と対 比。

<span id="page-169-0"></span>ステートレス **(stateless).** 前の相互作用の記録 を持たないこと。ステートレス・サーバーは、そ の要求で提供された情報だけに基づいて要求を処 理します。以前の要求のメモリーに基づいては処 理しません。 [「ステートフル](#page-168-0) *(stateful)*」と対 比。

ステートレス・セッション **bean (stateless session bean).** 会話型状態を保持しないセッシ ョン Enterprise Bean。ステートレス・セッション bean は、コンテナー内の他のものと共にプールさ れます。 [「ステートフル・セッション](#page-168-0) *bean [\(stateful session bean\)](#page-168-0)*」と対比。

ストア **(store).** [「オンライン・ストア](#page-161-0) *(online [store\)](#page-161-0)*」を参照。

ストア所有者 **(store owner).** WebSphere Commerce では、このポジションが、オンライ ン・ストアに関連するデータベースとファイル資 産を制御し、所有します。ストア所有者が組織で あることも可能です。

ストアフロント資産 **(store front assets).** オン ライン・ストアのうち、ショッピング中の顧客に 表示される部分。ストアフロント資産には、 HTML ページ、JSP ファイル、スタイルシート、 イメージ、グラフィックス、およびその他のマル チメディア・ファイル・タイプが含まれます。 [「バック・オフィス・ビジネス・ロジック](#page-173-0) *[\(back-office business logic\)](#page-173-0)*」と対比。

ストア・アーカイブ **(store archive).** ストアの 作成に必要な、すべての資産 (ファイル資産やデ ータベース情報など) を含む圧縮ファイル。スト ア・アーカイブを WebSphere Commerce Server に発行すると、運用ストアが作成されます。 「*[SAR](#page-183-0)*」を参照。

ストア・エンティティー **(store entity).** ストア またはストア・グループを表現できる抽象スーパ ー・クラス。

B2B セールス・マネージャー **(Sales Manager).** オーダーが適切に実行されているこ と、支払いを受け取ったこと、オーダーが配送さ れたことを確認する、WebSphere Commerce 内の 定義済み役割。セールス・マネージャーは、顧客 オーダーの検索、詳細情報の表示、オーダー情報 の管理、および返品の編集を実行できます。

> B2C [「オペレーション・マネージャー](#page-161-0) *[\(Operations Manager\)](#page-161-0)*」を参照。

静的 **(static).** 事前に決められた、または固定の 時点で発生する操作を意味する用語。 [「動的](#page-171-0) *[\(dynamic\)](#page-171-0)*」と対比。

積荷目録 **(manifest).** トラッキング識別情報を 含めることの可能な出荷確認。

セキュア・サーバー **(secure server).** クライア ントとの間でセキュア通信ができるように、送信 するファイルを暗号化し、受信したファイルを暗 号化解除するサーバー。

セキュリティー **(security).** 意図しない、または 悪意のある読み取り、変更、または削除の操作か ら内部リソースを保護するため、コンピュータ ー・システムが使用するソリューション。

セッション **bean (session bean).** 比較的に存 続の短い [Enterprise Bean](#page-180-0)。セッション bean に は、 [ステートフル・セッション](#page-168-0) *bean* とステー トレス・セッション *bean* の 2 種類がありま す。 「*[Entity Bean \(entity bean\)](#page-180-0)*」と対比。

セッション **ID (session ID).** 顧客が WebSphere Commerce にアクセスする際に割り当てられる固 有 ID (UID)。未登録顧客には、セッション ID がシステムにより割り当てられます。登録済み顧 客の場合、セッション ID はログイン・ユーザー ID です。

セラー **(Seller).** (1) すべての WebSphere Commerce アクセラレーター機能にアクセスする WebSphere Commerce 内で定義された役割。 (2) ストア・セールスの追跡に加え、全体的なストア <span id="page-170-0"></span>目標と管理を監視する役割。セラーの役割は、 [マーチャント](#page-176-0) と同じです。

先頭カテゴリー **(top category).** オンライン・ カタログで、アイテムのカテゴリーのうち親の存 在しないもの。

属性 **(attribute).** カラーまたはサイズなどのオ ンライン・ストア内[のアイテムの](#page-158-0)プロパティー。 アイテムには複数の属性が可能です。

### B2B 組織管理者 **(organization**

**administrator).** WebSphere Commerce におい て、組織の承認フローを確立し、組織内のユーザ ーに役割を割り当てる、メンバー組織の代表者。

# [タ行]

ターゲット指定 **E** メール **(targeted e-mail).** 顧客プロファイルに基づいて特定の宛先に送信す る E メールによる、キャンペーン実施の手法。

ターゲット判別可能コマンド **(targetable command).** 別のターゲット・コンテナーで実行 可能なコマンド。ターゲット判別可能コマンドを 呼び出すと、オーバーヘッドがかかります。タス ク・コマンドをターゲット判別可能でなくする と、コマンド・フレームワーク全体のパフォーマ ンスを向上させることができます。

ダイナミック・パッケージ **(dynamic kit).** まと めてオーダーできる商品のグループ。ダイナミッ ク・パッケージに含まれる商品についての情報 は、外[部コンフィギュレーターに](#page-164-0)よって制御さ れ、オーダー入力時に示されます。ダイナミッ ク・パッケージの個々のコンポーネントをオーダ ー内で変更することはできませんが、コンフィギ ュレーターによって再構成することができます。 構成の全体を共に配送しなければなりません。

[「バンドル](#page-173-0) *(bundle)*」および [「複合カタログ・](#page-174-0) エントリー *[\(composite catalog entry\)](#page-174-0)*」も参 照。

ダウンストリーム **(downstream).** データ・フロ ーの方向に、または、伝送宛先の方向にあるこ と。一般的には、情報サーバーからエンド・ユー ザーへの方向を表します。

タスク・コマンド **(task command).** 特定のア プリケーション・ロジックをインプリメントする コマンド。一般に[、コントローラー・コマンドと](#page-164-0) 一連のタスク・コマンドとを併せて使用すること によって、 URL 要求に対するアプリケーショ ン・ロジックがインプリメントされます。タス ク・コマンドはターゲット判別可能ではありませ ん。つまり、常にコントローラー・コマンドと同 じコンテナーで実行されます。

データマート **(datamart).** 部門またはチームの 特殊なニーズ向けに調整されたデータを含む、デ ータウェアハウスのサブセット。データマート は、組織全体のウェアハウスのサブセットである こともあります。

デプロイメント **(deployment).** (1) [Enterprise](#page-180-0) [Bean](#page-180-0) をパッケージングして JAR [ファイルに](#page-181-0)し、 Enterprise Bean サーバー上のコンテナーに配布す ること。 (2) WebSphere Commerce アプリケーシ ョン・コードを使用可能にするプロセス。このプ ロセスには、カスタマイズされたコマンド、data bean、および Enterprise Bean をパッケージング して JAR ファイルにすることが含まれます。そ の後、JAR ファイルをコンテナー内にインストー ルして構成する必要があります。

#### デプロイメント記述子 **(deployment**

**descriptor).** Enterprise Bean のランタイム設定 値を伴っていて、 Enterprise Bean の管理および 制御の方法に関する情報を EJB コンテナーに渡 す、シリアライズされたオブジェクト。

手持ち在庫 **(inventory on hand).** オーダーを 実行するために物理的に使用可能な在庫。

#### <span id="page-171-0"></span>電子データ交換 **(EDI) (electronic data**

**interchange (EDI)).** 事前定義メッセージ規格に 基づいて、コンピューター・システム相互間で構 造化データを交換すること。

転送 **URL (redirection URL).** コマンド完了時 に顧客に送信されるページを指定するために、 URL [コマンドで](#page-184-0)使用される URL。

テンプレート **(template).** WebSphere Commerce で、テンプレートは WebSphere Commerce デー タベースの情報を Web ページに表示する方法を 定義するスケルトンまたはパターンです。テンプ レートは、ページ上のテキストやイメージの場所 とタイプを決定するほか、背景色のような他のペ ージ属性も決定します。テンプレートは、

WebSphere Commerce データベースにリンクした HTML タグまたは bean を使用して、 JavaServer Pages (JSP) テクノロジーで作成されます。

#### 統合開発環境 **(Integrated Development**

**Environment (IDE)).** ソフトウェア開発用統合 ツールのセット。 VisualAge for Java では、開発 ツールへのアクセスをユーザーに提供するウィン ドウのセットです。主なウィンドウとして、ワー クベンチ、ログ、コンソール、デバッガー、およ びリポジトリー・エクスプローラーがあります。

### **> B2B 統合取引フレームワーク (UTF)**

**(Unified Trading Framework (UTF)).** すべて [の取引メカニズムを](#page-172-0)構築するための基礎となる、 共通のアーキテクチャー。これには、社内で開発 された取引メカニズムも含まれます。

#### <mark>> B2B 統合ビジネス・フロー (UBF)</mark>

**(Unified Business Flow (UBF)).** ビジネス・プ ロセスのフレキシブルな作成および変更を可能に する機能。統合ビジネス・フローにより開発者 は、 WebSphere Commerce のさまざまなサブコ ンポーネントにわたってビジネス・フローを変更 できます。

動的 **(dynamic).** 事前に決められた、または固 定の時点ではなく、必要となった時点で発生する 操作を意味する用語。 「静的 *[\(static\)](#page-169-0)*」と対比。

登録された顧客 **(registered customer).** ストア に登録されている顧客。登録するには、顧客が WebSphere Commerce システムに対して、E メー ル・アドレスなどの個人情報を提供します。

特別在庫受け取り **(ad hoc inventory receipt).** 特定の配送センターに特定の時刻に到着した物理 在庫のうち、予定在庫ではないものの記録。

ドメイン・ネーム **(domain name).** インターネ ット通信プロトコルにおける、ネットワーク上の ホスト・システムの名前。ドメイン・ネームは、 区切り文字で区切られた一連のサブネームで構成 されます。

トランスポート **(transport).** WebSphere Commerce からアウトバウンド・メッセージを送 信する手段。

取扱範囲、管轄区域 **(jurisdiction).** 国、都道府 県、郵便番号の範囲、またはアプリケーション固 有[のジオコードを](#page-166-0)表す、課税または配送目的の地 理的な地域。

トリガー **(trigger).** トリガーは、UPDATE、 DELETE、あるいは INSERT オペレーションがテ ーブルに対して実行される際に、アクションを開 始するオブジェクトです。そのアクションは、ト リガー (起動) されたアクションと言い、オペレ ーションはトリガー・イベントと呼ばれます。ト リガー・アクションは、以下のようなタスクを実 行できます。

- v トリガー・イベントによってなされた変更に関 して、他のテーブルを同期化する。
- v 入力データの妥当性検査を実行する。
- v 新しく挿入された行の値を生成する。

取引位置 **(trading position).** [「オファー](#page-160-0) *[\(offer\)](#page-160-0)*」を参照。

#### <span id="page-172-0"></span>取引位置コンテナー **(trading position**

**container).** オファー (取引位置とも呼ばれる) が入れられるもの。取引位置コンテナー内の取引 位置を顧客が使用できるようにするためには、そ の取引位置を 1 つ以上[の契約と](#page-163-0)関連付けます。 取引位置コンテナーを制限することもできます。 ストアでショッピングをしている顧客は、取引位 置コンテナーに関連した 1 つ以上[の顧客グルー](#page-163-0) [プの](#page-163-0)メンバーでない限り、制限された取引位置コ ンテナー内のオファーを使用できません。

#### 取引管理アソシエーション **(merchandising**

**association).** セールス・アクティビティーの目 的による、2 つのカタログ・アイテム間のアソシ エーション。たとえば、あるカメラは、電池もセ ットで販売することが「必要である」という取引 管理アソシエーションがあるとか、特定のシャツ には、特定のズボンと「セットで販売する」とい う取引管理アソシエーションがある、などです。

### ▶ B2B 取引メカニズム (trading

**mechanism).** WebSphere Commerce 内で、バイ ヤーとセラーが商取引を実施する方法。 WebSphere Commerce のエディションに応じて、 その方法には定価、契約、RFQ、およびオークシ ョンが含まれます。

# [ナ行]

二重表示 **(dual display).** ショッピング通貨に おける金額と、別の通貨における 1 つ以上[のカ](#page-161-0) [ウンター値の](#page-161-0)金額とを同時に表示すること。

入力方法 **(input method).** オペレーティング・ システムのネイティブ文字以外の文字など、直接 には入力できないキー・ストロークをテキスト入 力に変換するためのコンポーネント。たとえば、 入力方法コンポーネントを使用することにより、 英語キーボードで日本語テキストを入力できま す。

認証局 **(CA) (certificate authority (CA)).** 証明 書を発行する団体。 CA は証明書の所有者の識別

と、その所有者に使用が許可されるサービスとを 認証したり、新しい証明書を発行したり、既存の 証明書を更新したり、許可が失効したユーザーに 属する証明書を取り消したりします。

ノード **(node).** ネットワーク内の接続ポイン ト。再分散ポイント、またはデータ伝送のエンド ポイントのいずれか。一般的に、ノードには、伝 送を認識して処理するか、他のノードに転送する 機能が、作られているか、設計されています。

# [ハ行]

パーシスタンス **(persistence).** セッション境界 にわたって保持されるデータの特性。通常、デー タベース・システムやディレクトリーなどの不揮 発性ストレージで保持されます。 bean は、それ を作成したアプリケーションが実行されていない 時点で存在しなくなるわけではなく、プロパティ ー、フィールド、および状態の情報をストレージ に保管して存在し続けており、後でそれらをスト レージから復元します。

配送カテゴリー **(shipping category).** 配送の仕 様を定義します。多くの場合、重量、サイズ、ま たは数量の範囲によって定義されます。たとえ ば、標準サイズの商品の配送カテゴリーや特大サ イズの商品の配送カテゴリーなどがあるとしま す。それらの配送カテゴリーに対して、それぞれ 異なる配送料金が設定されています。 WebSphere Commerce では、アイテムごとの料金とオーダー ごとの料金という 2 つのデフォルト・カテゴリ ーが定義されています。これら 2 つのカテゴリ ーは、変更または削除できません。

配送業者 **(shipping provider).** 運送会社と、運 送会社の提供するサービスのタイプの組み合わ せ。配送業者の例としては、XYZ Courier の夜間 サービスなどがあります。

配送センター **(fulfillment center).** 製品を梱包 して顧客に出荷する倉庫の働きをします。配送セ ンター[、ストア、](#page-161-0)およ[び運送会社は](#page-160-0)、それぞれ別 個のエンティティーとして扱われます。

<span id="page-173-0"></span>バイヤー **(Buyer).** バイヤーは取引先との主要な 接点であり、取引先からの交渉やオーダーの処 理、在庫の追跡、購入注文の決定、予定在庫レコ ードと受け取りの追跡、および返品理由の追跡を 行います。

バックオーダー **(backorder).** 在庫割り振りによ って商品が入手不可と判別される場合のオーダー 済み商品の状況。

バック・オフィス・ビジネス・ロジック **(back-office business logic).** コマンドおよび カスタマイズされたコードを使用して、顧客がス トアフロントでアクションを完了できるようにす るための、ビジネス・ロジックのインプリメンテ ーション。たとえば、顧客がオーダーを完了でき るようにするビジネス・ロジックのインプリメン テーション。 [「ストアフロント資産](#page-169-0) *(store [front assets\)](#page-169-0)*」と対比。

パッケージ **(package).** (1) [SKU](#page-183-0) を持ち、1 つ [のアイテムと](#page-158-0)してオーダー可能な、カタログ・エ ントリーの集合。 「バンドル *(bundle)*」も参 照。 (2) 運送会社によるトラッキングが可能な配 送単位。

パッケージ・アイテム **(package item).** パッケ ージの一部として販売されるアイテム。

発行 **(publish).** WebSphere Commerce Server 上 の場所に、ファイルを転送すること。これには、 3 つのコンテキストがあります。 (1) ストア・サ ービスを使用して、ストア・アーカイブを WebSphere Commerce Server に発行し、運用スト アを作成する。運用ストアを表示するには、スト ア・アーカイブが WebSphere Commerce Server に発行されている必要があります。 (2) WebSphere Studio を使用して、ストア・アーカイ ブや運用ストア (ワークステーション上ローカル に、共用ファイル・システム上に、または FTP を使用してアクセスするリモート・システム上に 存在する) に、 Web 資産を発行する。

バッチ **(batch).** グループとして処理される、資 金化、返金、資金化取り消しなどの支払いトラン ザクションの集合。バッチは決済機関の金融シス テムに 1 つの単位として送信されます。バッチ 処理の使用に関するビジネス・ガイドラインは、 信用調査機関によって開発されるものです。マー チャントも、これらのガイドラインに準拠したポ リシーを作成します。

バッファー **(buffer).** テキスト、マークアップ・ タグ、および他のオブジェクトを一時的に保管す るストレージの一部。

パラメトリック検索 **(parametric search).** 検索 者が基準として属性または値を指定する、オンラ イン・カタログの検索。

バンドル **(bundle).** プロダクト・マネージャー およびマーケティング・マネージャーに対し、シ ングルクリックで複数アイテムを参照する機能の 提供を可能にする概念。より形式的には、少なく とも 1 つの [SKU](#page-183-0) から構成される、 1 つの複合 カタログ・エントリー。バンドルがオーダーに追 加されると、それはオーダー可能なアイテムに分 解され、それらがオーダーに追加され、価格が総 計されます。バンドルを直接購入することはでき ません。 「パッケージ *(package)*」も参照。

販売可能在庫数量の確認による納期回答 **(ATP) (available to promise (ATP) inventory).** 手持 ち在庫から、バックオーダーに割り当てられた在 庫と予約済み在庫とを差し引いた残り。

ビジネス・インテリジェンス **(business**

**intelligence).** ビジネスの日常オペレーションで 収集されたデータを整理し、分析すること。これ はその後、ビジネスの判断と競争優位の向上のた めの基礎材料として使用されます。

B2B ビジネス・ポリシー **(business policy).** ストアまたはストアのグループが従う ルールの集まりであり、ビジネス・プロセス、業 界慣例、またはビジネス・オファリングの範囲や 特性を定義するもの。

<span id="page-174-0"></span>ピッキング・チケット **(pick ticket).** 特定のピ ッキング・バッチのリリースを実行するのに必要 な全商品のリストを含む、印刷された文書。ピッ カーはこの文書を使用して、ピッキング・バッチ に含まれているすべてのリリースを梱包し、配送 するために必要な商品を集めます。

ピッキング・バッチ **(pick batch).** [配送センタ](#page-172-0) [ー内](#page-172-0)で 1 つの単位として管理されるリリースの グループ。

#### 非武装地帯 **(DMZ) (demilitarized zone**

**(DMZ)).** ネットワーク・セキュリティーで、ト ラステッド・ネットワーク (プライベートなイン トラネットなど) と非トラステッド・ネットワー ク (インターネットなど) から分離され、その中 立ゾーンとして機能するネットワーク。通常、1 つ以上のセキュアなゲートウェイが、トラステッ ド・ネットワークまたは非トラステッド・ネット ワークから、 DMZ へのアクセスを制御します。

ビュー **(view).** 1 つ以上のテーブルからの、デ ータの代替表現。ビューは、それが定義されてい る 1 つ以上のテーブル内の列の、すべてまたは 一部を含むことができます。

ビュー・コマンド **(view command).** クライア ント要求への応答として、ビューを作るのに使用 されるコマンド。

表示価格 **(list price).** [カタログ・エントリーの](#page-161-0) 一部である価格。カタログは、表示価格を各エン トリーの記述の一部として提供する製造者によっ て作成されるので、表示価格がエントリーの実売 価格とは異なる場合があります。アイテムの実売 価格はストアによって決められ、それ[はオファー](#page-160-0) [価格と](#page-160-0)呼ばれます。そのため一般に、表示価格を 表示することは、必ずしも適切ではありません。 ストアが独自のカタログ・エントリーを作成する 場合、カタログに表示するのは表示価格またはオ ファー価格のいずれかになります。

表示フォーマット **(display format).** 多文化ス トアの顧客が、言語やロケールに応じて選択でき る表示設定のセット。たとえば、多文化コマー ス・サイトで、米国英語用と日本語用の異なるフ ォーマットを用意する場合があります。この表示 フォーマットにより、テキストの言語だけでな く、通貨、計測単位、データ・フォーマットなど のフィーチャーも変えることができます。

表示ページ **(display page).** (1) カテゴリーや商 品の情報を表示する、カタログ内のページ。 (2) コマンドに応じて生成される、オンライン・スト ア内のページ。

ファクトリー **(factory).** bean のインスタンスを 動的に作成する bean。コマンド・ファクトリー (コマンド・オブジェクトの作成に使用される) は、ファクトリー設計パターンを WebSphere Commerce で使用する例です。

フィーチャー属性 **(feature attribute).** 商品情報 が、顧客に対してどのように表示されるかを指定 するもの。たとえば、数値の記述のあるフィーチ ャーは、顧客に対して昇順または降順のいずれか で表示することができます。

フェイルオーバー **(failover).** HACMP (High Availability Cluster Multi-Processing) では、あるク ラスター・ノードがそれまで所有したリソース を、その可用性を維持するために、他のアクティ ブ・ノードが獲得すること。

複合カタログ・エントリー **(composite catalog entry).** オーダー時に別個のコンポーネントに分 解するカタログ・エントリーの集合。多くの場 合、[バンドル](#page-173-0) と呼ばれます。

複合キー **(compound key).** リレーショナル・ データベースで、1 つの関係の複数の属性で構成 されるキー。

複製 **(clone).** アプリケーション・サーバーな ど、同一に構成されたオブジェクトのコピー。複 製は、ワークロード管理に利用することができま す。たとえば、水平スケーリングと垂直スケーリ ングをサポートするのに使用します。

<span id="page-175-0"></span>B2B 物流管理マネージャー **(Logistics**

**Manager).** 配送業務を管理する、WebSphere Commerce 内で定義された役割。物流管理マネー ジャーは[、梱包担当者、](#page-165-0)[受取人、](#page-160-0)および返品管理 者の責務を含む、すべての操作タスクにアクセス できます。

フレームワーク **(framework).** ユーザーまたは ソフトウェアの一部のために、関連する機能の集 合を提供する一連のオブジェクト・クラス。

ブロードキャスト・ジョブ **(broadcast job).** 一 度にすべての複製で実行するジョブ。その他のジ ョブと同様に[、スケジューラーで](#page-168-0)処理されます。

プロジェクト **(project).** WebSphere Studio 内に おける、ファイルと資産の編成単位。たとえば、 WebSphere Studio に、ストアの Web 資産すべて を管理するプロジェクトを作成します。

プロダクト・マネージャー **(Product Manager).** WebSphere Commerce 内で定義された役割で、オ ンライン・ストアでの商品の表示、価格設定、お よび販売における最善の方法を決定します。プロ ダクト・マネージャーは、顧客の購入状況をトレ ースし、割引を提案します。プロダクト・マネー ジャーは、お勧め商品提示商法の手法決定や、オ ークションと入札制御の作成および管理も実行し ます。

文書タイプ定義 **(DTD) (document type definition (DTD)).** SGML または XML 文書の 個々のクラスの構造を指定する規則。 DTD はエ

レメント、属性、および表記によって構造を定義 し、文書の特定のクラス内における各エレメン ト、属性、および表記の使用方法についての制約 を確立します。 DTD はデータベース・スキーマ と類似していますが、 DTD の場合は特定のマー クアップ言語の構造を完全に記述します。

分離検索スペース **(separate search space).**

商品アドバイザーのインプリメンテーション。こ のスタイルのインプリメンテーションでは、メタ データを含む追加のデータベース表を作成するこ

とにより、特定のカテゴリーの商品検索を容易に 実行できるようにする必要があります。 [「基本](#page-162-0) 検索スペース *[\(base search space\)](#page-162-0)*」も参照。

分類 **(assortment).** 互いに具体的な関係をもた ない商品の特別なグループ化。多くの場合、分類 は、取引管理の目的で商品をグループ化するのに 使用されます。たとえば、休日のテーマ (イース ターやバレンタイン・デーなど) を基にしたグル ープ化があります。

返品 **(return).** 顧客が商品を最初に購入したスト アからのリファンド (返金) を求めることを選択 した、 1 つ以上の商品、価格、および指定され た数量。リファンドは、クレジット、リファン ド、または代替商品の形が可能です。業種によっ ては、返品の際に、顧客が必ずしも不要な商品を 物理的に配送する必要はありません。たとえば、 雑誌の購読予約のリファンドでは、物理的な返品 は必要ありません。

返品管理者 **(Returns Administrator).** 返品され た商品の処理を管理する、WebSphere Commerce 内で定義された役割。

返品取引許可 **(RMA) (return merchandise**

**authorization (RMA)).** 顧客がストアからオーダ ーした商品を返品して、クレジット、リファン ド、または代替商品を受け取ることに関する、セ ラーからの許可。セラーの判断により、商品を返 品しなくてもクレジット、リファンド、または代 替商品を受け取ることができます。

放棄された単位 **(unit abandoned).** ショッピン グ・カートに入れられた後、データ抽出時にオー ダーされなかったオーダー可能アイテム。

ホスト **(host).** ネットワークへのアクセス・ポ イントを提供するコンピューター。ホストは、 [クライアントに](#page-162-0)も[、サーバーに](#page-165-0)も、あるいは同時 にクライアントとサーバーの両方にもなることが できます。

ホスト名 **(host name).** インターネット・プロ トコルで、コンピューターに付けられた名前。ホ

**166** 基本

<span id="page-176-0"></span>スト名 で、完全修飾ドメイン・ネームをさすこ とも、完全修飾ドメイン・ネーム内で最も特定的 となるサブネームをさすこともあります。たとえ ば、mycomputer.city.company.com が完全修飾ドメ イン・ネームである場合、次のいずれも、ホスト 名となります。

- v mycomputer.city.company.com
- mycomputer
	- [マ行]

B2B マーケットプレイス **(marketplace).**

企業間取引の電子商取引 Web サイト。そのサイ トへのアクセス権を付与された組織に対しては、 そのサイトで取り扱う商品およびサービスの統一 ビューが示されます。さらに、相互間の取引に利 用できるさまざまな取引メカニズムも備えていま す。

#### マーケティング・イベント **(marketing event).**

WebSphere Commerce において、マーケティング 上の目的のために重要と考えられる、システム内 の任意のイベント。マーケティング・イベントの 多くは、顧客の行動により直接駆動されます。例 として、カタログ・ブラウズ、ナビゲーション、 ショッピング・カートのアクティビティーがあり ます。

マーケティング・マネージャー **(Marketing**

**Manager).** 顧客の行動をモニター、分析、およ び理解する、WebSphere Commerce 内で定義され た役割。マーケティング・マネージャーは、ター ゲット販売用[の顧客プロファイルの](#page-164-0)作成と変更、 およ[びキャンペーンの](#page-162-0)作成と管理も行います。

マーチャント **(merchant).** ストア・セールスの 追跡に加えて、ストアの全体的な目標と管理を監 視します。マーチャントは[「セラー」](#page-169-0)と同じで す。

マスター・カタログ **(master catalog).** すべて の商品、SKU、説明、および各商品の標準価格を 収録しているメイン・カタログ。各商品は単一の カテゴリーに属しています。 [「オンライン・カ](#page-161-0) タログ *[\(online catalog\)](#page-161-0)*」も参照。

**B2B** 見積依頼 (RFQ) (request for quote **(RFQ)).** 商品またはサービスの特定のセットに関 する見積もりをバイヤーが要求した場合に使用さ れる取引メカニズム。バイヤーが特定のアイテム をカタログで見つけることができない場合、アイ テムの価格が見つからない場合、または定価のア イテムに関して長期購入の取り決めを確立したい 場合に使用できます。

未登録顧客 **(non-registered customer).** スト アに登録されていない顧客。 未登録顧客は、顧 客がショッピング・カートに何かを追加したが、 登録していない場合に、作成されます。

メンバー **(member).** システムに認識された人、 グループ、または組織。メンバーは、ユーザー、 組織、組織単位、またはメンバー・グループであ ることができます。メンバーは、顧客または管理 者として振る舞うことや、エンティティーを持つ ことができます。 B2B メンバーはユーザ ーになる前に、まずマーケットプレイスのメンバ ーにならなければなりません。

メンバー・グループ **(member group).** メンバ ー・グループは、WebSphere Commerce で役割に 基づいた制御をインプリメントします。メンバ ー・グループのタイプは、意図された使用方法を 示しています。 [顧客グループは](#page-163-0)一般的な使用の 目的、 [アクセス・グループは](#page-158-0)アクセス制御の目 的で使用されます。

# [ヤ行]

役割 **(role).** 特定のユーザーのアクセス・レベ ル、およびそのレベルで変更可能な特定のリソー スを定義します。ユーザーに適切な役割がない場 合、情報にアクセスする方法が制限されることが あります。複数の役割を割り当てることもできま す。

<span id="page-177-0"></span>ユーザー・グループ **(user group).** [「顧客グル](#page-163-0) ープ *[\(customer group\)](#page-163-0)*」を参照。

ユース・ケース **(use case).** WebSphere

Commerce で、ユース・ケースは、サンプル・ス トアにおける各ユーザー対話のフローを示し、独 自のストアを作成するためのテンプレートとして 機能します。

ユニコード **(Unicode).** 現在世界で使用されてい るどの言語で記述されたテキストについても、交 換、処理、および表示をサポートする世界共通文 字エンコード標準。さらに、いくつかの言語で は、古代のテキストや歴史的なテキストもサポー トしています。ユニコード標準には、ISO 10646 で定義された 16 ビットの国際文字セットが含ま れています。

予定在庫 **(expected inventory).** 取引先からオ ーダーされていて、 [セラーか](#page-169-0)ら受け取る予定の 在庫。この情報は、 予定在庫レコードに含まれ ています。

予定在庫に対する在庫割り振り **(inventory allocation against expected inventory).** 配送 センターで受け取る予定の在庫に対して、あるオ ーダーのための在庫を指定すること。多くの場 合、この情報は予定在庫レコードの中にありま す。 「在庫の割り振り *[\(inventory allocation\)](#page-165-0)*」 と対比。

予定在庫レコード **(expected inventory**

**record).** 取引先からオーダーされていて、 [セラ](#page-169-0) [ーか](#page-169-0)ら受け取る予定の在庫をリストします。 1 つの予定在庫レコードに、複数のアイテム、配送 センター、および日付に関する情報が含まれてい ることがあります。 [「在庫受け取り](#page-165-0) *(inventory [receipt\)](#page-165-0)*」も参照。

**▶ 400 呼び出しコマンド ID (calling command ID).** API 関数を呼び出すコマンドの 数値 ID。

予約済み在庫 **(reserved inventory).** 特定の目 的のために取り分けられていて、オーダーに割り 振ることができない在庫。

# [ラ行]

ラッパー **(wrapper).** ステージを設定し、別のも っと重要なプログラムを実行可能にするプログラ ムまたはスクリプト。

ランタイム環境 **(run-time environment).** (1) 実行環境。 (2) WebSphere Commerce で、ビジネ スを経営しているアクティブな Web サイト。

B2B リソース・グループ **(resource group).** リソースのグループには[、契約な](#page-163-0)どの ビジネス・オブジェクト、あるいは関連するコマ ンドのセットが含まれることがあります。 [アク](#page-158-0) [セス制御ポリシーに](#page-158-0)おいて、リソース・グループ はポリシーがアクセス許可を与えるリソースを指 定します。

リソース・バンドル **(resource bundle).** スト ア・ページのテキストを含みます。ストアが複数 の言語をサポートする場合、リソース・バンドル には、複数の「バンドル」(言語ごとに 1 つ) が あります。バンドル・ファイルは、Java PropertyResourceBundle API によって作成され、 アクセスされます。

リリース **(release).** 特定のオーダーに含まれて いて、配送先住所、配送センター、および運送会 社が同じである一連の商品。 1 つのリリースに 含まれる複数の商品は、複数のパッケージで配送 することもできます。たとえば、1 つのリリース に 4 台のコンピューター・モニターが含まれる こともあります。それらを 1 つの大きな箱に入 れて配送することは実際的ではありませんが、そ れでも単一のリリースとして扱われます。リリー スの一部となり得る商品であっても、セラーのポ リシーに従って個別にリリースされることがあり ます。

<span id="page-178-0"></span>ルール **(rule).** 1 セットのアクションを、1 セッ トのテスト条件に関連付けるステートメント。ル ールの基本的な書式は、「if 条件、then アクショ ン」です。ルールは、広範囲にわたって個人情報 設定をインプリメントするのに使用されます。

ルール・サービス **(rule service).** Blaze Advisor Rule Server と対話するために使用されるインタ ーフェース。ルール・サービスは、入出力メソッ ドを定義して、2 つのアプリケーション間の通信 を容易にします。

ルール・プロジェクト **(rule project).** サイトが Blaze Advisor Rule Server と対話するために必要 な情報が含まれています。

例外条件 **(exception condition).** プログラムの 実行中に生じる可能性のある異常条件。

レポート・コンテキスト **(report context).** 表示 されるレポートの基礎。コンテキストは、 WebSphere Commerce アクセラレーターで使用し ている機能に応じて異なります。使用可能なレポ ート・コンテキストには、キャンペーン、イニシ アチブ、および結合コンテキストがあります。

ロード・バランシング **(load balancing).** すべ てのオンライン・ユーザーがより迅速にサービス を受けられるように、 2 つ以上のコンピュータ ーで、1 つのコンピューターが処理する作業量を 分割する方法。 1 つのサーバーで処理できなく なり始めた場合、容量がより大きい別のサーバー に、要求が転送されます。通常、コンピュータ ー・サーバーのクラスター化は、このロード・バ ランシングのために行います。ロード・バランシ ングには複数のサーバーが必要なため、通常[、フ](#page-174-0) [ェイルオーバーお](#page-174-0)よびバックアップ・サービスと 組み合わされます。

ロールバック **(roll back).** 最後[のコミットメン](#page-164-0) [ト境界以](#page-164-0)降に、 [コミットメント制御下](#page-164-0)のファイ ルに対してなされた変更を除去します。その結 果、以前の継続的状態に戻ります。

# [ワ行]

割引 **(discount).** 購入を促進するために顧客に 提供される価格誘因。

# **A**

**ASCII (**情報交換用米国標準コード**) (ASCII (American Standard Code for Information**

**Interchange)).** バイナリー値を使用して文字を 表現するための標準コード。その標準コードは、 データ処理システム、データ通信システム、およ び関連装置の間での情報交換に使用されます。 ASCII 文字セットは、0~127 の数値を使用し て、すべての英文字と特殊制御文字を表現しま す。 PC ベースのほとんどのシステムでは、特殊 記号、諸言語文字、図形記号を表す追加の 128 個の文字を用いる 8 ビットの拡張 ASCII コード を使用しています。 UNIX(R) および DOS ベー スのオペレーティング・システム (Windows NT(R) を除く) は、テキスト・ファイルに ASCII を使用します。 Windows NT では、もっと新し [いユニコード標準が](#page-177-0)使用されています。変換プロ グラムを使用すれば、さまざまなオペレーティン グ・システムで、ファイルのコードを変更できま す。

**ATP** 在庫 **(ATP inventory).** [「販売可能在庫数](#page-173-0) 量の確認による納期回答 *[\(available to promise](#page-173-0) [inventory\)](#page-173-0)*」を参照。

### **B**

**B2B (**企業間取引**) (B2B**

**(business-to-business)).** B2B e-commerce ソフ トウェアは、企業間で製品、サービス、または情 報を交換するための Web サイトを構築します。 典型的な B2B トランザクションは、バイヤー、 サプライヤー、製造者、再販売者、流通業者、お よび取引先の相互間で発生します。 「*[B2C](#page-179-0)*」と 対比。

#### <span id="page-179-0"></span>**B2C (**企業消費者間取引**) (B2C**

**(business-to-consumer)).** B2C e-commerce ソ フトウェアは、企業と消費者との間で製品、サー ビス、または情報を交換するための Web サイト を構築します。 e-commerce のリテール部とも呼 ばれます。 「*[B2B](#page-178-0)*」と対比。

**bean.** JavaBeans コンポーネントの定義またはイ ンスタンス。 「*[Java bean](#page-181-0)*」も参照。

**bean** 管理パーシスタンス **(BMP) (bean-managed persistence (BMP)).** EJB 開 発環境で、Entity Bean によって管理されるパー シスタンス。 [「コンテナー管理パーシスタンス](#page-164-0) *[\(CMP\) \(container-managed persistence](#page-164-0) [\(CMP\)\)](#page-164-0)*」と対比。

**beaninfo.** (1) bean クラスのプロパティー、イ ベント、およびメソッドに関する明示的な情報を 提供する Java クラス。 (2) VisualAge for Java IDE のクラス・ブラウザーの中で bean 情報を提 供するページ。

**BMP.** 「*bean* 管理パーシスタンス *(bean-managed persistence)*」を参照。

# **C**

**CCF.** 「*Common\_Connector\_Framework*」を 参照。

**clickstream.** Web 広告で、アクセス者が Web サイトを探索する際に要求されるクリックまたは ページのシーケンス。

**Clickstream Engine.** LikeMinds Personalization Server のコンポーネント。ユーザーが Web サイ トをナビゲートする際のショッピング動作に基づ いて、トランザクション情報にアクセスし、推奨 を生成します。 WebSphere Commerce は、商品 詳細情報ページを閲覧したりショッピング・カー トや購入希望商品リストにアイテムを追加したり

するショッピング動作に基づいて、イベントを生 成します。それらのイベントは、Clickstream Engine に送られます。

**CMP.** [「コンテナー管理パーシスタンス](#page-164-0) *[\(container-managed persistence\)](#page-164-0)*」と対比。

**Commerce** サーバー **(commerce server).** 「*[WebSphere Commerce Server](#page-184-0)*」を参照。

**Common Connector Framework.** 任意の Java 実行環境からエンタープライズ・リソース (たと えば CICS(R) や Encina(R) のトランザクション) と相互作用するための、一貫性のある方法を提供 するインターフェースとクラスの定義。

**CSR.** [「顧客サービス担当者](#page-163-0) *(Customer [Service Representative\)](#page-163-0)*」を参照。

### **D**

**data bean.** JSP ファイル内に置かれる Java bean タイプの 1 つ。 data bean は、アプリケー ション開発者がアクセスできるデータを表しま す。data bean には、JSP が実行時に data bean のインスタンスを生成する時点で起動されるコマ ンドを関連付けることができます。

**data bean** コマンド **(Data bean command).** data bean に関連付けられたコマンド。JSP ファ イルにより呼び出されます。このコマンドは、 [Entity Bean](#page-180-0) など、永続オブジェクトから data bean のデータを検索します。

**data bean** マネージャー **(data bean manager).** 対応する Entity Bean からデータを フェッチするために、 data bean コマンドを起動 するモジュール。

**DMZ.** 「非武装地帯 *[\(DMZ\) \(demilitarized](#page-174-0) [zone\)](#page-174-0)*」を参照。

**DTD.** 「文書タイプ定義 *[\(document type](#page-175-0) [definition\)](#page-175-0)*」を参照。
<span id="page-180-0"></span>**EDI.** 「電子データ交換 *[\(electronic data](#page-171-0) [interchange\)](#page-171-0)*」を参照。

#### **EJB.** 「*Enterprise JavaBeans*」を参照。

**EJB** コンテナー **(EJB container).** 1 つ以上の Enterprise Bean を管理するランタイム環境。 EJB コンテナーは、Enterprise Bean オブジェクトのラ イフ・サイクル管理、分散トランザクションの調 整、およびオブジェクト・セキュリティーのイン プリメントを行います。通常、各 EJB コンテナ ーは、EJB サーバーにより提供され、そのサーバ ー上で稼働する一連の Enterprise Bean を含みま す。

**Enterprise Bean.** Enterprise JavaBeans アーキ テクチャーに準拠したノンビジュアル・オブジェ クト。 Enterprise Bean は、EJB コンテナーにデ プロイされ、 EJB サーバー上で実行されます。 Enterprise Bean には、 [セッション](#page-169-0) bean と Entity Bean の 2 種類があります。

**Enterprise JavaBeans.** Sun Microsystems, Inc. が定義した分散コンポーネント・アーキテクチャ ー。

**Entity Bean.** 永続データを含み、さまざまな永 続データ・ストアに保管可能な Enterprise Bean。 Entity Bean には、それぞれ独自の ID がありま す。 Entity Bean には、 [コンテナー管理パーシ](#page-164-0) [スタンス](#page-164-0) (CMP) Entity Bean と bean [管理パーシ](#page-179-0) [スタンス](#page-179-0) (BMP) Entity Bean の 2 種類がありま す。 「セッション *[bean \(session bean\)](#page-169-0)*」と対 比。

**Extensible Markup Language.** 「*[XML](#page-185-0)*」を参 照。

**e-**マーケティング・スポット **(e-Marketing Spot).** WebSphere Commerce で、多くの場合、 キャンペーンなどのマーケティング・アクティビ ティーにより取得される Web ページ上のデー タ。

### **H**

**HTML.** 「*Hypertext Markup Language*」を参 照。

**HTTP.** 「*Hypertext Transfer Protocol*」を参 照。

**HTTP Web** コントローラー **(HTTP Web controller).** 「*Web* [コントローラー](#page-184-0) *(Web [controller\)](#page-184-0)*」を参照。

**Hypertext Markup Language (HTML).** SGML 規格に準拠するマークアップ言語で、ハイパーテ キスト・リンクを含む、テキスト情報およびグラ フィック情報のオンライン表示をサポートするた めに基本的に設計されたもの。 HTML を使用し て、電子ストアの Web ページが作成されます。

**Hypertext Transfer Protocol (HTTP).** インタ ーネット・プロトコルで、ハイパーテキスト文書 を Web 上で転送および表示するのに使用するプ ロトコル。

### **I**

**ID** レゾリューション **(ID resolution).** XML エ レメントをデータベースにロードする前に参照番 号を生成すること。 ID レゾリューションは、デ ータベース・システム内のデータを一意的に識別 するのに使用されます。

**IDE.** 「統合開発環境 *[\(Integrated Development](#page-171-0) [Environment\)](#page-171-0)*」を参照。

**IP** アドレス **(IP address).** インターネット上 の、個々のデバイスやワークステーションの場所 を指定する、32 ビットの固有なアドレス。たと えば、9.41.41.103 というのが IP アドレスです。

**ISO 4217.** 金額を表記する際の通貨を示すため に使用される、国際標準化機構 (ISO) が採用した 3 文字形式の規格。たとえば、米国ドルは USD と表記されます。

#### <span id="page-181-0"></span>**JAR** ファイル・フォーマット **(JAR file**

**format).** JAR (Java アーカイブ) は、多数のフ ァイルを 1 つのファイルにまとめる、プラット フォームに依存しないファイル・フォーマットで す。複数の Java アプレットやそのコンポーネン ト (.class ファイル、イメージ、音声、その他の リソース・ファイル) を 1 つの JAR ファイルに まとめて、それを 1 つの HTTP トランザクショ ンでブラウザーにダウンロードすることができま す。

**Java bean.** Sun Microsystems, Inc. による JavaBeans 仕様に従った再利用可能なソフトウェ ア・コンポーネント。 bean にはそのプロパティ ー、メソッド、およびイベントをインプリメント する標準的な方法があり、それにより方針に基づ いて検査および操作できます。 WebSphere Commerce および Commerce Studio には、 [WebSphere Commerce](#page-184-0) 固有の bean が含まれてお り、それを使用することにより、 JavaServer Pages テクノロジーで作成されたストア・ページ に動的な情報を追加することができます。

**Java Database Connectivity (JDBC).** Java プ ログラムが SQL 照会を使用してデータベースに アクセスできるようにするための仕様。

**Java Message Service (JMS).** ネットワーク 内のコンピューター相互間でメッセージングとし て知られる形式的な通信をサポートする、 Sun Microsystems, Inc. による API。プログラマーは JMS インターフェースを使用することにより、 MQSeries(R) などのエンタープライズ・メッセー ジング・システムを呼び出すことができます。

**JavaBeans.** Sun Microsystems が定義した、ポ ータブルでプラットフォームに依存しない、再利 用可能なコンポーネント・モデル。

**JavaScript.** Java に似た Web スクリプト言 語。

**JavaServer Pages (JSP).** サーバー側のスクリ プト記述テクノロジーで、静的 Web ページ (HTML ファイル) に Java コードを組み込むこと および、ページが表示される際に Java コードが 実行されることを可能にします。これにより、 JSP テクノロジーを使用して、通常、商品、商品 価格、および属性などの動的コンテンツを含む、 商品データ・ページを作成することができます。

**Java(TM).** リモート・オブジェクト間の相互作 用をサポートする、移植可能な解釈コードの、オ ブジェクト指向プログラム言語。 Java は、Sun Microsystems, Inc. により開発され、仕様を規定さ れたものです。

**JDBC.** 「*Java Database Connectivity*」を参 照。

**JSP.** 「*JavaServer Pages*」を参照。

**JSP** ファイル **(JSP file).** Web ブラウザーに動 的ページを表示するために、標準 HTML タグ、 コア JSP タグ、カスタム JSP タグ、およびスク リプト言語ステートメントを使用して開発者が記 述した、拡張子 .jsp のファイル。 [Sun Microsystems, Inc.]

**JSP** ページ **(JSP page).** 要求を処理して応答 を作成する方法を記述する、固定テンプレート・ データと JSP エレメントを使用したテキスト・ ベースの文書。 [Sun Microsystems, Inc.]

### **L**

**LDAP.** 「*Lightweight Directory Access Protocol*」を参照。

**Lightweight Directory Access Protocol (LDAP).** TCP/IP で情報ディレクトリーへのアク セスを提供するオープン・プロトコル。

**LikeMinds Personalization Server.** 協力フィ ルター推奨のインプリメントを担当するソフトウ ェア。

**LUHN** 公式 **(LUHN formula).** クレジット・カ ード詐欺の基本的な防止策として、多くのクレジ ット・カード会社が使用している業界標準。

### **M**

**Merchant Initiated SET.** [SET Secure Electronic](#page-183-0) [Transaction\(](#page-183-0)TM) メッセージに対する SET Secure Electronic Transaction LLC 拡張機能。 Merchant Initiated SET 拡張機能により、マーチャントは、 カード所有者が SET 以外の伝送手段を使用して 発行したオーダーの与信および資金化に、 SET(TM) メッセージを使用することができます。

#### **MQSeries(R) classes for Java Message**

**Service.** Sun Microsystems, Inc. による [Java](#page-181-0) [Message Service \(JMS\)](#page-181-0) インターフェースをイン プリメントして、 JMS プログラムが MQSeries システムにアクセスできるようにするための一連 の Java クラス。

### **O**

#### AIX Solaris **Open Database**

**Connectivity (ODBC).** リレーショナルおよび非 リレーショナルの両方のデータベース管理システ ムで、データにアクセスするための標準アプリケ ーション・プログラミング・インターフェース (API)。各データベース管理システムが異なるデー タ・ストレージ形式およびプログラミング・イン ターフェースを採用している場合でも、データベ ース・アプリケーションは、この API を使用す ることにより、さまざまなコンピューター上のデ ータベース管理システムに保管されているデータ にアクセスできます。 「*[Java Database](#page-181-0) [Connectivity](#page-181-0)*」と対比。

AIX Solaris **Open Database Connectivity (ODBC)** ドライバー **(Open Database Connectivity (ODBC) driver).** ODBC をサポートしている各データベースには、 独自の ODBC ドライバーがあります。ドライバ ーは、データベースへの接続、動的 SQL 関数の 実行、データベース・トランザクションのコミッ トまたはロールバックなど、さまざまなデータベ ース機能を実行するための、標準的なアプリケー ション・プログラミング・インターフェースのセ ットを提供します。

### **P**

#### **Personalization** エンジン **(personalization**

**engine).** 顧客推奨を作成するためにどのアルゴ リズムを使用するかを識別する、 LikeMinds Personalization Server のコンポーネント。 LikeMinds Personalization Server は、

Clickstream、Purchase、Item Affinity、Preference、 および Product Matching の 5 つの異なるエンジ ンをサポートしています。 WebSphere Commerce は、[Clickstream Engine](#page-179-0) と対話します。

**PGP.** 「*Pretty Good Privacy*」を参照。

**Pretty Good Privacy (PGP).** 公開鍵による暗 号化を使用してファイルまたはメールのプライベ ートな交換を可能にする、電子転送プロトコル。

### **Q**

**2400 <b>QNETCOMM.** (1) WebSphere Commerce 製品ライブラリーの名前。 (2) WebSphere Commerce ジョブのサブシステム・ス ペースの 1 つ。 (3) デフォルトの Web サーバ ー・インスタンスの名前。この Web サーバー・ インスタンスは、複数の WebSphere Commerce インスタンスを実行するために使用されます。

### **R**

B2B **RFQ.** 「見積依頼 *[\(request for](#page-176-0) [quote\)](#page-176-0)*」を参照。

**B2B** RFQ 応答 (RFQ response). RFQ 取引メカニズムを使用している場合に、セラーに <span id="page-183-0"></span>[RFQ](#page-176-0) を送信したバイヤーに対するセラーからの 応答。 RFQ 応答には、セラーがそのバイヤーに 商品またはサービスを販売する際の条件が示され ます。

**RMA.** 「返品取引許可 *[\(return merchandise](#page-175-0) [authorization\)](#page-175-0)*」を参照。

### **S**

**SAR** ファイル・フォーマット **(SAR file**

**format) .** WebSphere Commerce において SAR (ストア・アーカイブ) は、多数のファイルを 1 つのファイルにまとめる、プラットフォームに依 存しないファイル・フォーマットです。 [「スト](#page-169-0) ア・アーカイブ *[\(store archive\)](#page-169-0)*」を参照。

#### **Secure Hypertext Transfer Protocol**

**(S-HTTP).** [HTTP](#page-180-0) の、セキュリティー強化され たバリエーション。 S-HTTP により、サーバーと クライアントは、互いを認証し、送信で使用され るセキュリティーの種類を定義することができま す。 S-HTTP は、もう 1 つの知名度の高いセキ ュリティー・プロトコル、Secure Sockets Layer (SSL) の代替となるものです。 [「セキュア・サー](#page-169-0) バー *[\(secure server\)](#page-169-0)*」も参照。

**Secure Sockets Layer (SSL).** クライアントが サーバーを認証することができ、すべてのデータ および要求を暗号化できる、セキュリティー・プ ロトコル。 SSL により保護されるセキュア・サ ーバーの URL は、HTTPS で始まります (HTTP では始まりません)。 [「セキュア・サーバー](#page-169-0) *[\(secure server\)](#page-169-0)*」も参照。

#### **SET (Secure Electronic Transaction) (TM).**

インターネットなどのオープン・ネットワーク で、クレジット・カードとデビット・カードでセ キュアに支払いを行うための業界標準。 SET(TM) プロトコルは、情報の機密性、すべての伝送デー タの整合性、カード所有者とマーチャントの認 証、およびインターオペラビリティーを確実化し ます。

**Simple Mail Transfer Protocol (SMTP).** イン ターネット・プロトコルで、インターネット環境 のユーザー間でメールを転送するアプリケーショ ン・プロトコル。 SMTP は、メール交換のシー ケンスとメッセージ・フォーマットを指定しま す。 Transmission Control Protocol (TCP) が基底 のプロトコルであることを前提とします。

**SKU** アイテム **(SKU item).** (1) SKU のある購 入可能オブジェクト。これは、1 つのアイテムで 構成される場合も、1 つの商品、パッケージ、ま たはバンドルで構成される場合もあります。 (2) [WebSphere Commerce](#page-159-0) アクセラレーター ユーザ ーの場合、オーダー可能なアイテム[は商品と](#page-167-0)呼ば れます。商品と SKU アイテムとは低レベルの理 由により区別されていますが (WebSphere Commerce データベース・スキーマの中など)、 WebSphere Commerce アクセラレーターではその 区別がありません。

**SKU (**在庫管理単位**) (stock keeping unit).** 商 品の個々のアイテムまたはカタログ・エントリー の英数字の ID。在庫管理することができる最小 単位。部門、クラス、取引先、スタイル、カラ ー、サイズ、および場所に対する変数を組み込む ことができます。

**SMTP.** 「*Simple Mail Transfer Protocol*」を 参照。

**SQL (Structured Query Language).** リレーシ ョナル・データベース内のデータを定義および操 作するために使用する、標準化されたプログラム 言語。

**SSL.** 「*Secure Sockets Layer*」を参照。

**S-HTTP.** 「*Secure Hypertext Transfer Protocol*」を参照。

### **T**

**TCP/IP.** 「*[Transmission Control](#page-184-0) [Protocol/Internet Protocol](#page-184-0)*」を参照。

#### <span id="page-184-0"></span>**Transmission Control Protocol/Internet**

**Protocol (TCP/IP).** ローカルおよび広域ネット ワークの両方に、ピアツーピア接続機能をサポー トしている、1 セットの通信プロトコル。

**U**

### ▶ B2B **UBF.** [「統合ビジネス・フロー](#page-171-0) *[\(Unified Business Flow\)](#page-171-0)*」を参照。

**URL.** インターネット上のファイルのアドレス。 URL には、プロトコルの名前、完全修飾ドメイ ン・ネーム、パス、およびファイルの場所が含ま れます。 「*URL* コマンド *(URL command)*」 も参照。

**URL** コマンド **(URL command).** URL インタ ーフェースを持[つコントローラー・コマンド。](#page-164-0) URL コマンドは、ブラウザーに URL を入力す ることにより、呼び出すことができます。

**> B2B UTF.** [「統合取引フレームワーク](#page-171-0) *[\(Unified Trading Framework\)](#page-171-0)*」を参照。

#### **W**

**Web** アプリケーション **Web** パス **(Web application Web path).** URL のうち Web ア プリケーションに関連した部分。

**Web** アプリケーションの文書ルート **(Web application document root).** アプリケーショ ンの Web 資産 (静的 HTML、JSP ファイル、 GIF など) が保管された、ファイル・システム内 の場所。

**Web** コントローラー **(Web controller).** WebSphere Commerce コマンドのためのアダプタ ー。 Web コントローラーには、各クライアント

呼び出しプロトコルに 1 つ、異なるタイプがあ る可能性があります (HTTP 要求や MQSeries 要 求など)。

**Web** サーバー **(Web server).** HTTP 文書を求 める要求で利用される Web 上のサーバー。 Web サーバーは、WebSphere Commerce を相手にやり とりされるトランザクション・フローを制御しま す。このサーバーは、顧客トランザクションの機 密性を保護し、ユーザーの ID が安全に WebSphere Commerce Server に送られるようにし ます。 Web サーバーは、[Secure Sockets Layer](#page-183-0) [\(SSL\)](#page-183-0) プロトコルをインプリメントして、このレ ベルのセキュリティーを実現します。

**Web** サーバー・インスタンス **(Web server instance).** 1 つ以上の [WebSphere Commerce](#page-185-0) イ [ンスタンスを](#page-185-0)サポートするための、 Web サーバ ーの固有の構成。

**WebSphere Application Server.** Web アプリ ケーション・サーバーのデプロイおよび管理に使 用される Java サーブレット・ベースの Web ア プリケーション・サーバー。 WebSphere Application Server は、サーブレット、JavaServer Pages ファイル、および Enterprise Bean を使用 し、サーバー側 Java プログラミング・モデルに 基づく Web サーバーのプラグインです。

**WebSphere Commerce bean.** WebSphere Commerce と Commerce Studio に含まれる Java bean のセットで、データベース表の情報にアクセ スするもの。これらの bean を使用してストア・ ページを作成すると、カテゴリーおよび製品リス トまたは商品価格などの頻繁に変更される情報を 表示できます。

WebSphere Commerce Server. e-commerce ソリューションのストア関連およびコマース関連 の機能を処理するサーバー。 WebSphere Commerce Server は、Web コンテナーおよび EJB コンテナーの中の WebSphere Commerce の すべての機能を提供します。

**WebSphere Commerce Studio.** WebSphere Commerce Studio は、 Developer Edition、 Professional Developer Edition、および Business Developer Edition の 3 つのエディションで入手 <span id="page-185-0"></span>可能です。どのエディションにも、ストアの Web 資産を開発するために必要なツールが含まれてい ます。

#### **WebSphere Commerce** アクセラレーター **(WebSphere Commerce Accelerator).**

WebSphere Commerce において、さまざまなスト ア操作によってオンライン・ストアを保守するた めに使用するオンライン・ツールのワークベン チ。 WebSphere Commerce マシン上で複数の言 語が使用可能な場合、言語ごとにそれらのタスク を完了することができます。配送業務作業に関し て役割が割り当てられているなら、 WebSphere Commerce アクセラレーターを使用してストアに 関連付けられている配送センターも選択できま す。 WebSphere Commerce アクセラレーターの ホーム・ページのメニューには、それぞれの役割 において実行する権限のあるタスクが表示されま す。これらのタスクは、ユーザーの役割と権限レ ベルに基づきます。

#### **WebSphere Commerce** インスタンス

**(WebSphere Commerce instance).** 1 つまた は複数のストアを含む電子商取引 Web サイトを サポートするための WebSphere Commerce の固 有の構成。

#### **WebSphere Commerce** データベース

**(WebSphere Commerce database).** オンライ ン・ストアの運用データを含むデータベース。

**WebSphere Studio.** WebSphere Studio は、 Web サイトの開発のすべての局面を共通インター フェースに入れる、ツールの 1 セットです。こ れにより、サイトの作成、管理、保守を、1 つの 中心的な場所より行うことができます。

#### **WYSIWYG (What You See Is What You**

**Get).** テキスト・エディターにおいて、印刷され るとおりに、または Web ブラウザーで表示され るとおりにページを表示したまま作業する機能。

## **X**

**XML (Extensible Markup Language).** SGML から派生し、SGML のサブセットである、マーク アップ言語を定義するための標準メタ言語。 XML は、より複雑であまり使用されない SGML の部分を省き、文書タイプを処理するアプリケー ションのコーディング、構造化情報の作成と管 理、多様なコンピューティング・システムにわた る構造化情報の伝送と共有を、より簡単にしま す。 XML は World Wide Web Consortium (W3C) により定義されています。

**X.509** 証明書 **(X.509 certificate).** セキュアな WebSphere Commerce のサイトにアクセスするユ ーザーのためのクライアント証明書認証。

## 特記事項

本書は米国 IBM が提供する製品およびサービスについて作成したものであり、本書に 記載の製品、サービス、または機能が日本においては提供されていない場合がありま す。日本で利用可能な製品、サービス、および機能については、日本 IBM の営業担当 員にお尋ねください。本書で IBM 製品、プログラム、またはサービスに言及していて も、その IBM 製品、プログラム、またはサービスのみが使用可能であることを意味す るものではありません。これらに代えて、IBM の知的所有権を侵害することのない、機 能的に同等の製品、プログラム、またはサービスを使用することができます。ただし、 IBM 以外の製品とプログラムの操作またはサービスの評価および検証は、お客様の責任 で行っていただきます。

IBM は、本書に記載されている内容に関して特許権(特許出願中のものを含む)を保有 している場合があります。本書の提供は、お客様にこれらの特許権について実施権を許 諾することを意味するものではありません。実施権についてのお問い合わせは、書面に て下記宛先にお送りください。

〒106-0032 東京都港区六本木 3-2-31 IBM World Trade Asia Corporation Licensing

#### 以下の保証は、国または地域の法律に沿わない場合は、適用されません。

IBM およびその直接または間接の子会社は、本書を特定物として現存するままの状態で 提供し、商品性の保証、特定目的適合性の保証および法律上の瑕疵担保責任を含むすべ ての明示もしくは黙示の保証責任を負わないものとします。国または地域によっては、 法律の強行規定により、保証責任の制限が禁じられる場合、強行規定の制限を受けるも のとします。

この情報には、技術的に不適切な記述や誤植を含む場合があります。本書は定期的に見 直され、必要な変更は本書の次版に組み込まれます。 IBM は予告なしに、随時、この 文書に記載されている製品またはプログラムに対して、改良または変更を行うことがあ ります。

本書において IBM 以外の Web サイトに言及している場合がありますが、便宜のため 記載しただけであり、決してそれらの Web サイトを推奨するものではありません。そ れらの Web サイトにある資料は、この IBM 製品の資料の一部ではありません。それ らの Web サイトは、お客様の責任でご使用ください。

IBM は、お客様が提供するいかなる情報も、お客様に対してなんら義務も負うことのな い、自ら適切と信ずる方法で、使用もしくは配布することができるものとします。

本プログラムのライセンス保持者で、(i) 独自に作成したプログラムとその他のプログラ ム(本プログラムを含む)との間での情報交換、および (ii) 交換された情報の相互利用 を可能にすることを目的として、本プログラムに関する情報を必要とする方は、下記に 連絡してください。

Lab Director IBM Canada Ltd. Laboratory 8200 Warden Avenue Markham, Ontario L6G 1C7 Canada

本プログラムに関する上記の情報は、適切な使用条件の下で使用することができます が、有償の場合もあります。

本書で説明されているライセンス・プログラムまたはその他のライセンス資料は、IBM 所定のプログラム契約の契約条項、IBM プログラムのご使用条件、またはそれと同等の 条項に基づいて、 IBM より提供されます。

IBM 以外の製品に関する情報は、その製品の供給者、出版物、もしくはその他の公に利 用可能なソースから入手したものです。IBM は、それらの製品のテストは行っておりま せん。したがって、他社製品に関する実行性、互換性、またはその他の要求については 確証できません。 IBM 以外の製品の性能に関する質問は、それらの製品の供給者にお 願いします。

本書には、日常の業務処理で用いられるデータや報告書の例が含まれています。より具 体性を与えるために、それらの例には、個人、企業、ブランド、あるいは製品などの名 前が含まれている場合があります。これらの名称はすべて架空のものであり、名称や住 所が類似する企業が実在しているとしても、それは偶然にすぎません。

この文書には、他社のインターネット・サイトへの参照を含む、他社製品の情報が含ま れている場合があります。 IBM は、そのような情報の正確性、完全性、または使用に ついては何ら責任を負いません。

この製品は、SET プロトコルに基づいています。

著作権使用許諾:

本書には、様々なオペレーティング・プラットフォームでのプログラミング手法を例示 するサンプル・アプリケーション・プログラムがソース言語で掲載されています。お客 様は、サンプル・プログラムが書かれているオペレーティング・プラットフォームのア プリケーション・プログラミング・インターフェースに準拠したアプリケーション・プ ログラムの開発、使用、販売、配布を目的として、いかなる形式においても、IBM に対 価を支払うことなくこれを複製し、改変し、配布することができます。このサンプル・ プログラムは、あらゆる条件下における完全なテストを経ていません。従って IBM

は、これらのサンプル・プログラムについて信頼性、利便性もしくは機能性があること をほのめかしたり、保証することはできません。お客様は、IBM のアプリケーション・ プログラミング・インターフェースに準拠したアプリケーション・プログラムの開発、 使用、販売、配布を目的として、いかなる形式においても、 IBM に対価を支払うこと なくこれを複製し、改変し、配布することができます。

それぞれの複製物、サンプル・プログラムのいかなる部分、またはすべての派生的創作 物にも、次のように、著作権表示を入れていただく必要があります。

(C) (お客様の会社名) (年). このコードの一部は、IBM Corp. のサンプル・プログラムか ら取られています。 (C) Copyright IBM Corp. 1996, 2003. All rights reserved.

#### 商標

以下は、IBM Corporation の商標です。

- v AIX
- $DR2^{\circledR}$
- DB2 Extenders
- DB2 Universal Database
- IBM iSeries
- Intelligent Miner
- Lotus
- MQSeries
- $OS/390^\circ$
- $S/390$
- SecureWay®
- Visual $Age^{\circledR}$
- WebSphere
- $Z/OS^{TM}$
- zSeries
- $\cdot$  400<sup>®</sup>

Java およびすべての Java 関連の商標およびロゴは、Sun Microsystems, Inc. の米国およ びその他の国における商標または登録商標です。

Microsoft、Windows および Windows ロゴは、Microsoft Corporation の米国およびその 他の国における商標です。

SET および SET ロゴは、SET Secure Electronic Transaction LLC の商標です。

UNIX は、The Open Group の米国およびその他の国における登録商標です。

他の会社名、製品名およびサービス名等はそれぞれ各社の商標です。

# 索引

日本語, 数字, 英字, 特殊文字の 順に配列されています。なお. 濁 音と半濁音は清音と同等に扱わ れています。

# [ア行]

[アカウント](#page-142-0) 133 [レポート](#page-138-0) 129 [オークション](#page-130-0) 121 [価格設定メカニズム](#page-131-0) 122 管理される [顧客サービス担当者](#page-134-0) 125 [ギャラリー](#page-131-0) 122 タイプ [オープン・クライ](#page-132-0) 123 [シールド入札](#page-132-0) 123 [ダッチ](#page-132-0) 123 [ルール](#page-130-0) 121

# [カ行]

[開発サイクル](#page-36-0) 27 [カタログ開発](#page-42-0) 33 [ストア開発](#page-40-0) 31 [設計](#page-40-0) 31 [テスト](#page-42-0) 33 [デプロイメント](#page-42-0) 33 [要件収集](#page-38-0) 29 [カタログ](#page-54-0) 45 [作成方法](#page-58-0) 49 サンプル商品 [ローダー・パッケージ](#page-58-0) 49 [マスター](#page-61-0) 5[2, 67](#page-76-0)[, 133](#page-142-0) [理解](#page-54-0) 45 [キャンペーン](#page-115-0) 106 キャンペーン・イニシアチブ [お勧め商品提示商法](#page-115-0) 10[6, 107](#page-116-0) [協力フィルター](#page-115-0) 106 [顧客キャッチ広告](#page-116-0) 10[7, 109](#page-118-0) [広告コピー](#page-113-0) 104

[契約、デフォルト](#page-143-0) 134 [構成マネージャー](#page-66-0) 57 [顧客サービス担当者](#page-90-0) 81 [オークション](#page-134-0) 125 [顧客のオーダー](#page-96-0) 87 [登録情報](#page-90-0) 81 [顧客プロファイル](#page-113-0) 104 [コラボレーション](#page-152-0) 143

# [サ行]

[在庫](#page-30-0) 21 [随時受け取り](#page-74-0) 65 予定可能 [\(ATP\) 62](#page-71-0) [予定在庫レコード](#page-74-0) 65 レポート [在庫状況](#page-139-0) 130 [在庫調整](#page-139-0) 130 [商品のバックオーダー](#page-139-0) 130 [商品別の在庫受け取り](#page-139-0) 130 [予定在庫レコードのオープン](#page-139-0) [130](#page-139-0) [割り振り](#page-71-0) 62 サブシステム [オーダー](#page-30-0) 21 [カタログ](#page-29-0) 20 [在庫](#page-30-0) 21 [取引](#page-30-0) 21 [マーケティング](#page-30-0) 21 [メンバー](#page-28-0) 19 商品 [割引の割り当て](#page-109-0) 100 商品アドバイザー [メタフォー](#page-126-0) 117 [商品アドバイザーの統計](#page-140-0) 131 [商品探査の統計](#page-140-0) 131 [商品比較の統計](#page-140-0) 131 [セールス・アシスタンスの統](#page-140-0) 計 [131](#page-140-0) ストア [作成](#page-44-0) 35

ストア *(*続き*)* [サンプル・ストア](#page-48-0) 39 [多文化的なストア](#page-52-0) 43

# [タ行]

[デフォルト契約](#page-143-0) 134 [取引先](#page-73-0) 64

# [ハ行]

[ビジネス・アカウント](#page-142-0) 133 ビジネス・ポリシー [カタログ](#page-80-0) 71 [顧客の権利設定](#page-142-0) 133 [返品](#page-103-0) 94 [返品](#page-102-0) 93 [金額](#page-103-0) 94 [承認](#page-103-0) 94 [返品、システムで拒否された](#page-103-0) 94 [返品の使用](#page-102-0) 93 [返品理由](#page-102-0) 93 [レポート](#page-141-0) 132 [部分受け取りの返品](#page-141-0) 132 [未解決の返品](#page-141-0) 132 [未処分の返品受け取り](#page-141-0) 132 ポリシー、ビジネス [カタログ](#page-80-0) 71 [顧客の権利設定](#page-142-0) 133 [返品](#page-103-0) 94

# [マ行]

マーケティング [キャンペーン](#page-115-0) 106 [クーポン販売促進](#page-119-0) 110 [顧客プロファイル](#page-113-0) 104 [レポート](#page-140-0) 131 e-[マーケティング・スポット](#page-112-0) 103 [マーケティング・マネージャー](#page-108-0) 99 [キャンペーン](#page-119-0) 110

[マーケティング・マネージャー](#page-108-0) *(*続 [き](#page-108-0)*)* [顧客プロファイル](#page-114-0) 105 [商品詳細情報](#page-80-0) 71 [見積依頼](#page-148-0) 139 [プロセス](#page-149-0) 140

# [ヤ行]

[役割](#page-36-0) 27 [アプリケーション開発者](#page-38-0) 29 [サイト管理者](#page-37-0) 28 [データベース開発者](#page-38-0) 29 [プロダクト・マネージャー](#page-37-0) 28 [マーケティング・マネージャー](#page-37-0) [28](#page-37-0) Web [設計者](#page-38-0) 29

# [ラ行]

レポート 在庫 [在庫状況](#page-139-0) 130 [在庫調整](#page-139-0) 130 [商品のバックオーダー](#page-139-0) 130 [商品別の在庫受け取り](#page-139-0) 130 [予定在庫レコードのオープン](#page-139-0) [130](#page-139-0) [ローダー・パッケージ](#page-58-0) 49

# **C**

[Commerce Studio 15](#page-24-0)

# **I**

[IBM WebSphere Catalog Manager 33](#page-42-0)

# **Q**

[QuickPlace 143](#page-152-0)

#### **W**

WebSphere Commerce [コンポーネント](#page-19-0) 10 [管理コンソール](#page-65-0) 56 [データベース](#page-20-0) 11 [バンドル・ソフトウェア](#page-23-0) 14 [Web Application Server 11](#page-20-0) Web [サーバー](#page-21-0) 12 [WebSphere Commerce](#page-22-0) [Payments 13](#page-22-0) [WebSphere Commerce](#page-28-0) アクセ [ラレーター](#page-28-0) 19

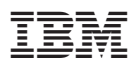

部品番号: CT20BJA

Printed in Japan

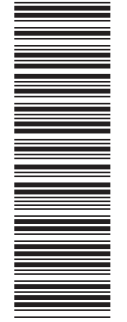

(1P) P/N: CT20BJA (1P) P/N: CT20BJA

GC88-9691-00

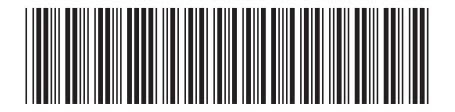

日本アイ・ビー・エム株式会社 〒106-8711 東京都港区六本木3-2-12

Spine information: Spine information:

 **IBM WebSphere Commerce** 基本 バージョン *5.5*IBM WebSphere<br>Commerce

||:||||<br>||····||

البرراا<br>ا<sup>اااا</sup>اا

基本

バージョン 5.5